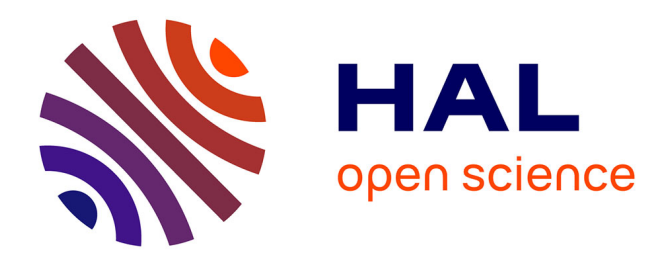

### **Apprentissage de connaissances structurelles pour la classification automatique d'images satellitaires dans un environnement amazonien**

Meriam Bayoudh

### **To cite this version:**

Meriam Bayoudh. Apprentissage de connaissances structurelles pour la classification automatique d'images satellitaires dans un environnement amazonien. Intelligence artificielle [cs.AI]. Université des Antilles et de la Guyane, 2013. Français. NNT : . tel-01133967

### **HAL Id: tel-01133967 <https://theses.hal.science/tel-01133967>**

Submitted on 20 Mar 2015

**HAL** is a multi-disciplinary open access archive for the deposit and dissemination of scientific research documents, whether they are published or not. The documents may come from teaching and research institutions in France or abroad, or from public or private research centers.

L'archive ouverte pluridisciplinaire **HAL**, est destinée au dépôt et à la diffusion de documents scientifiques de niveau recherche, publiés ou non, émanant des établissements d'enseignement et de recherche français ou étrangers, des laboratoires publics ou privés.

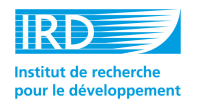

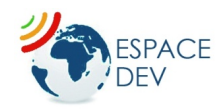

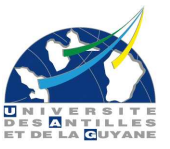

### **THÈSE**

Pour l'obtention du grade de

### **Docteur de l'université des Antilles et de la Guyane**

Diplôme National - Arrêté du 7 août 2006

ÉCOLE DOCTORALE PLURIDISCIPLINAIRE "SANTÉ, ENVIRONNEMENT ET SOCIÉTÉ DANS LES AMÉRIQUES"

Présentée par

## **Meriam BAYOUDH**

**Apprentissage de connaissances structurelles à partir d'images satellitaires et de données exogènes pour la cartographie dynamique de l'environnement Amazonien**

> Directeur de thèse : **M. Richard NOCK** Co-direction : **M. Gilles RICHARD**

Co-encadrant : **M. Emmanuel ROUX**

Soutenue le 06 Décembre 2013 Devant la commission d'examen

### **JURY**

M. Pierre Gançarski Professeur, Université de Strasbourg Rapporteur M. Engelbert Mephu Nguifo Professeur, Université B-Pascal, C-Ferrand Rapporteur M. Antoine Gardel Maitre de conférence HDR, CNRS Guyane Examinateur Mme Frédérique Seyler Directrice de recherche Examinatrice

## Dédicaces

#### À ma mère...

Tous les mots du monde ne sauraient exprimer l'immense amour que je te porte, ni la profonde gratitude que je te témoigne pour tous les efforts et les sacrifices que tu m'avais jamais cessé de consentir pour mon instruction et mon bien-être. Tu résumes si bien le mot Maman qu'il serait superflu d'y ajouter quelque chose. Je te dédie ce modeste travail en guise de ma reconnaissance éternelle et de mon infini amour.

Remerciements

## Remerciement

UE tiens, dans un premier temps, à remercier vivement *Emmanuel* ROUX mon co-encadrant de thèse pour sa disponibilité et sa perpétuelle assistance ainsi que son attention pour que de thèse pour sa disponibilité et sa perpétuelle assistance ainsi que son attention pour que tout se passe dans les meilleures conditions.

Un grand Merci à *Gilles* RICHARD et *Richard* NOCK qui sont, respectivement, mon co-directeur et directeur de thèse pour leur soutien et leurs conseils constructifs.

Merci à Messieurs *Pierre* GANÇARSKI et *Engelbert* MEPHU NGUIFO qui ont accepté de rapporter sur mon travail de thèse.

Je suis reconnaissante, à *Thérèse* Libourel, directrice de l'UMR espace-dev, pour la relecture de mon manuscrit, pour ses remarques enrichissantes et pour son attention.

J'aimerais remercier également *Frédérique* Seyler, *Patrick* Seyler, *Christophe* Charron et *Frédéric* Huynh pour m'avoir accordé leur confiance en me donnant l'occasion de travailler à l'*UMR Espace-Dev*.

Je voudrais remercier chaleureusement les collègues et amis du centre de *Cayenne* : *Pap* Sonko, *Laurent* Linguet, *Mélanie* Becker, *Jérôme* Levé, *Adrien* Moiret, *Frédérique* Monfort, *Yi* Moua, *Rosiane* Marie-Rose pour l'ambiance familiale et conviviale qu'ils ont su créer au sein du centre. J'ai passé avec eux deux années très agréables qui resteront, éternellement, gravées dans ma mémoire.

Mes remerciements s'adresseront, aussi, aux collègues de la maison de télédétection de *Montpellier* : *Samuel* Andrès, *Mathieu* Kazmierski, Isabelle Mougenot, *Jean-christophe* Desconnet, *Sylvie* Laleu, *Isabelle* Torres pour les bons moments partagés avec eux.

Il est évident d'exprimer mes gratitudes les plus profondes à mes formidables amies : *Marieline* GOBINDASS, *Isabelle* REFALO, *Awatef* CHOUCHANE qui m'ont toujours soutenue surtout pendant les moments les plus difficiles.

Je suis éternellement reconnaissante à ma famille pour leur amour, en particulier à ma mère, sans elle je serais jamais arrivée à mes fins.

Enfin, Merci à *Yorick* pour son soutien, pour sa patience et pour ses encouragements qui m'ont efficacement donné la force et ont été le tremplin pour réussir la fin de ma thèse.

Il est tout à fait probable que j'ai oublié de citer certains noms, qu'ils m'excusent vu que présentement ma mémoire est généreusement « dévorée » par ma thèse !

## Table des matières

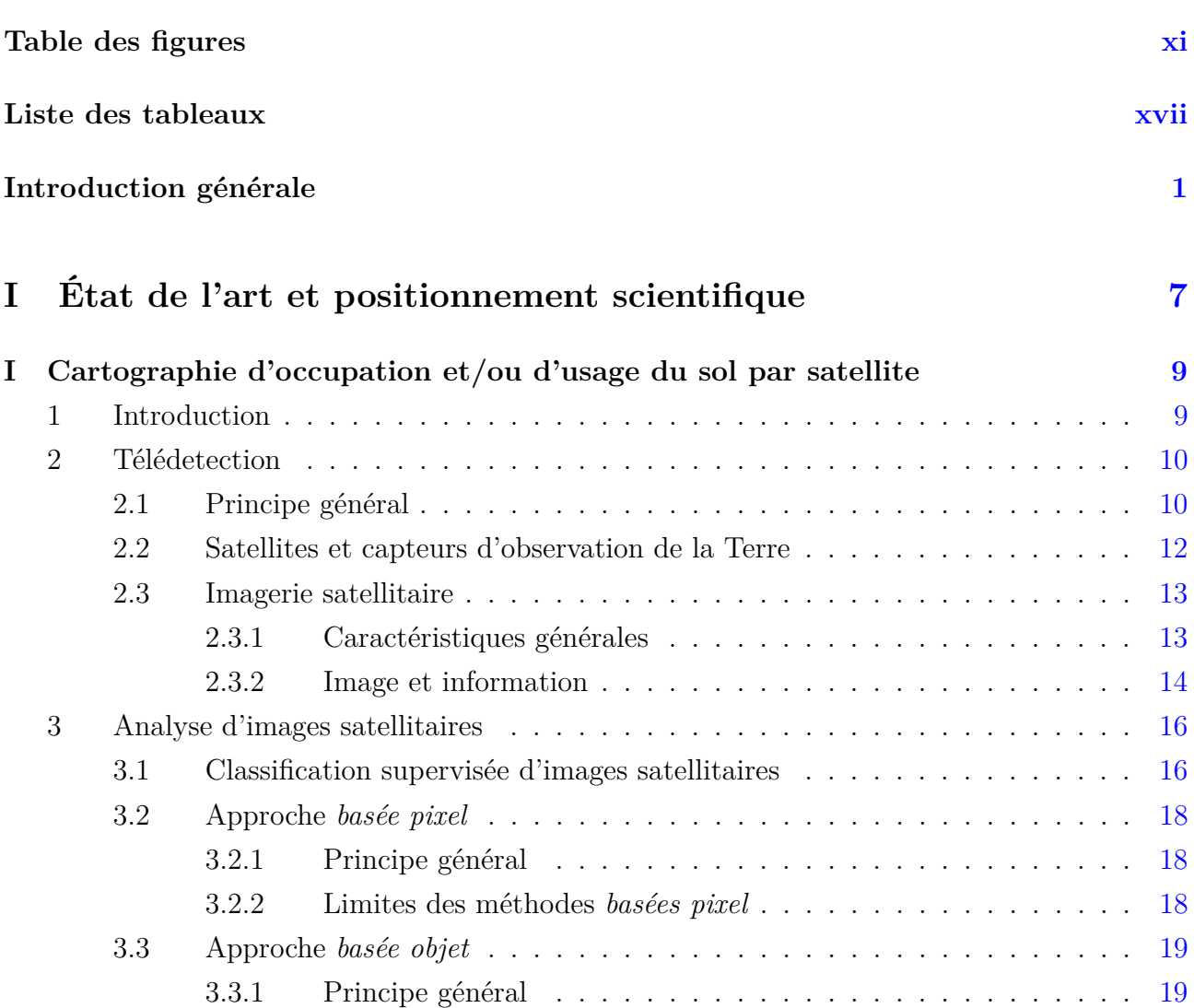

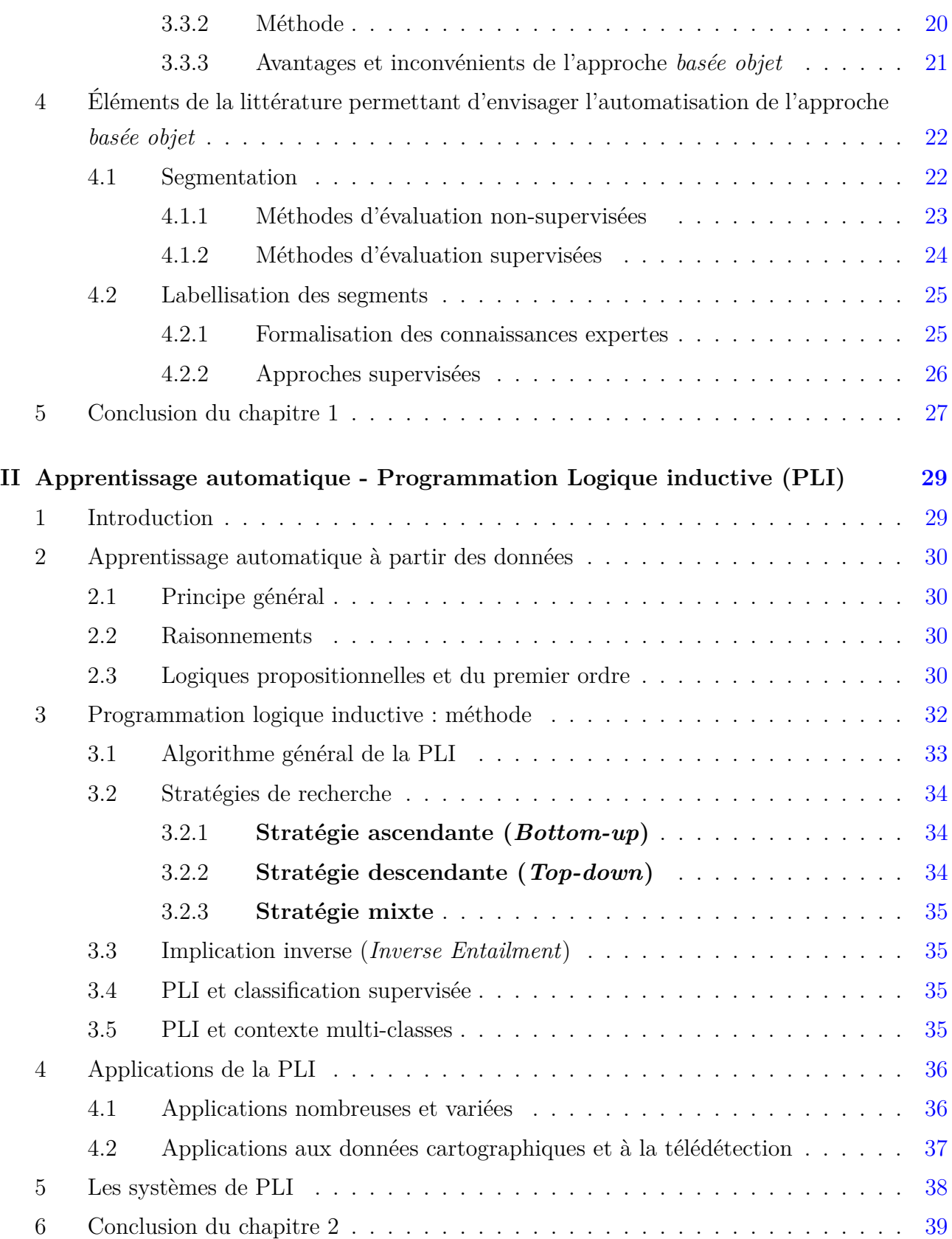

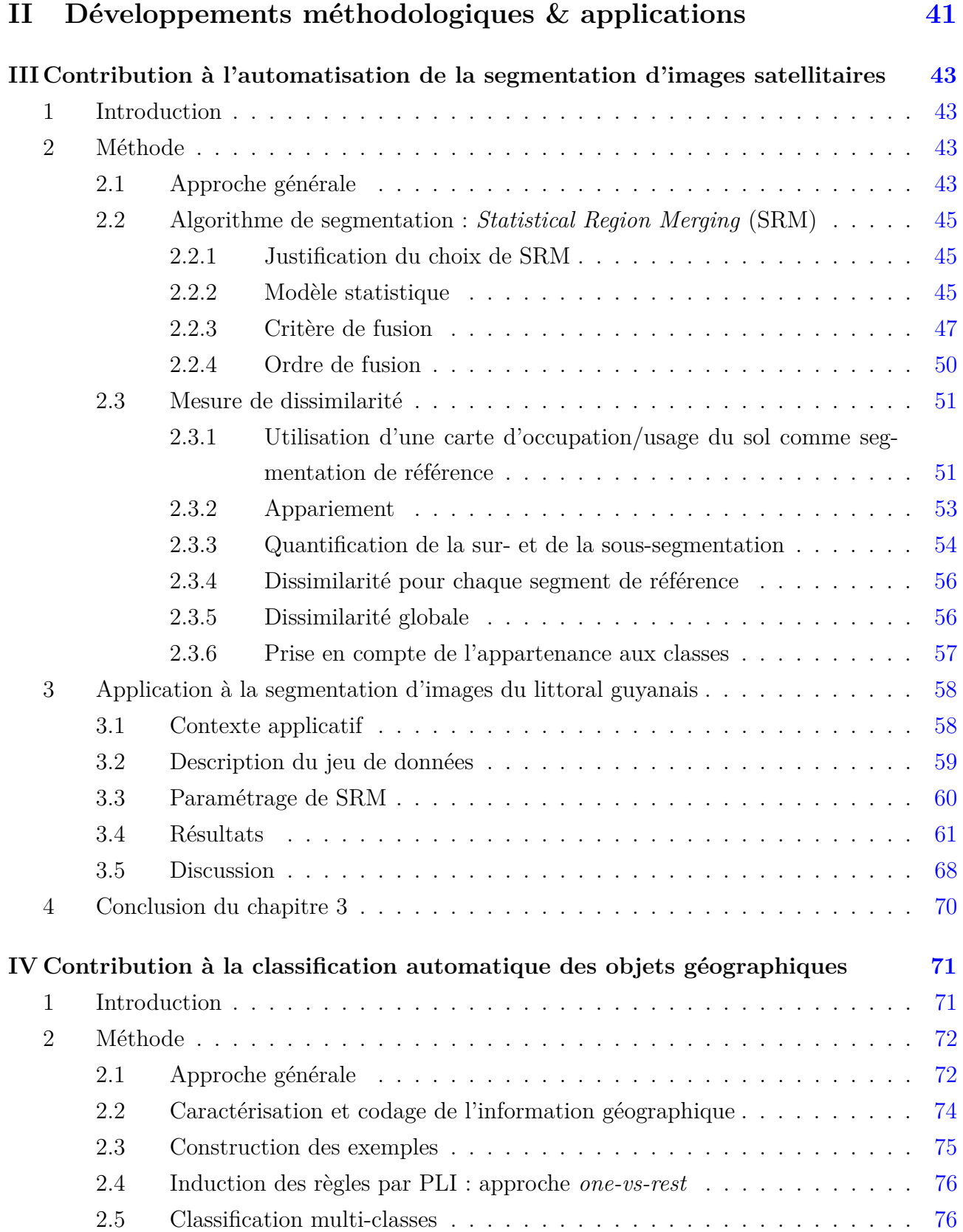

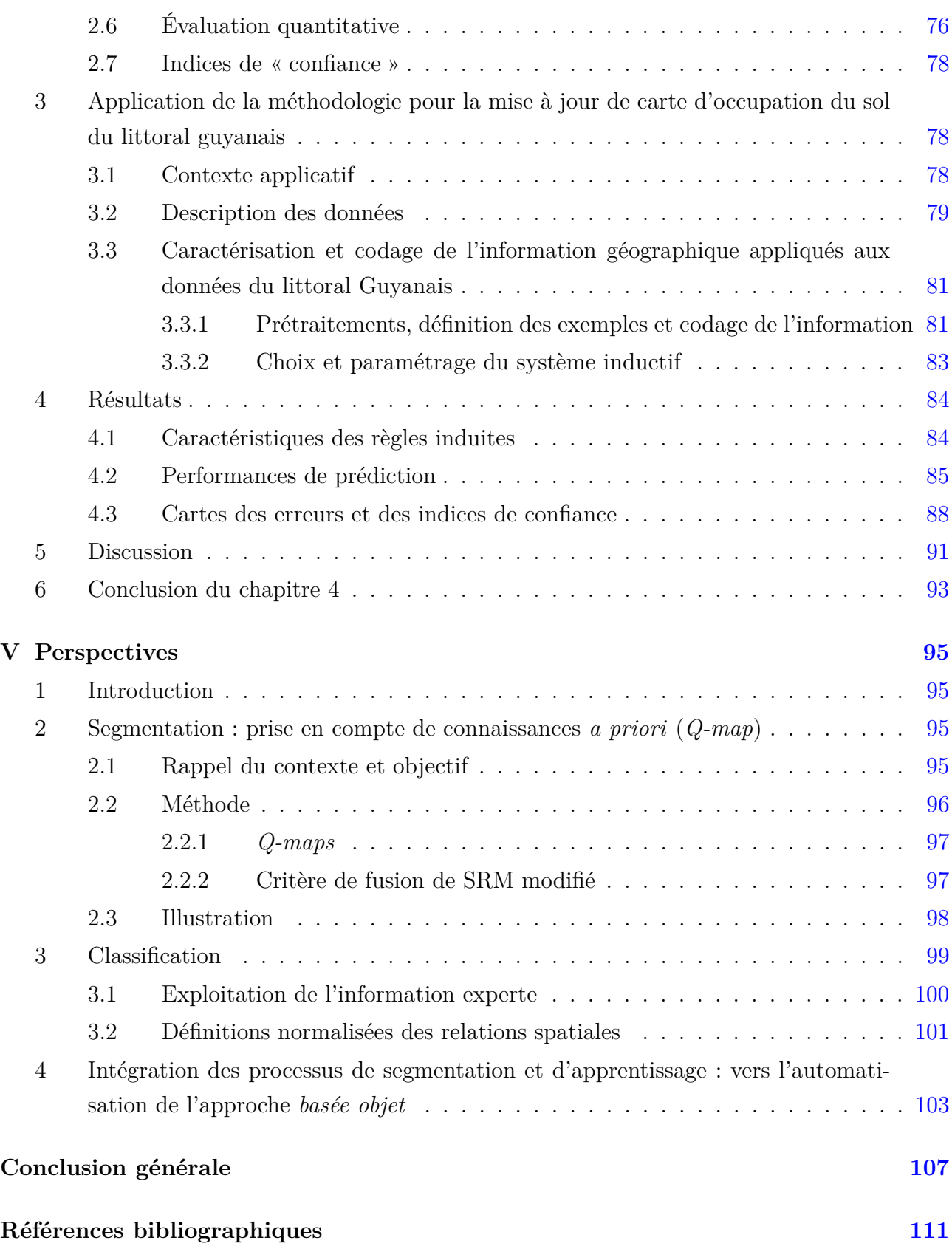

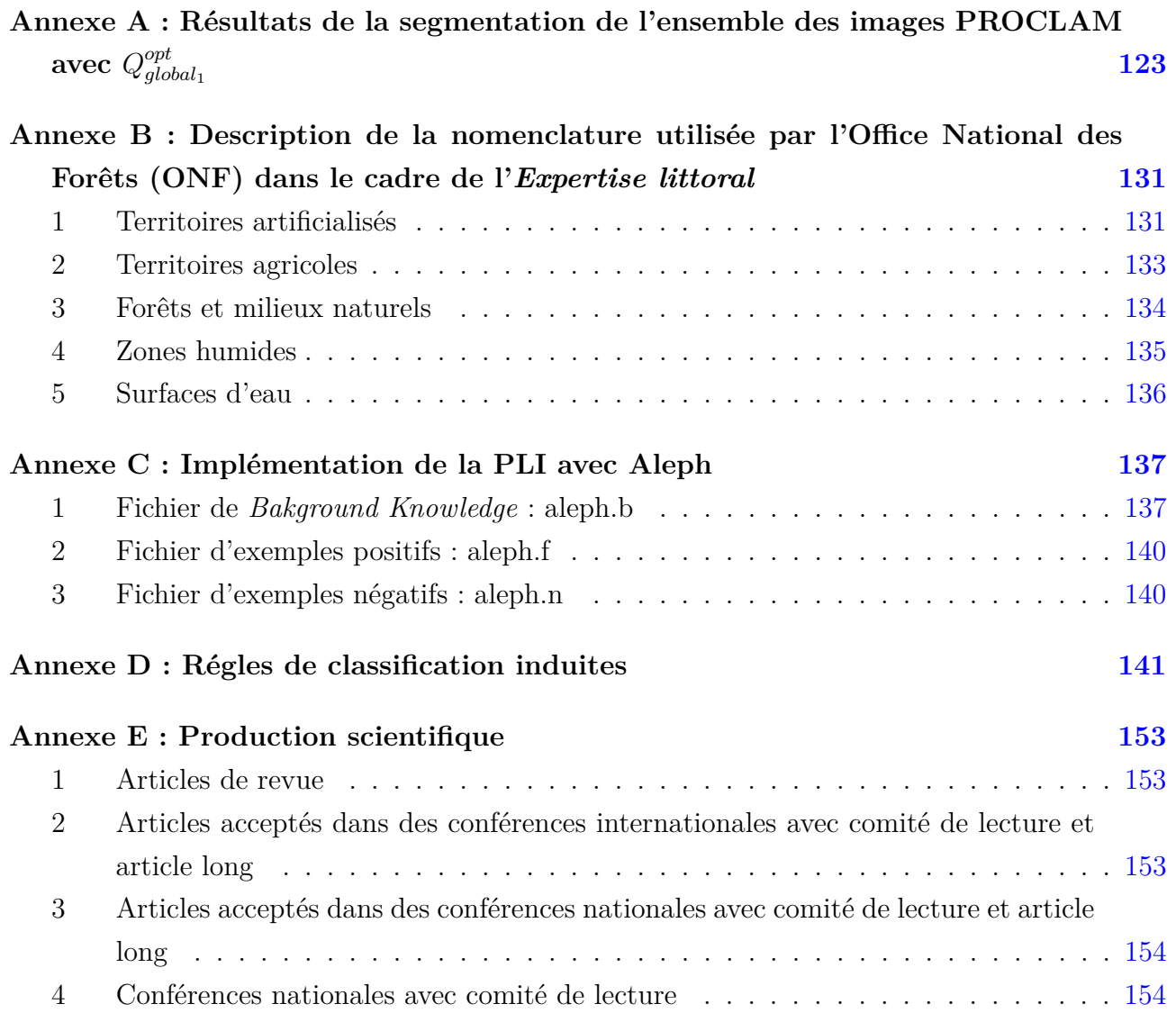

Table des matières

# Table des figures

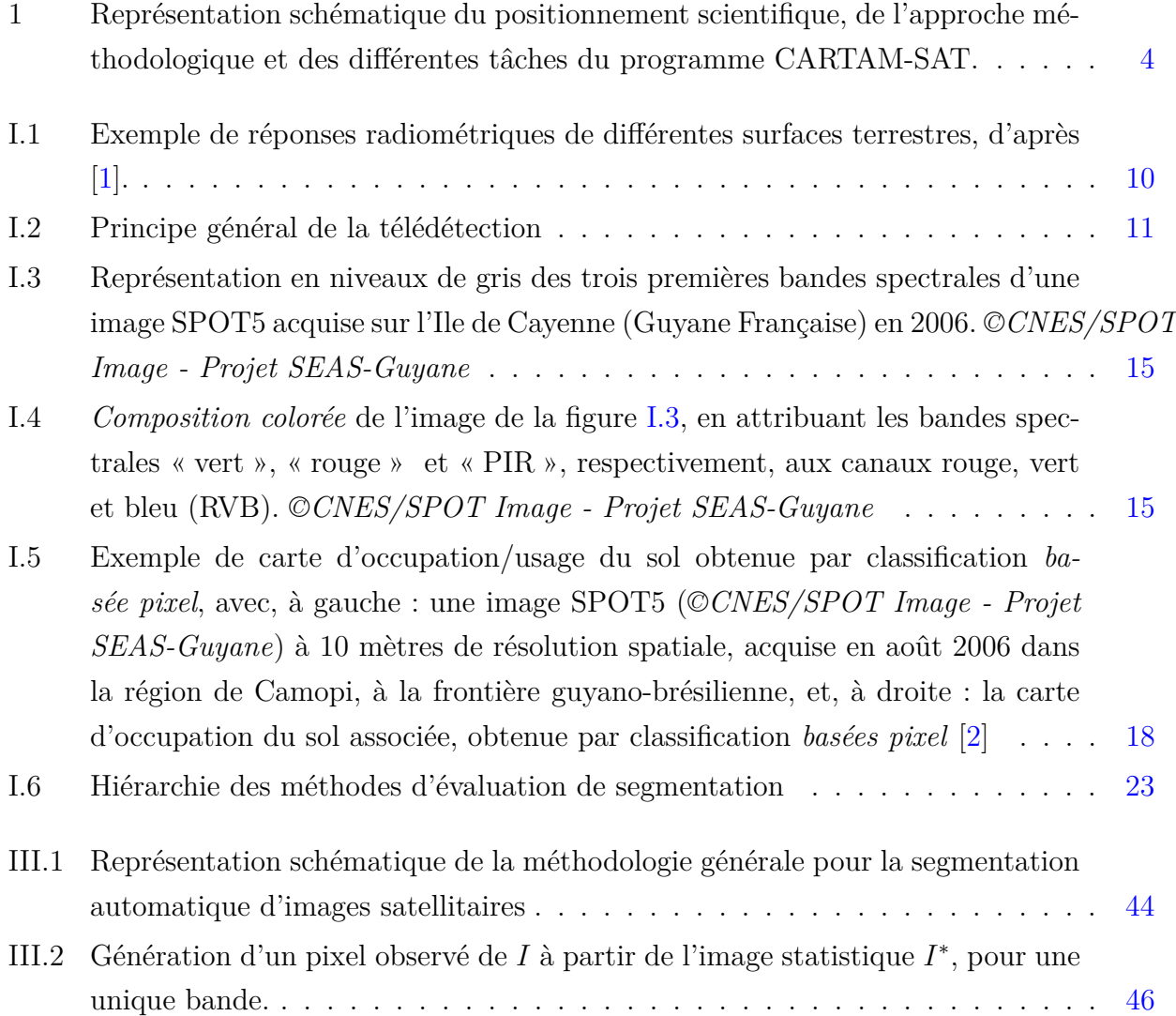

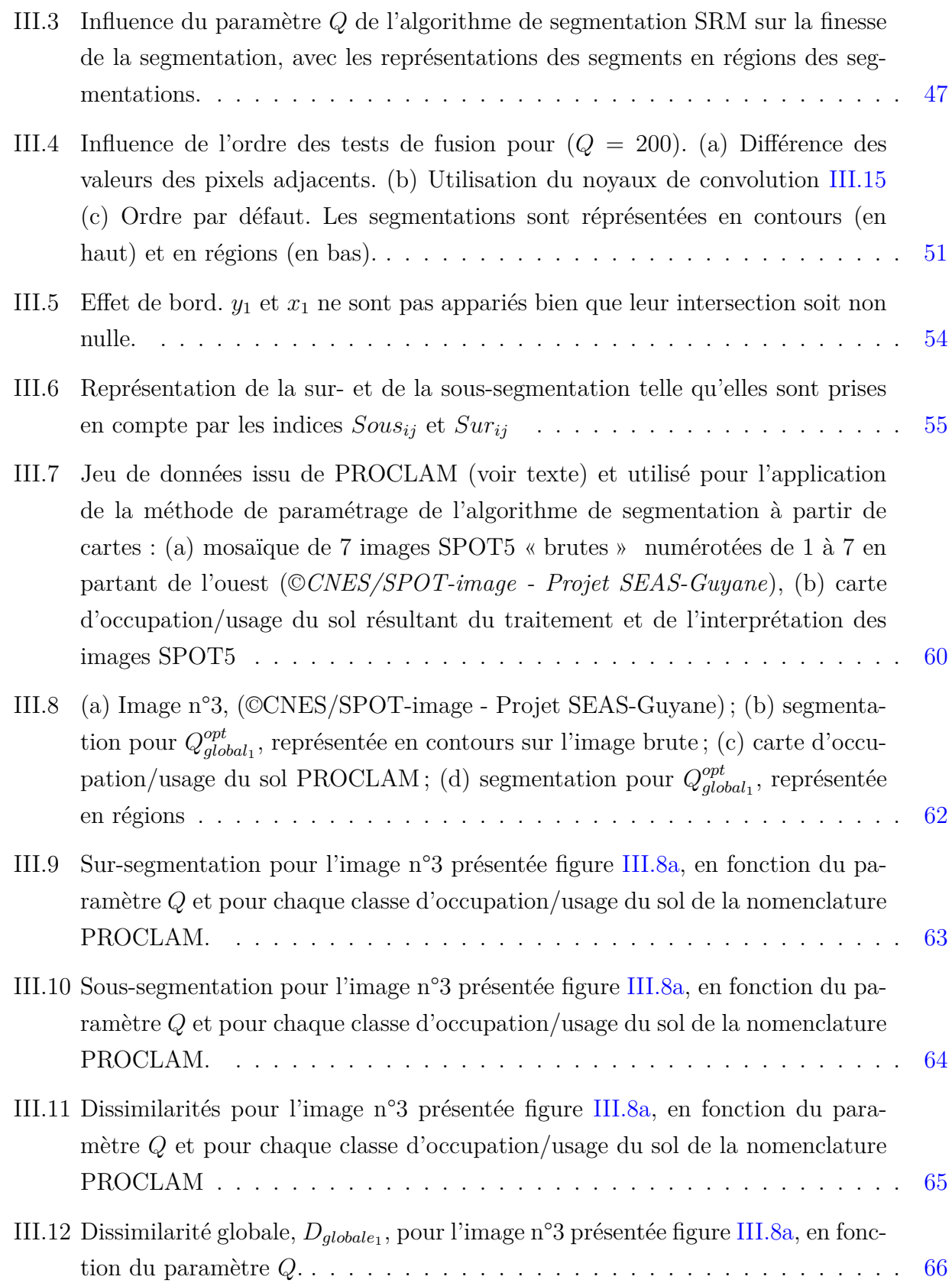

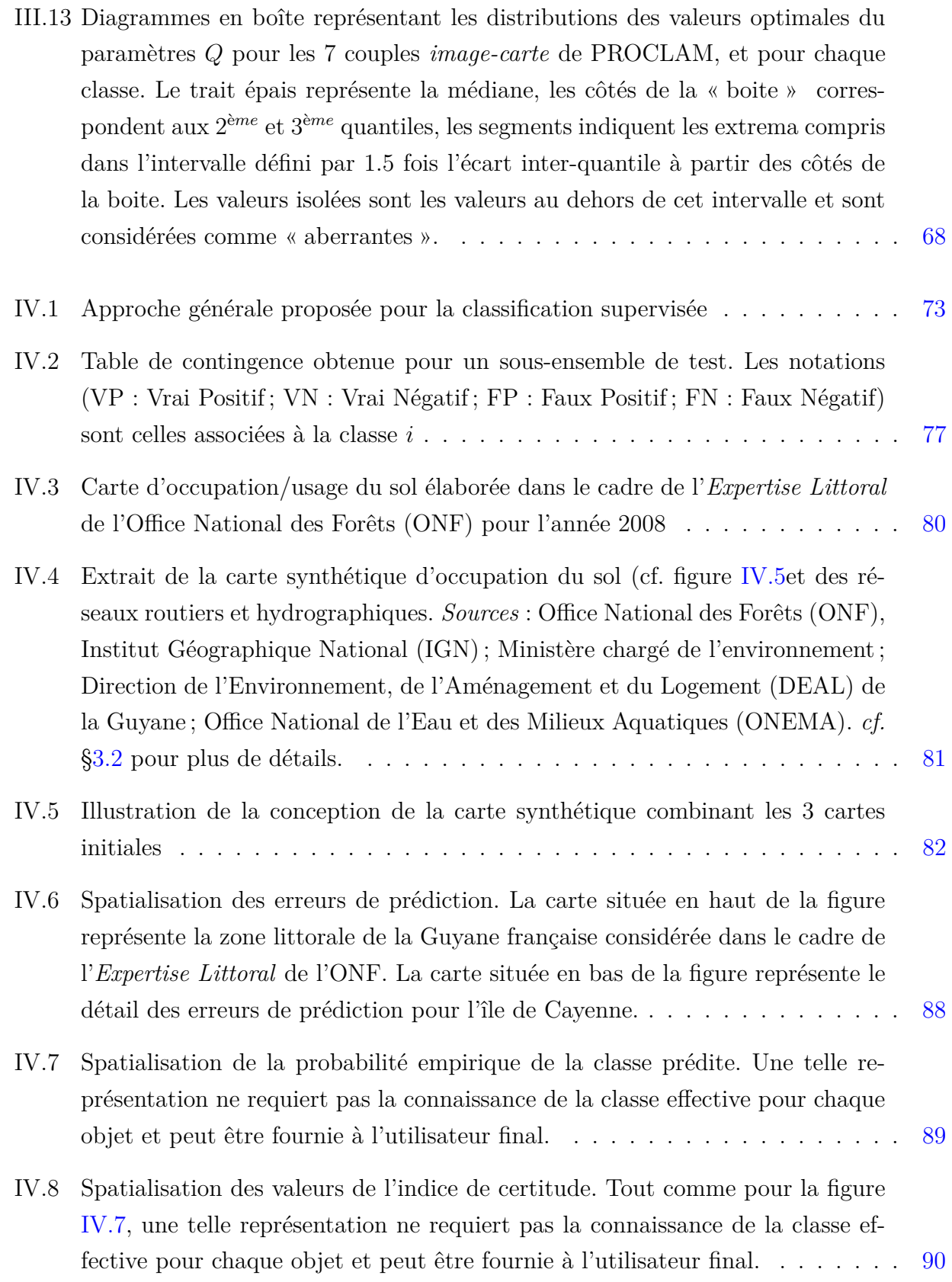

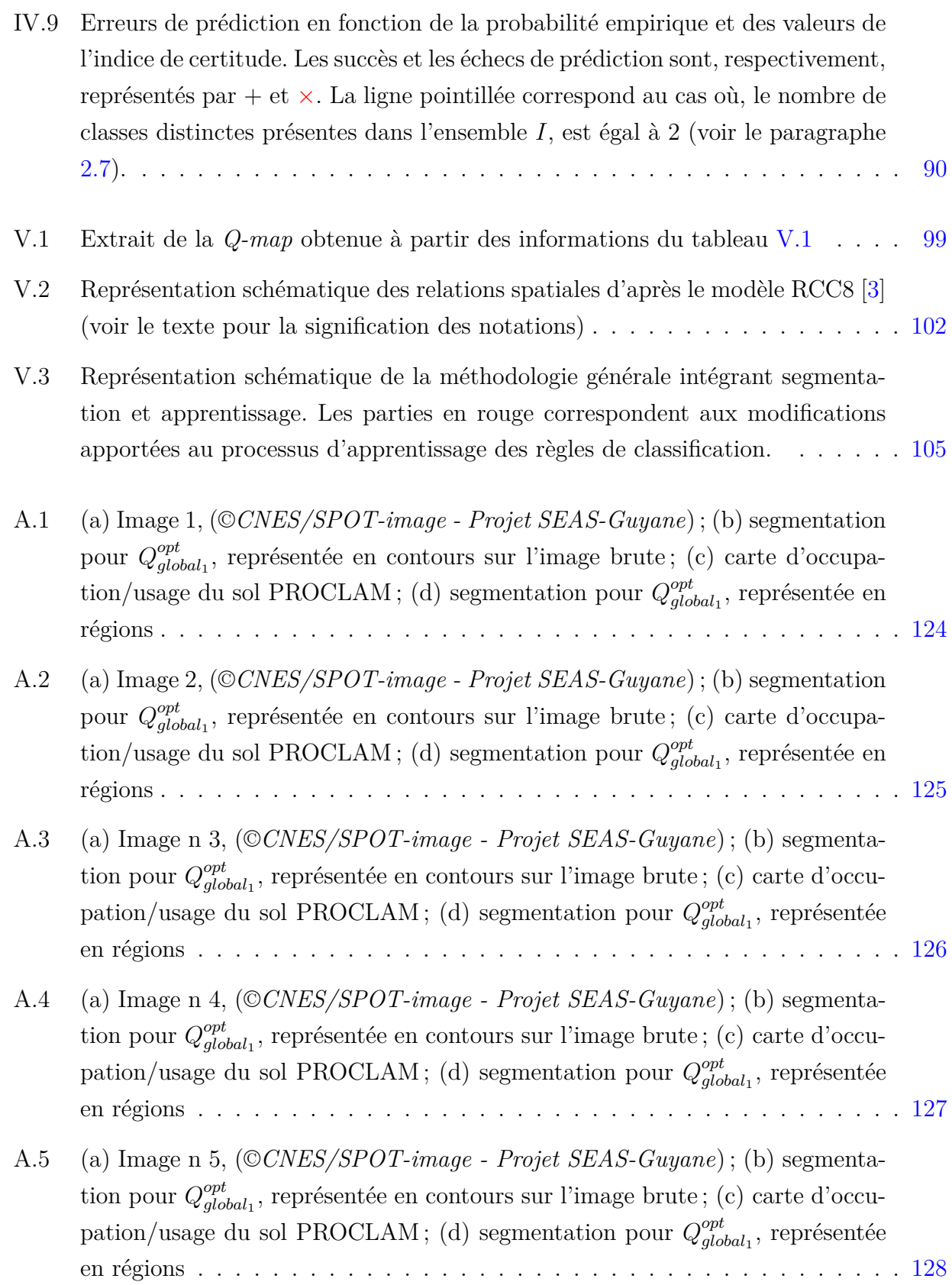

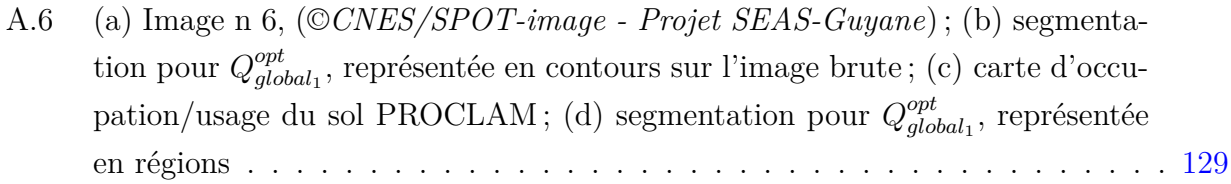

Table des matières

# Liste des tableaux

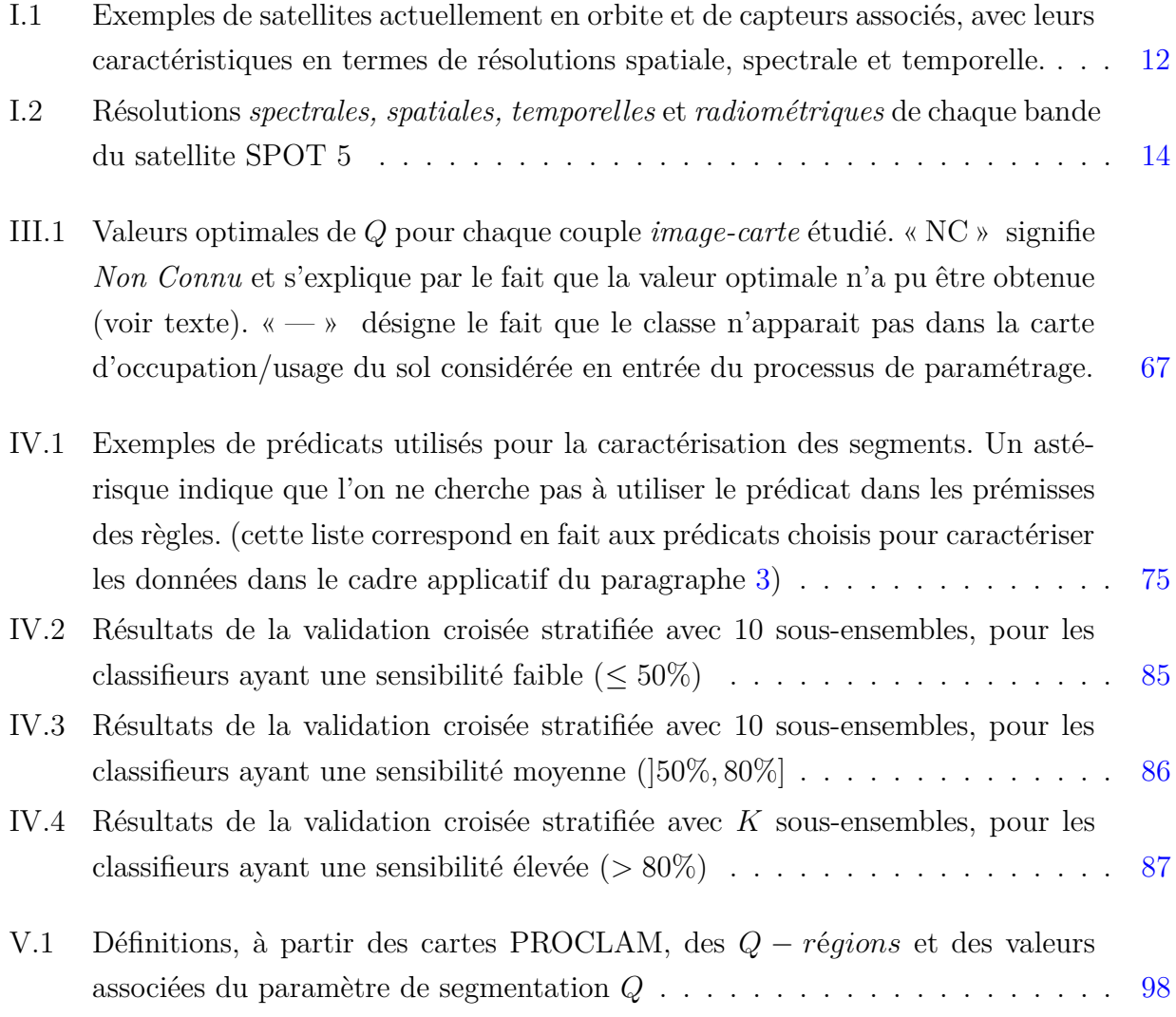

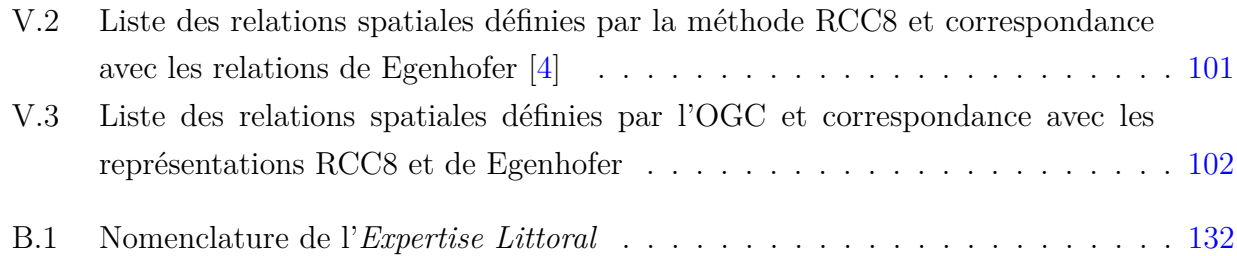

## Introduction générale

Plusieurs milliers de satellites artificiels ont été lancés et mis en orbite autour du globe terrestre depuis cinquante ans ([5]). Actuellement, environ 2 630 satellites sont actifs et 216 d'entre eux sont dédiés à l'observation de la terre. Une prévision de 1145 satellites à lancer d'ici 2020 a été annoncée par la société internationale de référence pour l'analyse et le conseil pour le secteur spatial ([6]), équivalant à une augmentation de 51% du nombre de lancements par rapport à la dernière décennie. En particulier, environ 200 satellites gouvernementaux d'observation de la Terre devraient être mis en orbite.

Parallèlement à cet accroissement continuel de leur nombre, les satellites et les capteurs embarqués bénéficient de développements technologiques permettant d'acquérir des informations à des résolutions spatiale, spectrale, radiométrique et temporelle croissantes. De plus, l'accès à ces informations ne cesse de s'améliorer, de par l'évolution des politiques de distribution et d'usage des données mises en place par les agences spatiales, les instituts de recherche, les collectivités locales et les états. A la fois cause et conséquence de cette démocratisation de l'information spatiale, les méthodologies et les outils logiciels dédiés au traitement d'images, à l'acquisition, la gestion, l'analyse et la représentation d'informations spatialisées (au travers notamment des Systèmes d'Information Géographique (SIG)) ne cessent de se développer, en proposant aux utilisateurs des solutions logiciels conviviales libres et gratuites.

Dans ce contexte, il semble possible d'identifier, caractériser, suivre, comprendre, modéliser voire prédire des phénomènes observables par satellite et évoluant dans le temps et l'espace.

De telles approches s'avèrent stratégiques pour les territoires soumis à des dynamiques socioenvironnementales intenses. C'est le cas pour les territoires Amazoniens, en particulier pour la Guyane française. Ce département d'Outre-Mer (DOM), situé sur le continent Américain et partageant ses frontières avec l'état brésilien d'Amapá et le Suriname, est le plus vaste département français, représentant 16% du territoire hexagonal avec une superficie de 83 846 *km*<sup>2</sup> comparable à celle du Portugal. Quatre-vingt seize pourcent du territoire guyanais est couvert par la forêt équatoriale (8 millions d'hectares) difficile d'accès. La population actuelle compte environ 229 040 habitants (recensement INSEE 2010), neuf habitants sur dix vivant sur la bande côtière pour des raisons historiques (arrivée des colons par l'océan, plantations, bagnes ...), géographiques (difficultés d'installation dans la forêt) et/ou juridiques (présence de réserves naturelles, de zones protégées et d'un parc national, le Parc Amazonien de Guyane). De plus, d'après l'*Institut Nationale de la Statistique et des Études Économiques (INSEE)*, la population a doublé en seulement 16 ans, correspondant à une augmentation de 100 000 habitants, et devrait à nouveau doubler, en passant à 500 000 habitants, au cours des vingt prochaines années. Cela conduit à une pression anthropique importante dans la zone littorale, avec une extension rapide des zones urbaines et agricoles. A cette situation s'ajoutent des activités humaines telles que l'orpaillage illégal dans les zones forestières, dont les corollaires, d'un point de vue environnemental, sont notamment la déforestation, l'augmentation de la turbidité et de la teneur en mercure des eaux des rivières. Enfin, la mise en service du pont sur le fleuve Oyapock, frontière entre la Guyane et l'état brésilien d'Amapá, viendra potentiellement bouleverser la dynamique socio-environnementale de cette zone frontalière. Le territoire Guyanais est également soumis à des dynamiques environnementales de fréquences et d'amplitudes importantes, dues à des phénomènes naturels. En effet, il est sous l'influence directe des apports en eau et en sédiments du fleuve Amazone dont l'embouchure est situé au nord du Brésil. Ces sédiments, poussés le long du plateau Guyanais par le courant marin équatorial [7] et la houle, sont pour une grande partie responsables des phénomènes d'envasement et d'érosion cycliques auxquels le littoral Guyanais est soumis.

Ce contexte socio-environnemental particulier a motivé la mise en place de la plate-forme de Surveillance de l'Environnement Assistée par Satellite (SEAS-Guyane<sup>1</sup>), permettant l'acquisition et le traitement de volumes importants d'images satellitaires à des fins de recherche, d'éducation, de suivi et d'aménagement du territoire par les collectivités locales, et de coopération avec les pays de la région (Brésil et Suriname en particulier).

En effet, la télédétection spatiale a d'ores et déjà montré son intérêt dans de cadre de nombreuses applications :

– Surveillance de l'atmosphère, de l'hydrosphère et de la biosphère [8] ;

<sup>1.</sup> Une plateforme technologique d'acquisition en temps quasi-réel et de traitement des données des satellites SPOT et ENVISAT, en partenariat avec l'IRD (porteur du projet), SPOT image, le Centre National d'Etudes Spatiales (CNES), l'Agence Spatiale Européenne (ESA), Guyane Technopole, l'Europe au travers des Fonds Européens de Développement Régional (FEDER), la Région Guyane, la préfecture de la Guyane, l'Université des Antilles et de la Guyane (UAG) ; plus de détails sur : www.seas-guyane.org

- Etude des risques de transmission de maladies infectieuses [9] ;
- Suivi de l'environnement pour des besoins d'aménagement [10] ;
- Détermination du cycle du carbone [11].
- Suivi, prévision, et gestion des activités humaines [12] ;
- Cartographie et suivi du couvert forestier [13, 14] ;
- *etc.*

Toutefois, l'exploitation des données de télédétection par les utilisateurs finaux (chercheurs en sciences environnementales et/ou sociales, cartographes, gestionnaires du territoire, agents de santé publique, *etc*.) nécessite un ensemble de pré-traitements et de traitements préalables de l'information brute, dont la nature dépend des données exploitées et des objectifs visés. Ces pré-traitements et traitements, visant à interpréter l'information de l'image dans un contexte applicatif donné et dans un formalisme intelligible par l'utilisateur (tel qu'une carte d'occupation/usage du sol), mobilisent une somme d'expertises importante et pluri-disciplinaire relative au traitement du signal et de l'image, à l'informatique, à la géomatique, à la géographie, à la cartographie, aux systèmes d'information, à l'ingénierie des connaissances, aux sciences environnementales, *etc*. Cette phase d'interprétation vise essentiellement à réduire le « *fossé sémantique* », correspondant à l'écart entre l'information perçue et l'information interprétée [15]. Or, du fait de leur caractère contextuel et de leur complexité, ces pré-traitements et traitements sont peu ou pas automatisés. Compte tenu du flux de données actuel et futur, il en résulte une sous-exploitation dramatique de l'information disponible et un besoin crucial d'automatisation des processus d'interprétation des images satellitaires.

Ce constat est à l'origine du programme CARTAM-Sat (Cartographie dynamique des territoires amazoniens - des satellites aux acteurs <sup>2</sup> ) dans lequel la présente thèse s'inscrit. Ce programme cherche à développer des méthodes automatiques et « intelligentes » de stockage, d'indexation, de catalogage, de traitement et d'interprétation d'images satellitaires (*cf.* figure 1), afin de permettre la cartographie dynamique des territoires amazoniens et de la Guyane française en particulier.

<sup>2.</sup> Projet porté par l'IRD (UMR228 ESPACE-DEV) et subventionné par les fonds FEDER Guyane

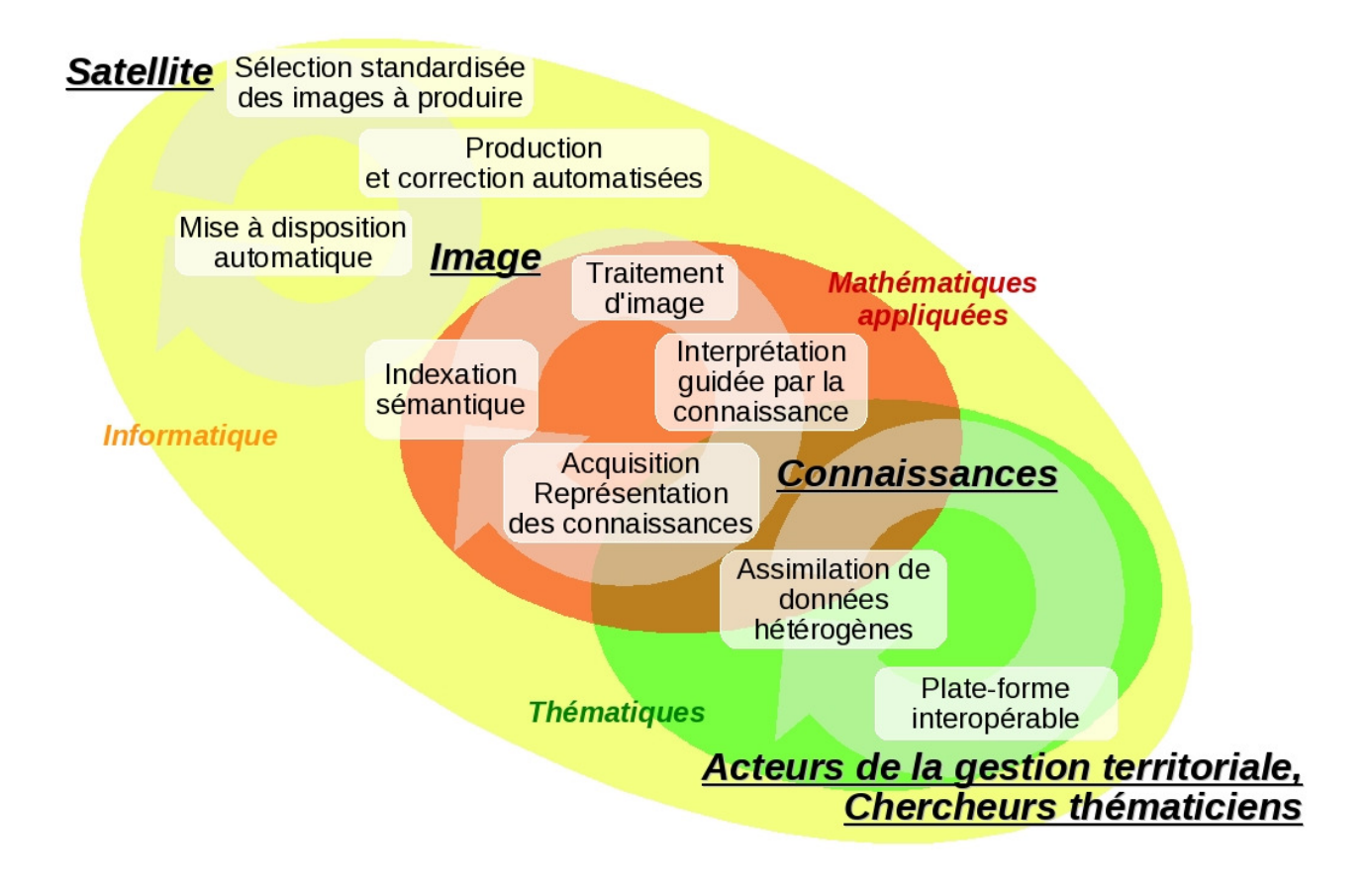

**Figure 1** – Représentation schématique du positionnement scientifique, de l'approche méthodologique et des différentes tâches du programme CARTAM-SAT.

Un deuxième programme, intitulé EQUIPEX-GEOSUD (GEOinformation for SUstainable Development)<sup>3</sup>, vient en appui à ces travaux. Il s'agit d'une stratégie commune de recherche, de formation et de transfert visant à l'acquisition de données satellitaires pour le suivi du territoire national et démontre que les problématiques ayant conduit aux programmes SEAS-Guyane et CARTAM-Sat ne sont pas isolées, mais s'inscrivent au contraire dans les stratégies de recherche et de transfert partagées par les communautés scientifiques national et internationale.

Dans ce contexte, cette thèse propose de concevoir et d'évaluer une méthode de classification supervisée pour la caractérisation et le suivi automatiques de l'occupation et/ou de l'usage du sol du territoire Guyanais à partir d'images satellitaires. En particulier, elle cherche à définir des « mécanismes » d'interprétation expressifs et facilement interprétables par les utilisateurs

<sup>3.</sup> Projet co-porté par les UMRs TETIS et ESPACE-DEV et financé par le programme Investissement d'Avenir 2011

finaux, prenant en compte explicitement les aspects structurels de l'information géographique. Le sujet de la thèse fait appel à une approche interdisciplinaire mobilisant les domaines des mathématiques, du traitement d'image, de la géomatique et de l'informatique, en particulier de l'intelligence artificielle.

Le présent mémoire est structuré comme suit : une première partie est consacrée à l'état de l'art et en positionnement scientifique de ce travail de thèse. Elle est constituée des deux premiers chapitres. Le premier chapitre présente un état de l'art de la cartographie de l'occupation et/ou de l'usage du sol par satellite et situe précisément les travaux de cette thèse par rapport aux travaux existants. Le deuxième chapitre est consacré plus spécifiquement à la Programmation Logique Inductive (PLI), des points de vue théorique et pratique. La seconde partie de ce manuscrit est consacrée aux développements méthodologiques, à leur application et leur évaluation, ainsi qu'aux perspectives. Elle est composée des chapitres 3, 4 et 5. Le troisième chapitre propose et évalue une méthode originale visant à automatiser la segmentation d'images par le paramétrage supervisé d'un algorithme de segmentation. Le quatrième chapitre présente et évalue une solution pour classer (labelliser) les segments de l'image au travers d'une méthode de classification supervisée faisant explicitement appel aux connaissances structurelles. Enfin, le chapitre 5 propose des perspectives.

Introduction générale

## **Première partie**

# **État de l'art et positionnement scientifique**

## **Chapitre I**

# Cartographie d'occupation et/ou d'usage du sol par satellite

*La cartographie est l'art et la manière d'élaborer des cartes, documents scientifiques et/ou artistiques concernant toutes les représentations en plans, en coupes, ou les reconstitutions tridimensionnelles de la Terre ou d'autres corps célestes, à n'importe quelle échelle.* **Traduit et adapté de MEYEN, 1973**

### **1 Introduction**

Comme cela a été souligné dans l'introduction générale, l'exploitation de l'imagerie satellitaire à des fins de recherche appliquée ou de gestion du territoire nécessite une série de prétraitements et de traitements visant à expliciter et représenter de façon pertinente l'information véhiculée par l'image, et ce dans un contexte applicatif spécifique.

Une des représentations privilégiées de l'information géographique issue des traitements d'images de télédétection est la carte d'occupation et/ou d'usage du sol. Le concept d'*occupation du sol*, tel qu'il est défini par l'Organisation des Nations Unies pour l'alimentation et l'agriculture (Food and Agriculture Organization of the United Nation : FAO), désigne « la couverture biophysique des terres émergées ». Il s'agit d'un domaine d'études et de recherche en géographie où le *sol* désigne de façon générique la surface terrestre, qu'elle corresponde à la terre ferme ou aux surfaces d'eau libre continentales. L'*usage du sol*, quant à lui, désigne toute altération appliquée par l'être humain sur le sol telles que les constructions pour l'habitat, l'agriculture, *etc*. Très souvent, les *typologies* utilisées pour réaliser une telle carte associent conjointement des types d'occupation et d'usage. Dans la suite du document, nous désignerons par conséquent de

#### **Chapitre I. Cartographie d'occupation et/ou d'usage du sol par satellite**

telles représentations de l'information par *carte d'occupation/usage du sol*. Une carte d'occupation/usage du sol désigne donc la représentation cartographique d'un ensemble fini de *types* (ou *classes*) d'occupation et/ou d'usage du sol d'une zone géographique donnée. Ces classes sont idéalement nommées et décrites par une *nomenclature*, version standardisée et partagée de la typologie pour un domaine particulier, ayant par conséquent un rôle normatif. Concrètement, l'obtention de telles cartes s'effectue par l'attribution d'une classe à chaque pixel de l'image et correspond, ainsi, à un processus de *classification*.

Dans ce chapitre, nous présentons tout d'abord la télédétection et l'imagerie satellitaire en particulier. Un état de l'art des méthodes de classification supervisée appliquées aux images satellitaires est ensuite présenté. Nous présentons ensuite les approches proposées dans la littérature afin d'automatiser le processus de classification.

### **2 Télédetection**

#### **2.1 Principe général**

**Définition 1.** *La télédétection désigne le processus d'acquisition d'informations à distance sur un objet, une surface ou un phénomène. En particulier, la télédétection spatiale pour l'observation de la Terre désigne tout processus consistant à acquérir et enregistrer l'énergie de rayonnement électromagnétique émis et/ou réfléchi par un objet, une surface ou un phénomène appartenant à la surface ou à l'atmosphère de la Terre. Par extension, elle désigne également tout processus consistant à traiter et analyser l'information ainsi obtenue.*

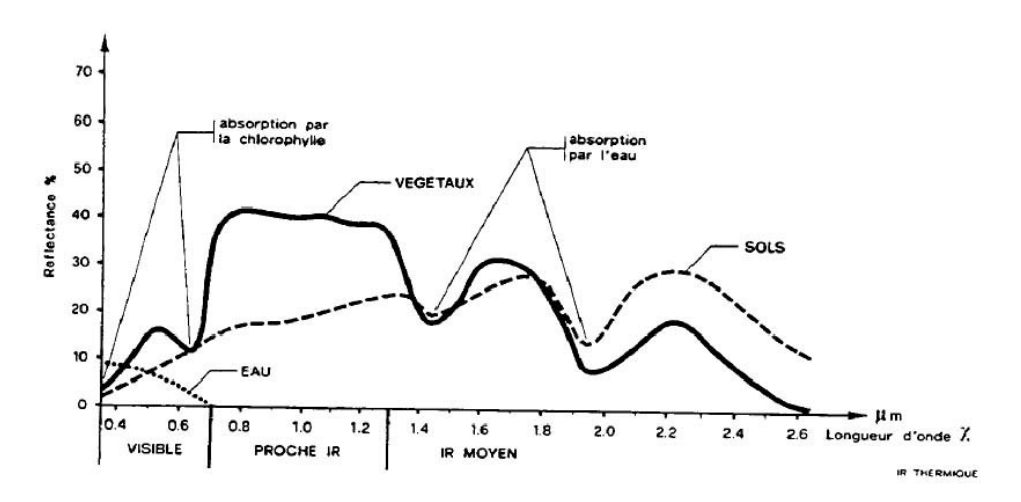

**Figure I.1** – Exemple de réponses radiométriques de différentes surfaces terrestres, d'après [1].

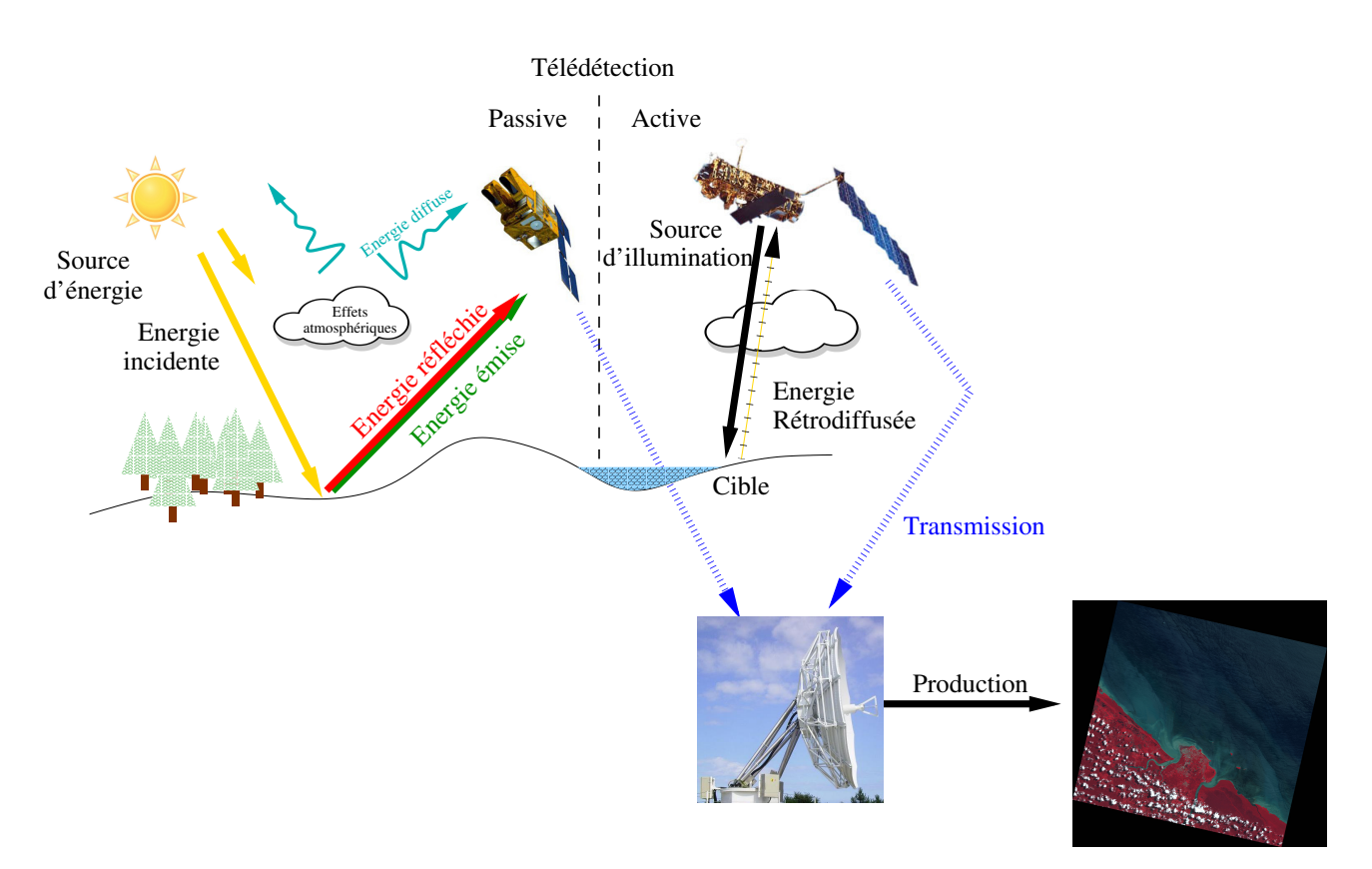

**Figure I.2** – Principe général de la télédétection

La télédétection se base sur le principe que les matériaux émettent et réfléchissent différemment les ondes électromagnétiques, en fonction, notamment, de leur couleur, leur matière ou encore leur rugosité (voir Figure I.1). Elle rassemble deux modes d'acquisition principaux (voir Figure I.2) :

- le mode *passif*, également appelé *optique*, qui consiste à mesurer l'énergie émise et/ou réfléchie par la surface terrestre illuminée par une source d'énergie incidente naturelle telle que le soleil. Dans le cas de l'acquisition d'images *multi-spectrales* (également dites *images couleur*), l'énergie reçue est mesurée dans plusieurs bandes spectrales appartenant ou non au domaine du visible. Ce mode d'acquisition a l'avantage de fournir des données relativement simples à interpréter, en particulier lorsque l'information correspond au domaine du visible. En revanche, une telle technique, lorsqu'elle est dédiée à l'observation de la surface terrestre, est limitée par la présence de nuages et de leur ombre projetée, qui ont pour effet de générer des données manquantes dans les images ;
- le mode *actif* qui, quant à lui, fait intervenir une source d'illumination artificielle et mesure l'énergie rétro-diffusée par l'objet cible. L'imagerie radar utilise cette méthode. L'interprétation des données est moins intuitive que pour l'imagerie optique et demande

des connaissances spécifiques en traitement du signal. En revanche, ce mode d'acquisition, de par les gammes de longueurs d'onde élevées utilisées, présente l'avantage de ne pas être sensible au couvert nuageux.

### **2.2 Satellites et capteurs d'observation de la Terre**

Un satellite pour l'observation de la Terre est un dispositif artificiel installé sur orbite autour du globe terrestre. Selon le Centre National d'Etude Spatiale (CNES), environ 2500 satellites<sup>1</sup> gravitent autour de la terre, fournissant en permanence des milliers d'images pour des applications militaires mais aussi, et de plus en plus, des applications civiles (Quelques exemples de satellites sont listés dans le tableau I.1).

Un satellite est équipé d'un ou de plusieurs *instruments* de mesure composés de différents types de *capteurs* (voir des exemples dans le tableau I.1).

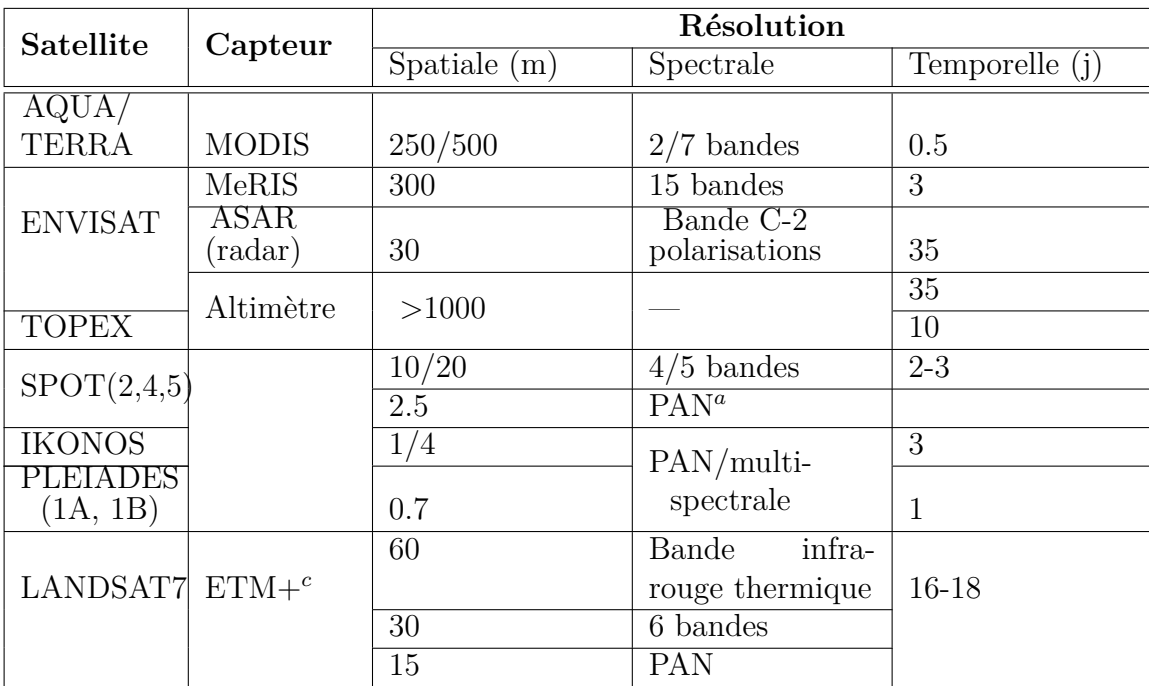

*a* : Panchromatique.

*b* : Multi Spectral Scanner.

*c* : Enhanced Thematic Mapper Plus.

**Tableau I.1** – Exemples de satellites actuellement en orbite et de capteurs associés, avec leurs caractéristiques en termes de résolutions spatiale, spectrale et temporelle.

<sup>1.</sup> http ://www.cnes.fr/web/CNES-fr/443-comment-a-marche-un-satellite-.php

Les capteurs utilisés pour l'imagerie optique mesurent l'énergie réfléchie par la surface terrestre, en considérant cette dernière au travers d'une « grille » dont chaque maille, correspondant au *pixel* de l'image, constitue l'unité de mesure minimale. Dans le domaine spectral, les capteurs mesurent l'énergie dans un ou plusieurs intervalles de longueurs d'onde, correspondant respectivement aux modes d'acquisition dits *panchromatique* et *multi-spectral* (ou *couleur*). L'information est ensuite codée numériquement, puis stockée à bord du satellite jusqu'à ce qu'elle soit transmise à une station de réception située au sol (voir Figure I.2). Au niveau de la station de réception, l'information est stockée, cataloguée, et peut alors être représentée sous forme d'image après l'étape dite de *production*.

#### **2.3 Imagerie satellitaire**

#### **2.3.1 Caractéristiques générales**

Au regard des principes généraux de l'acquisition d'images satellitaires énoncés précédemment, il est possible de qualifier une image selon ses différentes *résolutions*, au nombre de quatre  $[16]$ :

- **Résolution spatiale** : elle désigne la taille de l'unité de mesure minimale sur la surface terrestre correspondant au pixel de l'image. Elle est exprimée en unité de longueur (centimètres, mètres, kilomètres) ou en unité angulaire (degrés, minutes, secondes), selon que l'on utilise, respectivement, un système de coordonnées en projection ou géographique (latitude - longitude). Les termes de *basse*, *moyenne*, *haute* et *très haute résolutions spatiales* sont traditionnellement utilisés pour désigner, respectivement, des résolutions de l'ordre du kilomètre, de la centaine de mètres, de la dizaine de mètre et du mètre ;
- **Résolution spectrale** : elle correspond au nombre et à la largeur des bandes spectrales (appelée aussi *canaux*) dans lesquelles est mesurée l'énergie électromagnétique reçue par le capteur.
- **Résolution temporelle** : elle caractérise la capacité du satellite et de ses instruments à répéter des mesures de la même zone géographique. Elle est exprimée par la durée entre deux mesures de la même zone (en nombre de jours par exemple) ou par une fréquence d'acquisition (en nombre d'images par jours par exemple) ;
- **Résolution radiométrique** : Elle représente la sensibilité du capteur à l'intensité de l'énergie électromagnétique qu'il reçoit et à la capacité du système d'acquisition à coder numériquement cette information. Elle est exprimée en nombre de *niveaux de gris* associé à chaque bande spectrale ou en nombre de bits utilisés dans le codage. La plupart des images satellitaires sont codées en 8 bits, correspondant à 256 niveaux de gris.
#### **Chapitre I. Cartographie d'occupation et/ou d'usage du sol par satellite**

Le tableau I.1 donne quelques exemples de satellites d'observation de la Terre les plus communément utilisés. Le tableau I.2 détaille les caractéristiques des images acquises par le satellite SPOT5 (Satellite Pour l'Observation de la Terre) développé par le Centre National d'Etudes Spatiales (CNES).

|                                                 |                        | Résolution<br>Spatiale | Résolution<br>Temporelle | Résolution<br>Radiométrique |
|-------------------------------------------------|------------------------|------------------------|--------------------------|-----------------------------|
| Nom<br>de<br>la                                 | <b>Bandes</b><br>Spec- | $(m\text{ètres})$      | (jours)                  | (bit/pixel)                 |
| Bande                                           | trales $(\mu m)$       |                        |                          |                             |
| $\mathbf{1}$<br>Bande<br>$\ddot{\cdot}$         | $0, 50 - 0, 59$        | 10                     |                          |                             |
| « Vert »                                        |                        |                        |                          |                             |
| $\overline{2}$<br>Bande<br>$\ddot{\cdot}$       | $0,61-0,68$            | 10                     | $2 \land 3$              | 8                           |
| « Rouge »                                       |                        |                        |                          |                             |
| 3<br>Bande<br>$\ddot{\cdot}$                    | $0,78-0,89$ »          | 10                     |                          |                             |
| « Proche Infra-                                 |                        |                        |                          |                             |
| Rouge (PIR)                                     |                        |                        |                          |                             |
| $\overline{4}$<br>Bande<br>$\ddot{\phantom{a}}$ | $1,58 - 1,75$          | 20                     |                          |                             |
| Infra-<br>« Moyen                               |                        |                        |                          |                             |
| Rouge (MIR) $\ast$                              |                        |                        |                          |                             |
| Panchromatique                                  | $0.48 - 0.71$          | $2.5 \text{ ou } 5$    |                          |                             |

**Tableau I.2** – Résolutions *spectrales, spatiales, temporelles* et *radiométriques* de chaque bande du satellite SPOT 5

#### **2.3.2 Image et information**

L'information véhiculée par l'image dépend de multiples facteurs : heure d'acquisition, définissant l'angle d'incidence de la lumière du soleil sur la surface terrestre ; angle d'acquisition de l'image, certains satellites tels que les satellites SPOT étant capables de *dépointer* leurs instruments hors de la trajectoire du satellite afin d'augmenter la résolution temporelle d'acquisition ; propriétés atmosphériques lors de l'acquisition ; résolutions, *etc*.

Ces facteurs influent à la fois sur les propriétés géométriques de l'image et sur les valeurs des pixels. Les effets de certains de ces facteurs peuvent être corrigés lors de la phase de production de l'image, définissant différents *niveaux de production demandés*.

L'image produite peut alors être vue comme un tableau bi-dimensionnel (cas d'une seule bande spectrale) ou tri-dimensionnel (cas de plusieurs bandes) de valeurs qui représentent, à ce stade, la totalité de l'énergie électromagnétique reçue par le capteur, codée de façon « arbitraire » et qu'il est possible d'analyser de manière relative. Une telle image est ainsi désignée par *image en comptes numériques*. Le traitement de l'imagerie satellitaire pour la caractérisation de la surface terrestre fait très souvent intervenir des étapes de transformation des valeurs en comptes numériques en valeurs de *luminance*, correspondant aux valeurs absolues de l'énergie électromagnétique reçu par le capteur, et/ou en valeurs de *réflectance*, correspondant au rapport entre les flux lumineux réfléchi et incident.

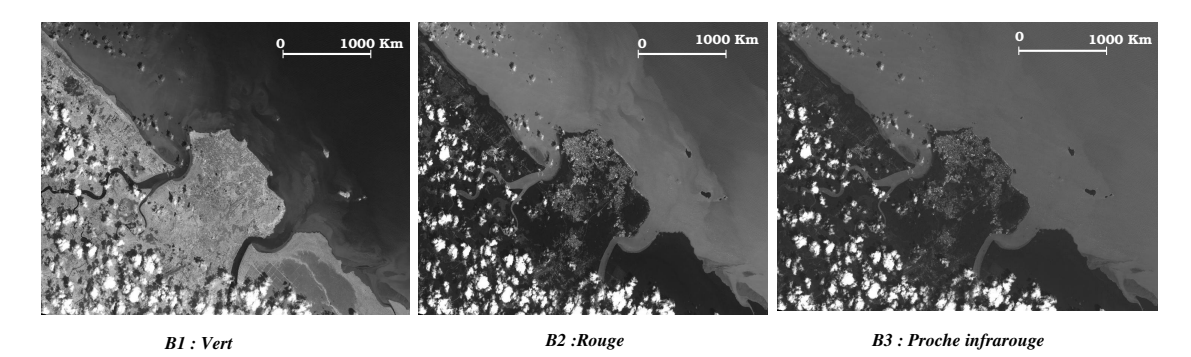

**Figure I.3** – Représentation en niveaux de gris des trois premières bandes spectrales d'une image SPOT5 acquise sur l'Ile de Cayenne (Guyane Française) en 2006. *©CNES/SPOT Image - Projet SEAS-Guyane*

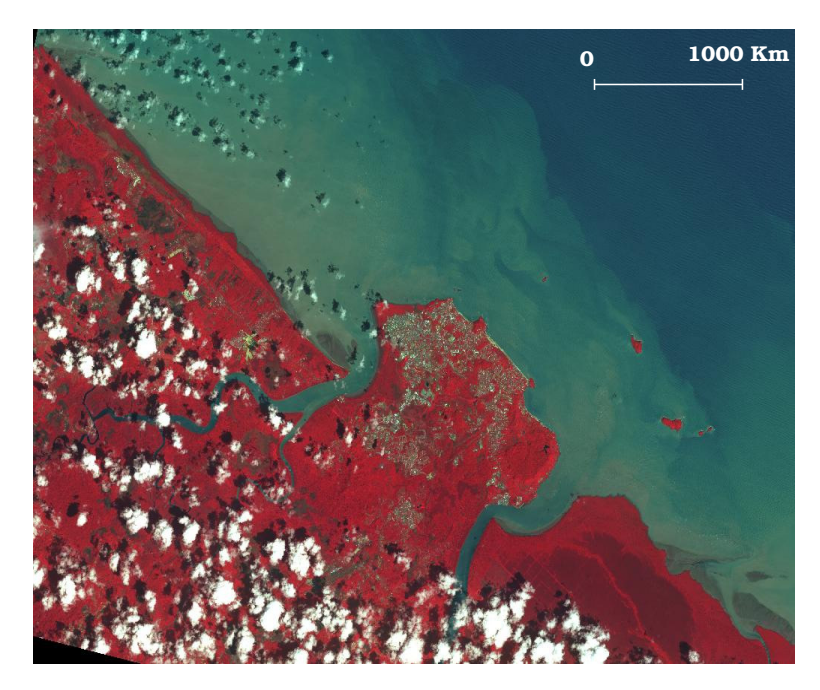

**Figure I.4** – *Composition colorée* de l'image de la figure I.3, en attribuant les bandes spectrales « vert », « rouge » et « PIR », respectivement, aux canaux rouge, vert et bleu (RVB). *©CNES/SPOT Image - Projet SEAS-Guyane*

Enfin, il est courant, en télédétection, de calculer des *indices* à partir des canaux initiaux de l'image, afin de rendre compte d'une réalité physique particulière de la surface terrestre ou d'identifier des objets particuliers. Ces indices peuvent être considérés comme des *néo-canaux*

#### **Chapitre I. Cartographie d'occupation et/ou d'usage du sol par satellite**

de l'image et peuvent, au même titre que les bandes spectrales (canaux) initiales, entrer dans le processus de traitement d'images et de classification en particulier. Ces indices sont nombreux est peuvent être groupés en deux catégories :

- les *indices radiométriques*, le plus souvent normalisés et dont le calcul doit être adapté aux différents types de capteurs en fonction des informations spectrales qu'ils fournissent. Parmi les plus utilisés, citons :
	- le *Normalized Difference Vegetaton Index* (NDVI) [17], obtenu, pour le satellite SPOT, par la formule  $NDVI = \frac{PIR-R}{PIR+R}$  $\frac{PIR-R}{PIR+R}$ , où  $PIR$  et *R* correspondent respectivement aux bandes spectrales Proche Infra-Rouge et Rouge (*cf.* tableau I.2). Cet indice est un bon indicateur de la présence, de la densité et de l'activité chlorophyllienne de la végétation ;
	- le *Normalized Difference Built-up Index* (NDBI) [18], calculé pour SPOT par la formule  $NDBI = \frac{MIR - PIR}{MIR + PIR}$ , où  $MIR$  correspond à la bande spectrale Moyen Infra-Rouge. Un tel indice peut être utilisé pour identifier et caractériser le bâti et les espaces urbains ;
	- le *Normalised Difference Water Index* (NDWI), [19], défini par *NDW I* = *P IR*−*MIR P IR*+*MIR* . et associé à l'humidité des sols, avec des valeurs maximales atteintes pour l'eau libre.
- Les *indices de texture*, calculés en chaque pixel en prenant en compte les pixels voisins. Les indices de texture les plus communément utilisés en télédétection sont basés sur une approche statistique des occurrences de niveaux de gris d'une image au travers des matrices de co-occurrence [20].

### **3 Analyse d'images satellitaires**

#### **3.1 Classification supervisée d'images satellitaires**

Dans la suite, le terme de *classification d'image* désigne le processus consistant à associer une classe (plus spécifiquement, dans notre cas, une classe d'occupation/usage du sol) à chaque pixel de l'image.

Les méthodes de classification utilisées en télédétection vont des approches entièrement « manuelles » au travers de l'interprétation visuelle des images par un opérateur (autrement appelée *photo-interprétation*), à des méthodes semi-automatiques. Parmi ces dernières, certaines adoptent des approches *non-supervisées*, sollicitant peu ou pas les opérateurs et les connaissances expertes dans le processus de regroupement des entités <sup>2</sup> (*clustering*), mais nécessitant des post-traitements importants et difficilement automatisables afin i) de faire correspondre

<sup>2.</sup> Nous employons volontairement ici le terme « entité » qui, comme nous le verrons, ne désigne pas forcément le pixel de l'image dans les processus de classification

les groupes (*clusters*) aux classes d'une nomenclature adaptée au contexte applicatif (étape de classification proprement dite) et ii) de corriger les erreurs de classification. Ce travail de thèse ne traite pas cette famille de méthodes.

Parmi les approches *supervisées*, nécessitant une phase d'apprentissage exploitant la connaissance *a priori* des classes à identifier, il existe une multitude de méthodes dont les plus couramment utilisées en télédétection sont :

– *K* **plus proches voisins (***K-Nearest Neighbor Learning : KNN***)** :

La classe attribuée à une entité est la classe majoritaire des *k* plus proches voisins de cette entité dans l'ensemble d'apprentissage, dans l'espace des caractéristiques et selon une distance donnée (*e.g* la distance euclidienne) ;

– **Matrices de covariance et maximum de vraisemblance pour l'imagerie multispectrale** :

Les valeurs moyennes et les matrices de variance (intra-bande) et de covariance (interbandes) des classes sont tout d'abord obtenues pour les zones d'apprentissage (appelées aussi *Region of Interest* : ROI, dans certains logiciels). Les entités sont ensuite classées par maximum de vraisemblance ;

– **Séparateur à Vaste Marge ou** *Support Vector Machine* **(SVM)** :

Cet algorithme est une généralisation des classifieurs linéaires. Il cherche à trouver la frontière de séparation entre classes qui maximise la distance entre la frontière et les exemples, d'où son nom. Il se base sur la transformation de l'espace des données afin de rendre les classes linéairement séparables, sans connaissance *a priori* de la transformation à appliquer, au moyen de fonctions « noyau » .

D'autres approches s'appuient sur l'intelligence artificielle et les méthodes d'apprentissage automatique. Ainsi, une étude comparative a été réalisée par *Rogan & al.* [21] dans le but de trouver l'algorithme d'apprentissage automatique le plus approprié pour la cartographie des changements d'occupation/usage du sol. Cette étude considère trois algorithmes : deux arbres de décision, *S-plus* [22] et *C4.5* [23], et un réseau de neurones *ARTMAP* [24], ce dernier produisant de « meilleurs » résultats d'après les auteurs. En revanche, un tel algorithme souffre d'un manque d'expressivité du modèle de classification induit.

Toutes ces méthodes peuvent cependant être appliquées selon deux approches fondamentalement différentes en ce qui concerne l'analyse d'image : l'approche *basée pixel* et l'approche *basée objet*, décrites ci-après.

#### **3.2 Approche** *basée pixel*

#### **3.2.1 Principe général**

La classification *basée pixel* d'une image considère le pixel comme entité spatiale d'analyse. Les pixels sont caractérisés par les valeurs de la ou des bande(s) spectrale(s), éventuellement les valeurs de texture et d'indices variés en fonction de l'application et des objectifs.

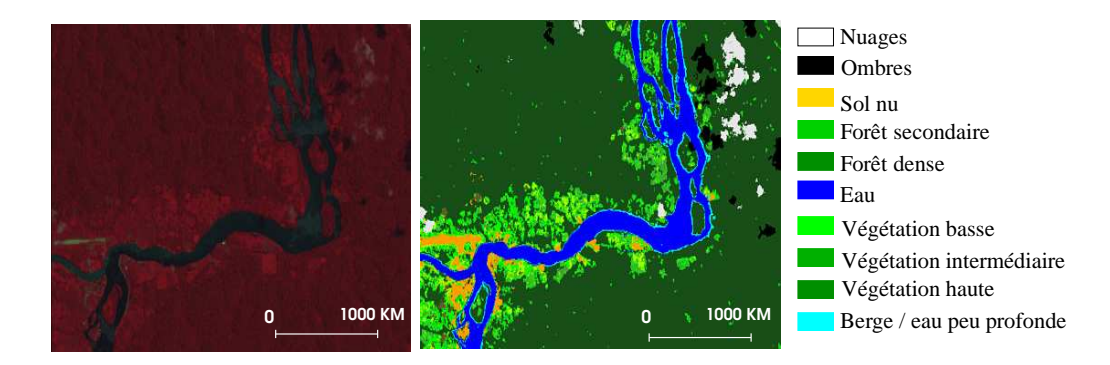

**Figure I.5** – Exemple de carte d'occupation/usage du sol obtenue par classification *basée pixel*, avec, à gauche : une image SPOT5 (*©CNES/SPOT Image - Projet SEAS-Guyane*) à 10 mètres de résolution spatiale, acquise en août 2006 dans la région de Camopi, à la frontière guyano-brésilienne, et, à droite : la carte d'occupation du sol associée, obtenue par classification *basées pixel* [2]

#### **3.2.2 Limites des méthodes** *basées pixel*

Les approches *basées pixel* présentent plusieurs limitations :

- L'information associée au pixel est d'une expressivité limitée, malgré l'ajout possible de néo-canaux (indices de végétation, de bâti, d'humidité, *etc.*) pouvant être associés à une réalité physique dont la sémantique est plus « proche » de celle du domaine d'application ;
- Le pixel correspond à une entité spatiale arbitraire qui n'a pas de sens d'un point de vue géographique ;
- Plus la résolution spatiale des images augmente et plus les « objets » géographiques d'intérêt sont représentés par un nombre grandissant de pixels. Ces méthodes sont notamment inadaptées à l'analyse des images de *hautes résolutions* pour la caractérisation de l'espace urbain [25], étant donnée l'hétérogénéité des caractéristiques spectrales des pixels associés à un même objet géographique d'intérêt (bâtiment, parc, *etc.*) ;
- Il est difficile d'introduire des connaissances expertes et contextuelles, concernant l'image ou le domaine d'application, dans le processus de classification [26] ;
- Les aspects structurels de l'information géographique ne sont pris en compte qu'au moyen d'indices de texture peu expressifs. L'arrangement spatial des entités géographiques les unes par rapport aux autres et les connaissances associées (par exemple : l'entité labellisée *plage* est toujours *adjacente* à une entité labellisée *eau libre*) ne sont pas pris en compte ;
- Les résultats de classification font apparaître un grand nombre de pixels « isolés », c'està-dire des pixels appartenant à une classe donnée et entourés de pixels d'autres classes. Ce « morcellement » important de l'information d'occupation/usage du sol est peu en adéquation avec la représentation que l'utilisateur final a du « paysage ». Classiquement, cette « pixellisation » de l'occupation/usage du sol est atténuée par l'application de filtres (majoritaires, morphologiques, *etc*.).

Au regard des limites énoncées précédemment, un nouveau paradigme de traitement d'image, appelé analyse d'images *basée objet*, a vu le jour au début des années 2000 et s'est imposé comme une alternative à l'approche *basée pixel* [27].

#### **3.3 Approche** *basée objet*

#### **3.3.1 Principe général**

L'analyse d'image *basée objet* – *Object-Based Image Analysis* (OBIA) ou *Geographic Object-Based Image Analysis* (GEOBIA) en anglais – ne considère pas les pixels, mais des entités appelées *objets*, comme unités d'analyse [28].

Plusieurs définitions doivent être données ici afin de facilité la lecture et la compréhension de ce qui suit.

**Définition 3.1** (Segment ou région de l'image, segmentation)**.** *Un segment ou une région de l'image désigne un ensemble contigu de pixels considérés comme homogènes selon un ou des critères bien défini(s). L'ensemble des segments (ou régions) de l'image constitue une partition de cette dernière et est appelée segmentation de l'image.*

**Définition 3.2** (Objet)**.** *Un objet désigne, dans le domaine de l'image, un segment (ou région) de l'image auquel sont associées des caractéristiques radiométriques, de forme, de taille, de texture, topologiques, etc. Il est généralement issu d'une segmentation de l'image, suivie d'une extraction des valeurs des attributs descriptifs des segments. L'objet ainsi identifié dans l'image est censé correspondre à un objet géographique ayant du sens dans le contexte applicatif considéré et à une échelle donnée.*

L'analyse d'image *basée objet* se déroule en deux étapes : la *segmentation* de l'image afin de synthétiser les objets, puis la *classification* des objets.

#### **3.3.2 Méthode**

**3.3.2.1 Segmentation** : Cette étape est déterminante dans l'analyse d'image *basée objet*, puisqu'elle délimite les entités spatiales d'analyse. La segmentation est le plus souvent un problème mal posé. Étant donnée une image, il existe en effet plusieurs segmentations possibles sans qu'il soit aisément possible de dire quelle est la « bonne ». Une « bonne » méthode de segmentation sera donc celle qui permettra d'arriver à une « bonne » interprétation, dans un contexte applicatif donné et à une échelle donnée.

Parmi les algorithmes de segmentation, citons :

- **L'algorithme de la ligne de partage des eaux** *Watershed*. La Ligne de Partage des Eaux (LPE ou *Watershed* en anglais) considère une image en niveaux de gris comme un relief topographique (un niveau de gris correspondant à la hauteur du point considéré). Les algorithmes par inondation simulent une montée progressive du niveau de l'eau à partir des minima du relief. Chaque fois que deux bassins se rencontrent, une « digue », également nommée ligne de partage des eaux, est générée pour empêcher leur fusion. Chaque bassin correspond à une région et leur ensemble forme une partition de l'image. Notons que la LPE n'est pas appliquée à l'image originale mais plus souvent à son gradient. Cette méthode a malheureusement tendance à sur-segmenter l'image. En effet, en raison de variations locales non significatives ou encore d'objets texturés, les images gradient des images satellitaires contiennent un nombre élevé de minima locaux générant autant de régions par LPE ;
- **Croissance de régions**. Les méthodes basées sur la croissance de régions font partie des plus utilisées dans le domaine de l'imagerie satellitaire. Le principe de ces méthodes est de rassembler itérativement un ensemble de points en régions de plus en plus grandes, en fonction de différents critères d'homogénéité. On distingue alors deux approches : la croissance par *fusion de régions* et la croissance *à base de germes*. Les méthodes à base de germes partent d'un ensemble de régions initiales définies par un ensemble de pixels appelés *pixels germes*. Pour chaque région, les pixels voisins sont analysés et associés à la région initiale s'ils satisfont un certain critère d'homogénéité [29]. Chaque région croît ainsi itérativement jusqu'à ce que plus aucun pixel ne satisfasse le critère. Le nombre de régions obtenues dans la segmentation finale est inférieur ou égal au nombre de germes non connexes initiaux. L'initialisation des germes pose donc problème dans le cas d'images de télédétection, où le nombre d'objets à extraire est le plus souvent inconnu *a priori*. Les méthodes par fusion de régions consistent quant à elles à partir d'une partition de l'image en un ensemble de régions et à fusionner itérativement et deux à deux régions adjacentes

qui ont des propriétés homogènes (voire à scinder celles qui ne sont pas homogènes dans le cas des méthodes de type décomposition/fusion).

Dans le chapitre 3, portant sur les choix méthodologiques effectués dans cette thèse, nous détaillerons le fonctionnement d'un algorithme de segmentation basé sur la fusion de région : Statistical Region Merging (SRM) [30].

**3.3.2.2 Classification des objets** : La classification des objets est une étape de classification classique considérant l'objet, caractérisé au moyen de l'ensemble de ses attributs (taille, forme, texture, moyenne spectrale, relation topologique ...) comme entité d'analyse. Dans le cas de l'obtention d'une carte d'occupation/usage du sol, l'objectif de cette étape est d'associer à chaque objet une classe (ou type) d'occupation/usage du sol parmi un ensemble fini de classes. Les techniques employées peuvent donc être : non-supervisées, et utiliser un algorithme de *clustering* suivi d'une labellisation des *clusters* au moyen d'une nomenclature d'occupation du sol ; supervisées, ou encore, comme nous le verrons dans la partie consacrée à l'automatisation du processus de classification *basée objet* ; être entièrement guidées par la connaissance experte.

#### **3.3.3 Avantages et inconvénients de l'approche** *basée objet*

L'approche *basée objet* permet :

- d'augmenter considérablement la richesse et l'expressivité de l'information associée aux entités d'analyse par rapport à l'approche *basée pixel* [31] ;
- d'intégrer les connaissances expertes de haut niveau sémantique, en particulier sur les aspects structurels [32] ;
- d'obtenir des résultats de classification avec un aspect moins fragmenté qu'avec l'approche *basée pixel*, en particulier en haute et très haute résolutions spatiales [33, 34] ;
- d'intégrer les fonctionnalités de l'analyse d'image et des SIG afin de prendre en compte, notamment, les relations spatiales entre objets et l'information provenant d'autres couches d'information géographique [31] ;
- d'adopter une démarche d'analyse et d'interprétation multi-échelle, en utilisant différents niveaux de segmentation emboités et en caractérisant les relations entre ces différents niveaux.

De plus, l'approche *basée objet* s'est avérée plus performante que l'approche *basée pixel* dans divers contextes applicatifs et en terme de précision de classification [34–36].

En revanche, cette approche est étroitement liée à l'étape de segmentation destinée à générer les objets [32], dont la qualité reste difficile à évaluer. De plus, si les opérateurs en charge de

#### **Chapitre I. Cartographie d'occupation et/ou d'usage du sol par satellite**

l'analyse d'images au travers de cette approche ont la possibilité d'exploiter une grande quantité d'informations et de construire des règles de classification complexes, les solutions opérationnelles pour guider les opérateurs dans la construction de règles générales et fiables sont relativement limitées. Ces solutions correspondent à des outils d'analyse statistique des caractéristiques des objets, éventuellement, en fonction de leur appartenance aux différentes classes dans le cas supervisé (statistiques descriptives, séparabilité des classes). L'opérateur en charge du traitement de l'image se voit donc souvent contraint d'adopter une approche *essais-erreurs* jusqu'à l'obtention d'un résultat jugé satisfaisant, mais rarement reproductible. Par conséquent, « l'exactitude » du résultat obtenu dépend essentiellement des choix de l'opérateur et de son expertise [26]. L'approche est également peu automatisée. Ainsi, au regard de l'importance du flux de données satellitaires et des besoins exprimés dans de nombreux domaines d'application, les efforts de recherche s'orientent vers l'automatisation du processus de traitement et d'interprétation des images satellitaires, en particulier dans le cadre méthodologique de l'approche *basée objet*.

## **4 Éléments de la littérature permettant d'envisager l'automatisation de l'approche** *basée objet*

#### **4.1 Segmentation**

Automatiser le processus de segmentation suppose qu'il est possible de trouver un algorithme de segmentation et un paramétrage de cet algorithme qui soient à même de conduire à un résultat de segmentation « pertinent » , dans le contexte applicatif considéré et au regard des objectifs visés. Cette adéquation au contexte doit pouvoir être évaluée de façon objective et quantitative.

Trouver la « meilleure » segmentation a fait l'objet de plusieurs études [37–43]. D'après [44], il est possible de définir une hiérarchie de catégories et de critères d'évaluation qui sont représentés par la figure I.6. Dans la suite, nous nous focalisons sur les approches supervisées et non supervisées.

#### **I.4 Éléments de la littérature permettant d'envisager l'automatisation de l'approche** *basée objet*

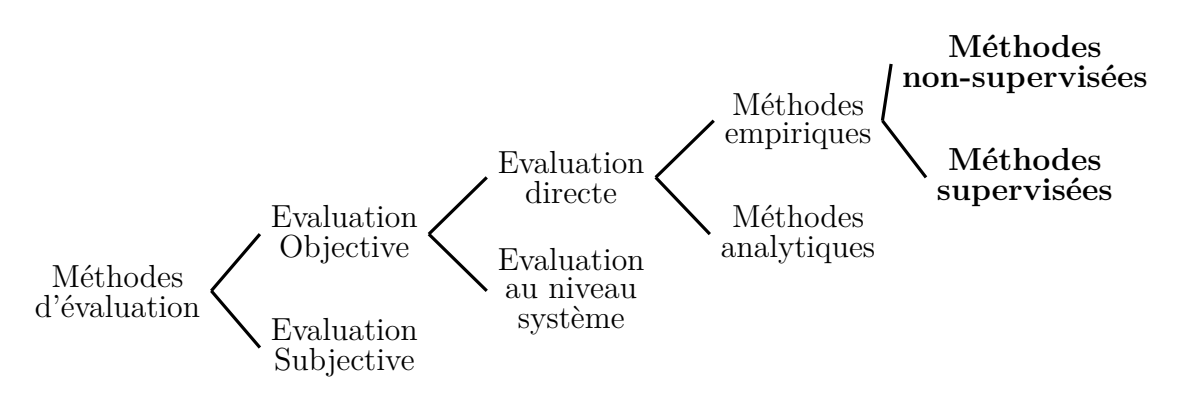

**Figure I.6** – Hiérarchie des méthodes d'évaluation de segmentation

#### **4.1.1 Méthodes d'évaluation non-supervisées**

Les approches non-supervisées se fondent sur différentes familles de critères d'évaluation : l'homogénéité intra-région des valeurs des pixels ; le contraste inter-régions [45] ; des mesures topologiques telles que la forme et la taille des segments ; la prise en compte conjointe de plusieurs critères parmi les précédents, en particulier des variabilités intra- et inter-régions [46– 48].

Parmi ces critères, citons par exemple :

- Le critère d'uniformité intra-région de *Levine et Nazif*, basé sur la somme des variances des régions. [49] ;
- Le critère de contraste inter-région de *Levine et Nazif*. [49] ;
- Le critère de contraste de *Zeboudj* qui prend en compte les contrastes intérieur et extérieur aux régions, évaluées, à partir des valeurs des pixels dans un certain voisinage. Il est donc nécessaires de choisir la taille de la fenêtre décrivant le voisinage. D'après [47], ce critère n'est pas adapté aux images trop bruitées ou texturées ;
- Le critère de *Rosenberger*, plus adapté aux images texturées [50].
- Le critère de *Borsotti*, basé sur le nombre de régions, leur aire et leur couleur moyenne [51].

Par de telles approches, il n'est pas possible de juger automatiquement de l'adéquation de la segmentation avec un contexte applicatif spécifique. En revanche, cette adéquation peut être évaluée en comparant la segmentation issue de l'algorithme, appelée par la suite *segmentation candidate*, avec une segmentation existante, considérée comme pertinente et valide dans le contexte considéré, et qui peut ainsi définir une *segmentation de référence*. Ce principe est à la base des approches d'évaluation supervisées.

#### **4.1.2 Méthodes d'évaluation supervisées**

Dans le cadre des approches supervisée [52] la qualité d'un résultat d'un algorithme de segmentation dépend de son degré de *similarité* (ou de *dissimilarité*) avec une segmentation de *référence*. Les aspects radiométriques (homogénéité/contraste en intensité ou en couleur) ne sont pas considérés. Une segmentation peut être considérée comme *de référence* selon différents points de vues dépendant du contexte : segmentation obtenue par un algorithme « étalon » auquel un nouvel algorithme doit être comparé ; segmentation validée par des experts de l'analyse/interprétation d'images ou du domaine d'application, *etc*.

Plus spécifiquement, comparer une segmentation candidate à une segmentation de référence consiste à vérifier que chaque segment de la référence est correctement représenté dans la segmentation candidate.

Une mesure de dissimilarité simple et communément utilisée est la mesure de Vinet [47, 53, 54]. Cette mesure s'appuie sur un appariement bi-univoque entre les segments candidats, notés *x<sup>i</sup>* , et les segments de référence, notés *y<sup>j</sup>* , d'une image *I*. Pour tout couple (*x<sup>i</sup> , y<sup>j</sup>* ), le recouvrement est défini par |*x<sup>i</sup>* ∩ *y<sup>j</sup>* | en utilisant la notation | · | pour le cardinal (en nombre de pixels). Soit *N* le nombre de couples  $(x_i, y_j)$  et  $\{C_1, C_2, ..., C_N\}$  les recouvrements correspondants, le poids total du couplage, normalisé par le nombre de pixels de l'image, est défini par :

$$
P = \frac{1}{|I|} \cdot \sum_{k=1}^{N} C_k
$$
 (I.1)

La mesure de Vinet est alors égale à 1−*P*. Cette mesure comporte plusieurs inconvénients :

- Elle donne une importance relative plus importante aux segments de grandes tailles. Or, dans le cadre d'une segmentation d'une image satellitaire, en fonction de l'application et des objectifs visés, les régions de petites tailles peuvent être d'un intérêt particulier (comme, par exemple, les segments correspondant au bâti isolé) ;
- Elle ne permet pas d'évaluer le degré de *sur-* et de *sous-segmentation* (cf. définition 4.1).

**Définition 4.1** (Sur-/sous-segmentation)**.** *La sur-segmentation correspond au cas où une région de référence est représentée par plusieurs régions, ou parties de régions, dans la segmentation candidate.*

*Inversement, nous parlons de sous-segmentation lorsqu'une région candidate correspond à plusieurs régions, ou parties de régions, dans la segmentation de référence.*

D'autres mesures de dissimilarité permettent de prendre en compte explicitement les degrés de sur et de sous-segmentation grâce à un appariement non-univoque des segments candidat et de référence, telle que celle proposée par [55]. Nous détaillerons cette mesure dans le chapitre 3. En effet, la mesure choisie dans nos travaux s'appuie essentiellement sur cette dernière.

#### **4.2 Labellisation des segments**

#### **4.2.1 Formalisation des connaissances expertes**

Il existe plusieurs travaux qui visent à formaliser, représenter et exploiter les connaissances expertes dans l'optique d'une interprétation automatique d'images.

Un système expert flou, appelé ICARE, a été proposé par [56]. L'objectif de ce système est l'amélioration des classifications supervisées utilisées pour produire des cartes à partir des images satellites, en se basant à la fois sur des données exogènes et des connaissances expertes.

Dans [57], les auteurs utilisent des connaissances a priori pour l'identification des objets urbains à partir d'images satellitaires de très haute résolution. Ils soulignent l'importance de l'utilisation de la connaissance experte pour la labellisation automatique des régions dans l'image. Une description riche des concepts, basée sur les caractéristiques spectrales et des propriétés de forme [58], a été adoptée pour la caractérisation des segments. Les connaissances expertes synthétisées permettent d'assister des planificateurs urbains pour cartographier automatiquement le territoire.

Une méthode de classification d'objets obtenus par une segmentation préalable a également été proposée dans [59]. Elle s'appuie sur la formalisation des connaissances, provenant de deux sources : (i) les connaissances expertes, formalisées par le biais des méthodes de représentation de connaissances ; (ii) les connaissances extraites à partir des données, en traitant les exemples fournis par un expert.

Des études récentes se sont orientées vers l'exploration des *ontologies* pour la formalisation de la connaissance experte. *Andrès et al.* [60] proposent une étude basée sur l'explicitation de la connaissance experte et l'exploration des potentialités des logiques de description, pour la classification automatique des images satellitaires dans le cadre de l'approche *basée objet*. Leur méthode intègre i) une conceptualisation de référence et générique relative à l'image et aux traitements, ii) la formalisation de la connaissance experte, dans un contexte applicatif donné, au travers de logiques de description exploitant les concepts de référence, et iii) le peuplement de l'ontologie par l'extraction de l'information contenue dans une image segmentée. Les auteurs intègrent en particulier des connaissances spatio-temporelles [61] sur les objets.

Une méthode visant l'interprétation automatique d'images au moyen d'une ontologie a, également, été proposée par [62]. L'interprétation sémantique d'un objet est basée sur un système d'appariement entre un concept ontologique et un objet géographique.

Dans un contexte applicatif différent, les auteurs dans [63] utilisent une ontologie de relations spatiales floues permettant de guider l'interprétation des images médicales.

Les avantages de telles approches, basées sur la connaissance experte, sont évidentes. La formalisation des connaissances expertes produit un corpus de connaissances générales à même de fournir des règles de classification reproductibles, et adaptées au contexte applicatif. Les résultats fournis par de telles approches bénéficient d'une bonne acceptabilité par les utilisateurs, contrairement aux résultats fournis par des méthodes dites « boîtes noires », et l'expert est en mesure de spécifier, voire de réviser la connaissance formalisée si cette dernière ne fournit pas de résultats satisfaisants.

En revanche, les connaissances expertes s'avèrent insuffisantes. Elles ne peuvent pas être exhaustives. En particulier une partie non-négligeable des connaissances expertes reste implicite, même si des techniques de recueil des connaissances (observation de l'expert en situation, entretiens informels, *etc.*) permettent d'en expliciter une partie. Enfin, la connaissance experte n'est pas forcément correcte, et des conflits entre experts peuvent intervenir. Ainsi, une approche complémentaire de celle décrite dans ce paragraphe, évoquée ci-dessus avec la description des travaux de [59], vise à extraire les connaissances nécessaires à l'interprétation d'images à partir des données.

#### **4.2.2 Approches supervisées**

Le paragraphe 3.1 a présenté un bref état des lieux des approches classiquement utilisées pour la classification supervisée des images satellitaires. Toute méthode supervisée de classification peut être envisagée pour automatiser le processus de labellisation des segments, en faisant l'hypothèse que le « mécanisme » de classification qui a été appris produit des résultats reproductibles, tout au moins dans un contexte applicatif et pour un type d'image donnés. Cependant, peu d'études de la littérature proposent des méthodes de classification supervisées faisant intervenir explicitement des connaissances structurelles de haut niveau sémantique (sur les relations spatiales entre les objets en particulier), alors que l'approche « basée objet » se prête tout particulièrement à l'exploitation de telle connaissances. Les rares études proposant des méthodes capables d'extraire automatiquement de telles connaissances à partir des données s'appuient sur une représentation de l'information et de la connaissance dans le formalisme de la logique du premier ordre [64–66]. Nous ne détaillerons pas ces études dans le présent chapitre. En effet, les concepts d'apprentissage automatique, de logique du premier ordre, ainsi que les études visant à apprendre des concepts géographiques faisant intervenir explicitement la connaissance structurelle, font l'objet du deuxième chapitre de cette thèse.

### **5 Conclusion du chapitre 1**

Dans ce chapitre, nous avons défini la *télédétection* et les principes de l'*imagerie satellitaire*. Nous avons ensuite décrit les principes de la *classification supervisée* en vue de l'élaboration de *cartes d'occupation/usage du sol*, en démontrant au passage l'intérêt des approches *basées objet*. La nécessité d'automatiser la démarche de classification « basée objet » a été rappelée et les contributions de la littérature permettant d'envisager une telle avancée méthodologique ont été présentées, en distinguant deux approches complémentaires : une démarche pouvant être qualifiée de « descendante » consistant à formaliser la connaissance experte, et une démarche « ascendante » , visant à extraire les connaissances nécessaires à la classification à partir d'exemples.

La difficulté de générer une segmentation de « qualité » dans un contexte applicatif donné a été souligné.

De plus, nous avons constaté qu'à l'heure actuelle, à notre connaissance, il n'existe pas de solution opérationnelle permettant d'aider les opérateurs à définir des règles de classification générales et fiables dans le cadre de l'approche *basée objet*. Enfin, la rareté des contributions de la littérature en ce qui concerne l'apprentissage de connaissances structurelles à partir d'exemples a été soulignée.

Dans ce contexte, nous proposons, d'une part, de contribuer à la paramétrisation d'un algorithme de segmentation, dans un contexte applicatif donné, et, d'autre part, d'adopter une approche basée sur le raisonnement inductif, plus précisément sur la Programmation Logique Inductive (PLI), afin de générer des règles de classification expressives et faisant intervenir explicitement les relations spatiales. Du fait de la rareté de l'application de la PLI à des données cartographique, conférant pour partie son originalité à ce travail de thèse, le chapitre suivant présente plus en détail les notions d'apprentissage automatique, de programmation logique inductive, ainsi que les tentatives d'application de cette dernière aux données cartographiques. **Chapitre I. Cartographie d'occupation et/ou d'usage du sol par satellite**

## **Chapitre II**

# Apprentissage automatique - Programmation Logique inductive (PLI)

*Tout notre raisonnement se réduit à céder au sentiment. Mais la fantaisie est semblable et contraire au sentiment ; de sorte qu'on ne peut distinguer entre ces contraires. L'un dit que mon sentiment est fantaisie, l'autre que sa fantaisie est sentiment. Il faudrait avoir une règle. La raison s'offre mais elle est ployable à tous sens. Et ainsi il n'y en a point* **Blaise Pascal**

## **1 Introduction**

Le chapitre précédent a souligné l'intérêt de l'apprentissage automatique pour la classification supervisée des images satellitaires, mais également la rareté des contributions de la littérature en ce qui concerne l'apprentissage de règles de classification expressives, faciles à interprétées par un non-expert, faisant explicitement intervenir les aspects structurels de l'information géographique.

Nous nous plaçons ainsi, dans cette thèse, dans le cadre méthodologique de l'apprentissage automatique, plus spécifiquement de la Programmation Logique Inductive (PLI), afin de répondre aux problématiques citées plus haut et de discuter l'applicabilité et les apports d'une telle approche dans le domaine de l'information géographique.

Ce chapitre présente le principe de l'apprentissage automatique puis, après avoir défini la logique du premier ordre, réalise un état des lieux de la PLI, ainsi que de ses applications dans le domaine de la cartographie.

**Chapitre II. Apprentissage automatique - Programmation Logique inductive (PLI)**

## **2 Apprentissage automatique à partir des données**

#### **2.1 Principe général**

L'apprentissage automatique (*Machine Learning* en anglais) est une branche de l'informatique et plus particulièrement de l'intelligence artificielle. Il est fondé sur des raisonnements censés imiter certains modes de raisonnements humains et s'appuie sur un ensembles de faits, générés par des expériences ou simplement observés, afin d'en « extraire » des connaissances utiles à l'objectif fixé. Les principaux raisonnements sont présentés ci-après.

#### **2.2 Raisonnements**

Les principaux raisonnements exploités en apprentissage automatique : *inductif*, *déductif* et *abductif*, sont définis ci-après.

**Définition 2** (Induction)**.** *L'induction consiste à chercher des « lois » générales à partir de l'observation des faits particuliers.*

**Définition 3** (Déduction)**.** *La déduction permet de conduire à une « conclusion » à partir d'une ou plusieurs propositions dites prémisses.*

**Définition 4** (Abduction)**.** *L'abduction consiste à donner la meilleure explication d'un fait particulier, à partir des connaissances sur les causes possibles dudit fait.*

D'autres types de raisonnement sont utilisés en intelligence artificielle, tel que le *raisonnement à base de cas*, consistant, de façon très schématique, à appliquer à une nouvelle situation (ou *cas*) la conclusion du cas le plus « similaire » au sein d'une *base de cas* élaborée préalablement. Citons également le raisonnement par *analogie de proportion* (ou simplement *analogie*) [67, 68], basé sur le principe que si *b* est la solution de *a* et que *a* et *b* sont liés par une certaine relation, si *c* et *d* sont liés par une relation similaire alors *d* peut être une solution pour *c*. Un tel raisonnement peut être exprimé sous la forme « *a* est à *b* ce que *c* est à *d* », plus spécifiquement « 2 est à 4 ce que 5 est à 10 ».

Afin d'être mis en œuvre par un programme informatique, ces différents raisonnements sont associés à des représentations formelles décrites ci-après.

#### **2.3 Logiques propositionnelles et du premier ordre**

Les formalismes les plus couramment utilisés en intelligence artificielle sont la *logique propositionnelle* et la *logique du premier ordre*. La première représente l'information et la connaissance au moyen de *propositions* liées entre elles par des connecteurs logiques : la conjonction ∧, la disjonction ∨, la négation ¬, l'implication → et l'équivalence ≡. Les propositions sont des énoncés du type « L'objet *O*<sup>1</sup> est adjacent à l'objet *O*<sup>2</sup> », associés aux valeurs *vrai* ou *faux*. L'expressivité d'un tel formalisme est limitée. En effet, il ne peut, par exemple, représenter la connaissance suivante : *« Tous les hommes sont mortels ; or Socrate est un homme ; donc Socrate est mortel »*. Le langage de la logique du premier ordre permet une telle formalisation, notamment au travers de la notion de *variables*. Plus précisément, le langage de la logique du premier ordre (ou *langage des prédicats*) se caractérise par l'utilisation des concepts définis ci-après et définissant l'*alphabet* du langage :

**Définition 5** (Constante)**.** *Une constante correspond à une entité particulière, par convention elle est désignée par une lettre minuscule. Ex. : obj215 est une constante désignant l'objet géographique unique portant le numéro 215.*

**Définition 6** (Variable)**.** *Une variable désigne une entité quelconque parmi l'ensemble des entités de même nature. Le nom d'une variable, par convention, doit commencer par une lettre en majuscule. Ex. : la variable Objet désigne un objet géographique quelconque parmi l'ensemble des objets existants.*

**Définition 7** (Fonction)**.** *Une fonction renvoie un résultat et est représentée par un symbole et associée à une arité (nombre d'arguments ou d'entités auxquelles la fonction s'applique). Dans le cas où son arité est nulle, une fonction correspond à une constante.*

**Définition 8** (Terme)**.** *Un terme : Un terme se définit récursivement comme étant une constante, une variable ou une fonction f appliquée à des termes*

**Définition 9** (Prédicat ou Relation)**.** *Les prédicats ou relations désignent les fonctions retournant vrai ou faux. Leur notation nécessite un symbole et une arité (nombre d'arguments ou d'entités auxquelles le prédicat s'applique). Ex. : adjacent/*2 *est le prédicat permettant de savoir si deux objets géographiques sont adjacents.*

**Définition 10** (Formule atomique)**.** *Soit p un prédicat n-aire (i.e d'arité n) et t*1*, t*2*, ...,*  $t_n$  *des termes,*  $p(t_1, t_2, \ldots, t_n)$  *est une formule atomique. Par exemple,*  $\textit{surface}(obj215, 5)$  *et adjacent*(*obj*215*, obj*318) *sont des formules atomiques.*

**Définition 11** (Littéral)**.** *Un littéral est une formule atomique ou la négation d'une formule atomique. Par exemple* ¬*adjacent*(*obj*215*, obj*318) *est un littéral.*

**Définition 12** (Clause)**.** *Une clause est une disjonction finie de littéraux : P*1 ∨ *P*2 ∨ *P*3 ∨  $\ldots \vee P_n$ 

#### **Chapitre II. Apprentissage automatique - Programmation Logique inductive (PLI)**

**Définition 13** (Clause de Horn)**.** *Une clause de Horn est une clause ayant au plus un littéral positif. Soient les prédicats q, p*1*, p*2*, ..., p<sup>n</sup> et les ensembles de termes associés tq, t<sup>p</sup>*<sup>1</sup> *,*  $t_{p_2},..., t_{p_n}, q(t_q) \vee \neg p_1(t_{p_1}) \vee \neg p_2(t_{p_2})...\vee \neg p_n(t_{p_n})$  est une clause de Horn. Elle est équivalente  $\hat{a}$   $p_1(t_{p_1}) \wedge p_2(t_{p_2})... \wedge p_n(t_{p_n}) \Rightarrow q(t_q)$  *qui correspond à une règle « Si ... Alors ... ».* 

Enfin, la logique du premier ordre fait également intervenir les quantificateurs ∀ (quelque soit) et ∃ (il existe). Nous pouvons, à présent, définir la programmation logique.

**Définition 14** (Programmation logique)**.** *La programmation logique est une forme de programmation basée sur la représentation des faits et des connaissances dans un formalisme de la logique du premier ordre, associée à un moteur d'inférence (i.e. ou algorithme mettant en œuvre le raisonnement déductif).*

Le langage de programmation *PROLOG* (PROgrammation LOGique) [69] permet, quant à elle, de mettre en œuvre la logique du premier ordre. Un programme Prolog *P* est une suite finie de clauses.

La *Programmation Logique Inductive* (PLI), proposée par *S. Muggleton* [70], permet d'induire des connaissances dans un formalisme de la logique du premier ordre. Grâce à la simplicité de son formalisme, cette approche a permis de dépasser les limitations des techniques classiques d'apprentissage automatique, à savoir :

- La limitation du formalisme de représentation des connaissances au travers de la logique propositionnelle ;
- La difficulté à intégrer des connaissances *a priori* lors de la phase d'apprentissage.

Dans la suite du chapitre, nous décrivons en détail le principe de la PLI et diverses applications de cette méthode, en particulier dans le domaine de l'information géographique.

## **3 Programmation logique inductive : méthode**

La Programmation Logique Inductive (PLI) [70] combine de l'apprentissage automatique et la programmation logique. Contrairement à la programmation logique déductive, qui conduit à des conclusions à partir d'une *théorie*, la PLI permet d'induire une *théorie* à partir d'exemples. Plus précisément, la PLI permet de synthétiser de nouvelles connaissances, exprimées en logique du premier ordre, à partir d'observations et d'une base de connaissances.

Plus formellement [71], étant donnés :

- (i) Une base de connaissances *B* représentée sous forme de clauses de Horn.
- (ii) Une base d'exemples *E* divisée respectivement en un ensemble d'exemples positifs *E* + et un ensemble d'exemples négatifs *E* −.

(iii) Un langage de description *L*.

L'objectif est de trouver un programme logique *H* (appelé aussi *théorie*), exprimé avec le langage *L*, qui confirme les exemples positifs et infirme les exemples négatifs, tout en respectant les deux propriétés suivantes :

- Complétude :  $B, H \models E^+$
- Consistance :  $B, H \not\models E^-$

#### **3.1 Algorithme général de la PLI**

Selon les principes de l'intelligence artificielle, la PLI peut être mise en œuvre en utilisant l'algorithme naïf « Générer et tester », évoqué dans la littérature comme étant un « algorithme d'énumération » [72, 73].

La recherche des hypothèses dans un espace de clauses, appellé *espace de recherche*, doit satisfaire un certain nombre de propriétés et de contraintes [74]. Tout comme pour les autres problèmes de l'intelligence artificielle, l'algorithme d'énumération est très coûteux en temps de calcul. En général, un espace de recherche est structuré en utilisant des notions de généralisation et de spécialisation qui selon [73], correspondent, respectivement, à l'induction et à la déduction.

Avant d'énoncer l'algorithme général de la PLI, nous définissons le concept de la *généralisation* et de *spécialisation* ainsi que les concepts d'inférences inductive et déductive.

**Définition 15** (Clause générale/spécifique)**.** *Une clause g est plus générale qu'une clause s (cette relation de généralité est notée*  $g \geq s$ *) si et seulement si l'ensemble des exemples couverts par s est inclus dans l'ensemble des exemples couverts par g. Intuitivement s est plus spécifique que g.*

Dans un algorithme, les notions de généralisation et de spécialisation sont incorporées en utilisant les notions d'inférences inductives et déductives des règles.

**Définition 16** (Inférence déductive/inductive)**.** *Soit R un ensemble de règles d'inférence applicables selon la stratégie de recherche utilisée. Une règle d'inférence déductive r établie la façon de passer d'une conjonction de clauses G vers une conjonction de clauses S*, avec  $G \models S$ ; *r est appelée une règle de spécialisation.*

*Inversement, une règle d'inférence inductive r établit la manière de passer d'une conjonction de clauses S vers une conjonction de clauses G*, *avec*  $G \models S$ ; *r est alors appelée une règle de généralisation.*

#### **Chapitre II. Apprentissage automatique - Programmation Logique inductive (PLI)**

L'algorithme présenté ci-après est une abstraction du modèle spécifique de la PLI permettant une compréhension globale de son implémentation [73].

**Algorithme 1** Algorithme généralisé de la PLI

| $LH :=$ Initialiser                                                        |
|----------------------------------------------------------------------------|
| Répéter                                                                    |
| Sélectionner $H$ dans $LH$                                                 |
| Supprimer $H$ de $LH$                                                      |
| Choisir les règles d'inférence $r_1,,r_k \in R$ qui seront appliquées à H  |
| Appliquer les règles $r_1, , r_k$ à H pour produire $H_1, H_2, H_3, , H_n$ |
| Ajouter $H_1, H_2, H_3, , H_n$ à la liste des hypothèses LH                |
| Elaguer $LH$                                                               |
| <b>Jusqu'à</b> Critère d'arrêt de LH satisfait                             |
|                                                                            |

Tout d'abord, une hypothèse *H* est sélectionnée (en la retirant) parmi la liste d'hypothèses candidates *LH*. Ensuite, un ensemble d'hypothèses est généré en appliquant les règles d'inférences à *H*. Ces hypothèses sont ajoutées à la liste d'hypothèse *LH*, puis *LH* est élaguée en retirant les hypothèses non-pertinentes (au regard de critères établis par l'utilisateur). Le processus se termine lorsque la liste *LH* satisfait un critère d'arrêt donné.

#### **3.2 Stratégies de recherche**

#### **3.2.1 Stratégie ascendante (***Bottom-up***)**

La stratégie de recherche ascendante commence par sélectionner un sous-ensemble d'exemples positifs, génère une clause candidate la plus spécifique et cherche à généraliser cette dernière en appliquant des règles d'inférence inductives, jusqu'à l'obtention d'une clause générale ne couvrant pas les exemples négatifs (ou alors dans une certaine proportion, contrôlée par l'utilisateur, afin d'induire une clause suffisamment générale).

#### **3.2.2 Stratégie descendante (***Top-down***)**

Contrairement à la stratégie ascendante, la stratégie de recherche descendante commence par l'hypothèse la plus générale et cherche à la spécialiser progressivement, en appliquant des règles d'inférence déductives, jusqu'à ce qu'aucun exemple négatif ne soit couvert et tout en maintenant stable le nombre d'exemples positifs couverts.

#### **3.2.3 Stratégie mixte**

Il s'agit d'une combinaison de deux stratégies, ascendante et descendante, décrites précédemment. Ces stratégies hybrides peuvent être utilisées pour trouver plus efficacement les hypothèses les plus intéressantes dans l'espace de recherche.

#### **3.3 Implication inverse (***Inverse Entailment***)**

L'objectif de la PLI est de trouver une théorie *H* à partir d'une base de connaissances *B* et d'une base d'exemples *E*, *H* devant être cohérente et la plus simple possible, tel que :

$$
B \wedge H \models E \tag{II.1}
$$

Le problème, alors, consiste à trouver *H*. *S.Muggleton* [75] propose la méthode *Inverse Entailment*, qui transforme l'équation II.1 sous cette forme :

$$
B \wedge \neg E \models \neg H \tag{II.2}
$$

D'après l'équation II.2 *H* devrait être déductible en appliquant l'opérateur de négation à *B* ∧ ¬*E*. Or *E* peut être un ensemble de clauses alors que *H* est un programme logique général. Par conséquent ¬(*B* ∧ ¬*E*) n'implique pas *H*. Le même auteur [75], propose d'utiliser la clause la plus spécifique (ou *bottom clause*), notée ⊥, définie par la conjonction de tous les littéraux *L* vérifiant *B* ∧  $\neg E$   $\models$  *L*.

L'hypothèse *H* est alors obtenue en généralisant la *bottom clause*, en adoptant une stratégie ascendante.

#### **3.4 PLI et classification supervisée**

Dans le contexte plus spécifique de la classification supervisée, le concept à « apprendre » à partir d'exemples, est l'appartenance à une *classe*. Ces exemples sont définis par les entités d'analyse, décrites au travers d'un ensemble d'attributs, et dont leur appartenance à une classe est connue. La PLI est ainsi utilisée afin d'induire des règles dites *de classification*.

#### **3.5 PLI et contexte multi-classes**

Nous disons d'un contexte qu'il est *multi-classes* lorsque i) l'ensemble fini de classes auxquelles une entité peut appartenir a un cardinal strictement supérieur à deux et ii) qu'une entité ne peut appartenir qu'à une et une seule classe.

#### **Chapitre II. Apprentissage automatique - Programmation Logique inductive (PLI)**

Dans ce contexte, l'application de la PLI s'effectue classiquement en induisant autant de classifieurs que de classes, en construisant les bases d'exemples par la méthode dite *one-vs-rest* [76]. Avec une telle approche, pour une classe *c<sup>i</sup>* donnée parmi un ensemble de *n >* 2 classes, les ensembles d'exemples positifs et négatifs sont constitués comme suit :

$$
\begin{cases}\nE^+ = \{e | e \in c_i\} \\
E^- = \{e | e \notin c_i\}\n\end{cases}
$$
\n(II.3)

Une fois les classifieurs générés pour chacune des classes, le problème est alors, en présence d'une nouvelle entité non-classée, d'assurer son classement dans une et une seule classe en déclenchant les règles induites. En effet, les caractéristiques de cette nouvelle entité peuvent tout-à-fait satisfaire des règles appartenant à différents classifieurs. Si ces classifieurs sont considérés de manière indépendante dans le processus de classement, une nouvelle entité peut donc, *in fine*, appartenir à plusieurs classes, ce qui n'est pas acceptable. Dans [76], les auteurs proposent différentes solutions à ce problème, dont la méthode *Multi-class Rule Set Intersection* (MRSI), la plus performante dans le cadre multi-classes d'après les auteurs, est définie comme suit :

- 1. Les règles induites pour chaque classe sont rassemblées en un seul ensemble de règles ;
- 2. Les ensembles  $C_i$  des exemples couverts par chaque règle  $r_i$  sont stockés;
- 3. Une règle par défaut est établie, qui conduit à la classe majoritaire des exemples non couverts par l'ensemble des règles ;
- 4. Pour un nouvel objet *O*, l'intersection *I* des ensembles d'exemples couverts par les règles déclenchées est calculée ( $I = \{ \cap C_i | r_i \text{ déclenchée} \}$ );
- 5. La classe prédite, *c*ˆ est la classe majoritairement présente dans l'ensemble *I*, associée à une probabilité empirique  $p(\hat{c}|O)$  égale à sa fréquence observée.

## **4 Applications de la PLI**

#### **4.1 Applications nombreuses et variées**

La capacité de la PLI à traiter des problèmes complexes a été démontrée et il existe de nombreux exemples de mise en œuvre opérationnelle de systèmes (de classification, de reconnaissance, d'aide à la décision) basés sur l'application de la PLI.

Ainsi la PLI a été appliquée en analyse de structures par éléments finis [77], où elle a permis de trouver un maillage convenable.

Dans le domaine environnemental, une implémentation d'un système d'aide à la décision a été

réalisée en exploitant des connaissances induites par PLI permettant l'amélioration de la qualité des eaux des rivières [78].

En médecine, dans [79], les auteurs ont appliqué la PLI pour une prédiction fiable du caractère nocif ou neutre des mutations génétiques chez l'homme. Dans [80], les auteurs se sont basés sur cette technique pour induire des règles permettant la détection de cancers du sein à partir des données de mammographie. Dans [81], les règles induites par PLI ont conduit à la caractérisation automatique des arythmies cardiaques. Ces règles ont été incorporées au système Calicot (Cardiac Arrhythmias Learning for Intelligent Classification of On-line Tracks) pour la surveillance des patients.

En chimie organique, *Srinivasan & al.* [82] proposent un modèle de prédiction de l'activité mutagène des molécules cancérigènes de nitro-aromatiques présentes dans le gaz d'échappement des voitures. L'information structurelle y est introduite en testant seulement la connectivité entres les molécules. Dans [83], les auteurs mettent en œuvre une méthode automatique d'apprentissage des interactions entre la molécule *ligand* et un ensemble de protéines. Une nouvelle approche a également été proposée dans [84], permettant la résolution de problèmes de reconnaissance des couches de protéines dans un cadre multi-classes.

Enfin, d'autres applications de la PLI concernent l'identification et la caractérisation de l'harmonie des chansons [85], ou l'induction de règles de jeu aux échecs [86].

En revanche, la PLI a été peu utilisée pour des applications qui traitent de l'information cartographique et de la télédétection [64–66, 87].

#### **4.2 Applications aux données cartographiques et à la télédétection**

Contrairement à d'autres domaines d'application cités dans le paragraphe précédent, la cartographie et l'interprétation d'images satellitaires font rarement appel à la PLI alors qu'elle permet d'induire des connaissances structurelles particulièrement pertinentes dans ce domaine d'application. Dans [64], les auteurs proposent une approche pour aider à l'interprétation des cartes topographiques. Leur système, appelé *INductive GEographic iNformation System* (IN-GENS) [88] intègre les fonctionnalités classiques d'un SIG et des outils d'apprentissage. Il permet l'extraction des caractéristiques et des concepts pertinents à partir d'une base de données spatiale, en utilisant les fonctionnalités d'un SIG. Le système inductif intégré permet quant à lui de trouver des règles pour la reconnaissance de contextes géographiques complexes (*e.g.* : *paysage fluvial*, ou *couloir de transhumance*, *etc.*) définis par la présence d'objets géographiques élémentaires et leur organisation spatiale. La caractérisation par PLI et la reconnaissance de ces contextes géographiques s'effectuent à l'intérieur de *maille* dont la taille (1 km de côté

#### **Chapitre II. Apprentissage automatique - Programmation Logique inductive (PLI)**

dans [88]) et le positionnement n'est pas trivial et peut influer sur les résultats. De plus, les auteurs ne proposent pas d'évaluation quantitative des performances d'un tel système. Enfin, le système inductif adopté fournit des résultats difficiles à interpréter par des utilisateurs non expérimentés d'après [89].

Une extension du compilateur Prolog *Yap*, compatible avec les données spatiales et appelée *Spatial-Yap*, a été introduite par *Vaz et al.* [65]. Il s'agit d'un SIG intègrant un système de base de données déductive, appelé Myddas (Mysql Yap Deductive DAtabase System), permettant de construire des requêtes dans le formalisme de la logique du premier ordre et d'exploiter les relations spatiales entre objets géographiques représentés sous format vectoriel. De plus, *Spatial-Yap* peut être utilisé avec un système d'induction logique appelé *APRIL* [90]. Un tel système a été utilisé dans divers contextes applicatifs :

- $-$  L'étude du comportement du trafic routier dans la ville de Porto  $\lceil 65 \rceil$ ;
- Le suivi de la biodiversité. Dans ce contexte, APRIL [90] a été utilisé pour apprendre des règles de classification à partir, d'une part, d'une carte détaillée fournie par des botanistes et, d'autre part, de cartes issues du projet *Corine Land Cover* (CLC) de la même zone. Ces règles étaient destinées à désagréger automatiquement les informations fournies par les cartes du projet Corine Land Cover (CLC), jugées trop génériques dans le cadre applicatif donné ;
- La prédiction des feux de forêt à partir, notamment, des caractéristiques structurelles de l'occupation du sol et de la connaissance des occurrences des feux dans le passé ([66]).

Cependant, l'évaluation quantitative des performances, dans ces différents cadres applicatifs, n'est pas réalisé ou ne semble pas permettre une utilisation opérationnelle. En effet, dans le cadre de la prédiction des feux de forêt, [66] indique une précision et une sensibilité faibles, égales, respectivement à 10 % et 50 %.

### **5 Les systèmes de PLI**

Nous présentons ci-dessous les principales caractéristiques des outils logiciels permettant de mettre en œuvre la PLI, ainsi que les principaux outils associés.

– **Incrémental/Non-incrémental** : Il s'agit de la méthode d'obtention de l'ensemble des exemples *E*. En *mode non-incrémental*, également appelé *mode empirique*, l'ensemble des exemples est fournie dés le début, dans sa totalité, et reste invariable tout au long de l'exécution du processus d'induction. Comme exemples de systèmes utilisant une telle approche méthode *non-incrémentale*, citons : Aleph [91], GOLEM [92], mFoil[93], FOIL

[94] , IFOIL [95], FOCL [96], GRENDAL[97], CLAUDIEN [98], LINUS [99], ILP-R[100], RICH [101], PROGOL [75].

En revanche, dans le cadre de la méthode *incrémentale*, les exemples sont fournis itérativement par l'utilisateur. Une stratégie mixte (ascendante et descendante) est utilisée lors du processus de recherche au regard de la nécessité de corriger continuellement les hypothèses induites. Les systèmes de PLI basés sur la méthode incrémentale sont notamment : FORTE [102], LFP2 [103], MARVIN [104], RINCON [105], CLINT [106], MOBAL[107], CIGOL [108], MIS [109], RX [110] ;

- **Interactif/Non-interactif** : Dans un mode *interactif*, le système d'apprentissage peut s'arrêter au cours de l'exécution pour obtenir des informations auprès de l'utilisateur. Ces requêtes concernent, en général, l'interprétation d'un exemple ou d'une clause. La réponse est indispensable pour la suite de l'exécution afin d'élaguer l'espace de recherche. Intuitivement, la méthode interactive implique le mode incrémental. Les systèmes de PLI interactifs sont plus rares que les systèmes non-interactifs. Citons par exemple : CIGOL [108], MIS [109], CLINT [106], Consequence-Finding [111] ;
- **Apprentissage mono ou multi-conceptuels** : Le système permet, respectivement, l'induction d'un seul ou de plusieurs concepts simultanément ;
- **Invention de prédicats**. Certains systèmes sont capables d'inventer des prédicats pour la définition du concept cible. La plupart de systèmes de PLI qui s'intéressent à l'invention de prédicats sont basés sur la *résolution inverse* [75].

### **6 Conclusion du chapitre 2**

L'état de l'art de la PLI met en évidence sa capacité à induire des connaissances structurelles exprimées dans un formalisme logique facile à lire et à interpréter par un non expert en informatique car il est proche du langage naturel.

Il fait également apparaître que la PLI n'a été que peu appliquée au domaine de la cartographie et de l'imagerie satellitaire, et que les rares applications n'ont pas débouché sur des solutions opérationnelles, du fait de leur trop grande spécificité, de leurs performances limitées ou de l'absence d'évaluation quantitative poussée.

Dans le chapitre 4, nous proposons donc d'étudier l'application de la PLI à la mise à jour de cartes d'occupation/usage du sol à partir d'images satellitaires, en s'assurant que la méthodologie proposée soit assez générale et qu'elle soit évaluée de façon approfondie sur un jeu de données réelles. Cependant, une telle approche suppose que les objets géographiques sur les-

#### **Chapitre II. Apprentissage automatique - Programmation Logique inductive (PLI)**

quels va porter le raisonnement logique soient définis. La définition de ces objets, au moyen de la segmentation des images de télédétection, fait l'objet du chapitre suivant.

# **Deuxième partie**

# **Développements méthodologiques & applications**

## **Chapitre III**

# Contribution à l'automatisation de la segmentation d'images satellitaires

## **1 Introduction**

Comme indiqué au chapitre 1, la segmentation est la première étape de l'analyse d'image *basée objet* que nous souhaitons automatiser. L'objectif est ici de générer automatiquement, à partir d'une image satellitaire « brute », des segments (*cf.* Définition 3.1) qui définiront les objets (*cf.* 3.2) à labelliser dans un contexte applicatif spécifique. Après une description succincte de la méthodologie générale envisagée, nous présentons et justifions les choix concernant l'algorithme de segmentation et la mesure de dissimilarité. Nous appliquons ensuite la méthode proposée à des données (images et cartes d'occupation/usage du sol) relatives à la cartographie du littoral guyanais : le contexte applicatif est ainsi décrit, l'application de la méthode détaillée, puis les résultats sont présentés et discutés.

## **2 Méthode**

#### **2.1 Approche générale**

L'application d'un algorithme de segmentation requiert de fixer un ou plusieurs paramètres. Il est donc proposé ici de paramétrer de manière optimale, au préalable, l'algorithme de segmentation pour un contexte applicatif donné et un type d'image particulier. Il s'agit par conséquent d'une *segmentation supervisée* faisant intervenir une mesure d'évaluation supervisée de la segmentation (en l'occurrence une mesure de dissimilarité).

Le contexte applicatif est pris en compte lors du paramétrage, au moyen d'une segmentation de référence, c'est-à-dire, dans notre cas, une segmentation ayant été générée et validée spécifique-

#### **Chapitre III. Contribution à l'automatisation de la segmentation d'images satellitaires**

ment pour l'application considérée. Le paramétrage optimal est défini comme celui fournissant des résultats les moins « dissimilaires » (du point de vue d'une mesure de dissimilarité) à la segmentation de référence. Ceci impose de disposer d'une ou de plusieurs image(s) dont l'empreinte géographique et la(les) date(s) d'acquisition coïncident, respectivement, avec la zone géographique et la période de validité de la segmentation de référence. Cependant, idéalement, la segmentation de référence a été obtenue avec l'image (ou les images) utilisée(s) pour le paramétrage de l'algorithme, formant un couple *image-carte* parfaitement cohérent.

Une fois le paramétrage « optimal » trouvé pour un type d'image et un contexte applicatif, nous supposons qu'il peut alors être appliqué pour la segmentation d'une nouvelle image de même type, dans un contexte applicatif identique, à des fins de mise à jour de l'information d'occupation/usage du sol. C'est cette hypothèse que nous cherchons à valider dans ce chapitre.

La figure III.1 représente schématiquement la méthodologie générale. Le formalisme du diagramme utilisé dans ce schéma est de type *SADT* (en anglais *Structured Analysis and Design Technique*). Les boites correspondent aux actions à réaliser. Pour chacune, les flèches qui arrivent par la gauche correspondent aux données d'entrée tandis que les flèches qui sortent du côté droit correspondent aux données de sortie. Les flèches qui arrivent du bas correspondent aux ressources utilisées pour réaliser la tâche représentée par la boite en question. Les flèches qui arrivent du haut correspondent, quant à elles, aux contraintes.

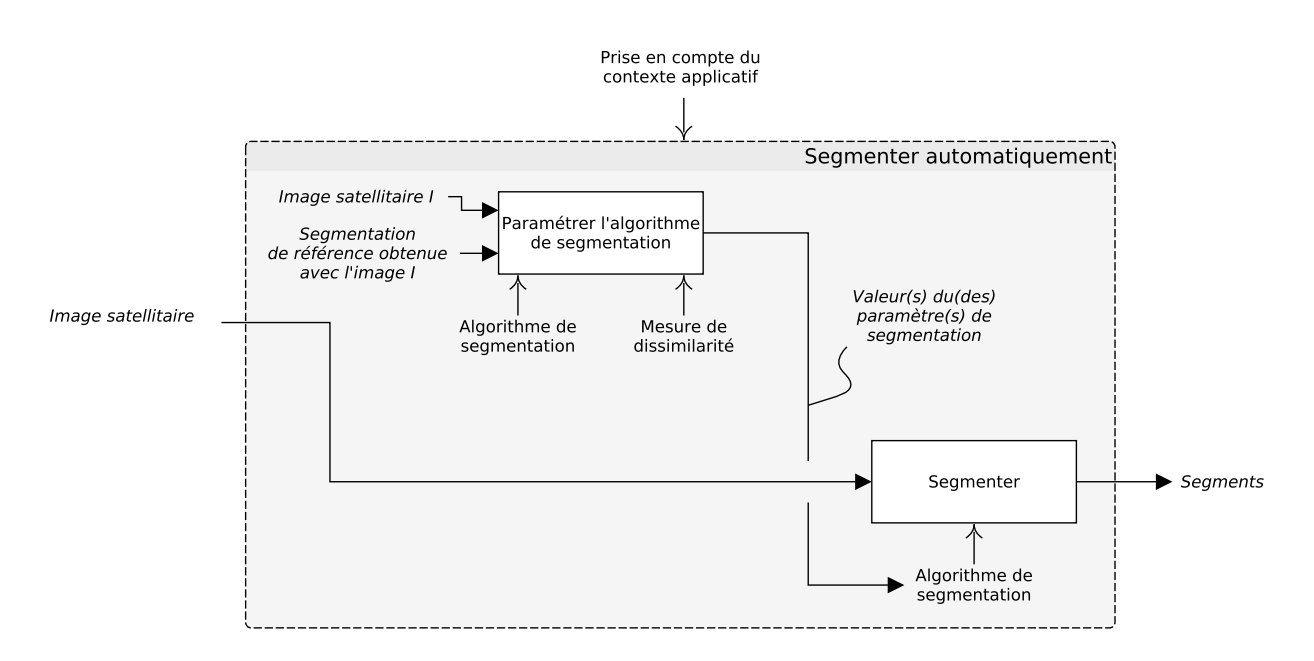

**Figure III.1** – Représentation schématique de la méthodologie générale pour la segmentation automatique d'images satellitaires

#### **2.2 Algorithme de segmentation :** *Statistical Region Merging* **(SRM)**

L'algorithme de segmentation choisi est Statistical Region Merging (SRM) [30]. Nous justifions ce choix ci-dessous avant de faire une description détaillée de son fonctionnement, afin de pouvoir discuter les résultats de manière pertinente et de proposer des améliorations ultérieures.

#### **2.2.1 Justification du choix de SRM**

L'algorithme de segmentation Statistical Region Merging (SRM) [30] part d'une partition au niveau pixellique de l'image et opère par fusions successives pour aboutir à la segmentation finale. Il a été récemment utilisé dans le domaine de l'imagerie satellitaire : [112], [113]. Le choix s'est porté sur un tel algorithme pour les raisons suivantes :

- Il fournit un résultat optimal d'un point de vue théorique au regard du modèle statistique utilisé et pour un paramétrage donné. Il a été démontré que la segmentation obtenue ne souffre, compte tenu du modèle statistique et du paramétrage choisi, que de sursegmentation, dans une faible proportion qui peut être estimée formellement ;
- Après avoir fusionné deux régions, il ne re-détermine pas l'ordre de fusion pour les fusions ultérieures. En d'autre termes, il ne réalise qu'une seule passe pour la fusion des régions de l'image. Il a ainsi un temps d'exécution rapide (linéaire selon le nombre de pixels de l'image), le rendant candidat à la segmentation d'images satellitaires de grande taille (une image SPOT5 à 10m de résolution spatiale comporte environ 36M de pixels) et nombreuses ;
- Le paramètre de segmentation, noté *Q*, permet d'ajuster la finesse de la segmentation résultante et rend ainsi SRM adapté à la segmentation multi-échelle d'images satellitaires à haute résolution, et par conséquent à l'approche *basée objet* ;
- Enfin, l'unicité du paramètre de segmentation *Q* facilite son optimisation qui se résume à un problème d'optimisation, mono-objectif.

#### **2.2.2 Modèle statistique**

Considérons une image *I*. La notation |*.*| représente son cardinal et *Ik*(*p*) la valeur de la bande  $k \in \mathcal{B}$  à la position  $p = (x, y)$  où  $\mathcal{B}$  désigne l'ensemble des bandes spectrales de l'image *I*.  $I_k$  prend ses valeurs dans  $\{1, 2, \ldots, g\}$  pour tous  $k$  ( $g = 256$  pour les images 8 *bits*).

On considère la segmentation comme un problème inverse : *I* est une observation d'une image parfaite *I* ∗ inconnue (dite *théorique*, ou *statistique*). Dans *I* ∗ , les *m* régions statistiques représentent les segments théoriques que l'on cherche à identifier. L'ensemble des régions  $\{R_i^*\}_{1\leq i\leq m}$ 

#### **Chapitre III. Contribution à l'automatisation de la segmentation d'images satellitaires**

définit une partition de *I* <sup>∗</sup> ayant la propriété d'homogénéité suivante :

– Tous les pixels d'une région statistique quelconque doivent avoir la même espérance mathématique pour chacune des bandes :

$$
\forall i \in \{1, ..., m\} \left\} \forall k \in \mathcal{B} \ \mathbb{E}(I_k^*(p)) = \mathbb{E}(I_k^*(q)) \tag{III.1}
$$
  

$$
\forall (p, q) \in (R_i^*)^2
$$

– Deux pixels adjacents appartenant à deux régions statistiques différentes ont des espérances différentes sur au moins une bande :

$$
\forall (i,j) \in \{1, ..., m\}^2 | i \neq j
$$
  

$$
\forall (p,q) \in (R_i^*, R_j^*) | p \text{ et } q \text{ adjacents} \}
$$

$$
\exists k \in \mathcal{B} \text{ tel que } \mathbb{E}(I_k^*(p)) \neq \mathbb{E}(I_k^*(q)) \qquad (III.2)
$$

L'image observée *I* est alors une réalisation de l'image statistique *I* ∗ .

Chaque valeur de pixel de *I* ∗ , pour chacune des bandes, est supposée issue de *Q* distributions quelconques. Plus précisément, *I* ∗ (*p*) est égale à la somme de *Q* variables aléatoires (v.a.), prenant des valeurs positives majorées par *<sup>g</sup> Q* de telle sorte que la somme de l'ensemble des réalisations de ces  $Q$  v.a. appartienne à  $\{1, 2, \ldots, g\}$  (voir Figure III.2).

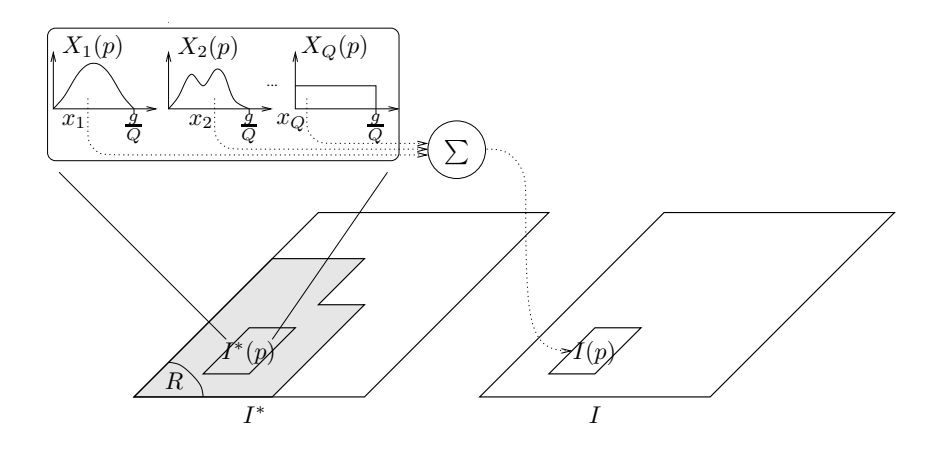

**Figure III.2** – Génération d'un pixel observé de *I* à partir de l'image statistique *I* ∗ , pour une unique bande.

Le paramètre *Q* permet de quantifier la complexité statistique de *I* ∗ et par conséquent de contrôler la finesse de la segmentation. Comme le montre la Figure III.3, pour une valeur de *Q* faible, la scène n'est pas considérée comme complexe et une segmentation grossière sera obtenue. En revanche, une valeur élevée de *Q* considérera la scène comme plus complexe et la segmentation résultante sera plus fine.

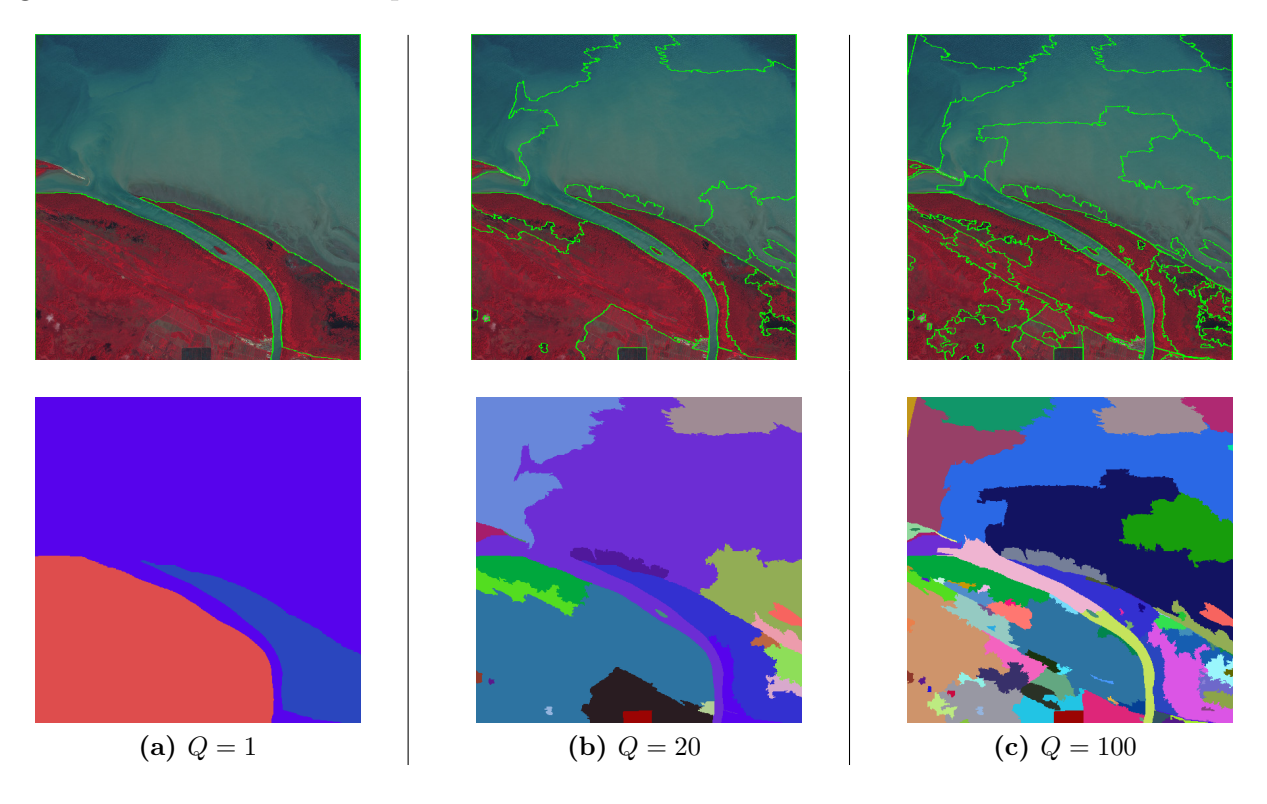

**Figure III.3** – Influence du paramètre *Q* de l'algorithme de segmentation SRM sur la finesse de la segmentation, avec les représentations des segments en régions des segmentations.

#### **2.2.3 Critère de fusion**

Deux régions adjacentes fusionnent en fonction de leur réponse à un certain *critère de fusion* également appelé *prédicat de fusion*. Nous présentons et justifions ici le critère utilisé dans l'algorithme SRM, pour une unique bande. L'extension à des images multi-spectrales se fait ensuite très simplement.

Le critère de fusion est basé sur l'inégalité de McDiarmid (III.3) suivante :

**Théorème 1.** *Soit*  $X = \{X_1, ..., X_n\}$  *une famille de n v.a. indépendantes telle que*  $X_k$  *prend ses valeurs dans un ensembles*  $A_k$  *pour tout*  $k \in [1, n]$ *. Supposons que la fonction*  $f$  *à valeurs*  $\text{r\acute{e}elles}$  *définie sur*  $\Pi_k A_k$  *soit telle que*  $|f(\mathbf{x}) - f(\mathbf{x}')| \leq c_k$  *pour*  $\mathbf{x}$  *et*  $\mathbf{x}'$  *différents uniquement sur la k-ème coordonnée. Alors,* ∀*τ* ≥ 0*,*

$$
\mathbb{P}\left(|f(\mathbf{X}) - \mathbb{E}\left(f(\mathbf{X})\right)| \ge \tau\right) \le 2\exp\left(-\frac{2\tau^2}{\sum_k(c_k)^2}\right) \tag{III.3}
$$

#### **Chapitre III. Contribution à l'automatisation de la segmentation d'images satellitaires**

où E correspond à l'espérance.

Afin de déterminer le critère de fusion, considérons deux régions R et R' d'une partition quelconque de *I*. Les vecteurs de *v.a.* associés dans l'image statistique *I* ∗ sont respectivement notés  $\mathbf{X} = (X_{1,1},...,X_{1,Q},X_{2,1},...,X_{2,Q},...,X_{|R|,Q}),$  et  $\mathbf{X}' = (X'_{1,1},...,X'_{1,Q},X'_{2,1},...,X'_{2,Q},...,X'_{|R'|,Q})$  et sont respectivement de taille  $Q|R|$  et  $Q|R'|$ .  $\mathbb{E}(R)$  désigne l'espérance sur tous les pixels de  $I^*$ et correspond à la somme des espérances de leurs *Q v.a.* pour une bande :

$$
\mathbb{E}(R) = \frac{1}{|R|} \sum_{p=1}^{|R|} \sum_{q=1}^Q \mathbb{E}(X_{p,q})
$$
\n(III.4)

Soit *R* la moyenne observée pour cette même bande. la région *R* de l'image observée *I* est supposée correspondre à un vecteur  $\mathbf{x} = (x_{1,1},...,x_{1,Q},x_{2,1},...,x_{2,Q},...,x_{|R|,Q})$ , qui est une réalisation du vecteur de variables aléatoires **X**. On a :

$$
\overline{R} = \frac{1}{|R|} \sum_{p=1}^{|R|} \sum_{q=1}^{Q} x_{p,q}
$$
 (III.5)

Le prédicat de fusion est basé sur le théorème suivant :

**Théorème 2.** *Soit un couple de régions* (*R, R*<sup>0</sup> ) *de I. Si R et R*<sup>0</sup> *appartiennent à une même région homogène de I* ∗ *, alors :*

$$
\mathbb{P}(|\overline{R} - \overline{R'}| > \epsilon) \le 2exp\left(\frac{-2\epsilon^2 Q |R||R'|}{g^2 |R||R'|}\right)
$$
(III.6)

*Démonstration.* Posons  $y = (x, x')$  où x et x' sont les vecteurs respectivement associés à deux régions *R* et *R'* de l'image observée *I*. Définissons la fonction *f* telle que  $f(\mathbf{y}) = \overline{R} - \overline{R}$ <sup>n</sup>. *f* satisfait la condition dictée dans le théorème 1. En effet, en faisant varier l'intensité d'un  $x_l$  avec  $l < Q|R|$ , on a :

$$
|f(x^1_1,...,x_l,..,x^Q_{|R|},\mathbf{x}') - f(x^1_1,...,x^*_l,...,x^Q_{|R|},\mathbf{x}')| \leq \frac{g}{Q|R|}
$$

et par conséquent,  $\forall k \in \{1, 2, ..., Q | R | \}, c_k = \frac{g}{Q}$  $\frac{g}{Q|R|}$ . De la même manière, si on fait varier  $x_l$  pour  $l \in \{Q|R| + 1, ..., Q(|R| + |R'|)\}$ , on obtient :

$$
|f(\mathbf{x},x_1'^1,...,x_l',..,x_{|R'|}^{'Q}) - f(x_1'^1,...,x_l'^*,...,x_{|R'|}^{'Q}))| \leq \frac{g}{Q|R'|}
$$

et par conséquent,  $\forall k \in \{Q | R | + 1, ..., Q(|R| + [R'])\}$ ,  $c_k = \frac{g}{Q(k)}$  $\frac{g}{Q|R'|}$ . On obtient finalement :

$$
\sum_{k=1}^{Q(|R|+|R'|)} (c_k)^2 = Q|R|c_R^2 + Q|R'|c_{R'}^2 = \frac{g^2}{Q} \left(\frac{1}{|R|} + \frac{1}{|R'|}\right)
$$
 (III.7)

De plus, si *R* et *R'* appartiennent à une même région homogène de *I*<sup>\*</sup>, alors tous les pixels de *R* et de *R'* ont la même espérance. Il s'ensuit donc que  $\mathbb{E}(f(\mathbf{X})) = \mathbb{E}(\overline{R} - \overline{R'}) = \mathbb{E}(\overline{R}) \mathbb{E}(\overline{R'}) = 0$  et l'inégalité III.6 en utilisant le Théorème 1 et l'équation III.7.  $\Box$ 

En posant  $\delta = 2 \exp \left( \frac{-2\epsilon^2 Q |R||R'|}{\sigma^2 |R||R'|} \right)$  $\frac{2\epsilon^2Q|R||R'|}{g^2|R||R'|}$ ) on obtient :

$$
\epsilon = b(R, R') = g \sqrt{\frac{1}{2Q} \left(\frac{1}{R} + \frac{1}{R'}\right) \ln \frac{2}{\delta}}
$$

et par conséquent la probabilité que  $|\overline{R} - \overline{R'}| \ge b(R, R')$  sachant que  $R$  et  $R'$  appartiennent à une même région homogène de *I*\* est au plus égale à  $\delta$ , supposée faible et estimée à 1/(6 ·  $\sqrt{|I|}$ ) par [30].

En deçà de la probabilité  $\delta$ , l'hypothèse initiale supposant que R et R<sup>'</sup> appartiennent à une même région de *I*<sup>∗</sup> est rejetée et les deux régions ne fusionnent pas. Le critère de fusion suivant peut ainsi être défini :

$$
\mathcal{P}(R, R') = \begin{cases} \text{vrai} & \text{si } |\overline{R} - \overline{R'}| \le g \sqrt{\frac{1}{2Q} \left(\frac{1}{R} + \frac{1}{R'}\right) \ln \frac{2}{\delta}} \\ \text{faux} & \text{sinon} \end{cases} \tag{III.8}
$$

Les auteurs proposent de remplacer ce critère de fusion par le suivant  $[30]$ :

$$
\mathcal{P}(R, R') = \begin{cases} \text{vrai} & \text{si } |\overline{R} - \overline{R'}| \le \sqrt{b^2(R) + b^2(R')}\\ \text{faux} & \text{sinon} \end{cases} \tag{III.9}
$$

avec

$$
b(R) = g \sqrt{\frac{1}{2Q|R|} ln\left(\frac{|\mathcal{R}_{|R|}|}{\delta}\right)}
$$
(III.10)

où R<sup>|</sup>*R*<sup>|</sup> est l'ensemble des régions contenant |*R*| pixels. Pour éviter de calculer itérativement
le cardinal de ces ensembles on utilise une approximation donnée par la majoration suivante :

$$
|\mathcal{R}_{|R|}| \le (l|R|+1)^{\min(g,|R|)}\tag{III.11}
$$

Ce nouveau critère définit une borne supérieure très proche de celle définie en III.8 et permet de trouver une borne supérieure théorique de l'erreur de segmentation [30].

Enfin, le critère de fusion III.9 s'étend aux images multi-spectrales de la manière suivante :

$$
\mathcal{P}(R, R') = \begin{cases} \text{vrai} & \text{si } \forall k \in \mathcal{B}, \ |\overline{R}_k - \overline{R'}_k| \le \sqrt{b^2(R_k) + b^2(R'_k)} \\ \text{faux} & \text{sinon} \end{cases} \tag{III.12}
$$

#### **2.2.4 Ordre de fusion**

L'ordre des tests de fusion est la seconde étape essentielle à un algorithme de segmentation par fusion de régions. Désignons par *e* une arête, c'est-à-dire un couple de pixels adjacents  $(p, p')$  dans une configuration en 4-connexité. L'ensemble des arêtes d'une image est défini par un ensemble  $A_e$  et le nombre d'arêtes par  $N_e = |\mathcal{A}_e| < 2|I|$ . L'ordre des tests de fusion est construit à partir du poids des arêtes  $f(e) = f(p, p')$ . La figure III.4 montre l'importance du choix de la fonction de poids *f*. L'idée est de commencer à fusionner les régions les plus similaires. Pour une image multi-spectrale, *f*(*e*) est définie comme suit :

$$
f(e) = \max_{k \in \mathcal{B}} f_k(e) \tag{III.13}
$$

Afin de donner un poids plus faible aux arêtes d'une même région supposée homogène, *f<sup>k</sup>* peut être définit de plusieurs façons. Un choix simple est de calculer la différence d'intensité entre les deux pixels d'une arête  $e = (p, p')$ :

$$
f_{Diff_k}(p, p') = |I_k(p) - I_k(p')|
$$
\n(III.14)

Un second choix consiste à étendre le noyau de convolution de Sobel couramment utilisé pour la détection de contours à l'estimation du gradient d'une arête *e*. Le masque de convolution utilisé pour le gradient des arêtes horizontales et verticales sont respectivement :

$$
S_H = \begin{bmatrix} -1 & 0 & 0 & 1 \\ -2 & 0 & 0 & 2 \\ -1 & 0 & 0 & 1 \end{bmatrix} \text{ et } S_V \begin{bmatrix} -1 & -2 & -1 \\ 0 & 0 & 0 \\ 0 & 0 & 0 \\ 1 & 2 & 1 \end{bmatrix}
$$
(III.15)

Une fonction *fSobel<sup>k</sup>* peut alors être définie ainsi, avec ∗ l'opérateur de convolution :

pour  $e_H$  une arête horizontale,  $f_{Sobel_k}(e_H) = (S_H * I_k)(e_H)$ pour  $e_H$  une arête verticale,  $f_{Sobel_k}(e_V) = (S_V * I_k)(e_V)$ (III.16)

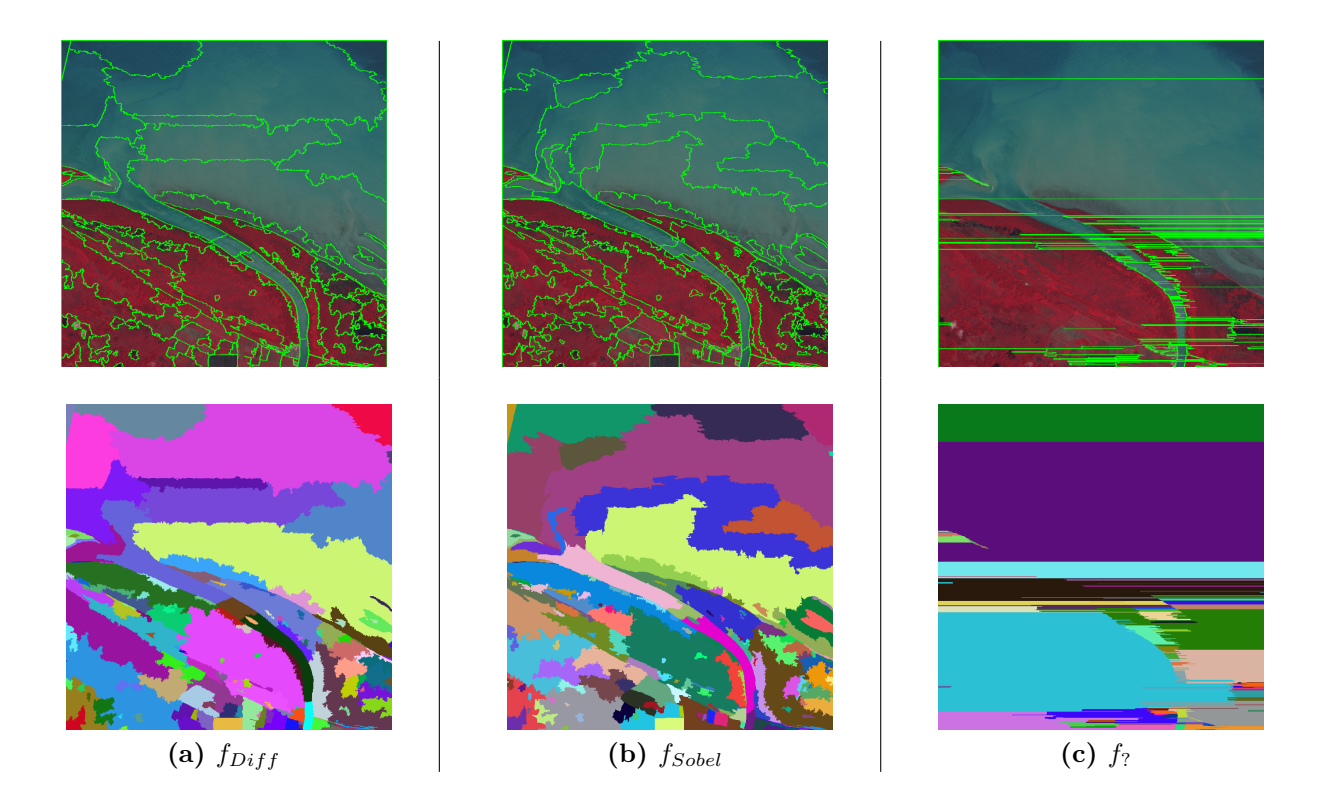

**Figure III.4** – Influence de l'ordre des tests de fusion pour (*Q* = 200). (a) Différence des valeurs des pixels adjacents. (b) Utilisation du noyaux de convolution III.15 (c) Ordre par défaut. Les segmentations sont réprésentées en contours (en haut) et en régions (en bas).

# **2.3 Mesure de dissimilarité**

# **2.3.1 Utilisation d'une carte d'occupation/usage du sol comme segmentation de référence**

L'approche proposée dans ce chapitre requiert une segmentation de référence. Une carte d'occupation/usage du sol, obtenue à partir d'une image, définie *a fortiori* une segmentation de ladite image, chaque région de la carte, associée à un type d'occupation/usage donné, correspondant à une région (segment) labellisée (classée) de l'image, et l'ensemble des régions définissant une partition de l'image initiale. Toute carte d'occupation/usage du sol peut donc

être considérée comme une segmentation, dont les segments sont labellisés par un ensemble fini de *labels* (ou *classes*). Cependant, une telle approche est originale et présente des particularités importantes, pouvant avoir des conséquences sur les résultats et qu'il convient de prendre en compte dans le processus d'évaluation supervisé.

En effet :

- Les différentes classes d'occupation/usage du sol ne sont pas nécessairement associées à des régions de formes et de tailles similaires (Par exemple, la classe *bâti isolé* aura tendance a être associée à de « petites » régions compactes, « isolées » et « relativement rares » alors que la classe *forêt*, en amazonie, sera associée à des régions de « grandes » tailles et relativement « nombreuses »). Évaluer la capacité d'un algorithme de segmentation à définir des régions de tailles et de formes très diverses peut donc s'avérer utile, et considérer cette capacité au travers de l'appartenance des segments aux différentes classes semble pertinent ;
- Une carte d'occupation/usage du sol est élaborée dans un contexte applicatif bien définis. Elle intègre une somme importante de connaissances expertes. Ainsi, pour une application donnée, des régions contiguës de l'image, significativement différentes d'un point de vue radiométrique, pourront être rassemblées dans un unique segment. A contrario, une région homogène d'un point de vue de l'image pourra éventuellement être divisée en plusieurs segments appartenant à des classes d'occupation/usage du sol différentes, au regard d'une connaissance experte et/ou d'une donnée exogène à l'image. L'existence de telles *agrégations* et/ou *désagrégations* « forcées » dans la segmentation de référence conduira inévitablement à des phénomènes, respectivement, de *sur-* et de *sous-segmentation* (à moins qu'une connaissance *a priori* ne soit intégrée au processus de segmentation, comme nous le discuterons en perspective) qu'il convient d'étudier en fonction des classes d'occupation/usage du sol de la carte de référence.

Nous avons défini, au chapitre 1, la notion de *segment* (ou *région*) (*cf.* définition 3.1). Le fait de considérer une carte d'occupation/usage du sol comme une segmentation nous amène à définir la notion de segment labellisé (ou classé) :

**Définition 2.1** (Segment labellisé/classé)**.** *Un segment labellisé ou classé est un segment ayant été alloué, par un processus de classement quelconque, à une classe (ici d'occu*pation/usage du sol), parmi un nombre fini de classes<sup>1</sup>.

<sup>1.</sup> L'appartenance du segment à une classe pourrait être considérée comme une caractéristique du segment et nous amener à qualifier le segment classé d'*objet*. Cependant, l'appartenance à une classe est une information ayant un statut particulier, car c'est ce que nous cherchons à déterminer *in-fine*. Pour cette raison, nous distinguons volontairement le *segment labellisé* et l'*objet*.

Afin d'être en mesure de quantifier la sur- et la sous-segmentation en fonction des classes d'occupation/usage du sol de la carte de référence, nous avons adapté les travaux de *Clinton & al.* [55]. Pour ce faire, nous procédons dans un premier temps à l'appariement des segments candidats (issus de l'algorithme SRM) et des segments de référence (issus de la carte d'occupation/usage du sol de référence).

#### **2.3.2 Appariement**

Afin de pouvoir quantifier la sur- et la sous-segmentation, nous n'effectuons pas d'appariement univoque et autorisons par conséquent un segment de référence à être apparié à plusieurs segments candidats, et réciproquement.

Soit :

- $X = \{x_1, \dots, x_n\}$  l'ensemble des *n* segments de référence. *X* constitue alors une partition de l'image ;
- $Y = \{y_1, \dots, y_m\}$  l'ensemble des *m* segments candidats, correspondant également à une partition de l'image ;
- *x<sup>i</sup>* ∩ *y<sup>j</sup>* l'intersection du segment de référence *x<sup>i</sup>* et du segment candidat *y<sup>j</sup>* ;
- | · | le cardinal (ici le nombre de pixels) d'une région de l'image.

Nous définissons alors un sous-ensemble de *Y* , noté *Y<sup>i</sup>* , tel que :

$$
Y_i = \{ y_j : |x_i \cap y_j| \neq 0 \}
$$
 (III.17)

*Y<sup>i</sup>* représente l'ensemble de tous les segments candidats pour lesquels l'intersection avec le segment de référence *x<sup>i</sup>* est non-nulle. Pour chaque segment de référence, deux sous-ensembles de *Y<sup>i</sup>* sont définis de la manière suivante :

$$
Y\prime = \left\{ y_j \middle| \frac{|x_i \cap y_j|}{|y_j|} > 0.5 \right\}
$$
  
\n
$$
Y\prime\prime = \left\{ y_j \middle| \frac{|x_i \cap y_j|}{|x_i|} > 0.5 \right\}
$$
\n(III.18)

L'union de ces deux ensembles représente l'ensemble des segments candidats « pertinents » pour le segment de référence  $x_i$ . On note cet ensemble  $Y_i^*$ :

$$
Y_i^* = Y \cup Y \tag{III.19}
$$

Nous avons choisi d'apparier  $x_i$  à  $Y_i^*$  au lieu de l'apparier à  $Y_i$  afin d'éviter de considérer les intersections qui ne représentent qu'une faible proportion du segment de référence ou du

segment candidat. En effet, ces intersections peuvent être dues à des « effets de bord » et sont considérées comme non significatives dans notre cas (voir Figure III.5). Le seuil de recouvrement de 0*.*5 a quant à lui été proposé par [55].

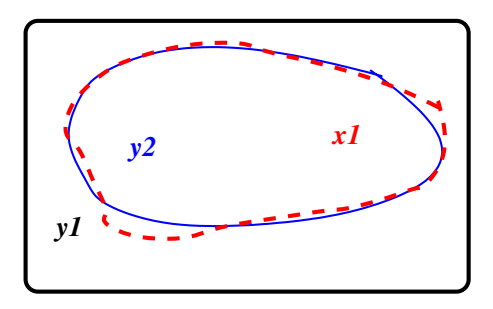

**Figure III.5** – Effet de bord.  $y_1$  et  $x_1$  ne sont pas appariés bien que leur intersection soit non nulle.

Nous ne nous intéressons donc qu'aux segments dont plus que 50% de la surface de *x<sup>i</sup>* appartient à *y<sup>j</sup>* et réciproquement. Il est possible que le segment de référence *x<sup>i</sup>* ne soit apparié à aucun segment. Nous définissons alors deux sous-ensembles de *X* :

$$
X^* = \{x_i : Y_i^* \neq \emptyset\}
$$
  

$$
X_{\emptyset} = \{x_i : Y_i^* = \emptyset\}
$$
 (III.20)

Les segments de référence non-appariés seront toutefois considérés dans le calcul de la dissimilarité comme nous le verrons ci-dessous.

#### **2.3.3 Quantification de la sur- et de la sous-segmentation**

Nous calculons alors, pour tout couple de segments appariés, les indices de sur et de soussegmentation de la manière suivante :

$$
\forall (x_i, y_j) \in X^* \times Y_i^*, \quad \begin{cases} Sur_{ij} &= \left(1 - \frac{|x_i \cap y_j|}{|x_i|}\right) \frac{1}{\text{MAX}} \\ Sous_{ij} &= \left(1 - \frac{|x_i \cap y_j|}{|y_j|}\right) \frac{1}{\text{MAX}} \end{cases} \tag{III.21}
$$

avec MAX  $=$   $\frac{|I|-1}{|I|}$  $\frac{|I|}{|I|}$  assurant que  $Sur_{ij}$  et  $Sous_{ij}$  appartiennent à l'intervalle [0, 1]. En particulier :

•  $Sur_{ij} = 0$  si et seulement si  $x_i \subseteq y_j$  et correspond à l'absence de sur-segmentation (*cf.*) Figure III.6);

- $Sur_{ij} = 1$  si et seulement si  $x_i$  et  $y_j$  correspondent, respectivement, à l'image *I* et à un seul pixel. Il s'agit ainsi du pire cas de la sur-segmentation ;
- *Sous*<sub>*ij*</sub> = 0 si et seulement si  $y_j \subseteq x_i$  et correspond à l'absence de sous-segmentation (*cf.*) Figure III.6);
- $Sous_{ij} = 1$  si et seulement si  $x_i$  et  $y_j$  correspondent, respectivement, à un seul pixel et à l'image complète *I*.

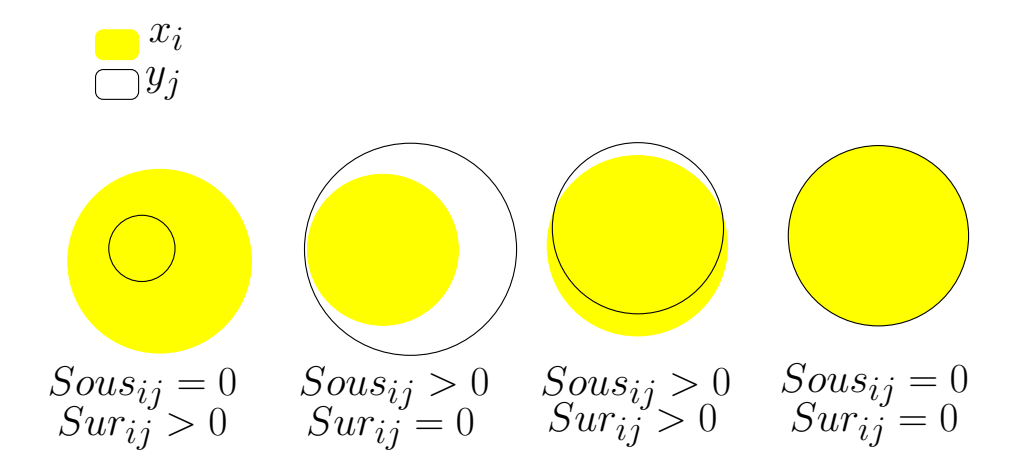

Figure III.6 – Représentation de la sur- et de la sous-segmentation telle qu'elles sont prises en compte par les indices *Sousij* et *Surij*

Pour un segment de référence *x<sup>i</sup>* donné, nous calculons alors les indices de sur- et de soussegmentation de la manière suivante :

$$
\forall x_i \in X^*, \begin{cases} Sur_i = \frac{1}{|Y_i^*|} \sum_{y_j \in Y_i^*} Sur_{ij} \\ Sous_i = \frac{1}{|Y_i^*|} \sum_{y_j \in Y_i^*} Sous_{ij} \end{cases} \tag{III.22}
$$

Dans le cas où un segment de référence *x<sup>i</sup>* n'a été apparié à aucun segment candidat *y<sup>j</sup>* , un tel segment est alors considéré comme très mal représenté. Nous fixons, dans ce cas, ses valeurs de sur-segmentation et de sous-segmentation à la valeur maximum :

$$
\forall x_i \in X_\emptyset, \quad Sur_i = Sous_i = 1 \tag{III.23}
$$

#### **2.3.4 Dissimilarité pour chaque segment de référence**

Par la combinaison des indices de sur- et de sous-segmentation, il est possible de définir la valeur de dissimilarité pour chaque segment de référence de la manière suivante [55].

$$
D_i = \sqrt{\frac{Sur_i^2 + Sous_i^2}{2}}
$$
 (III.24)

La valeur de  $D_i$  varie dans  $[0, 1]$ .

- Si  $D_i = 0 \Leftrightarrow$  L'objet  $x_i$  est parfaitement représenté par la segmentation candidate;
- Si *D<sup>i</sup>* = 1 ⇔ L'objet n'a été apparié à aucun segment, cas pour lequel nous considérons qu'il est alors très mal représenté ;
- La valeur de *D<sup>i</sup>* augmente avec les erreurs de sous- et de sur-segmentation.

#### **2.3.5 Dissimilarité globale**

Les indices de sur- et de sous-segmentation pour l'ensemble de la segmentation candidate sont alors définis par les formules suivantes :

$$
\begin{cases}\nSur = \sum_{i=1}^{|X|} \omega_i \cdot Sur_i \\
Sous = \sum_{i=1}^{|X|} \omega_i \cdot Sous_i\n\end{cases}
$$
\n(III.25)

avec  $\omega_i$  un coefficient de pondération. Un coefficient égal à  $\omega_i = \frac{|x_i|}{\sum_{j=1}^{|X|} |x_j|}$ donnera d'avantage de poids aux segments de référence de grande dimension. En revanche, un coefficient  $\omega_i = \frac{1}{\vert X \vert}$ |*X*| attribuera un poids équivalent à tous les segments quelque soit leur taille.

Enfin, le score de dissimilarité global *D* se calcule avec l'équation :

$$
D = \sqrt{\frac{Sur^2 + Sous^2}{2}}
$$
 (III.26)

Cependant, étant donné que nous utilisons des segments labellisés comme segments de référence, il est envisageable de considérer l'information de l'appartenance à une classe dans le processus d'évaluation de la segmentation. Une telle prise en compte a deux objectifs principaux :

– étudier la sur- et la sous-segmentation au regard des différentes classes d'occupation/usage

du sol de la carte ayant fourni la segmentation de référence ;

– permettre, grâce à la valeur optimale de *Q* pour une classe donnée, de délimiter au mieux les segments appartenant à cette classe, ce qui peut être d'un intérêt particulier pour l'utilisateur final.

#### **2.3.6 Prise en compte de l'appartenance aux classes**

Soit C l'ensemble des classes d'une carte d'occupation/usage du sol utilisée afin de définir la segmentation de référence. Soit *X<sup>c</sup>* l'ensemble des segments de référence associés à la classe *c*. En se basant sur l'équation III.24, pour toute classe *c* ∈  $C$ , nous définissons la mesure de dissimilarité entre la segmentation de référence *X* et la segmentation candidate *Y* comme suit :

$$
D_c = \sqrt{\frac{Sur_c^2 + Sous_c^2}{2}}
$$
 (III.27)

avec

$$
\forall c \in \mathcal{C}, \left\{ \begin{aligned} Sur_c &= \sum_{i=1}^{|X_c|} \omega_i \cdot Sur_i \\ Sous_c &= \sum_{i=1}^{|X_c|} \omega_i \cdot Sous_i \end{aligned} \right. \tag{III.28}
$$

La mesure de dissimilarité globale peut ainsi être calculée en équilibrant ou non les poids relatifs des classes. Ne pas équilibrer l'influence relative des classes dans la mesure de dissimilarité globale revient à calculer la dissimilarité de la façon suivante :

$$
D_{globale_1} = \frac{1}{|\mathcal{C}|} \sum_{c \in \mathcal{C}} D_c \tag{III.29}
$$

L'équilibrage de l'influence relative des classes dans le calcul de la dissimilarité peut être envisagé selon le point de vue du nombre de segments ou de la surface (en pixels) occupée par classe. Ainsi, nous définissons les deux mesures globales suivantes :

$$
D_{globale_2} = \frac{1}{|X|} \sum_{c \in \mathcal{C}} |X_c| \cdot D_c \tag{III.30}
$$

avec  $X_c = \{x_i : \lambda(x_i) = c\}$ 

$$
D_{globale_3} = \frac{1}{|I|} \sum_{c \in \mathcal{C}} \sum_{x_i \in X_c} |x_i| \cdot D_c \tag{III.31}
$$

# **3 Application à la segmentation d'images du littoral guyanais**

# **3.1 Contexte applicatif**

Le « littoral » guyanais, dans son acception la plus générale, désigne la partie du territoire guyanais la plus densément peuplée, rassemblant la majorité des habitants (environ les trois quarts) et bénéficiant des infrastructures de transport terrestre. Cette bande littorale atteint plusieurs kilomètres de large. La caractérisation, la compréhension, le suivi et la modélisation des dynamiques littorales directement liées à l'océan focalisent particulièrement l'attention des chercheurs et des décideurs publiques. En effet, comme brièvement présenté en introduction générale, le littoral guyanais est sous l'influence directe des apports en eau et en sédiments du fleuve Amazone dont l'embouchure est située au nord du Brésil, entre les états brésiliens de l'Amapá et du Pará. Ces sédiments, poussés le long du plateau Guyanais par le courant marin équatorial [7] et la houle, sont pour une grande partie responsables des phénomènes d'envasement et d'érosion cycliques auxquels le littoral Guyanais est soumis, à des fréquences rapides (cycles d'une dizaine d'années en moyenne) et avec des amplitudes importantes.

Le besoin de caractérisation, de compréhension, de suivi et de modélisation des dynamiques du littorales est à l'origine du PROgramme de Cartographies des Littoraux AMazoniens (PRO-CLAM) <sup>2</sup> , qui a permis de réaliser la cartographie du littoral de la Guyane française, de l'Amapá et du Pará, à partir d'images satellitaires SPOT5 de 10 mètres de résolution spatiale et d'une nomenclature partagée des différents types d'occupation et/ou d'usage du sol. Plus précisément, les grandes étapes de la méthodologie ayant conduit à la production des cartes sont les suivantes : i) concertation avec les partenaires brésiliens des états de l'Amapá et du Pará afin de définir une nomenclature partagée des différentes classes d'occupation/usage du sol de la région d'étude ; ii) production, choix et ortho-rectification des images satellitaires SPOT5 ; iii) relevés de terrain pour l'ortho-rectification des images, l'aide à la classification et la validation des résultats ; iv) classification proprement dite des images satellitaires, par l'approche *basée objet* en utilisation du logiciel e-cognition ®.

Les données relatives à PROCLAM, composées à la fois des images satellitaires ortho-rectifiées et des cartes d'occupation/usage du sol correspondantes, obtenues par l'approche *basée objet*, constituent un jeu de données adéquat pour tester la méthodologie d'optimisation du paramé-

<sup>2.</sup> PROCLAM est un programme de coopération franco-brésilien, mené de 1997 à 1999, porté par l'unité ESPACE de l'IRD (actuellement UMR228 ESPACE-DEV) et subventionné par le programme INTERREG III-B des Fonds Européens de Développement Régional (FEDER) au travers des Régions Guyane, Martinique et Guadeloupe.

trage de la segmentation proposée dans ce chapitre.

# **3.2 Description du jeu de données**

Le jeu de données est composé par :

- Les images SPOT5 d'une résolution spatiale de 10 mètres, acquises entre 01/05/2006 et 31/12/2007, découpées afin que leur emprises correspondent à la zone d'étude, et orthorectifiées ;
- Les cartes d'occupation/usage du sol obtenues à partir des images précédemment décrites, par l'approche *basée objet*. Dans notre cas, ces cartes définissent les segmentations de référence et apportent l'information d'appartenance aux classes pour chaque segment de référence. La typologie d'occupation/usage du sol est constituée de 15 classes, listées dans la figure III.7.

Nous nous sommes cependant limités à l'étude des 7 couples *image-carte* correspondant au littoral guyanais.

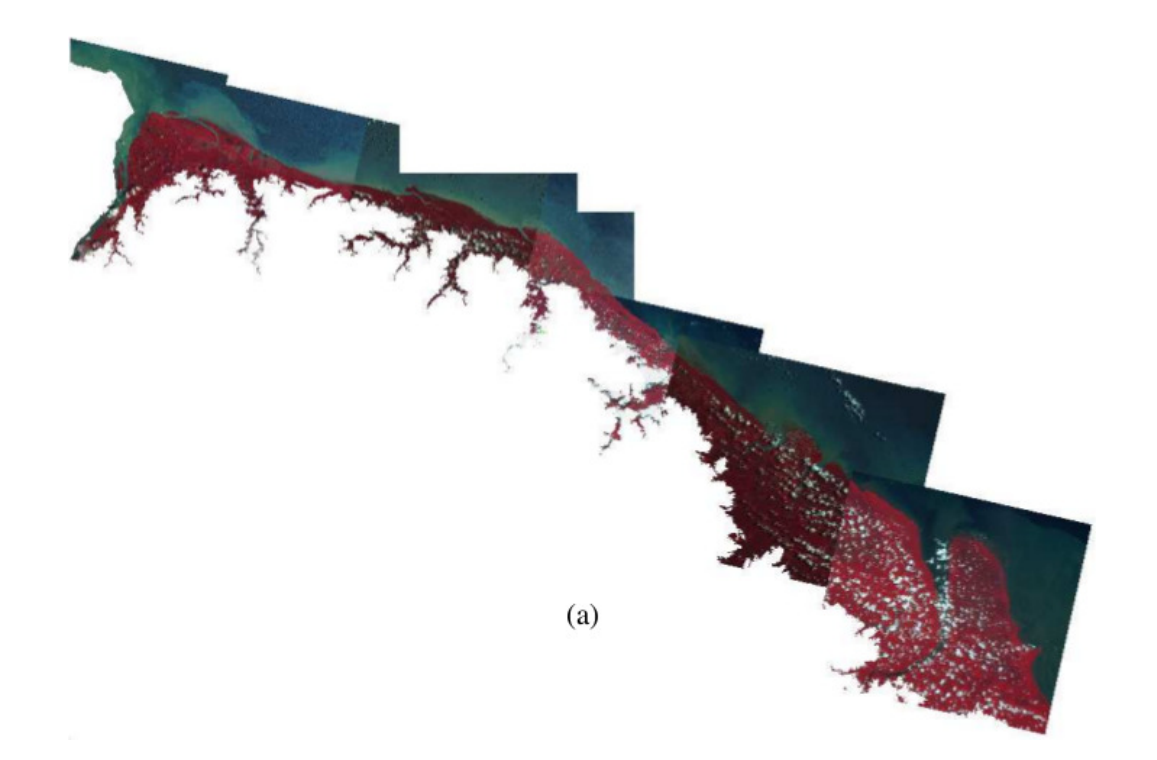

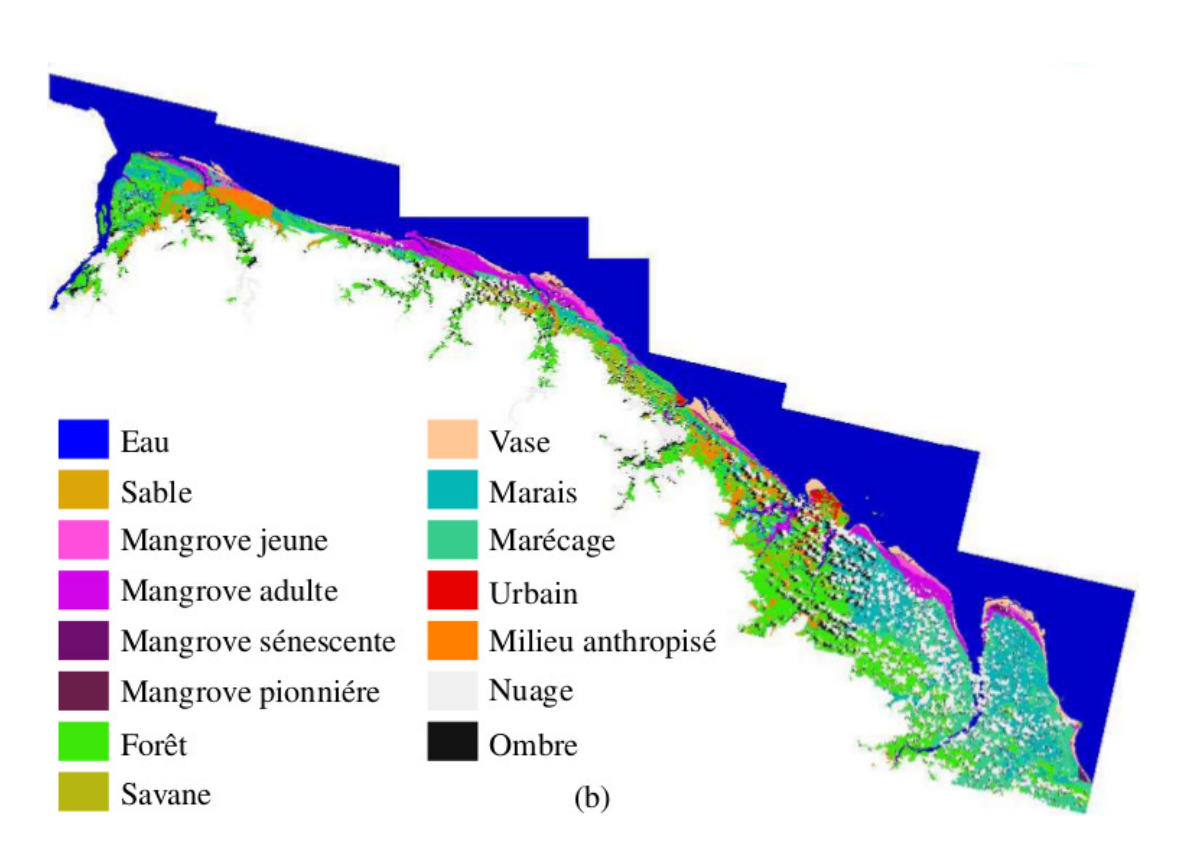

**Figure III.7** – Jeu de données issu de PROCLAM (voir texte) et utilisé pour l'application de la méthode de paramétrage de l'algorithme de segmentation à partir de cartes : (a) mosaïque de 7 images SPOT5 « brutes » numérotées de 1 à 7 en partant de l'ouest (©*CNES/SPOT-image - Projet SEAS-Guyane*), (b) carte d'occupation/usage du sol résultant du traitement et de l'interprétation des images SPOT5

# **3.3 Paramétrage de SRM**

Notre objectif est de trouver la valeur du paramètre *Q* telle que la mesure de dissimilarité soit minimale, en fonction des classes d'occupation/usage du sol considérées. En d'autres termes, nous cherchons, pour une image *I*, la valeur optimale de *Q*, notée *Qopt c* (*I*), selon le critère suivant :

$$
Q_c^{opt}(I) = \underset{q}{\text{arg min}} D_c(X(I), Y_q(I))
$$
\n(III.32)

en notant *X*(*I*) la segmentation de référence de l'image *I* et *Yq*(*I*) la segmentation candidate de l'image *I* pour  $Q = q$ .

Afin de trouver la valeur optimale du paramètre *Q*, nous adoptons une approche exploratoire en calculant les valeurs de dissimilarité pour des valeurs de *Q* allant de 1 et 1000, avec un pas de 5, pour chaque classe. Enfin, la dissimilarité minimum pour l'ensemble des classes est obtenue avec la formule suivante :

$$
Q_{global_1}^{opt}(I) = \underset{q}{\text{arg min}} D_{global_e}(X(I), Y_q(I))
$$
\n(III.33)

# **3.4 Résultats**

La figure III.8 montre une des 7 images SPOT5 (figure III.8a) et la carte d'occupation/usage du sol correspondante (figure III.8c) exploitées dans ce chapitre. Les figures III.8b et III.8d représentent quant à elles le résultat de segmentation pour  $Q_{global_1}^{opt} = 261$ , sous forme, respectivement, de contours et de régions.

L'ensemble d'images SPOT5 associées à leurs cartes d'occupation/usage du sol ainsi qu'à leurs résultats de segmentation sous forme, respectivement, de contours et de régions, est accessible à l'annexe A.

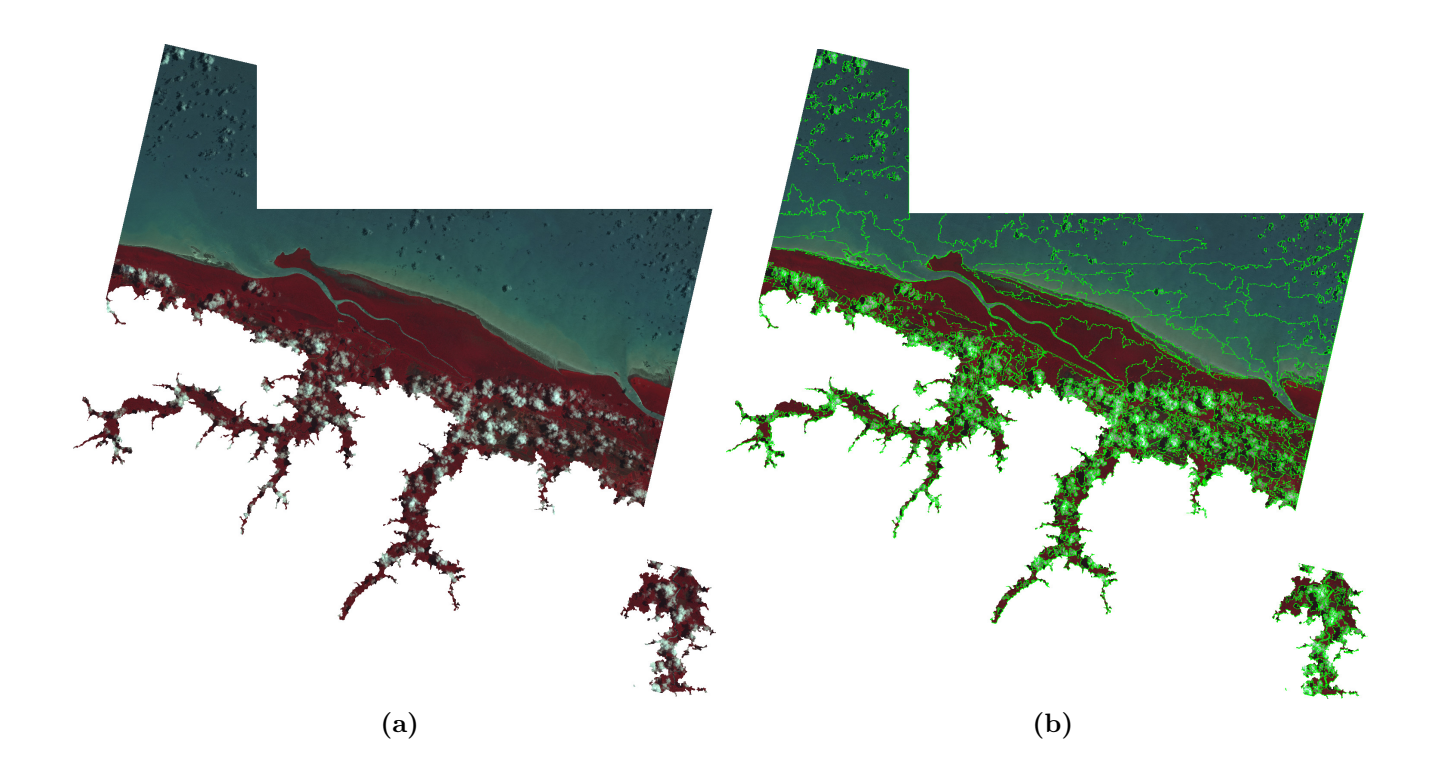

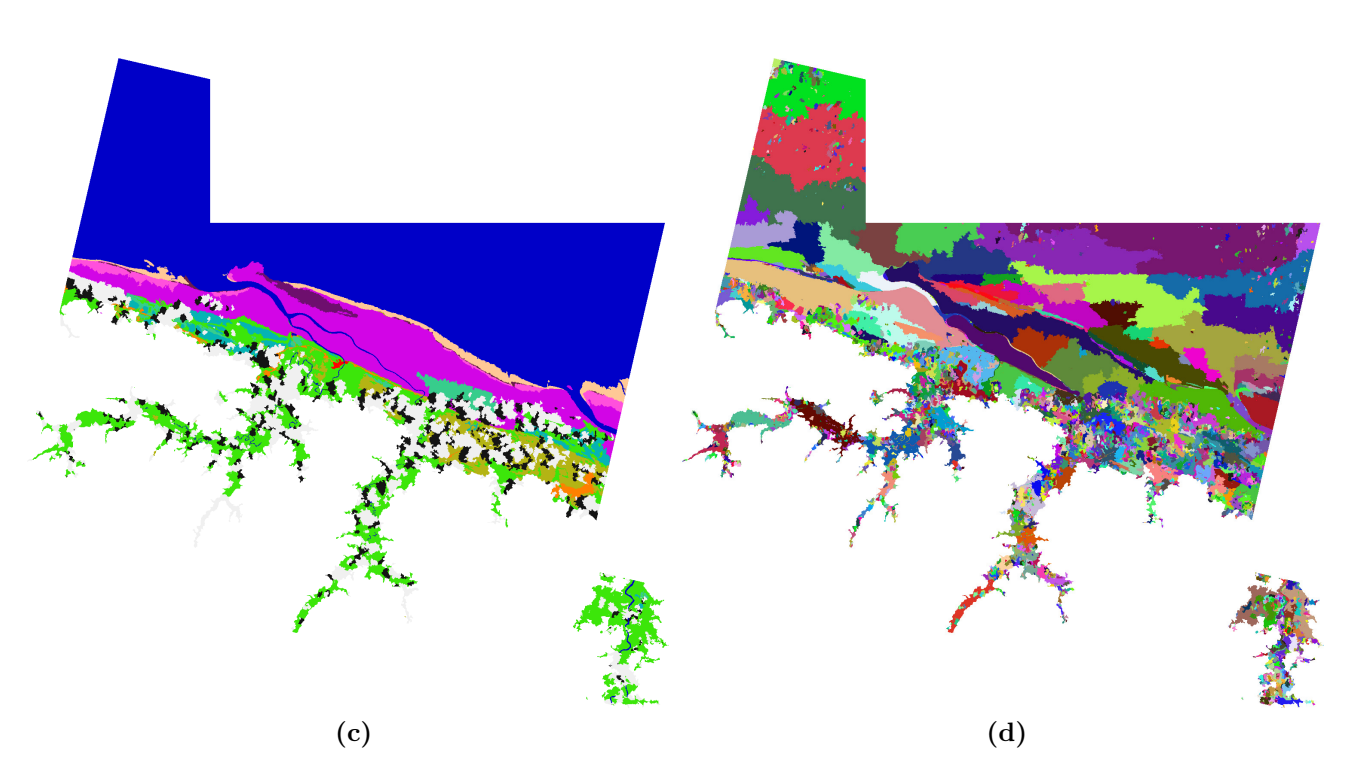

Figure III.8 – (a) Image n°3, (©CNES/SPOT-image - Projet SEAS-Guyane); (b) segmentation pour  $Q_{global_1}^{opt}$ , représentée en contours sur l'image brute ; (c) carte d'occupation/usage du sol PROCLAM ; (d) segmentation pour  $Q^{opt}_{global_1}$ , représentée en régions

Les figures III.9, III.10 et III.11 représentent, respectivement, les valeurs des mesures de sursegmentation, de sous-segmentation et de dissimilarité en fonction de la valeur du paramètre *Q* et pour chacune des classes, dans le cas de l'image et de la carte présentées figures III.8a et III.8c.

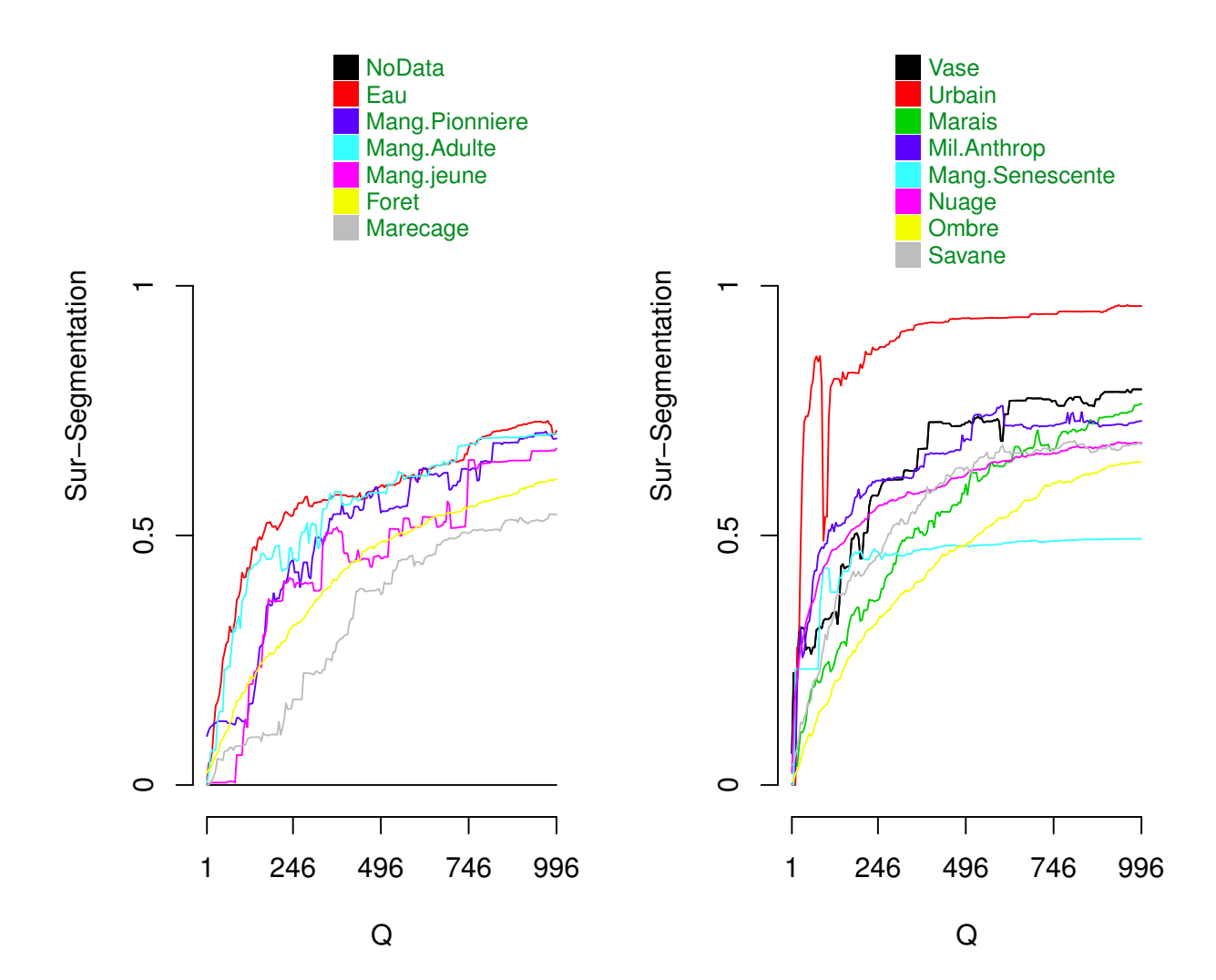

**Figure III.9** – Sur-segmentation pour l'image n°3 présentée figure III.8a, en fonction du paramètre *Q* et pour chaque classe d'occupation/usage du sol de la nomenclature PROCLAM.

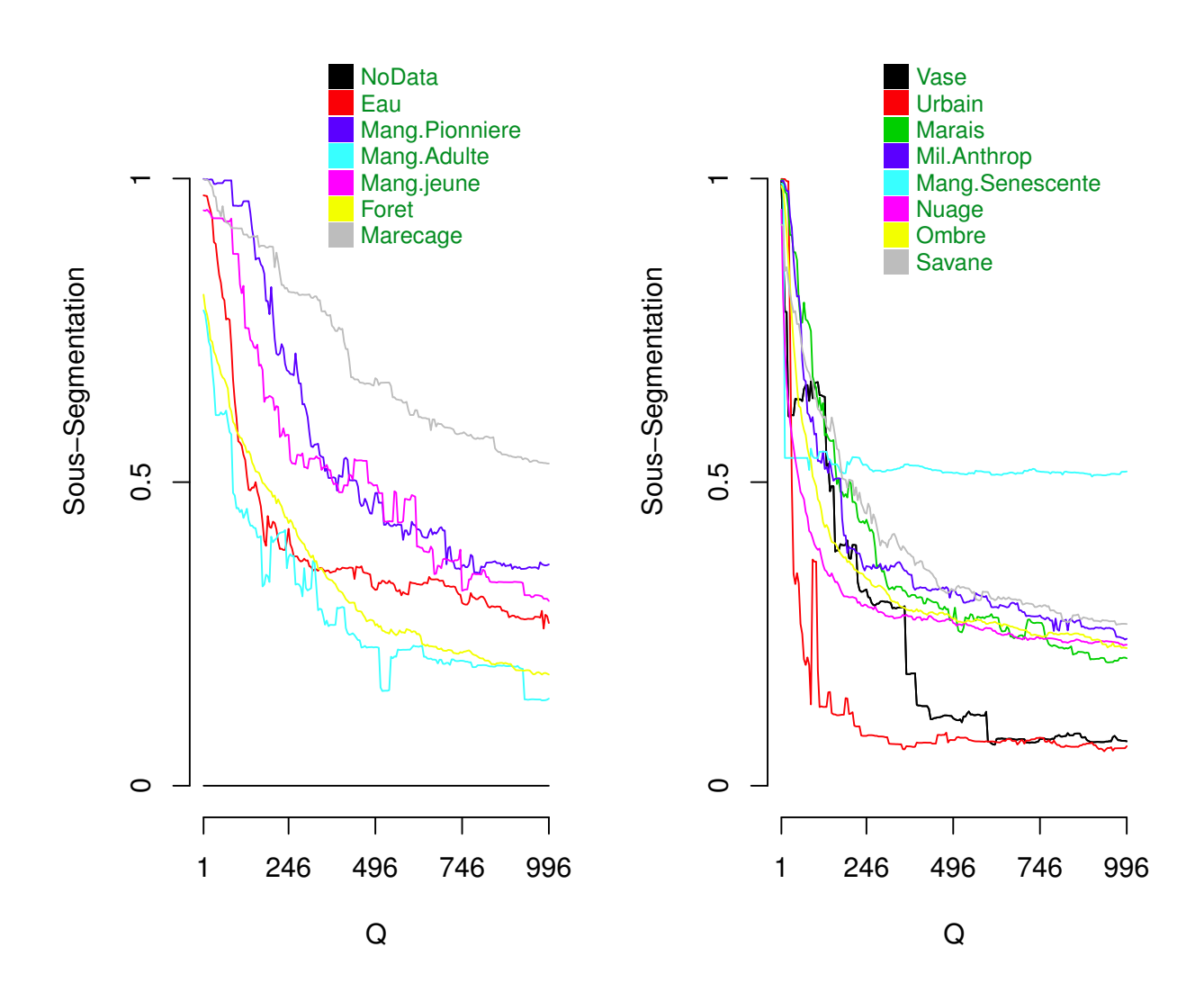

**Figure III.10** – Sous-segmentation pour l'image n°3 présentée figure III.8a, en fonction du paramètre *Q* et pour chaque classe d'occupation/usage du sol de la nomenclature PROCLAM.

La figure III.12 présente quant à elle les valeurs de la mesure de dissimilarité globale *Dglobale*<sup>1</sup> en fonction de *Q*, dans le cas de l'image et de la carte présentées figures III.8a et III.8c. La valeur *Q* = 261 conduisant au minimum de *Dglobale*<sup>1</sup> a été utilisée pour obtenir les segmentations présentées figure III.8.

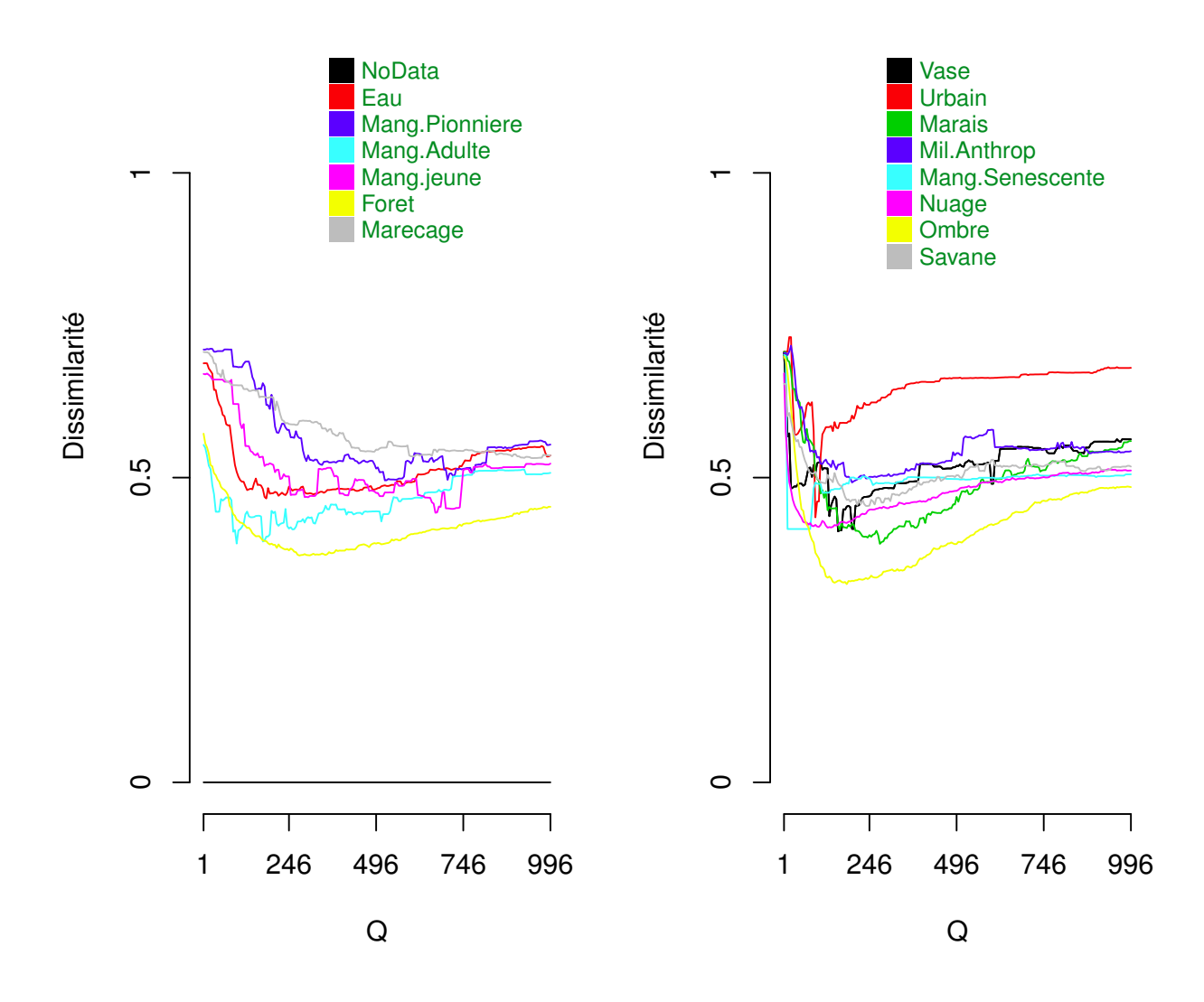

**Figure III.11** – Dissimilarités pour l'image n°3 présentée figure III.8a, en fonction du paramètre *Q* et pour chaque classe d'occupation/usage du sol de la nomenclature PROCLAM

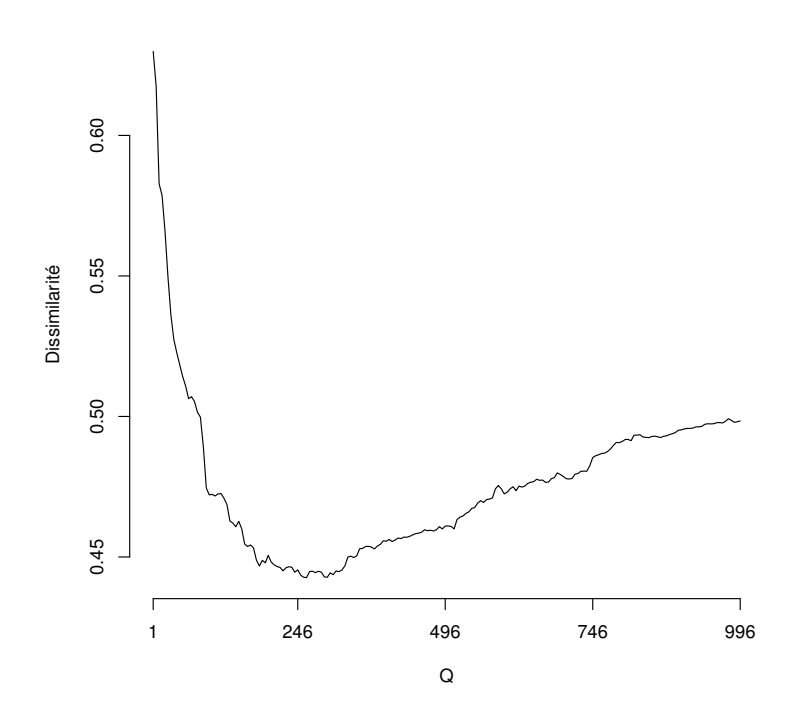

Figure III.12 – Dissimilarité globale,  $D_{global}$ , pour l'image n°3 présentée figure III.8a, en fonction du paramètre *Q*.

Le tableau III.1 rassemble les valeurs de *Q* ayant conduit aux minima des mesures de dissimilarité, pour les classes prises individuellement et conjointement et pour les 7 couples *image-carte* étudiés. Pour des raisons encore inconnues, la segmentation par SRM de l'image n°7 correspondant à la partie sud-est de la carte présentée figure III.7 n'a pu aboutir pour les valeurs de *Q* supérieures à 700, ayant pour conséquence de ne pouvoir trouver le minimum global de *D<sup>c</sup>* pour la classe *Vase*. En revanche, un minimum global de *Dglobale*<sup>1</sup> a pu être obtenu pour le couple *image-carte* n°7 (*cf.* tableau III.1).

| Images                          |                          |                |       |       |       |       |       |         |         | Écart- |
|---------------------------------|--------------------------|----------------|-------|-------|-------|-------|-------|---------|---------|--------|
| Classes                         | $I_1$                    | I <sub>2</sub> | $I_3$ | $I_4$ | $I_5$ | $I_6$ | $I_7$ | Médiane | Moyenne | type   |
| Toutes $Q_{global1}^{opt}(I_i)$ | 196                      | 106            | 261   | 111   | 91    | 291   | 276   | 196     | 190     | 196    |
|                                 |                          | 111            | 181   |       | 66    | 336   | 126   |         |         |        |
| Eau                             | 101                      |                |       | 11    |       |       |       | 111     | 133     | 111    |
| Sable                           | 21                       | 46             |       |       | 36    | 146   |       | 41      | 62      | 41     |
| Mangrove Pionnière              | 156                      | 291            | 521   | 61    |       | 401   | 636   | 346     | 344     | 346    |
| Mangrove Adulte                 | 171                      | 136            | 96    | 291   | 226   | 431   | 211   | 211     | 223     | 211    |
| Mangrove Jeune                  | 571                      | 381            | 666   | 386   | 31    | 391   | 341   | 386     | 395     | 386    |
| Forêt                           | 446                      | 366            | 276   | 236   | 136   | 431   | 471   | 366     | 337     | 366    |
| Marécage                        | 291                      | 211            | 946   | 156   | 226   | 916   | 536   | 291     | 469     | 291    |
| Vase                            | 851                      | 26             | 156   | 16    | 151   | 246   | NC    | 153     | 241     | 153    |
| Urbain                          | 6                        | 891            | 91    | 96    | 36    | 156   | 86    | 91      | 195     | 91     |
| Marais                          | 286                      | 351            | 276   | 141   | 246   | 741   | 641   | 286     | 383     | 286    |
| Milieu Anthropisé               | 146                      | 111            | 196   | 191   | 86    | 276   | 521   | 191     | 218     | 191    |
| Mangrove Sénescente             | $\overline{\phantom{0}}$ | 71             | 11    |       |       |       | 36    | 36      | 39      | 36     |
| Nuage                           | 36                       | 41             | 126   | 46    | 126   | 101   | 431   | 101     | 130     | 101    |
| Ombre                           | 91                       | 66             | 181   | 111   | 76    | 171   | 511   | 111     | 172     | 111    |
| Savane                          |                          |                | 241   | 126   | 191   | 281   | 236   | 236     | 215     | 236    |
| Moyenne                         | 244                      | 221            | 283   | 136   | 126   | 359   | 368   |         |         |        |
| Médiane                         | 156                      | 123            | 188   | 126   | 126   | 308   | 431   |         |         |        |
|                                 |                          |                |       |       |       |       |       |         |         |        |

**III.3 Application à la segmentation d'images du littoral guyanais**

**Tableau III.1** – Valeurs optimales de *Q* pour chaque couple *image-carte* étudié. « NC » signifie *Non Connu* et s'explique par le fait que la valeur optimale n'a pu être obtenue (voir texte). « — » désigne le fait que le classe n'apparait pas dans la carte d'occupation/usage du sol considérée en entrée du processus de paramétrage.

Enfin, la figure III.13 montre les distributions des valeurs de  $Q_c^{opt}$  obtenues pour les 15 classes et les 7 couples *image-carte*, sous forme de diagrammes en boite.

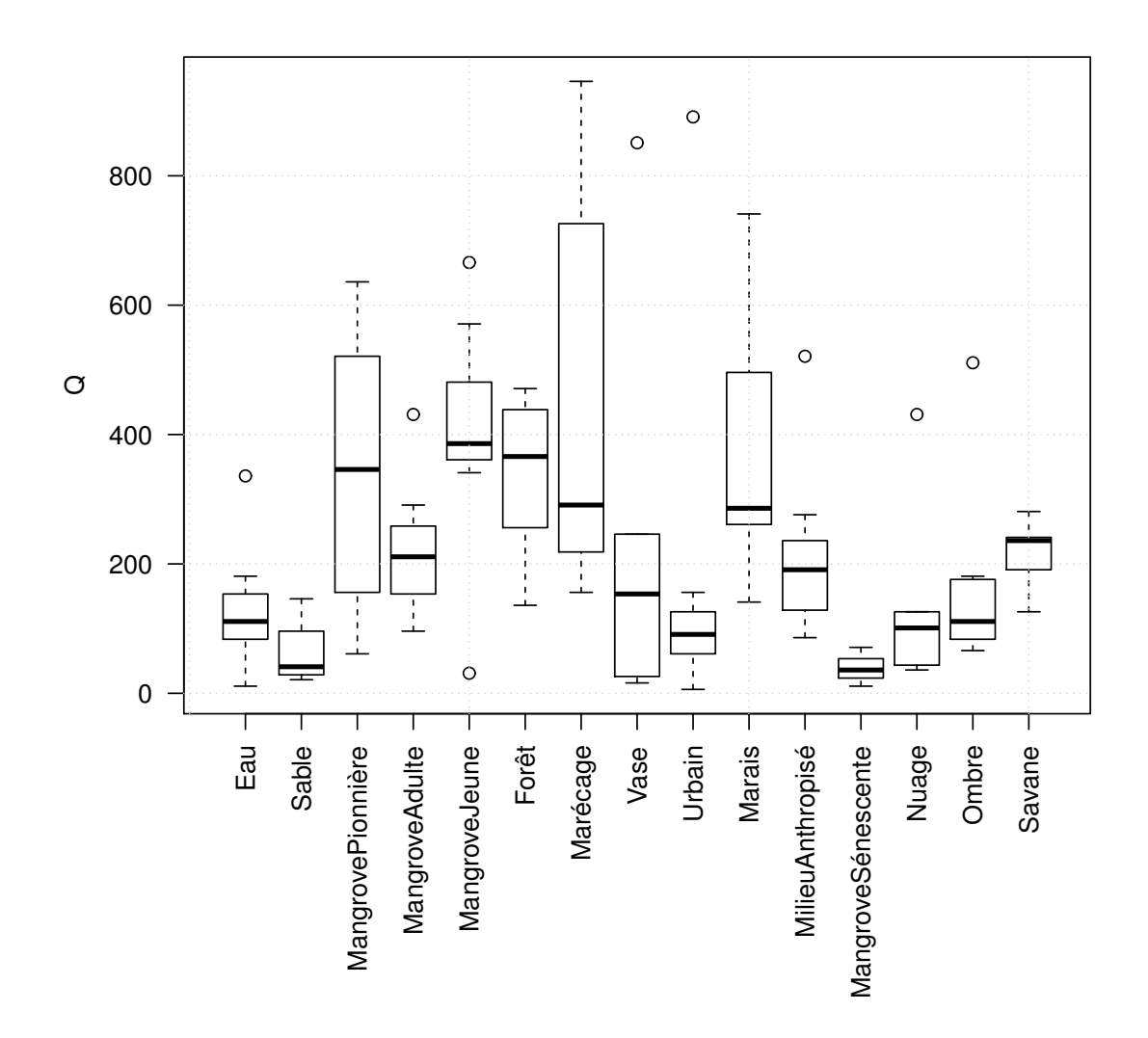

**Figure III.13** – Diagrammes en boîte représentant les distributions des valeurs optimales du paramètres *Q* pour les 7 couples *image-carte* de PROCLAM, et pour chaque classe. Le trait épais représente la médiane, les côtés de la « boite » correspondent aux 2 <sup>è</sup>*me* et 3 <sup>è</sup>*me* quantiles, les segments indiquent les extrema compris dans l'intervalle défini par 1.5 fois l'écart inter-quantile à partir des côtés de la boite. Les valeurs isolées sont les valeurs au dehors de cet intervalle et sont considérées comme « aberrantes ».

# **3.5 Discussion**

Les valeurs optimales du paramètre de segmentation *Q* dépendent fortement de la classe d'occupation/usage du sol à laquelle les segments de référence sont associés. Ceci confirme l'hypothèse initiale sur l'impact de l'utilisation d'une carte d'occupation/usage du sol pour la définition de la segmentation de référence, une telle carte ayant fait l'objet d'agrégations ou de

#### **III.3 Application à la segmentation d'images du littoral guyanais**

désagrégations « forcées » de régions identifiées dans l'image initiale, au regard du domaine d'application, des objectifs visés et des connaissances expertes. Ceci constitue à la fois un inconvénient et un avantage. Il s'agit d'un inconvénient car il s'avère difficile de trouver une valeur unique du paramètre de segmentation qui soit valable pour toutes les classes d'occupation/usage du sol. En effet, une telle valeur conduit irrémédiablement à une sur- ou une sous-segmentation des segments « réels », en fonction de leur appartenance à telle ou telle classe. L'obtention d'une valeur optimale globale telle que proposé ci-dessus, réalisant un compromis entre les valeurs optimales de *Q* associées aux différentes classes, ne donne pas toute satisfaction (*cf.* figure III.8). Une autre solution serait de choisir la valeur maximale de *Q* sur l'ensemble des classes  $(Q = \max_c(Q_c^{opt})$ ). Une telle méthode d'agrégation des valeurs optimales  $Q_c^{opt}$  minimiserait les risques de sous-segmentation des segments réels et assurerait que ces derniers soient correctement délimités, quitte à fusionner des segments *a posteriori*, en se basant sur d'autres critères, comme cela a été proposé par [113]. En revanche, cette variabilité, d'une classe d'occupation du sol à l'autre, peut être considérée comme un avantage. En effet, elle traduit, notamment, l'importance et la nature des connaissances *a priori* ayant participé au processus de cartographie de l'occupation du sol. Ainsi, il apparait possible de réaliser le cheminement « inverse » , c'està-dire de prendre en compte, dans le processus de segmentation, la connaissance *a priori* sur la finesse attendue de la segmentation, en fonction des classes attendues. Ceci peut se réaliser par la spatialisation des valeurs optimales  $Q_c^{opt}$  en fonction de la cartographie des classes d'occupation/usage du sol « attendues »dans la région d'étude. Ce principe, conduisant au concept de « *Q-map* », est détaillé dans le chapitre 5 *Perspectives*.

Nous observons également une variabilité non négligeable des valeurs optimales du paramètre *Q* en fonction du couple *image-carte* utilisé en entrée du processus de paramétrisation (*cf.* III.1). C'est en particulier le cas pour les classes *Mangrove pionnière*, *Marécage* et *Marais* (*cf.* tableau III.1 et figure III.13). Ainsi, la robustesse du paramétrage devra être établie en analysant de manière approfondie la sensibilité des résultats à différents paramètres :

- Sensibilité à la variabilité radiométrique des images de télédétection, en particulier des images SPOT. Les tests réalisés au chapitre 3 font en effet intervenir des images non calibrées radiométriquement, nous plaçant ainsi, volontairement, dans le cas le plus défavorable afin de juger de la faisabilité de la méthode avec des images « brutes » ;
- Sensibilité à la distribution des valeurs radiométriques. En effet, deux images calibrées associées à des zones géographiques différentes ne présenteront pas les mêmes histogrammes de valeurs radiométriques.

# **4 Conclusion du chapitre 3**

Le présent chapitre a présenté une méthodologie de paramétrage de l'algorithme de segmentation SRM [30] en s'appuyant sur la mesure de la dissimilarité entre les segmentations candidates (obtenues avec SRM) et une segmentation de référence fournie par une carte d'occupation/usage du sol. Les spécificités de l'utilisation d'une carte d'occupation/usage du sol pour la définition d'une segmentation de référence ont été identifiées et leur impact a été évalué en utilisant un jeu de données réelles. Les résultats montrent qu'il est possible d'optimiser la valeur du paramètre de segmentation de l'algorithme SRM. Cependant, les valeurs optimales dépendent fortement des classes d'occupation/usage du sol auxquelles les segments de référence appartiennent, et sont relativement sensibles aux couples *image-carte* utilisés en entrée du processus d'optimisation.

Toutefois, les travaux réalisés ici ouvrent des perspectives importantes dans le domaine, notamment avec l'intégration de connaissances *a priori* afin de guider le processus de segmentation, comme cela sera développé dans le chapitre 5. Une autre perspective de ce travail, également détaillée dans le chapitre 5, consiste à intégrer les processus de segmentation et d'apprentissage des règles de classification. Le processus d'apprentissage des règles de classification fait l'objet du chapitre suivant.

# **Chapitre IV**

# Contribution à la classification automatique des objets géographiques

*Il est bien des choses qui ne paraissent impossibles que tant qu'on ne les a pas tentées.* **André Gide**

# **1 Introduction**

Le chapitre précédent était consacré à la segmentation de l'image. Afin de d'obtenir une carte d'occupation/usage du sol, les segments préalablement identifiés doivent, dans un deuxième temps, être labellisés (classés). Nous nous plaçons là encore dans un cadre supervisé, afin de bénéficier de connaissances *a priori* au cours du processus de classification. Tout comme pour la segmentation, la connaissance *a priori* est supposée provenir d'une carte d'occupation/usage du sol existante, générée et validée spécifiquement pour une application considérée. De plus, nous imposons deux contraintes en ce qui concerne le « modèle » que nous cherchons à induire :

- Le modèle doit être expressif, c'est-à-dire qu'il doit faire appel à un formalisme exploitant des connaissances de haut niveau sémantique, facilement intelligible et interprétable par un non-expert en informatique, afin de lui permettre d'acquérir de nouvelles connaissances sur le domaine d'application et de valider ces dernières ;
- Le modèle doit faire intervenir explicitement des connaissances structurelles, c'est-à-dire des connaissances sur les relations spatiales entre les segments.

La méthodologie est tout d'abord présentée de façon globale, puis les étapes nécessaires à l'induction du modèle de classification, au classement des nouveaux segments et à l'évaluation des résultats sont détaillées. La méthodologie est alors appliquée à des données relatives au

# **Chapitre IV. Contribution à la classification automatique des objets géographiques**

littoral guyanais. Elle est discutée de manière approfondie, des points de vue qualitatifs et quantitatifs.

# **2 Méthode**

Dans cette partie, nous détaillons la méthodologie dans un cadre général, sans se référer à un contexte applicatif donné. L'application de cette méthodologie fera l'objet d'un paragraphe spécifique  $(\S \quad 3)$ .

# **2.1 Approche générale**

Comme tout processus de classification supervisée, l'approche proposée est constituée de deux étapes : l'induction du modèle et le classement (aussi appelé *prédiction*) proprement dit, correspondant à l'attribution d'une classe à un nouveau segment.

Le modèle de classification proposé ici est une base de règles de classification induites par Programmation Logique Inductive (PLI), satisfaisant aux contraintes énoncées précédemment : expressivité, facilité d'interprétation et utilisation explicite les relations spatiales inter-segments. Une fois les règles induites, nous proposons d'appliquer une méthode de classement multi-classes assurant d'allouer un nouveau segment à une et une seule classe. La méthodologie générale est représentée schématiquement dans la figure IV.1. Le formalisme du diagramme utilisé dans ce schéma est de type *SADT*. Les boites correspondent aux actions à réaliser. Pour chaque boite, les flèches qui arrivent par le coté gauche correspondent aux données d'entrée tandis que les flèches qui sortent du côté droit de la dite boite correspondent aux données de sortie. Les flèches qui arrivent du bas, quant à elles, correspondent aux ressources utilisées pour réaliser la tâche représentée par la boite en question. Les flèches qui arrivent du haut correspondent aux contraintes.

Cette représentation insiste notamment sur le fait que les méthodes de caractérisation et de codage de l'information géographique sont partagées par les étapes d'induction des règles et de classement des nouveaux segments.

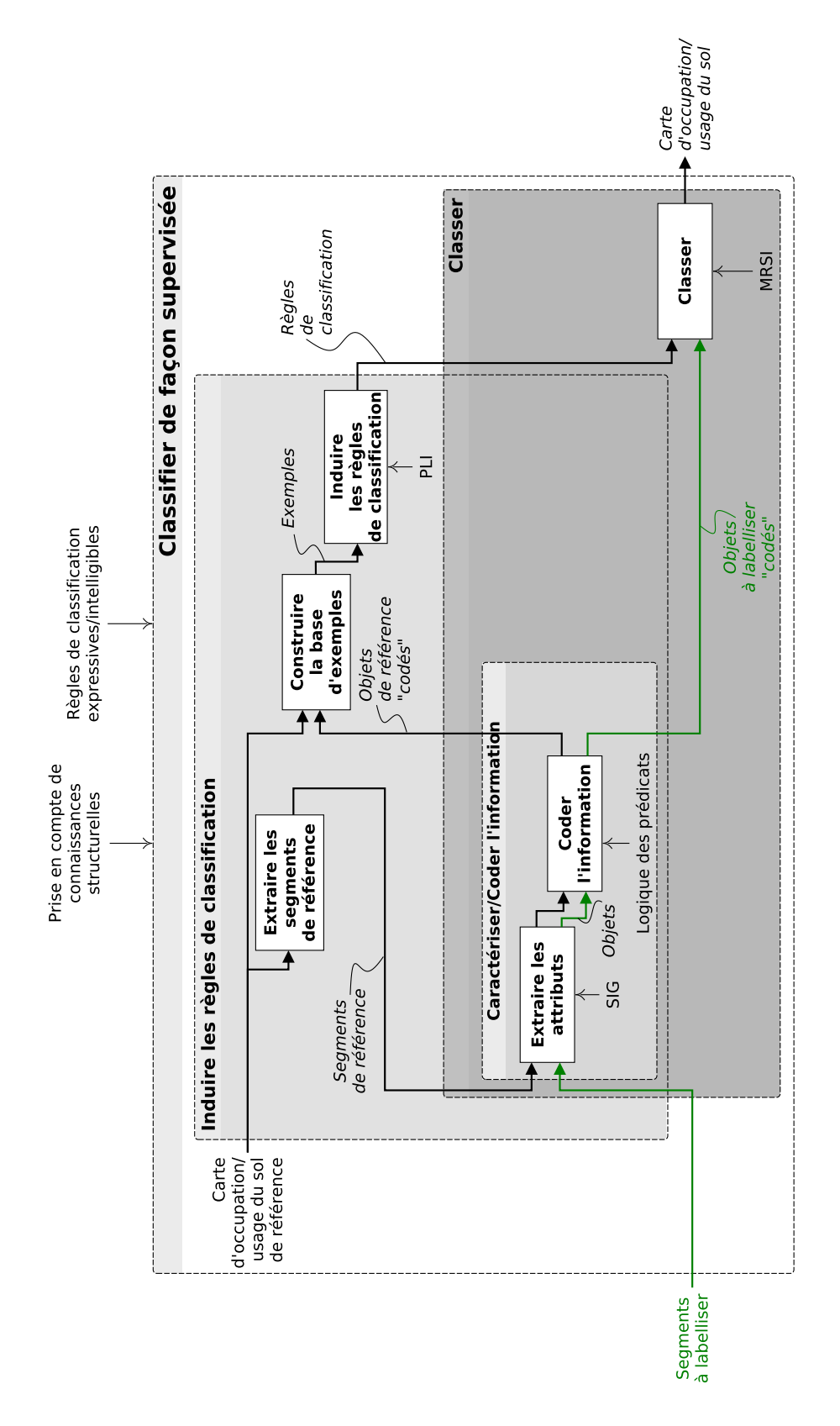

Figure IV.1 – Approche générale proposée pour la classification supervisée

Les différentes étapes représentées dans la figure IV.1 sont détaillées ci-après.

# **2.2 Caractérisation et codage de l'information géographique**

A partir d'une carte d'occupation du sol, chaque entité géographique élémentaire, appartenant à une seule classe d'occupation du sol, est donc par la suite appelé *segment labellisé* (*cf.* 2.1) et constitue l'entité géographique élémentaire sur laquelle porte le raisonnement. Dans le formalisme de la logique du premier ordre, nous définissons un ensemble de prédicats permettant de caractériser, pour chaque segment, ses propriétés intrinsèques (classe d'occupation du sol, surface, dimension fractale, compacité, périmètre, latitude, longitude) et ses relations avec les autres segments (adjacence, inclusion, positions relatives en longitude et en latitude) (*cf.* Tableau IV.1).

La PLI étant adaptée aux informations symboliques, les variables quantitatives sont discrétisées et l'information recodée de la manière suivante : pour toute variable quantitative *V* , les 10<sup>ème</sup>, 20<sup>ème</sup>, ..., 90<sup>ème</sup> percentiles de la distribution empirique de *V*, notés  $p_k$  ( $k \in [1, 9]$ ), sont calculés. Puis, pour tout *pk*, nous définissons deux prédicats permettant de recoder l'information en indiquant si une valeur *X* de *V* est soit inférieure ou égale, soit supérieure à *pk*. Par exemple, l'aire *X* d'un objet *O* est recodée, pour le percentile *k*, de la manière suivante :

```
aire_symb(O, I_k) :- aire_num(O1, X), X < p_kou
aire symb(O, S_k) :- aire num(O1, X), X > p_k
```
Les valeurs absolues de latitude et de longitude sont quant à elles recodées en indiquant les positions relatives des segments deux à deux (*cf.* Tableau IV.1).

**Tableau IV.1** – Exemples de prédicats utilisés pour la caractérisation des segments. Un astérisque indique que l'on ne cherche pas à utiliser le prédicat dans les prémisses des règles. (cette liste correspond en fait aux prédicats choisis pour caractériser les données dans le cadre applicatif du paragraphe 3)

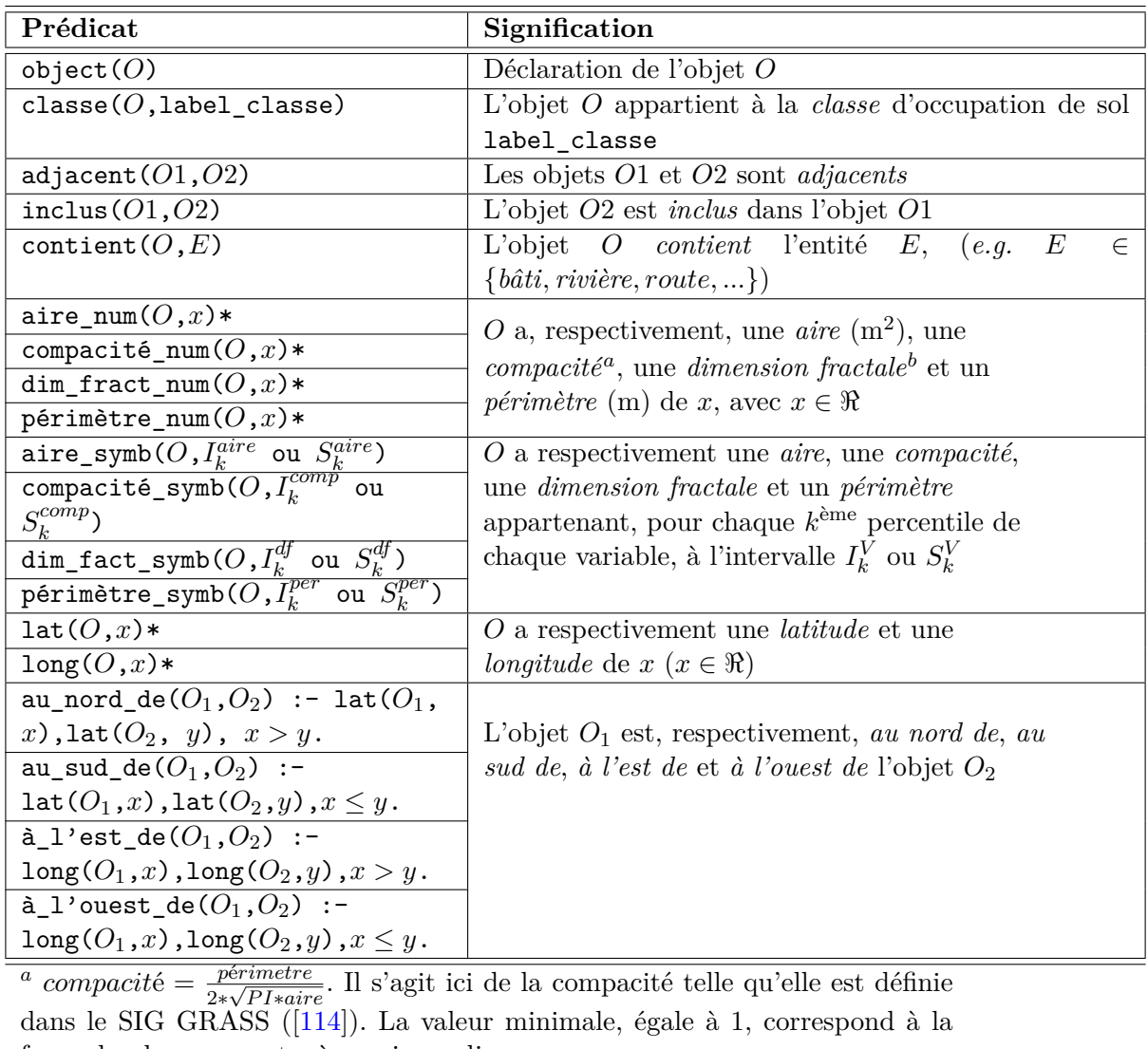

forme la plus compacte, à savoir un disque.  $b$  *dimension fractale* =  $2 \cdot \frac{log(p \text{ér*imetre*})}{log(q \text{circ})}$  $\frac{(perimere)}{log(aire)}$  [114]

Les segments ainsi caractérisés définissent donc des *objets* d'après la définition 3.2.

# **2.3 Construction des exemples**

Les *exemples* sont des *objets labellisés*, c'est-à-dire des segments dont les caractéristiques ont été extraites et codées comme décrit précédemment, et pour lesquels l'appartenance à une classe d'occupation/usage du sol est connue.

# **2.4 Induction des règles par PLI : approche** *one-vs-rest*

Les phases d'extraction et de codage de l'information terminées, les règles de classification sont induites en utilisant la méthode dite *one-vs-rest*, consistant à générer autant de classifieurs qu'il y a de classes. Pour une classe *c* donnée, les ensembles d'exemples positifs et négatifs sont constitués comme suit :

$$
\left\{ \begin{aligned} E^+ &= \{O : \texttt{classe}(O,c)\} \\ E^- &= \{O : \texttt{classe}(O,\bar{c})\} \end{aligned} \right.
$$

# **2.5 Classification multi-classes**

Comme il a été vu au chapitre 2, dans le cas où les objets sont répartis dans plus de deux classes, chaque objet appartenant à une et une seule classe (cadre multi-classes), la PLI est habituellement appliquée afin de générer autant de théories que de classes au travers de l'approche *one-vs-rest*. Le problème est ensuite d'attribuer un nouvel objet à une et une seule classe si les différents classifieurs sont utilisés de façon indépendante.

Dans notre cas, nous adoptons par conséquent la méthode *Multi-class Rule Set Intersection* (MRSI) proposée par [76] et décrite dans le paragraphe 3.5 du chapitre 2.

# **2.6 Évaluation quantitative**

L'évaluation des résultats est réalisée au travers des valeurs de précision, sensibilité et spécificité de classification, par validation croisée stratifiées avec 10 sous-ensembles d'apprentissage et de test (*stratified ten-fold cross validation*) : pour chaque sous-ensemble d'apprentissage, les règles sont induites puis appliquées à l'ensemble de test correspondant, permettant d'obtenir une table de contingence multi-classes (*cf.* Figure IV.2). La précision globale est calculée comme suit  $([76])$  :

$$
Pr\acute{e}cision\ globale = \sum_{i=1}^{n} \frac{VP^{(i)}}{E},\tag{IV.1}
$$

avec *n* correspondant au nombre des classes,  $VP^{(i)}$  au nombre de vrais positifs pour la classe *i* et *E* au nombre total des exemples de test.

|                   |          | Classes prédites   |          |                  |                                  |                                         |          |              |           |  |
|-------------------|----------|--------------------|----------|------------------|----------------------------------|-----------------------------------------|----------|--------------|-----------|--|
|                   |          | $C_1$              | $\cdots$ | $C_{i-1}$        |                                  | $C_{i+1}$                               | $\cdots$ | $C_n$        | Total     |  |
| Classes Actuelles | $C_1$    | $VN^{\prime}$      | $\cdots$ | $\cdots$         | $FP_1^{(i)}$                     | $\cdots$                                | $\cdots$ | $\cdots$     | $E_1$     |  |
|                   | $\cdots$ | $\cdots$           | $\cdots$ | $\cdots$         | $\cdots$                         | $\cdots$                                | $\cdots$ | $\cdots$     | $\cdots$  |  |
|                   | $\cdots$ | $\cdots$           | $\cdots$ |                  | $FP^{(i)}$                       | $\cdots$                                | $\cdots$ | $\cdots$     | $E_{i-1}$ |  |
|                   | $C_i$    | $N^{(i)}$<br>$F$ i | $\cdots$ | $FN_{i-1}^{(i)}$ | $VP^{(i)}$                       | $\left( \iota \right)$<br>FN<br>$2 + 1$ | $\cdots$ | $FN_n^{(i)}$ | $E_i$     |  |
|                   | $\cdots$ | $\cdots$           | $\cdots$ | $\cdots$         | $FP_{i+1}^{(i)}$                 | $\imath$<br>$i+1$                       | $\cdots$ | $\cdots$     | $E_{i+1}$ |  |
|                   | $\cdots$ | $\cdots$           | $\cdots$ | $\cdots$         | $\cdots$                         | $\cdots$                                | $\cdots$ | $\cdots$     | $\cdots$  |  |
|                   | $C_n$    | $\cdots$           | $\cdots$ | $\cdots$         | $FP_n^{(i)}$<br>$\boldsymbol{n}$ | $\cdots$                                | $\cdots$ | $\mathbf{v}$ | $E_n$     |  |
|                   | Total    | $\hat{E}_1$        | $\cdots$ | $E_{i-1}$        | $\hat{E}_i$                      | $\hat{E}_{i+1}$                         | $\cdots$ | $\hat{E}_n$  | E         |  |

Figure IV.2 – Table de contingence obtenue pour un sous-ensemble de test. Les notations (VP : Vrai Positif ; VN : Vrai Négatif ; FP : Faux Positif ; FN : Faux Négatif) sont celles associées à la classe *i*

Pour une classe *i* donnée, la formule utilisée pour calculer la sensibilité est la suivante :

$$
Sens^{(i)} = \frac{VP^{(i)}}{VP^{(i)} + \sum_{j=1, j \neq i}^{n} FN_j^{(i)}} = \frac{VP^{(i)}}{E_i}
$$
 (IV.2)

avec  $VP^{(i)}$  le nombre de vrais positifs pour la classe  $i$  et  $FN_j^{(i)}$  le nombre de faux négatifs pour la classe *i*, associés d'une façon incorrecte à la classe *j*.

La sensibilité correspond à la capacité du classifieur à prédire l'appartenance d'un objet à une classe, sachant que l'objet appartient effectivement à cette classe.

La spécificité quant à elle est calculée en utilisant la formule suivante :

$$
Spec^{(i)} = \frac{\sum_{j=1, j \neq i}^{n} VN_j^{(i)}}{\sum_{j=1, j \neq i}^{n} VN_j^{(i)} + \sum_{j=1, j \neq i}^{n} FP_j^{(i)}} \tag{IV.3}
$$

 $VN_j^{(i)}$  correspondant au nombre de vrais négatifs pour la classe *i*, attribués correctement à la classe  $j$ , et  $FP_j^{(i)}$  au nombre de faux positifs de la classe  $i$  qui appartiennent effectivement à la classe *j*.

La spécificité correspond à la capacité du classifieur à prédire la non-appartenance d'un objet à une classe, sachant que l'objet n'appartient effectivement pas à cette classe.

Nous proposons, également, de calculer l'indice de Kappa de Cohen ([115]) pour chaque sous-ensemble de test. Cet indice correspond à une mesure statistique de la concordance entre deux classifications. Le coefficient Kappa se calcule en appliquant la formule suivante :

$$
Kappa = \frac{P(A) - P(H)}{1 - P(H)}
$$
\n(IV.4)

# **Chapitre IV. Contribution à la classification automatique des objets géographiques**

Avec *P*(*A*) correspondant à la proportion d'accords entre les deux classifications et *P*(*H*) à la proportion de cas où on peut s'attendre à un accord simplement dû au hasard. La valeur de cette mesure varie entre -1 et 1 ([116]) : le cas idéal (Kappa=1) correspond à une concordance parfaite ; une valeur nulle indique des résultats de classification identique à ceux obtenus par hasard ; enfin une valeur égale à -1 correspond à un désaccord total entre les deux classifications.

# **2.7 Indices de « confiance »**

Nous proposons ici de fournir à l'utilisateur final, pour chaque objet géographique de la carte prédite, des indices de « confiance » de prédiction de la classe. Le premier indice proposé est tout simplement la probabilité empirique  $p(\hat{c}|O)$  introduite au paragraphe 2.5. Cependant, un tel indice ne reflète pas l'incertitude de la prédiction. En effet, la seconde plus grande fréquence relative dans le sous-ensemble *I* peut être très proche de la fréquence maximum, *i.e.*  $p(\hat{c}|O) - \max_{c \neq \hat{c}} p(c|O) \simeq 0$ . Par conséquent, pour  $c \in I$  ( $p(c|O) > 0$ ), nous proposons l'indice de certitude suivant :

$$
cert(O) = 1 - \frac{-\sum_{c} p(c|O) \cdot ln(p(c|O))}{ln(N)}
$$
 (IV.5)

avec *N* le nombre de classes dans l'intersection *I*.

Nous avons ainsi  $cert(O) \in [0, 1]$  avec  $cert(O) = 0$  lorsque toutes les classes présentent la même fréquence relative et *cert*(*O*) = 1 lorsque la classe prédite est associée à une fréquence relative égale à 1.

De tels indices de confiance ont pour objectif d'aider l'utilisateur final à interpréter les résultats de prédiction et de mettre en évidence certains objets pour lesquels le classifieur est plus susceptible de faire des erreurs (par exemple ceux pour lesquels la prédiction est peu probable et incertaine), fournissant ainsi à l'utilisateur une information objective lui permettant de valider ou non la classe prédite.

# **3 Application de la méthodologie pour la mise à jour de carte d'occupation du sol du littoral guyanais**

# **3.1 Contexte applicatif**

Bien que les contextes applicatifs des chapitre 3 et 4 partagent le même terme « littoral », ce dernier n'est pas employé avec la même acception dans les deux cas. Le jeu de données exploité

# **IV.3 Application de la méthodologie pour la mise à jour de carte d'occupation du sol du littoral guyanais**

au chapitre 3 a été généré pour faire un état des lieux des écosystèmes côtiers soumis à une dynamique environnementale naturelle caractérisée par des fréquences et des amplitudes importantes. Le terme « littoral » est ici utilisé dans une acception plus large. Il désigne le territoire occupé par la majorité (environ 95%) de la population guyanaise. Cette population, supposée doubler dans les 20 prochaines années, exerce une pression de plus en plus importante sur les milieux naturels de ce territoire, ce qui génère des conflits d'intérêts, entre volonté de protéger des milieux extrêmement diversifiés et parfois rares et nécessité de développement [117].

Dans ce contexte, divers textes d'orientation ou d'ordre législatif et réglementaire (Orientations Régionales Forestières, Code rural, ordonnance forestière) soulignent la nécessité de préciser, pour l'espace forestier guyanais, le zonage entre espaces à vocation urbaine ou agricole d'une part, et espaces naturels à conserver d'autre part [117]. Dans cet objectif, l'Office National des Forêt (ONF) a réalisé une première étude ayant conduit à la délimitation des forêts pouvant relever du *régime forestier* (c'est-à-dire des lois et règlements donnant un statut de conservation, de gestion et de valorisation spécifique aux forêts de l'État et des collectivités) [117]. Dans un deuxième temps, l'ONF a réalisé un état des lieux de l'occupation/usage du sol de la bande côtière guyanaise située au nord de la zone soumise au régime forestier, dans le cadre d'un programme intitulé « Expertise littoral ». Cette bande côtière représente une surface restreinte (8%) du territoire guyanais mais contient des milieux naturels spécifiques (savanes, marais, mangroves, ...) [117].

Nous présentons ci-après l'application de la méthodologie de classification supervisée décrite précédemment à ce contexte particulier, en étudiant la possibilité de mettre à jour automatiquement l'information d'occupation/usage du sol de la bande côtière guyanaise telle qu'elle est considérée par l'ONF. Rappelons que, nous nous intéressons ici à la labellisation automatique des objets géographiques, et non à la délimitation des segments.

# **3.2 Description des données**

Le programme « Expertise littoral » de l'ONF a permis d'obtenir une série de 3 cartes d'occupation/usage de sol correspondant aux années 2001, 2005 et 2008 et présentant 39 classes (cf. figure IV.3 représentant la carte de 2008, et l'annexe B listant et décrivant l'ensemble des classes). La nomenclature de la classification est basée sur la nomenclature Européenne *CORINE Land Cover* (CLC), adaptée au contexte Amazonien par l'ajout de 15 classes, dont 9 classes correspondant à différents types de forêt.

Les cartes correspondant aux années 2001 et 2005 ont été réalisées par photo-interprétation des photographies aériennes d'une résolution spatiale de 50 cm et issues la base de données

# **Chapitre IV. Contribution à la classification automatique des objets géographiques**

BD-Ortho® (produit de l'Institut Géographique National, IGN). La carte d'occupation de sol de l'année 2008 a été obtenue grâce à la mise à jour des cartes antérieures, en utilisant des images du satellite Spot 5 à une résolution spatiale de 2.5 mètres. Ces images ont été fournies grâce au projet *SEAS-Guyane* <sup>1</sup> .

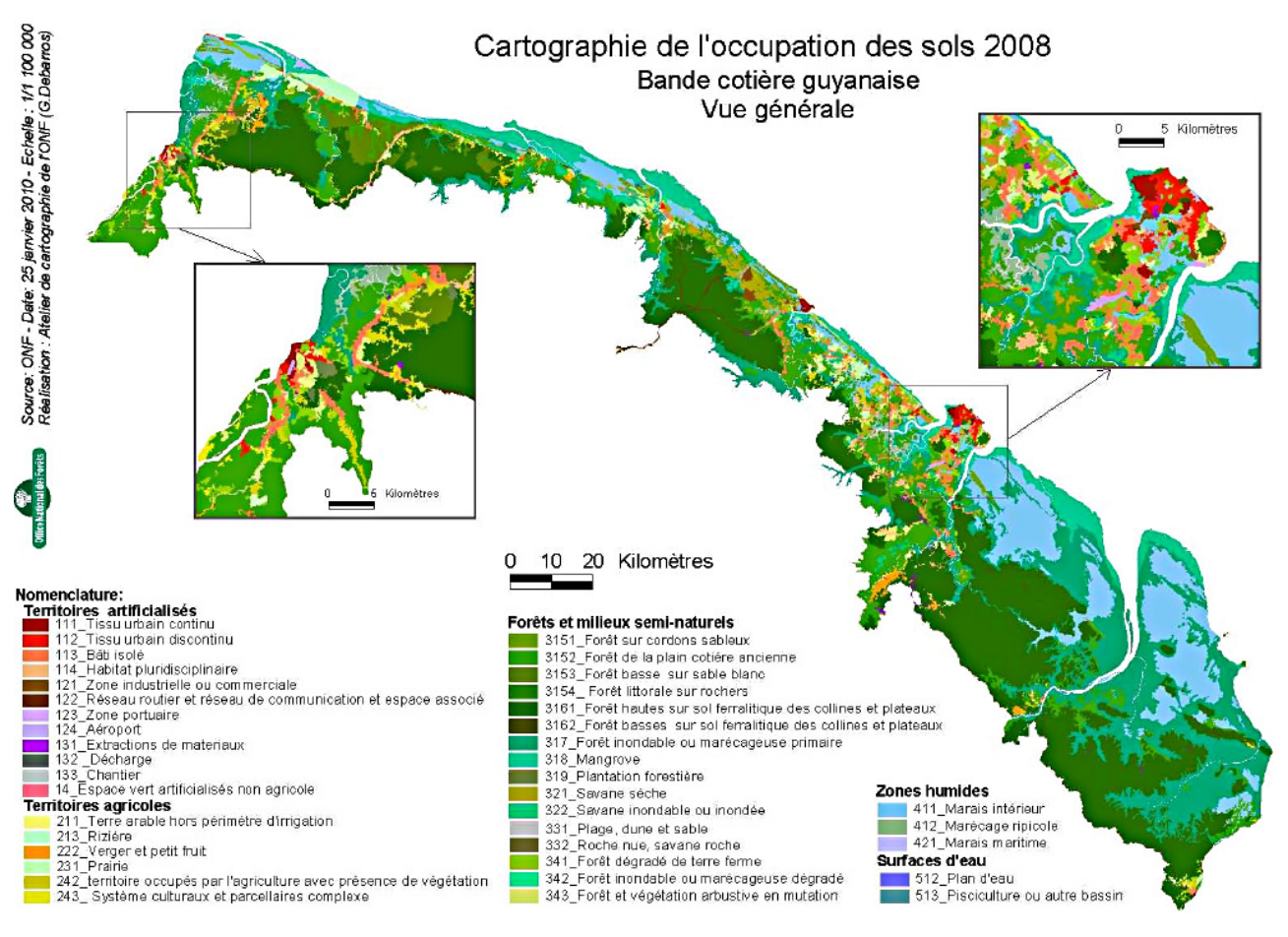

**Figure IV.3** – Carte d'occupation/usage du sol élaborée dans le cadre de l'*Expertise Littoral* de l'Office National des Forêts (ONF) pour l'année 2008

Deux couches d'information géographiques complémentaires ont été considérées (*cf.* Figure IV.4) :

- 1. Le réseau routier, fourni par la base de données cartographique de référence de l'IGN : BD-Cartho®;
- 2. Le réseau hydrographique fourni par la base de données BD-Carthage® (produit du ministère chargé de l'environnement et de l'IGN) qui constitue le référentiel hydrographique français et qui a été produite en 2009 pour le territoire Guyanais, par la Direction de

<sup>1.</sup> https ://www.seas-guyane.org

# **IV.3 Application de la méthodologie pour la mise à jour de carte d'occupation du sol du littoral guyanais**

l'Environnement, de l'Aménagement et du Logement (DEAL) de la Guyane et l'Office National de l'Eau et des Milieux Aquatiques (ONEMA).

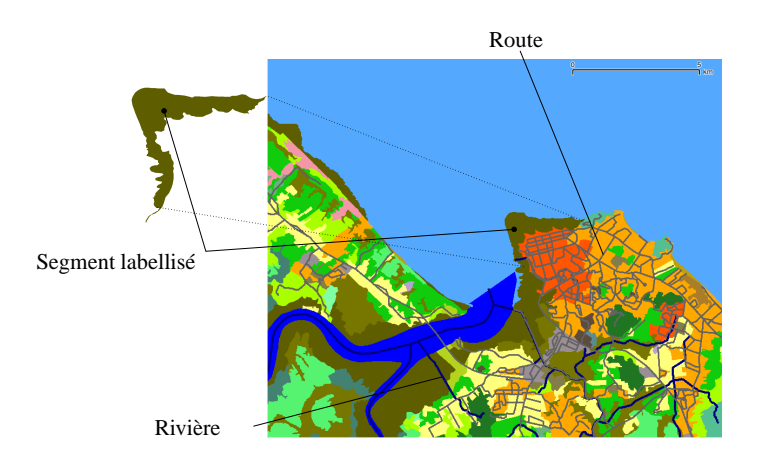

**Figure IV.4** – Extrait de la carte synthétique d'occupation du sol (cf. figure IV.5et des réseaux routiers et hydrographiques. *Sources* : Office National des Forêts (ONF), Institut Géographique National (IGN) ; Ministère chargé de l'environnement ; Direction de l'Environnement, de l'Aménagement et du Logement (DEAL) de la Guyane ; Office National de l'Eau et des Milieux Aquatiques (ONEMA). *cf.* §3.2 pour plus de détails.

# **3.3 Caractérisation et codage de l'information géographique appliqués aux données du littoral Guyanais**

Cette partie spécifie l'approche méthodologique décrite au paragraphe 2.2 dans un cadre plus général, en précisant notamment la manière dont le caractère temporel des données est pris en compte.

#### **3.3.1 Prétraitements, définition des exemples et codage de l'information**

Tout d'abord, les cartes d'occupation de sol initiales ont été complétées en ajoutant 3 classes : *Ocean*, *River* et *Unknown*. Les deux premières classes ont été ajoutées car elles contribuent significativement à la structuration de l'environnement du territoire Guyanais. Nous avons défini explicitement la classe *Unknown* afin de prendre en compte explicitement le fait que des informations étaient manquantes dans les cartes des années 2001 et 2005.

Nous avons ensuite produit une carte synthétique en fusionnant les informations des 3 cartes par le biais de l'opérateur « union » des SIG, chaque segment labellisé appartenant ainsi à une

# **Chapitre IV. Contribution à la classification automatique des objets géographiques**

et une seule classe pour une date donnée, comme le montre la figure IV.5. A l'issue de cette opération, la carte synthétique était composée de 7167 segments labellisés.

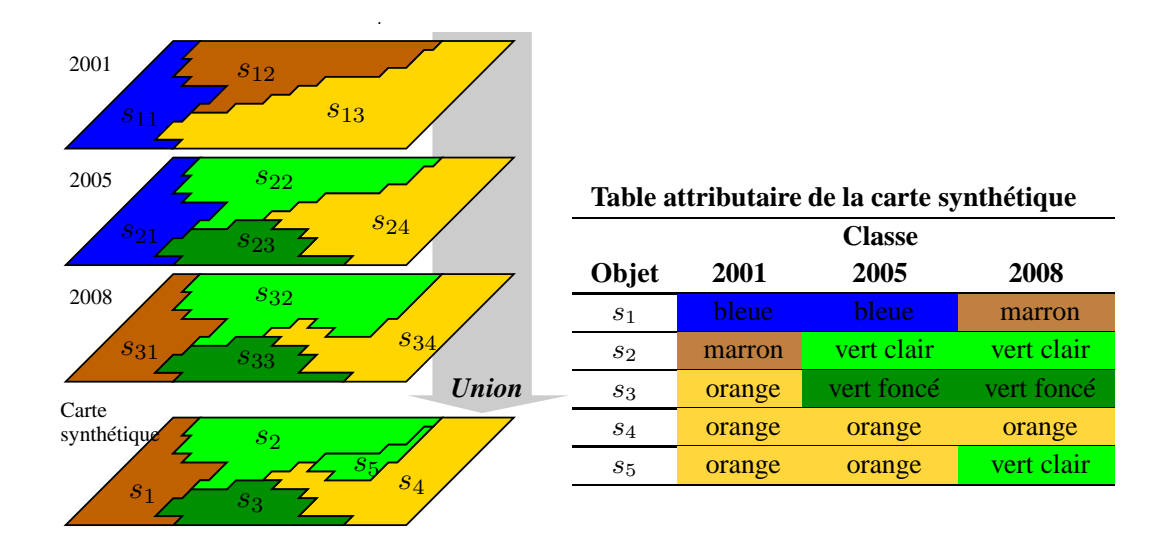

**Figure IV.5** – Illustration de la conception de la carte synthétique combinant les 3 cartes initiales

Les segments labellisés ont ensuite été caractérisés d'après la méthode présentée au paragraphe 2.2, définissant ainsi les objets labellisés de la carte de référence et les exemples nécessaires à l'apprentissage.

Compte tenues des caractéristiques diachroniques des données, nous avons défini 3 prédicats pour indiquer la classe d'un segment en fonction de l'année : classe $A_0$ (O,label\_classe), classe $A_{-3}(O,1$ abel classe) et classe $A_{-6}(O,1)$ abel classe), correspondant respectivement aux classes d'occupation/usage du sol de l'objet *O* en 2008 (année de référence pour laquelle nous cherchons à déterminer les classes d'occupation/usage du sol), 2005 et 2001. Nous avons ainsi fait l'hypothèse que l'année 2001 correspondait à l'année relative *A*<sup>−</sup>6, alors qu'elle est antérieure de 7 ans à l'année de référence. Ceci permet la mise à jour des informations d'occupation/usage du sol tous les 3 ans à partir des informations disponibles 3 et 6 ans plus tôt. Nous supposons donc que les changements d'occupation et d'usage du sol entre 2001 et 2002 ont été négligeables. Cependant, il ne s'agit ici que d'une notation abusive. Une telle approximation aurait un impact potentiel sur la prédiction de l'occupation/usage du sol pour l'année 2011, à partir des informations fournies en 2005 et 2008. Or, nous ne réalisons pas une telle prédiction, n'ayant pas de données de référence pour en réaliser une évaluation quantitative approfondie. En outre, étant données les deux couches d'informations complémentaires choisies, le prédicat

# **IV.3 Application de la méthodologie pour la mise à jour de carte d'occupation du sol du littoral guyanais**

contient(*O*,*E*) s'est rapporté aux entités *rivière* et *route* ( $E \in \{rivière, route\}$ ) (voir tableau IV.1).

Le prédicat cible, *i.e.* la classe devant être prédite, a donc été défini comme étant la classe d'occupation du sol à laquelle appartenaient les objets de la carte synthétique en 2008, considérée comme année de référence et notée *A*0.

Nous n'avons pas cherché à induire les règles de classification pour les classes *Ocean* , *River* et *Unknown*. Enfin, nous avons éliminé la classe « Rizière », cette dernière étant sous-représentée sur le territoire (deux segments seulement appartenant à cette classe). Ainsi, 38 classes d'occupation du sol sont considérées dans notre application, chacune devant faire l'objet d'un apprentissage compte tenu de l'approche *one-vs-rest* utilisée.

L'extraction des segments et de leurs propriétés a été effectuée avec le système d'information géographique gratuit et libre GRASS ([114]).

# **3.3.2 Choix et paramétrage du système inductif**

*Aleph* (A Learning Engine for Proposing Hypotheses) [91] est un système inductif gratuit, facilement paramétrable et basé sur la méthode de recherche ascendante. Tout comme son prédécesseur *Progol* [75, 118], Aleph est basé sur la méthode de résolution inverse [75]. L'algorithme d'Aleph est le suivant :

# **Algorithme 2** Algorithme d'Aleph

#### **Répéter**

#### **Sélection d'un exemple** :

Choisir aléatoirement un exemple à généraliser *e* <sup>+</sup> dans l'ensemble des exemples positifs  $E^+$ 

# **Saturation** :

Construire la *Bottom clause*<sup>\*</sup> (⊥) qui infère l'exemple choisi tel que :  $T \wedge e^+ \models \bot$ 

#### **Réduction** :

Parcourir l'espace de recherche pour trouver une hypothèse plus générale que la *Bottom Clause*.

# **Sélection de la clause et construction de la théorie** :

La clause couvrant le plus grand nombre d'exemples positifs sans couvrir d'exemples négatifs (ou dans une certaine mesure, paramétrable comme nous le verrons) est ajoutée à la théorie courante. Retrait des exemples couverts : tous les exemples positifs couverts par la clause sont supprimés de la base d'exemples.

# $\bf J$ usqu'à  $E^+ \neq \emptyset$

\* *La Bottom clause est le programme logique le plus spécifique construit à partir des exemples positifs (cf. chapitre 2).*

# **Chapitre IV. Contribution à la classification automatique des objets géographiques**

Nous avons paramétré *Aleph* de telle sorte que, lors du processus d'induction, les clauses candidates soient déclarées admissibles si elles présentent une précision supérieure ou égale à la valeur 0,7. Une telle valeur est considérée comme un bon compromis entre généralité et précision des règles finales. Cette précision est définie par *p/*(*p* + *n*) avec *p* et *n* sont, respectivement, les nombres d'exemples positifs et négatifs, couverts par la clause. Elle diffère par conséquent de la précision globale définie au §2.6 et qui évalue la précision de classification globale à l'issue de l'application de l'approche MRSI.

De plus, nous avons limité à 5 le nombre de littéraux dans les prémisses des règles, assurant ainsi l'induction de règles facilement intelligibles et interprétables par les utilisateurs finaux [119].

# **4 Résultats**

# **4.1 Caractéristiques des règles induites**

Suite au processus d'induction, nous avons obtenu 158 règles de classification pour 38 classes d'occupation du sol. Ces règles couvrent entre 2 et 692 exemples positifs et de 0 à 99 exemples négatifs.

En annexe D nous listons toutes les règles induites. Ci-dessous, nous présentons trois règles induites telles qu'elles sont exprimées par *Aleph*, puis les exprimons en langage naturel. Elles seront discutées dans le paragraphe 5. Entre crochets sont indiqués le nombre d'exemples positifs (*Pos.*) et le nombre d'exemples négatifs (*Neg.*) couverts par la règle, ainsi que le nombre total d'exemples positifs (*Total pos.*) concernant le prédicat cible considéré (*i.e.* le nombre total d'objets de l'ensemble d'apprentissage appartenant à la classe considérée).

- (1) [Pos. = 472 Neg. = 88 Total pos. = 552]  $classeA_0(X,$  Habitat multidisciplinaire) :aire symb( $X$ ,  $\leq$  165567), adjacent( $X$ ,  $Y$ ), classe $A_{-3}(Y)$ , Habitat multidisciplinaire).  $(2)$  [Pos. = 2 Neg. = 0 Total pos. = 40] classe $A_0(X)$ , Zone industrielle ou commerciale) :adjacent(*X*, *Y*), classe $A_{-6}(Y)$ , Chantier), aire\_symb(*X*,  $\leq$ 10831). (3) [Pos. = 3 Neg. = 0 Total pos. = 166] classe $A_0(X)$ , Tissu urbain discontinu) :
	- classe $A_{-6}(X, \text{ Cantier})$ , aire symb( $X$ , ≤76202), aire symb( $X$ , >10831).

La première règle signifie qu'un objet *A* appartient à la classe *Habitat multidisciplinaire* s'il a une aire inférieure ou égale à 165567 m<sup>2</sup> et qu'il est adjacent à un objet qui appartenait à la même classe 3 ans auparavant. Une telle règle couvre 472 exemples positifs (objets appartenant effectivement à la classe *Habitat multidisciplinaire*) sur 552 (soit 85,5%) et 88 exemples négatifs (objets n'appartenant pas la classe *Habitat multidisciplinaire*) sur 6615 (1,3%).

La règle (2) indique qu'un objet appartient à la classe *Zone industrielle ou commerciale* s'il a une aire inférieure ou égale à 10831 m<sup>2</sup> (environ un hectare) et qu'il est adjacent à un objet appartenant à la classe *Chantier* six ans plus tôt. Cette règle ne couvre que 2 exemples positifs sur 40, et aucun exemple négatif.

Enfin, le troisième exemple indique qu'un objet appartient à la classe *Tissu urbain discontinu* s'il appartenait à la même classe 6 ans auparavant et qu'il possède une aire comprise entre 10831 et 76202 m<sup>2</sup>. Une telle règle ne couvre que 3 exemples positifs sur 166, et aucun exemple négatif.

# **4.2 Performances de prédiction**

Les tableaux IV.2, IV.3 et IV.4 présentent, pour chaque classifieur, les valeurs de sensibilité associées, respectivement, aux intervalles [0*,* 50%], ]50%*,* 80%] et ]80%*,* 100%].

La spécificité est quant à elle égale à 100% pour toutes les classes, exceptée pour la classe *Forêt et végétation arbustive en mutation* qui présente une spécificité de 83,1%.

| Classes<br>(Niveau                           | Classes<br>(Niveau                                           | Classes<br>(Niveau                                                                                       |                                | Sensibilité  | total<br>exemples<br>Nombre<br>positifs<br>᠋ᡠ |
|----------------------------------------------|--------------------------------------------------------------|----------------------------------------------------------------------------------------------------|--------------------------------|--------------|-----------------------------------------------|
| Forêts<br>et<br>milieux<br>semi-<br>Naturels | Espace ouvert,<br>sans ou avec<br>peu de végétation<br>Forêt | Plage, dune<br>ou sable<br>Forêt humide<br>sempervirente de terre<br>ferme de la plaine<br>côtière       | Forêt basse<br>sur sable blanc | 5,0<br>41,7  | 15<br>24                                      |
| Territoires<br>Artificialisés                | Mine, décharge ou<br>chantier                                | Décharge<br>Chantier                                                                                     |                                | 25,0<br>30,1 | 15<br>97                                      |
| Territoires<br>Agricoles                     | Zone agricole<br>hétérogéne                                  | Territoire principalement occupé<br>par l'agriculture avec présence de<br>végétation (abattis itinérant) |                                | 41,1         | 112                                           |

**Tableau IV.2** – Résultats de la validation croisée stratifiée avec 10 sous-ensembles, pour les classifieurs ayant une sensibilité faible ( $\leq 50\%$ )
### **Chapitre IV. Contribution à la classification automatique des objets géographiques**

**Tableau IV.3** – Résultats de la validation croisée stratifiée avec 10 sous-ensembles, pour les classifieurs ayant une sensibilité moyenne (]50%*,* 80%]

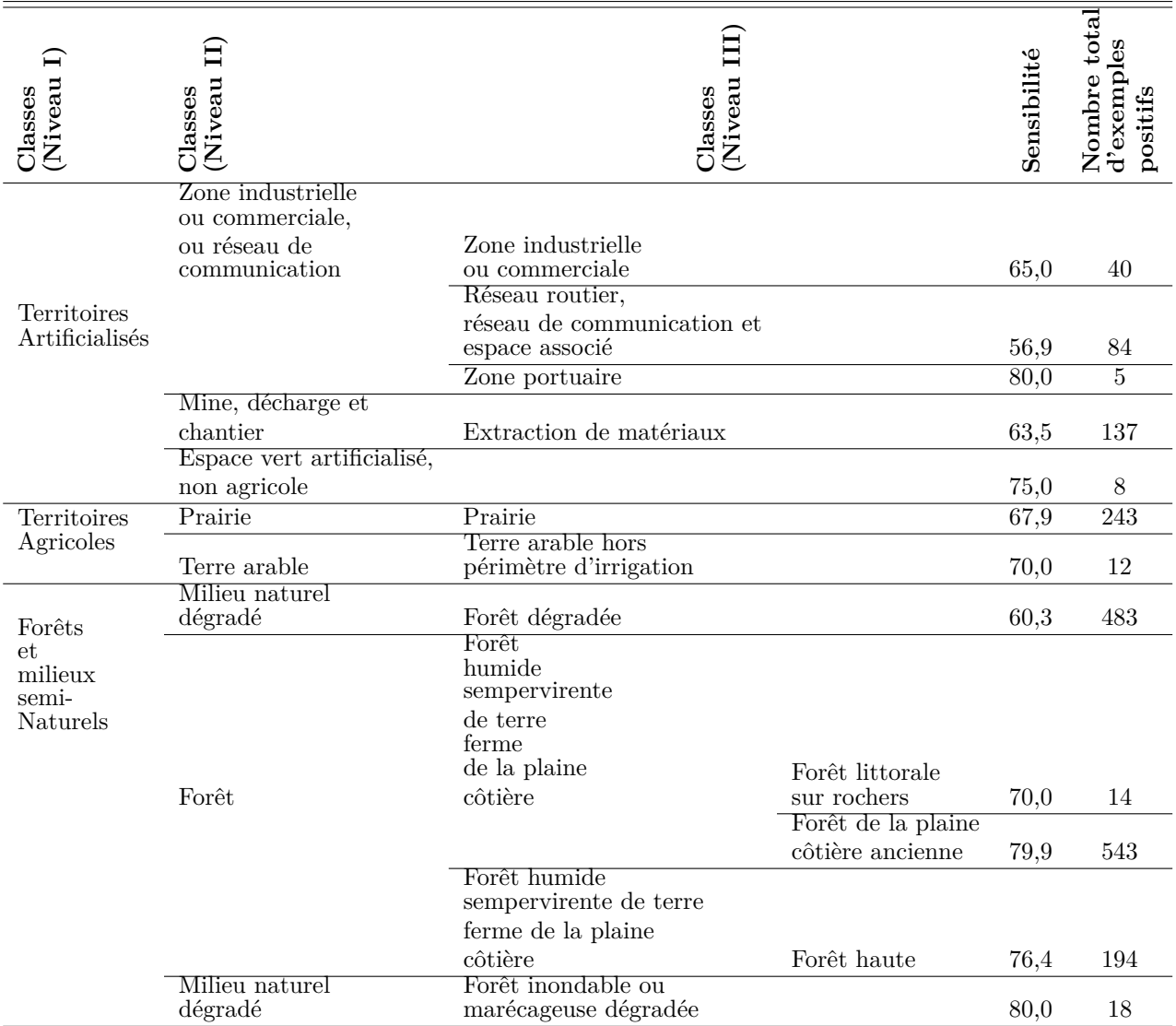

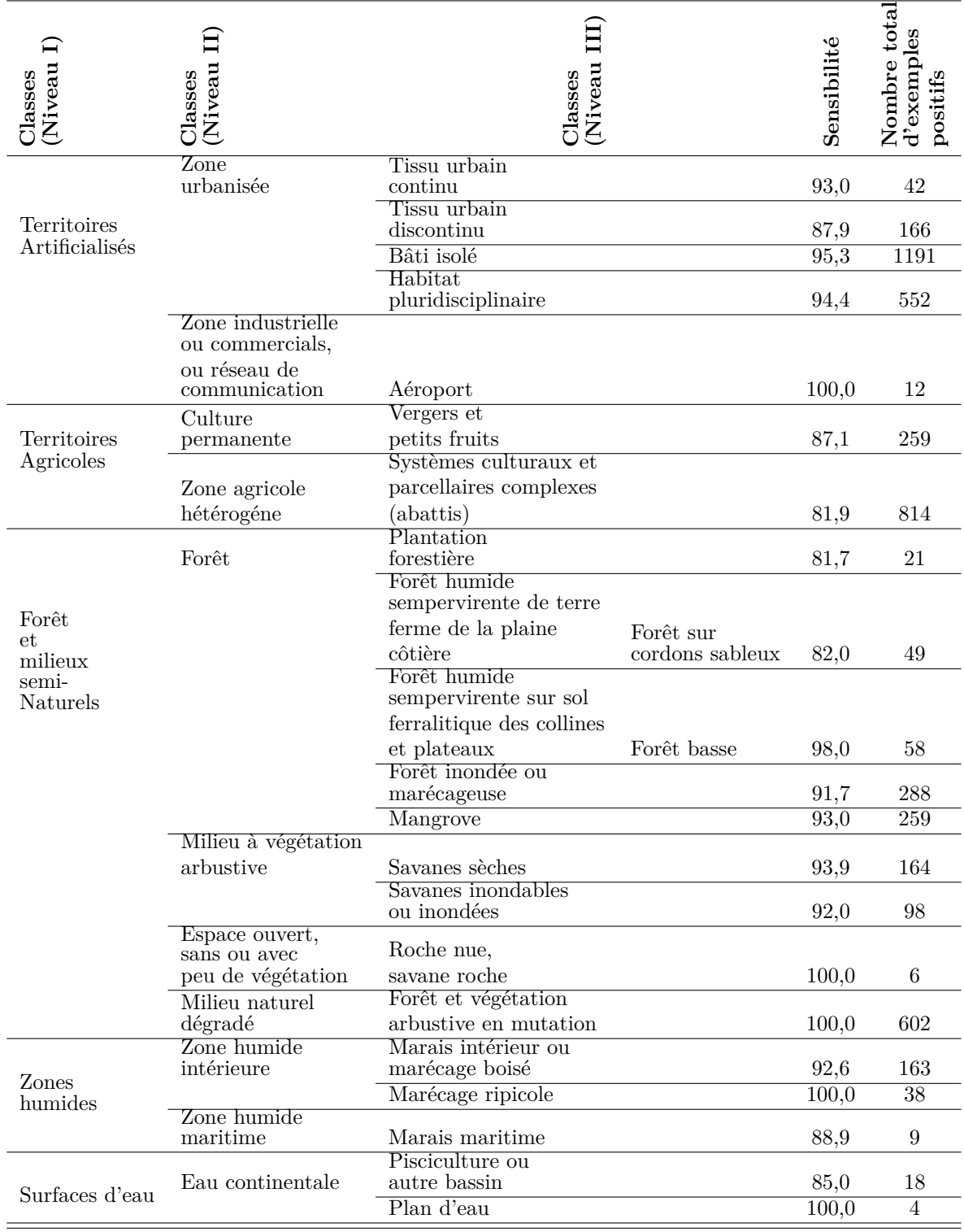

**Tableau IV.4** – Résultats de la validation croisée stratifiée avec *K* sous-ensembles, pour les classifieurs ayant une sensibilité élevée (*>* 80%)

#### **Chapitre IV. Contribution à la classification automatique des objets géographiques**

La précision globale varie quant à elle entre 82,4% et 87,34% en fonction des sous-ensembles de test, avec une moyenne sur les 10 sous-ensembles égale à 84,62%. Enfin, la valeur de Kappa varie entre 0,69 à 0,77 avec une moyenne égale à 0,7.

### **4.3 Cartes des erreurs et des indices de confiance**

En regroupant les résultats de prédiction pour les 10 ensembles de test, il est possible de construire la carte des classes prédites pour l'année 2008. Cependant une telle représentation est difficile à interpréter au regard du nombre élevé de classes, rendant difficile la discussion sur les erreurs. Afin de mener une telle discussion, nous représentons spatialement, respectivement figures IV.6, IV.7 et IV.8, les erreurs de classification, les probabilités et les valeurs de certitude des classes prédites pour l'ensemble de la zone géographique considérée, en regroupant les résultats obtenus par les 10 ensembles de test. La carte des erreurs de prédiction nécessite de connaître la classe effective de chaque objet. Il n'en est pas de même pour les deux autres cartes qui peuvent être fournies à l'utilisateur final afin de lui permettre d'interpréter plus aisément les résultats de prédiction.

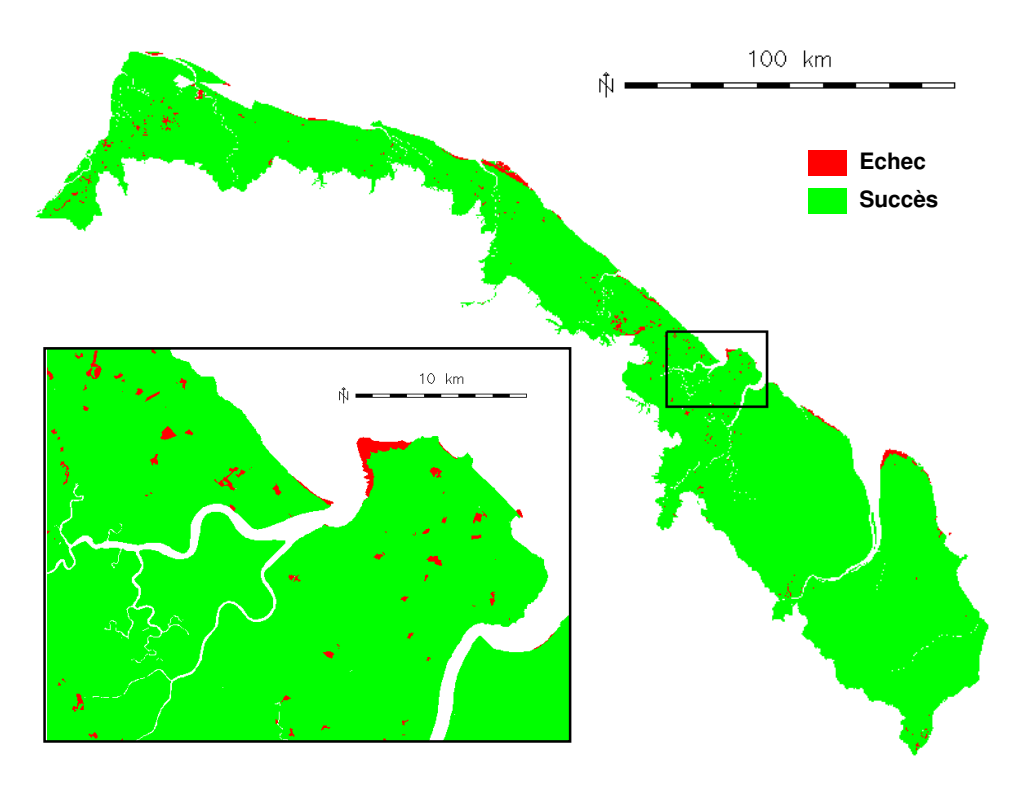

**Figure IV.6** – Spatialisation des erreurs de prédiction. La carte située en haut de la figure représente la zone littorale de la Guyane française considérée dans le cadre de l'*Expertise Littoral* de l'ONF. La carte située en bas de la figure représente le détail des erreurs de prédiction pour l'île de Cayenne.

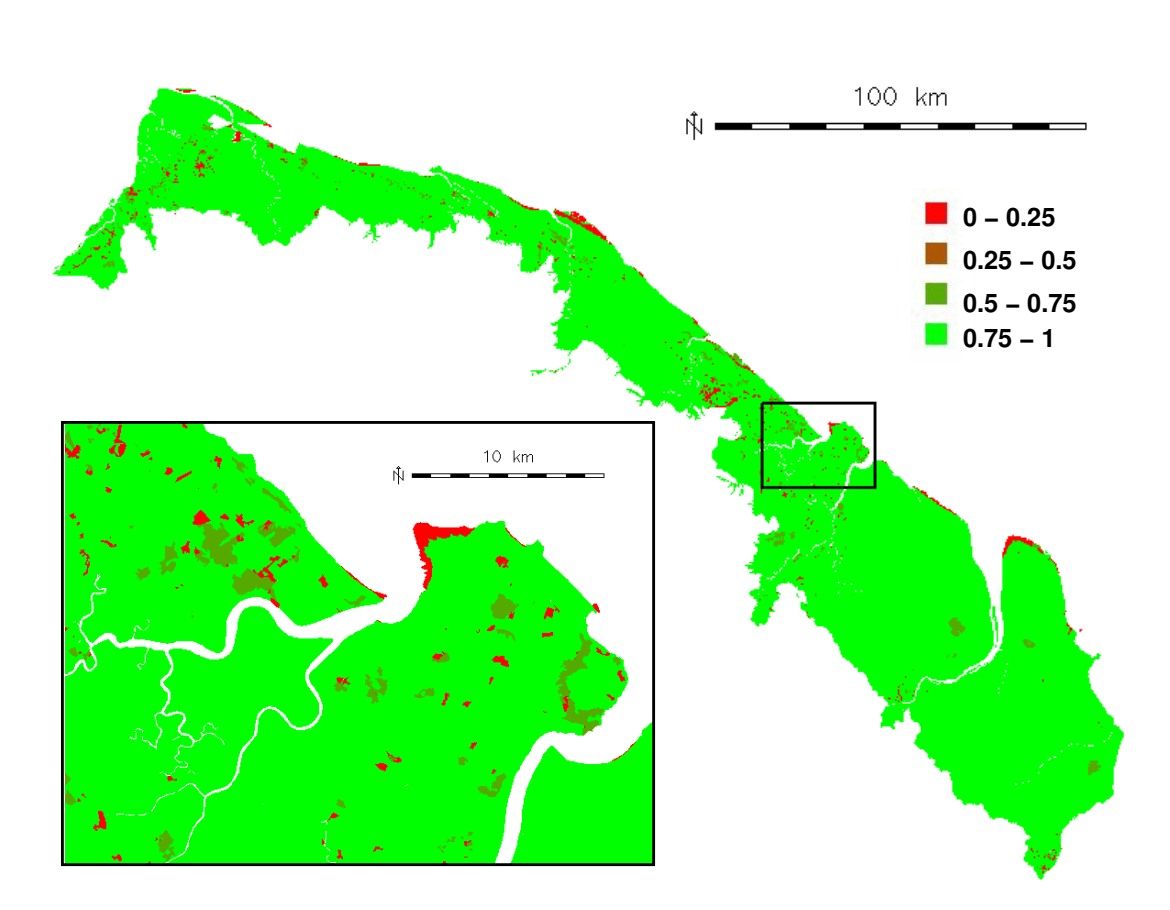

**Figure IV.7** – Spatialisation de la probabilité empirique de la classe prédite. Une telle représentation ne requiert pas la connaissance de la classe effective pour chaque objet et peut être fournie à l'utilisateur final.

De plus, nous pouvons nous demander si les indices de confiance peuvent être de bons prédicteurs des erreurs effectivement commises par le classifieur et par conséquent être à la base d'un test de détection des erreurs de prédiction pour l'utilisateur. Il apparait que toutes les erreurs de prédiction sont associées à des valeurs de probabilité inférieures à 0,5 (*cf.* Figure IV.9) et que nous pouvons par conséquent définir une règle de détection des erreurs en utilisant simplement la probabilité empirique de la classe prédite. Cependant, 18,4% des objets associés à une probabilité inférieure à 0*,* 5 sont correctement classés par le système. Un tel test de détection d'erreur a par conséquent une sensibilité égale à 82%. Cependant, étant donné qu'aucune erreur de classification n'est observée pour les objets associés à des probabilités supérieures à 0,5, un tel test s'avère 100% spécifique dans notre cas. En d'autre termes, l'utilisateur peut faire confiance au système lorsque ce dernier indique ne pas faire d'erreur.

En revanche, un test de détection d'erreur de prédiction ne peut être aussi facilement construit d'après les valeurs de l'indice de certitude (*cf.* Figure IV.8).

#### **Chapitre IV. Contribution à la classification automatique des objets géographiques**

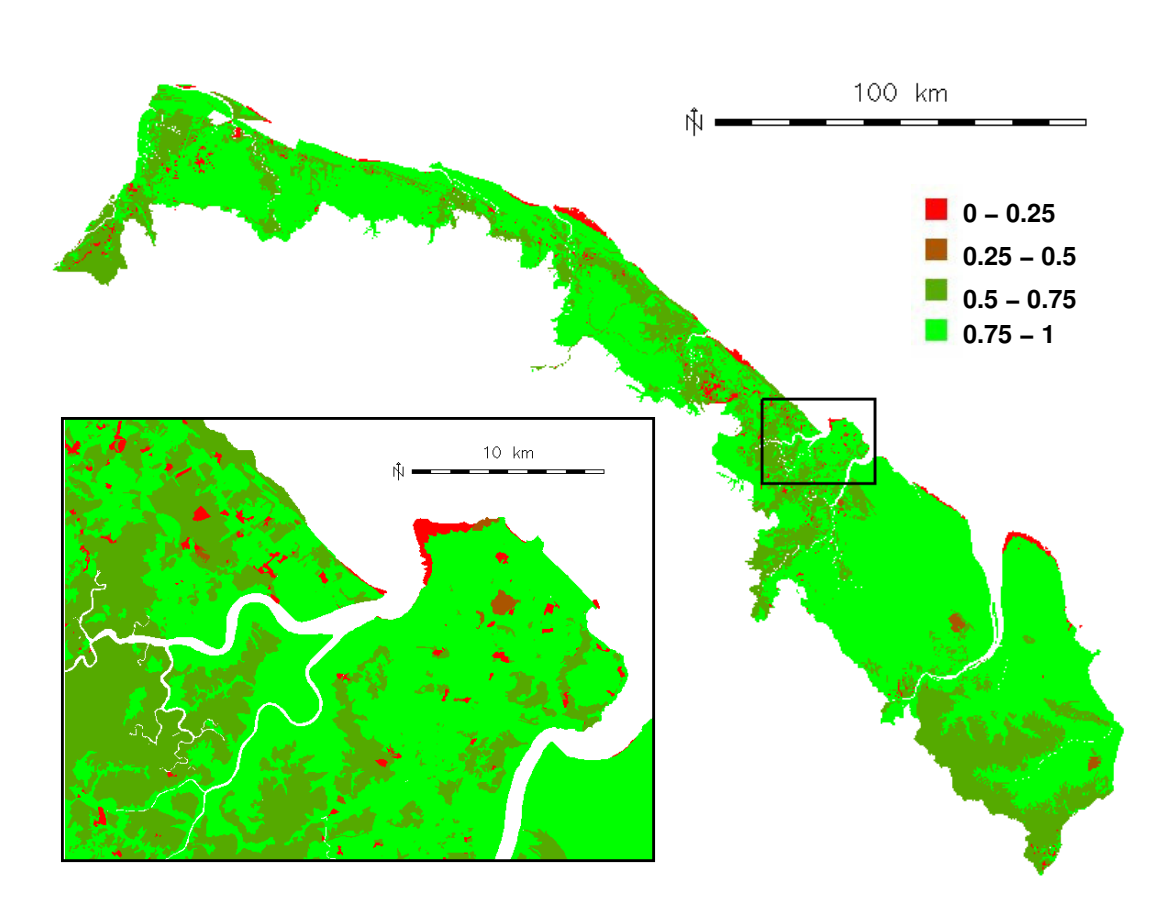

**Figure IV.8** – Spatialisation des valeurs de l'indice de certitude. Tout comme pour la figure IV.7, une telle représentation ne requiert pas la connaissance de la classe effective pour chaque objet et peut être fournie à l'utilisateur final.

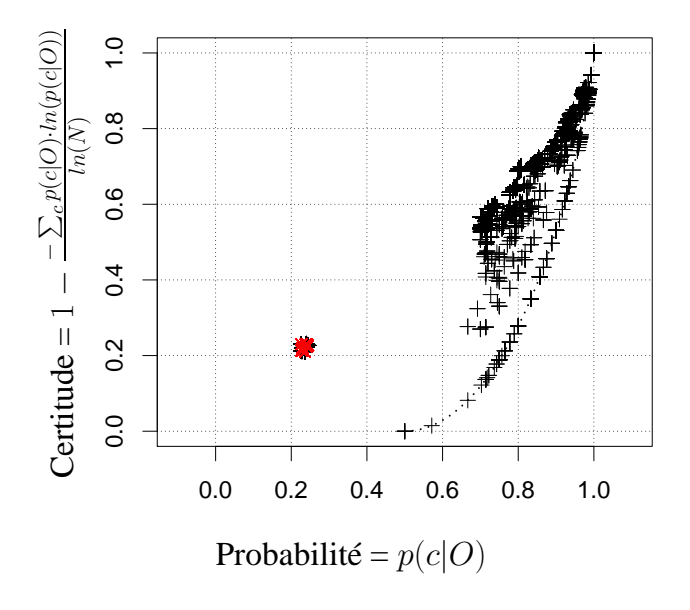

**Figure IV.9** – Erreurs de prédiction en fonction de la probabilité empirique et des valeurs de l'indice de certitude. Les succès et les échecs de prédiction sont, respectivement, représentés par  $+$  et  $\times$ . La ligne pointillée correspond au cas où, le nombre de classes distinctes présentes dans l'ensemble *I*, est égal à 2 90(voir le paragraphe 2.7).

### **5 Discussion**

Le nombre des règles induites est relativement élevé. En revanche, il est variable d'une classe à l'autre : 18 règles ont été obtenues pour la classe *Forêt et végétation arbustive en mutation* alors qu'une unique règle a été induite pour la classe *Forêt inondées ou marécageuses*.

Du point de vue qualitatif, les règles induites semblent en accord avec les connaissances de l'environnement concernant la zone étudiée. Ces règles sont de plus intelligibles et d'interprétation facile, même par un non-expert en apprentissage automatique, car peuvent être facilement formulées en langage naturel. Il apparait que les connaissances structurelles, que nous cherchions à exploiter explicitement dans la construction des règles, sont présentes, avec les notions d'adjacence et d'inclusion. Il apparait aussi que la méthode employée pour catégoriser les variables numériques offre un bon compromis entre, d'une part, la minimisation de la perte d'information due à la catégorisation et, d'autre part, les capacités de généralisation. Nous montrons notamment qu'en découpant *n* fois (ici *n* = 10) de façon binaire l'amplitude maximale d'une variable numérique, il est possible d'induire des intervalles de valeurs significativement discriminant, sans avoir explicitement défini ces intervalles *a priori* (*cf.* règle (3) paragraphe 4.1).

En revanche, il existe des règles très spécifiques couvrant un nombre très faible d'exemples positifs (seulement 2 ou 3 exemples) par rapport au nombre total d'exemples positifs pour la classe considérée (*cf.* paragraphe 4.1).

Les prédicats *au\_sud\_de*, *au\_nord\_de*, *à\_l'est\_de* et *à\_l'ouest\_de* sont absents des règles induites. Cela montre que ces prédicats ne sont pas pertinents pour la discrimination des classes, montrant ainsi que la caractérisation des objets n'est pas nécessairement pertinente. Il serait possible de mieux caractériser les objets en exploitant mieux, et de manière systématique, les connaissances expertes. En particulier, les ontologies de domaines, qui bénéficient d'efforts de recherche de plus en plus importants, pourraient guider le processus d'apprentissage en spécifiant les prédicats et les contraintes à utiliser, comme nous le verrons en perspective.

Malgré la longueur maximale des prémisses initialement fixée à 5 littéraux, cette longueur est au plus égale à 3 dans les résultats obtenus. Cela peut être expliqué par la limitation du nombre de noeuds à explorer (par défaut 5000) dans l'espace de recherche afin de trouver une clause « acceptable ». Pour certaines classes, le processus de recherche est par conséquent stoppé avant que le système ait exploré la totalité de l'espace de recherche. Ceci pourrait être résolu en relevant la limite sur le nombre de noeuds à explorer. Toutefois, cela se ferait eu détriment du temps de calcul.

En observant les valeurs de sensibilité, nous remarquons que les classes pour lesquelles cette valeur est élevée subissent peu (voire aucun) changement dans le temps. Autrement dit, un

#### **Chapitre IV. Contribution à la classification automatique des objets géographiques**

objet connu pour appartenir à une telle classe dans le passé, a de très fortes chances d'appartenir à cette même classe dans le présent et l'avenir. Ces objets correspondent en particulier aux zones anthropisées associées aux classes *Aéroport* et *Bâti isolé*, ou à des types d'occupation du sol naturels mais stables dans le temps et ne pouvant être exploités, de par des contraintes naturelles et/ou légales les concernant. Il s'agit par exemple des classes *Roches nues, savane roche*, *Marais maritimes*, *Plan d'eau*.

Contrairement aux classes précédemment décrites, certaines classes présentent des sensibilités faibles. Les objets correspondant à ces classes d'occupation du sol subissent pour certains des changements continuels relativement rapides. Il s'agit, en particulier, des objets associés à la classe *Vase ou sable* ([7]), mais également aux classes *Chantiers* et *Territoires principalement occupés par l'agriculture avec la présence de la végétation non cultivées*, qui constitue une classe complexe correspondant notamment à l'agriculture itinérante sur brûlis consistant à cultiver une surface puis à laisser la végétation naturelle se régénérer. Pour ces classes, il semble donc que l'information dont nous disposions soit insuffisante en terme d'antériorité et de résolution temporelle. Cependant, il est envisageable d'améliorer les performances de prédiction en enrichissant la connaissance *a priori* au travers d'une caractérisation plus riche des objets géographiques. Ainsi, l'exploitation d'un modèle numérique d'élévation permettrait de considérer, par exemple, l'altitude, la pente et/ou l'orientation moyenne des objets. A nouveau, le choix de telles caractéristiques, *a priori* discriminantes, pourrait être guidé par les ontologies de domaines.

Outre les résultats prometteurs de sensibilité et de spécificité, nous avons obtenu des valeurs élevées pour les précisions globales et pour l'indice de concordance Kappa. Selon la table d'interprétation de kappa proposée par [120], ces résultats correspondent à un « accord fort » entre les classes prédites et les classes effectives.

La représentation spatiale des erreurs de prédiction montre que ces erreurs ne sont pas distribuées de manière homogène dans l'espace. A l'exception des erreurs pouvant être associées à des classifieurs de sensibilité faible, correspondant essentiellement, comme discuté précédemment, à des phénomènes naturels ayant des dynamiques spatiales et temporelles importantes et essentiellement distribuées le long de la côte (plages et bancs de vase notamment), il est possible d'identifier deux agrégats d'objets mal classés, à l'extrême ouest et au centre du territoire. De telles erreurs sont difficile à expliquer. Elles peuvent révéler des erreurs dans les cartes initiales utilisées pour construire les ensembles d'apprentissage et de test. Par conséquent, un tel résultat peut permettre de discuter la validité de l'information cartographique initiale et de mettre en évidence des erreurs potentielles dans cette dernière.

L'étude des relations entre les indices de confiance et les erreurs de prédiction révèle que la pro-

babilité empirique de la classe prédite est un bon prédicteur de l'erreur, permettant de détecter une erreur de prédiction avec un risque d'environ 20%. En revanche, l'indice de confiance proposé, construit afin de compenser le fait que la probabilité empirique ne peut rendre compte à elle seule de l'incertitude de prédiction, n'est pas aussi directement relié à l'erreur de prédiction.

## **6 Conclusion du chapitre 4**

Notre objectif était d'induire des règles de classification expressives intégrant explicitement des connaissances structurelles, dans l'optique de concevoir automatiquement des cartes d'occupation du sol. Nous avons opté pour la programmation logique inductive et une méthode de classification adaptée au cadre multi-classes. Nous avons appliqué la méthode proposée à la mise à jour de cartes d'occupation du sol du littoral Guyanais.

Les résultats obtenus montrent que les règles de classification induites sont facilement intelligibles et interprétables, et qu'elles permettent effectivement de mettre en évidence des connaissances structurelles. L'évaluation des performances par le biais de la validation croisée donne des résultats prometteurs permettant d'envisager la mise à jour automatiquement des classes d'occupation du sol ou, tout au moins, l'aide aux opérateurs utilisant l'analyse d'images *basée objet*. En effet, cette méthode permet d'intégrer « manuellement », dans le processus de classification des objets, des connaissances sur les relations spatiales entre objets. Or, l'opérateur se trouve très souvent désemparé face à l'étendue des possibilités pour construire de telles règles, et a tendance à formuler des règles très spécifiques, non reproductibles. De plus, à notre connaissance, les logiciels actuels utilisant cette « approche objet » ne fournissent aucune aide à l'utilisateur pour spécifier des règles de classification à la fois performantes et générales (et par conséquent reproductibles). L'approche proposée ici contribue à fournir une telle aide.

**Chapitre IV. Contribution à la classification automatique des objets géographiques**

# **Chapitre V**

## **Perspectives**

*Il semble que la perfection soit atteinte, non quand il n'y a plus rien à ajouter mais quand il n'y a plus rien à retrancher* **Antoine de St-Exupéry , Terre des hommes**

### **1 Introduction**

Les chapitres 3 et 4 ont proposés de nouvelles approches contribuant à l'automatisation, respectivement, des étapes de segmentation et de labellisation des objets géographiques, dans le cadre méthodologique de l'approche *basée objet*. Les limites identifiées permettent de lister les problématiques méthodologiques à considérer prioritairement et de trouver des solutions originales et prometteuses, en s'appuyant sur les connaissances théoriques et pratiques acquises dans le cadre de cette thèse.

L'objet de ce chapitre est donc de proposer des pistes de recherche, dont certaines ont d'ores et déjà été explorées, en ce qui concerne les étapes de segmentation et de labellisation.

## **2 Segmentation : prise en compte de connaissances** *a priori* **(***Q-map***)**

#### **2.1 Rappel du contexte et objectif**

Dans le cadre de paramétrage de l'algorithme de segmentation, nous nous sommes basés sur une segmentation de référence fournie par une carte d'occupation/usage du sol. Ce travail a permis de conclure à :

- La faisabilité d'une telle approche ;
- Des valeurs optimales du paramètre de segmentation *Q* fortement dépendantes de la classe d'occupation/usage du sol à laquelle les segments de référence sont associés ;
- Une variabilité non négligeable des valeurs optimales du paramètre *Q* en fonction du couple *image-carte* utilisé en entrée du processus de paramétrisation (*cf.* III.1).

A partir de ces constats, et au delà des analyses de sensibilité préconisées dans la partie discussion du chapitre 3, plusieurs développements méthodologiques significatifs et originaux sont envisagés.

Comme indiqué au chapitre 3, la prise en compte de l'information d'appartenance aux différentes classes dans les calculs de la dissimilarité et de la valeur optimale de *Q* poursuit différents objectifs :

- étudier, tel que cela a été fait au chapitre 3, la sur- et la sous-segmentation au regard des différentes classes d'occupation/usage du sol de la carte ayant permis de définir la segmentation de référence ;
- permettre, grâce à la valeur  $Q = Q_c^{opt}$ , optimale pour une classe donnée, de délimiter au mieux les segments appartenant à cette classe, qui peut être d'un intérêt particulier pour l'utilisateur final.

Une fois les valeurs optimales du paramètre de segmentation obtenues pour les différentes classes, le choix d'une valeur de *Q* en présence d'une nouvelle image est alors évident pour ce deuxième objectif. Il suffit en effet de choisir, pour la classe *c* d'intérêt,  $Q = Q_c^{opt}$ .

Nous envisageons ici un troisième objectif, original, d'une telle prise en compte : permettre de spatialiser le critère de fusion de SRM en spatialisant les valeurs optimales du paramètre de segmentation *Q*, en fonction des classes et des zones géographiques qu'elles occupent *a priori*.

#### **2.2 Méthode**

L'objectif cité ci-dessus suppose de connaître *a priori* les classes d'occupation/usage du sol présentes et leur distribution spatiale. Or, dans un processus de classification d'images satellitaires, il s'agit précisément du résultat que l'on cherche à atteindre. Cependant, nous pouvons raisonnablement faire l'hypothèse que, pour une zone géographique donnée, les connaissances sur l'occupation/usage du sol permettent de cartographier les *classes potentielles* et par conséquent les valeurs optimales de *Q* qui y sont associées. Nous appelons cette dernière carte une *Q-map*.

#### **2.2.1** *Q-maps*

Dans une telle carte, chaque pixel est associé à une ou plusieurs classes d'occupation/usage du sol potentielle(s) formant un sous ensemble *Cp<sup>k</sup>* (*k* ∈ *K*) de l'ensemble des classes *C* de la nomenclature. Il s'agit alors, pour chaque sous-ensemble *Cpk*, de définir une valeur de *Q*, notée *Q agr k* , représentative des classes constituant *Cpk*. Afin de minimiser le risque de soussegmentation, nous choisissons le maximum (*max*) comme opérateur d'agrégation. En d'autres termes :

$$
Q_k^{agr} = max_{c \in C_{pk}} (Q_c^{opt})
$$
\n
$$
(V.1)
$$

Nous proposons ainsi de spatialiser les valeurs de  $Q_k^{agr}$ *k* en fonction de la connaissance *a priori* des classes d'occupation/usage du sol et de leur distribution géographique. Nous appelons la carte ainsi produite une  $Q$ -map et les régions associées à une même valeur  $Q_k^{agr}$  des  $Q$ -régions. Les critères de construction d'une *Q-map* sont les suivants :

- Invariance de la *Q-map* dans le temps (tout au moins à courts ou moyens termes), afin de ne pas nécessiter de mise à jour (ou alors à une fréquence bien moins élevée que celle à laquelle l'information effective de l'occupation/usage doit être réalisée) ;
- Minimisation, pour tout *k*, du nombre de classes a priori dans l'ensemble *Cp<sup>k</sup>* (par conséquent maximisation du cardinal de *K*).

Ces deux critères sont antagonistes et doivent donc faire l'objet d'un compromis.

Une fois la *Q-map* construite, il reste alors à définir la manière dont SRM l'exploite afin de prendre, ou non, la décision de fusionner deux régions adjacentes de l'image. Cela implique de modifier le critère de fusion de SRM.

#### **2.2.2 Critère de fusion de SRM modifié**

Pour une région *R* appartenant à une  $Q -$  *région* associée à la valeur  $Q_k^{agr}$  $_{k}^{agr}$ , la quantité  $b(R)$ de l'équation III.10 devient ainsi :

$$
b(R) = g \sqrt{\frac{1}{2Q_k^{agr} |R|} ln(\frac{|\mathcal{R}_{|R|}|}{\delta})}
$$
\n(V.2)

Si *R* et *R'*, associées respectivement aux valeurs  $Q_k^{agr}$  $\int_k^{agr}$  et  $Q_l^{agr}$  $l_i^{agr}$  ( $k \neq l$ ), fusionnent, la valeur  $max(Q_k^{agr})$  $Q_{k}^{agr}, Q_{l}^{agr}$  ) est attribuée à la région fusionnée.

#### **2.3 Illustration**

Nous appliquons ici le principe de la *Q-map* à la cartographie automatique du littoral guyanais telle qu'elle est envisagée dans PROCLAM. Une *Q-map* a ainsi été générée uniquement à partir de la carte PROCLAM existante (*cf.* Tableau V.1). En réalité, comme il est précisé dans les notes du tableau V.1, différentes sources de données (cartographie des zones protégées par exemple) et d'expertises devraient être exploitées afin d'élaborer une *Q-map* satisfaisant les conditions énoncées dans le paragraphe 2.2.1.

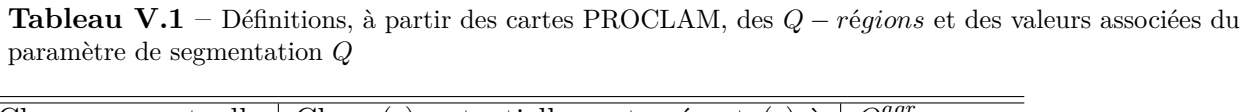

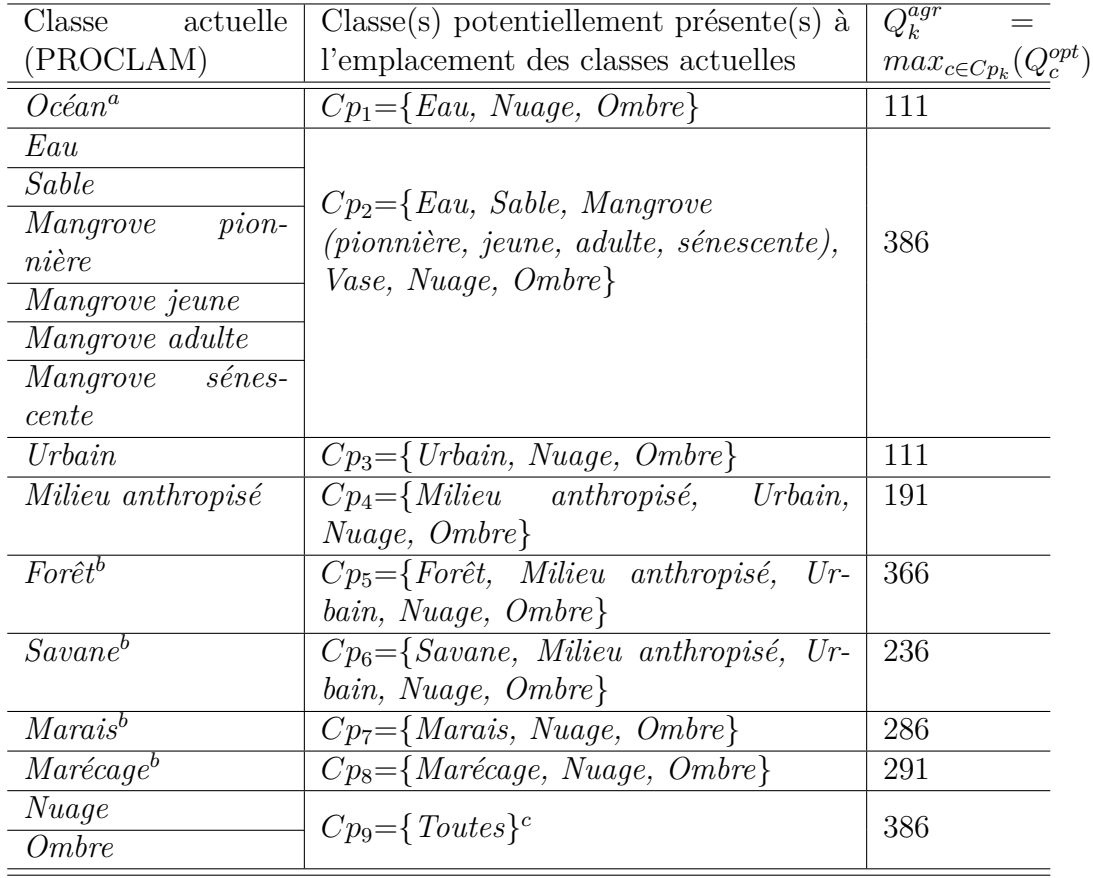

*<sup>a</sup>* La classe Océan n'apparaît pas dans la nomenclature *PROCLAM*. Elle a été ajoutée ici afin de délimiter la zone maritime où, contrairement au littoral, il ne peut y avoir ni banc de vase, ni mangrove, ni sable étant donnée la distance au littoral. Cette zone a été définie par une distance de 10*km* à partir de la terre ferme, correspondant au double de la largeur maximale des bancs de vase observés dans la zone intertidale sur le littoral du plateau des Guyanes [121]. *<sup>b</sup>* Cette classe peut correspondre à des milieux naturels actuellement protégés où aucune anthropisation n'est admise. D'autres zones associées à la même classe peuvent évoluer en zone anthropisée voire urbaine. Nous ne faisons pas la distinction ici.

*<sup>c</sup>* Ne connaissant pas, *a priori*, l'occupation/usage du sol à l'emplacement des nuages et des ombres, nous faisons ici l'hypothèse que l'occupation/usage peut potentiellement correspondre à n'importe quelle classe de la nomenclature.

La figure V.1 représente un extrait de la *Q-map*, c'est-à-dire de la spatialisation du paramètre optimal *Q*, à partir des informations du tableau V.1.

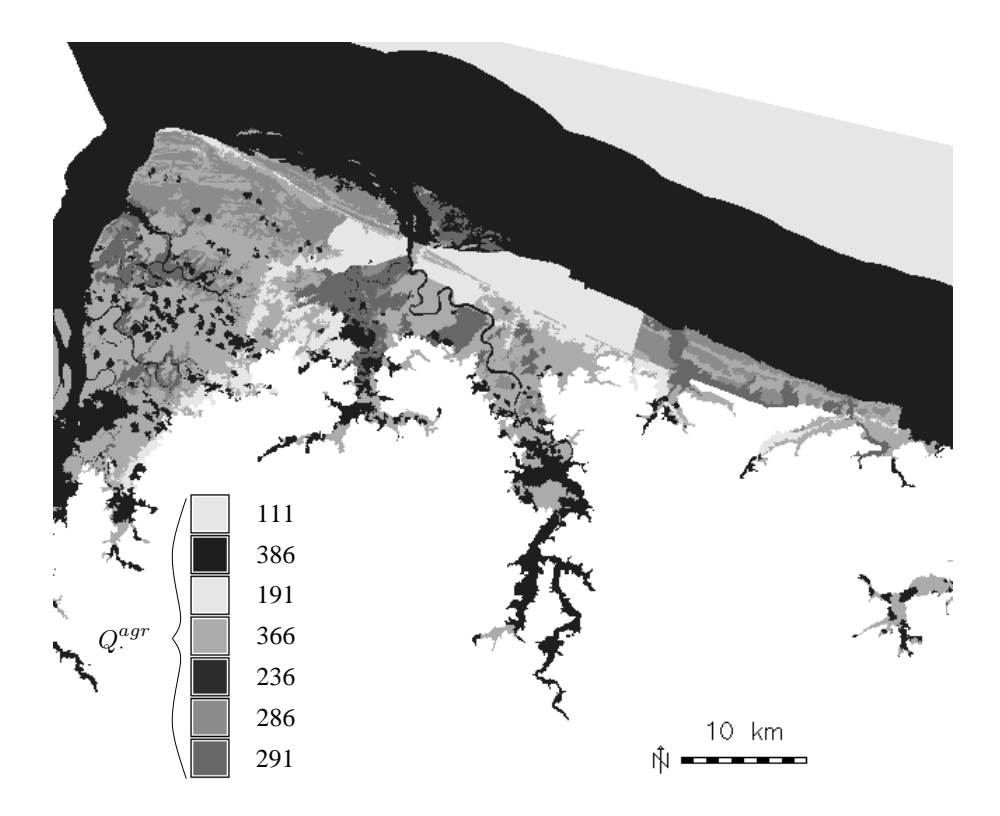

**Figure V.1** – Extrait de la *Q-map* obtenue à partir des informations du tableau V.1

### **3 Classification**

Nous présentons ici deux perspectives afin d'améliorer l'étape de classification présentée dans cette thèse. Tout d'abord, nous proposons de nous appuyer sur le *génie ontologique* pour enrichir la base de connaissance et guider l'apprentissage des règles de classification. Nous proposons ensuite, dans une démarche complémentaire, de nous appuyer sur des représentations normalisées des relations spatiales telles que proposées par la littérature et/ou les standards associés aux données géographiques.

### **3.1 Exploitation de l'information experte**

L'approche que nous avons proposée afin de générer les régles de classification est ascendante. Elle permet d'induire des connaissances à partir d'exemples. Néanmoins, il est possible de compléter ce processus par une approche déductive basée sur des ontologies. Les ontologies permettent une formalisation explicite des concepts. Nous pourrions exploiter cette approche afin d'alimenter la base de connaissances et guider le processus d'apprentissage.

Considérons par exemple le concept de *Segment de végétation* (*Vegetated segment*), défini dans [122] de la manière suivante :

$$
Vegetated\ segment \doteq Segment \sqcap \exists hasFeature.(FeatureNDVI \sqcap \exists Mean_{\{ \geq 0, 35 \}})
$$
 (V.3)

Cette définition se traduit en langage naturel par : *« Un segment de l'image occupé par de la végétation est un segment ayant une valeur moyenne de l'indice NDVI (Normalised Difference Vegetation Index) supérieure ou égale à 0,35 »*.

Une telle définition renferme toute l'information nécessaire à la labellisation d'un segment comme *Segment de végétation*, dans la mesure où il est possible de connaître la valeur moyenne de NDVI dudit segment. En particulier, elle indique, d'une part, que le NDVI moyen est une variable informative, et d'autre part, que le seuil de 0,35 permet de discriminer les segments de végétation des autres segments. Une telle information peut donc être exploitée, dans le processus d'apprentissage, en caractérisant les segments par leur valeur moyenne de NDVI et en définissant un prédicat NDVI\_moyen(*O*,*x*). En limitant la connaissance *a priori* à la définition de ce prédicat, et en codant les valeurs de NDVI moyen comme proposé dans le paragraphe 2.2, nous donnons la possibilité à l'algorithme d'apprentissage d'induire des valeurs seuil (ou des intervalle de valeurs) plus fiables et ainsi de réviser la connaissance contenue dans l'ontologie. En revanche, si la confiance dans le seuil de 0*.*35 est totale, la connaissance *a priori* classe(*O*, Végétation) :- NDVI\_moyen( $O, x$ ),  $x \ge 0.35$  peut être introduite intégralement et explicitement dans le processus d'apprentissage. Les règles de classification associées aux autres classes pourront potentiellement exploiter l'information d'appartenance à la classe *Végétation* des segments adjacents. Une telle approche peut notamment être envisagée avec la classe *Eau libre*, qui absorbe fortement les ondes électromagnétiques et est ainsi associée à une signature spectrale facilement reconnaissable dans l'image. Il serait donc pertinent de considérer l'appartenance à la classe *Eau* comme une connaissance *a priori* dans le processus d'apprentissage, ce qui faciliterait l'induction de règles de classification plus fiables pour les classes directement liées, spatialement, à l'élément eau, telles que les classes *Vase ou Sable* et *Mangroves* par exemple. En retour, les règles induites par PLI sont à même de réviser ou compléter la connaissance experte. Les problématiques scientifiques associées à l'automatisation d'un tel processus sont multiples : passage des logiques de description à la logique du premier ordre et réciproquement, gestion des redondances et des conflits entre connaissances expertes et connaissances induites, validation, *etc*.

#### **3.2 Définitions normalisées des relations spatiales**

La description des données spatiales fait appel à divers modèles associés à la topologie et aux relations spatiales [123]. Selon [124], il existe trois catégories de relations spatiales classées selon leur nature : topologiques, projectives et métriques. Puis selon les entités concernées par la relation, on distingue d'autres types de relations spatiales qui sont : unaire, binaire, ternaire et *n*−aire.

Dans [3, 4], les auteurs ont proposé des représentations formelles des relations topologiques spatiales binaires, listées dans le tableau V.2 et appelées relations d'*Egenhofer*.

Une représentation normalisée des relations spatiales pour la description et le raisonnement, appelée *Region-Connection Calculus* (RCC8), a été proposée par [3]. Elle s'appuie sur la définition de 8 relations spatiales de base listées dans le tableau V.2 et représentées schématiquement dans la figure V.2.

| Dénomination RCC8 | Description                        | Equivalence Egenhofer |
|-------------------|------------------------------------|-----------------------|
| $\overline{DC}$   | Disconnected                       | disjoint              |
| $\overline{EC}$   | Externally connected               | meet                  |
| ${\rm EQ}$        | Equal                              | equal                 |
| $\overline{PO}$   | Partially overlapping              | overlap               |
| <b>TPP</b>        | Tangential proper part             | covered By            |
| TPPi              | Tangential proper part inverse     | covers                |
| <b>NTPP</b>       | Non-tangential proper part         | inside                |
| <b>NTPPi</b>      | Non-tangential proper part inverse | contains              |

**Tableau V.2** – Liste des relations spatiales définies par la méthode RCC8 et correspondance avec les relations de Egenhofer [4]

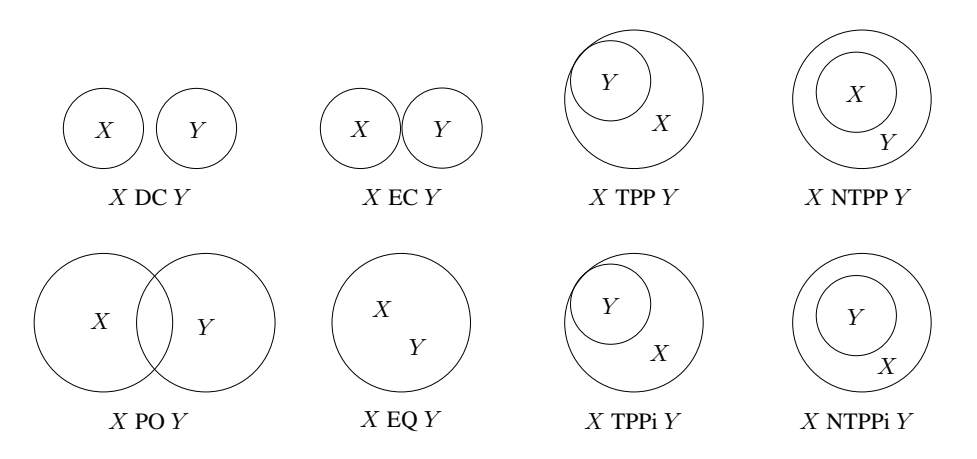

**Figure V.2** – Représentation schématique des relations spatiales d'après le modèle RCC8 [3] (voir le texte pour la signification des notations)

Les travaux de thèse de *Samuel Andres* [122] s'appuient sur une telle représentation des relations spatiales dans le cadre des ontologies de description des objets géographiques. Les travaux de *Vaz et al.*, dans le cadre du système Spatial-YAP [65], s'appuient quant à eux sur les standards définis par l'*Open Geospatial Consortium* (OGC). La liste des relations spatiales définies par l'OGC sont listées dans le tableau V.3.

| OGC       | RCC <sub>8</sub> | Egenhofer            |  |
|-----------|------------------|----------------------|--|
| equals    | EQ               | equal                |  |
| disjoint  | DC               | disjoint             |  |
| intersect | $\neg DC$        | $\neg disjoint$      |  |
| touches   | EC               | meet                 |  |
| within    | NTPP et TPP      | inside et covered By |  |
| contains  | TPPi et NTTPi    | contains et covers   |  |
| overlap   | PO               | overlap              |  |
|           |                  |                      |  |

**Tableau V.3** – Liste des relations spatiales définies par l'OGC et correspondance avec les représentations RCC8 et de Egenhofer

Dans le cadre de cette thèse, les relations spatiales utilisées sont :

- l'*adjacence*, correspondant aux relations EC de RCC8, *touche* de l'OGC et *meet* de Egenhofer, et
- l'inclusion, correspondant aux relations NTPP de RCC8, *within* de l'OGC et *inside* de Egenhofer ;
- les positions longitudinale et latitudinale relatives (au nord/sud/est/ouest de), incluses dans les relations DC de RCC8 et *disjoint* de l'OGC et de Egenhofer.

Ainsi, en perspective, et dans le cadre de l'intégration des approches déductive et inductive proposées dans le paragraphe 3.1, une réflexion plus approfondie sur les représentations normalisées des relations spatiales doit être engagée, au regard des standards et des ontologies de relations spatiales existants.

# **4 Intégration des processus de segmentation et d'apprentissage : vers l'automatisation de l'approche** *basée objet*

Les travaux relatifs à la segmentation et à la classification, présentés dans les chapitres 3 et 4, ont été réalisés indépendamment l'un de l'autre. Ils n'ont d'ailleurs pas exploité le même jeu de données. Cela a permis d'étudier la faisabilité de chacune des deux approches et d'identifier leurs avantages et leurs limites. Nous développons ici une perspective visant à intégrer les processus de segmentation et d'apprentissage des règles de classification dans une approche globale. Cette approche est représentée, schématiquement, dans la figure V.3. Le formalisme du diagramme utilisé dans ce schéma est de type *SADT*. Les boites correspondent aux actions à réaliser. Les flèches qui arrivent par la gauche correspondent aux données d'entrée tandis que les flèches qui sortent du côté droit de chaque boite correspondent aux données de sortie. Les flèches qui arrivent du bas correspondent aux ressources et aux méthodes utilisées pour réaliser la tâche représentée par chaque boite. Les flèches qui arrivent du haut correspondent, quant à elles, aux contraintes.

Cette approche consiste à apprendre les règles de classification non pas directement à partir des exemples définis par la carte d'occupation/usage du sol de référence, mais à partir des objets définis à partir de la segmentation SRM et labellisés grâce à l'information fournie par la carte.

Cette approche présente deux avantages : « corriger », au cours du processus de labellisation des objets, la sur-segmentation potentielle en permettant l'attribution d'un même label à deux objets adjacents ; assurer que les exemples ayant permis l'induction des règles et les objets auxquels les règles sont appliquées soient comparables, issus d'un processus de segmentation identique.

En revanche, l'étape de labellisation des segments issus de l'algorithme de segmentation (*cf.* figure  $V.3$ ) n'est pas une étape triviale. Elle peut être facilitée en favorisant la sur-segmentation et en allouant aux segments la classe du segment de référence de recouvrement maximum. Toutefois, une sur-segmentation trop importante conduirait à des objets trop éloignés des objets de référence en termes de taille et de forme. Les objets ainsi générés, ainsi que les règles de classification qui en découleraient, perdraient par conséquent une grande part de leur contenu sémantique.

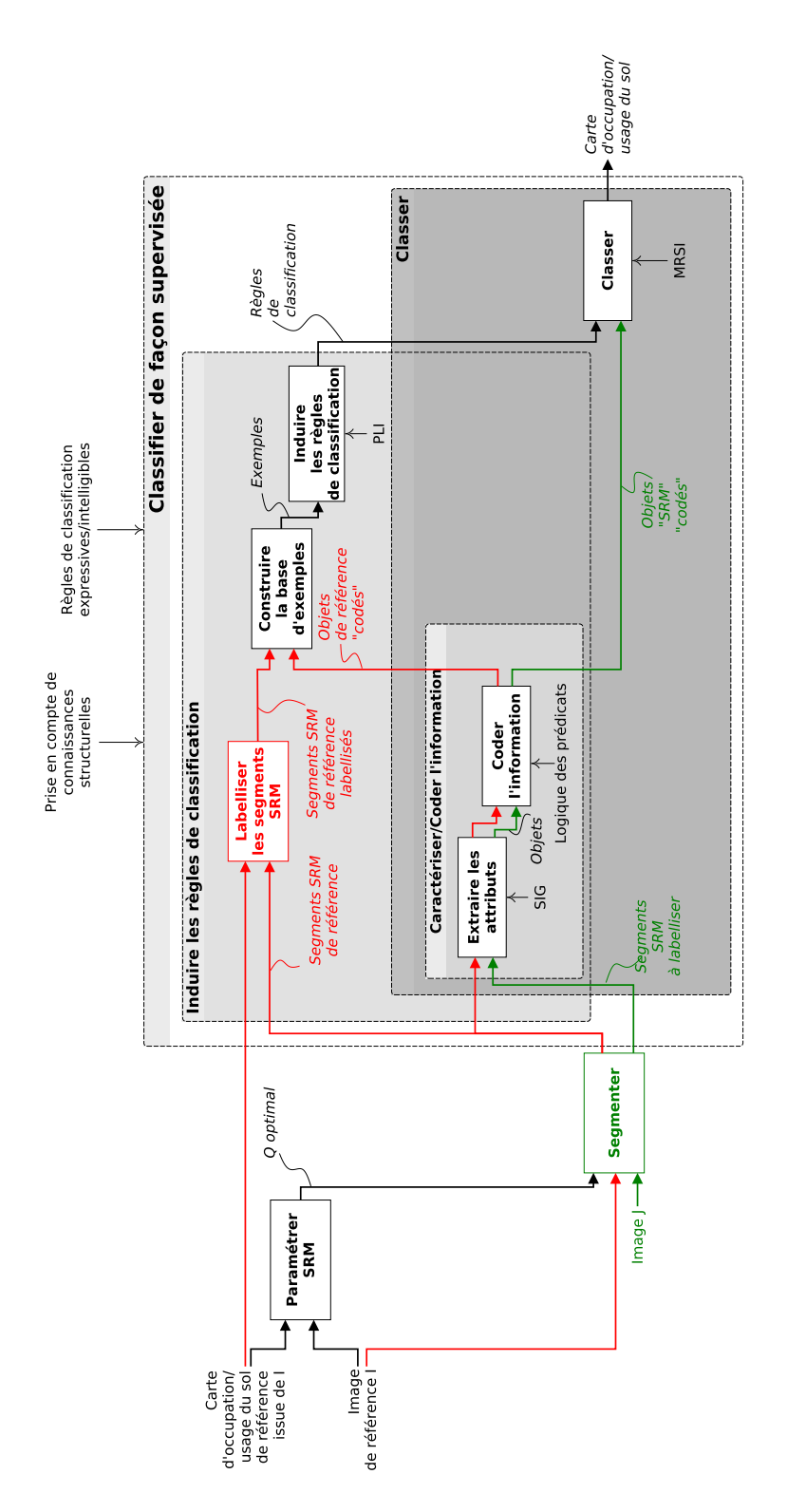

Figure V.3 – Représentation schématique de la méthodologie générale intégrant segmentation et apprentissage. Les parties en rouge correspondent aux modifications apportées au processus d'apprentissage des règles de classification.

**Chapitre V. Perspectives**

# Conclusion générale

L'objectif de cette thèse était de concevoir des méthodes automatiques afin d'exploiter l'énorme quantité de données fournies en flux continu par les satellites imageurs, en particulier pour la cartographie de l'occupation/usage du sol. En effet, ces informations s'avèrent stratégiques pour la recherche appliquée et l'aménagement du territoire, dans des zones géographiques soumises à des dynamiques socio-environnementales intenses telles que la Guyane française. Nous exigions de plus que ces méthodes automatiques prennent en compte le contexte applicatif, donnent des résultats clairs et simples à interpréter, et qu'elles intègrent explicitement les aspects structurels de l'information géographique.

L'hypothèse de travail de ce travail de thèse était que les cartes d'occupation/usage du sol existantes étaient capables de fournir une information en quantité et qualité suffisantes pour un « paramétrage » *a priori* de l'analyse d'image *basée objet*, dans un contexte applicatif donné. Ainsi, la première étape de notre approche a consisté à paramétrer l'algorithme de segmentation mono-paramètre *Statistical Region Merging* (SRM) [30]. Ceci a été réalisé en recherchant la valeur du paramètre de segmentation (*Q*) minimisant la dissimilarité entre les segmentations candidates (issues de SRM) et une segmentation de référence définie à partir d'une carte d'occupation/usage du sol.

La méthode proposée a ensuite été appliquée à un jeu de données réelles relatif à la cartographie du littoral guyanais, soumis à des dynamiques environnementales de fréquence et d'amplitude importantes.

Les résultats montrent qu'il est possible d'optimiser la valeur du paramètre de segmentation de l'algorithme SRM mais que les valeurs optimales dépendent fortement des classes d'occupation/usage du sol auxquelles les segments de référence appartiennent, et qu'ils sont relativement sensibles au couple *image-carte* utilisé en entrée du processus d'optimisation.

La deuxième étape de ce travail a consisté à proposer une méthode d'induction de règles de classification expressives, facilement interprétables et intégrant explicitement des connaissances structurelles. Nous avons opté pour le formalisme de la logique du premier ordre, en adoptant une approche combinant la Programmation Logique Inductive (PLI) [75], au travers du système d'induction *Aleph* [91], et une méthode de classement multi-classes appelée *Multi-class Rule Set Intersection* (MRSI) [76]. Des indices de « confiance », permettant d'aider l'utilisateur final à qualifier la prédiction fournie par le système, ont également été proposés.

La méthode a été appliquée à un jeu de données diachroniques relatif à l'occupation/usage du sol du littoral guyanais, en vue d'aider les décideurs publics dans le cadre de la gestion foncière. L'objectif spécifique était alors de tester la capacité de la méthode à prédire les types d'occupation/usage du sol à partir des caractéristiques des objets et de la connaissance de l'occupation du sol passée.

Les résultats obtenus montrent que les règles de classification générées sont expressives, facilement intelligibles et interprétables, et qu'elles permettent effectivement de mettre en évidence des connaissances structurelles. L'évaluation des performances par le biais de la validation croisée donne des résultats satisfaisants permettant d'envisager la mise à jour automatiquement des classes d'occupation du sol ou, tout au moins, l'aide aux opérateurs utilisant l'analyse d'images *basée objet*, en leur proposant des règles de classification générales et fiables.

Dans la continuité de ce travail de thèse, des perspectives de recherche originales ont pu être proposées. En effet, la sensibilité du paramétrage de l'algorithme de segmentation aux classes de la nomenclature de la carte de référence peut fournir un atout, en permettant d'intégrer des connaissances *a priori* dans le processus de segmentation. Ceci peut être envisagé par la cartographie préalable des types d'occupation « possibles », et par conséquent la spatialisation des valeurs optimales du paramètre de segmentation. Nous avons ainsi défini le concept de *Q-map* associé à cette spatialisation des valeurs du paramètre *Q*.

L'apprentissage de règles de classification peut, quant à lui, être combiné avec les ontologies de domaines afin de bénéficier de la complémentarité des approches ascendantes (à partir des données) et descendantes (à partir de la connaissance). En effet, la connaissance experte peut spécifier la manière de caractériser l'information géographique (choix des prédicats, des seuils de catégorisation des variables numériques) et guider l'apprentissage par des connaissances *a priori* (*e.g.* « l'eau et la vase sont des types d'occupation adjacents »). En retour, les connaissances induites par PLI pourraient contribuer à réviser ou compléter l'ontologie.

Enfin, au regard de la difficulté de segmenter automatiquement une image afin que les segments correspondent exactement aux objets recherchés, la combinaison des processus de segmentation et d'apprentissage semble pertinente. Elle permettrait d'assurer que les exemples utilisés pour l'induction des règles et les objets auxquels les règles sont appliquées soient comparables, issus d'un processus de segmentation identique.

Ce travail de thèse a nécessité de couvrir un éventail disciplinaire très large, de la télédétection spatiale à la gestion territoriale, en passant par l'analyse et le traitement d'images et l'apprentissage automatique. De ce point de vue, il est en parfaite adéquation avec l'approche proposée dans le programme de recherche sur la cartographie dynamique des territoires amazoniens – du satellite aux acteurs (*CARTAM-SAT*) dans lequel il s'insère. Cette volonté d'aborder les différentes étapes du processus d'analyse d'image *basée objet* tend à exclure l'étude exhaustive, hyper-spécialisée, d'une problématique scientifique particulière. En revanche, une approche holistique et appliquée, telle qu'adoptée dans cette thèse, permet de mettre en évidence, et donc de tenter de prendre en compte, toute la complexité des problèmes posés. Elle a permis de faire émerger des problématiques nouvelles et de proposer des solutions originales.

Conclusion générale

# Références bibliographiques

- [1] Collet Claude and Caloz Régis. *Précis de télédétection : Tome 3, Traitements numériques d'images de télédétection*. Presses de l'Université du Québec (1992). xi, 10
- [2] Stefani Aurélia, Roux Emmanuel, Fotsing Jean-Marie, Carme Bernard, et al. *Studying relationships between environment and malaria incidence in camopi (french guiana) through the objective selection of buffer-based landscape characterisations*. International journal of health geographics **10**(1), 1–13 (2011). xi, 18
- [3] DAVID A RANDELL, ZHAN CUI, AND ANTHONY G COHN. A spatial logic based on regions and connection. In *Proceedings 3rd international conference on knowledge representation and reasoning* (1992). xiv, 101, 102
- [4] Egenhofer MaxJ. A formal definition of binary topological relationships. In *Foundations of Data Organization and Algorithms*, Lecture Notes in Computer Science, pages 457–472. Springer Berlin Heidelberg (1989). xviii, 101
- [5] CNES. *50 ans d'aventure spatiale*. Michel Lafon (2007). [1](#page-0-0)
- [6] LINDA ZAICHE AND ANDREW SMITH.  $50\%$  de satellites en plus à lancer sur les dix prochaines années, (2011). [1](#page-0-0)
- [7] Edward J.A., Gardel A., Gratiot N., Proisy C., Allison M.A., Dolique F., and Fromard F. *The amazon-influenced muddy coast of south america : A review of mud-bank-shoreline interactions*. Earth-Science Reviews **103**(3-4), 99–121 (2010). 2, 58, 92
- [8] Météo France. Utilisation d'images satellites pour l'étude des pollutions atmosphériques liées à des particules, influences de ces particules sur la santé publique. Technical report Météo France (2001). 2
- [9] Roux E, Venancio A, Girres JF, and Romana C. *Spatial patterns and ecoepidemiological systems - part ii : Characterising spatial patterns of the occurrence of*

*the insect vectors of chagas disease based on remote sensing and field data*. Geospatial Health **6**(1), 53–64 Nov (2011). 3

- [10] Gérard Begni, Richard Escadafal, Delphine Fontannaz, and Anne thérése Hong-Nga Nguyen. La télédétection : Un outil pour le suivi et l'évaluation de la désertification. Technical report Comité Scientifique Français de la Désertification (2012). Les dossiers thématiques du CSFD. 3
- [11] David Antoine. *Apports de la télédétection spatiale de la « couleur de l'océan » à l'océanographie*. Océanie **24**(2), 81–150 (1998). 3
- [12] Grzegorz Skupinski, Dong BinhTran, and Christiane Weber. *Les images satellites spot multi-dates et la métrique spatiale dans l'étude du changement urbain et suburbain–le cas de la basse vallée de la bruche (bas-rhin, france)*. Cybergeo : European Journal of Geography (2009). 3
- [13] edouard N'Guessan, Marie-France Bellan, and François Blasco. *suivi par télédétection spatiale d'une forêt tropicale humide protégée soumise à des pressions anthropiques*. Télédetection **3**(5), 443–456 (2003). 3
- [14] Hyppolite DiBI N'DA, Edouard Kouakou N'Guessan, Mathieu Egnankou Wadja, and Kouadio Affian. *Apport de la télédétection au suivi de la déforestation dans le parc national de la marahoué*. Télédetection **8**(1), 17–34 (2008). 3
- [15] SMEULDERS ARNOLD W. N., WORRING MARCEL, SANTINI SIMONE, GUPTA AMARnath, and Jain Ramesh. *Content-based image retrieval at the end of the early years*. IEEE Transactions on pattern analyis and machine intelligence **22**(12), 1349–1380 December (2000). 3
- [16] James B Campbell and Randolph H. Wynne. *Introduction to Remote sensing, Fifth Edition*. The Guilford Press (2011). 13
- [17] Crippen Robert E. *Calculating the vegetation index faster*. Remote Sensing of Environment **34**(1), 71–73 (1990). 16
- [18] Zha Yong, Gao Jay, and Ni Shaoxiang. *Use of normalized difference built-up index in automatically mapping urban areas from tm imagery*. International Journal of Remote Sensing **24**(3), 583–594 (2003). 16
- [19] JACKSON THOMAS J, CHEN DAOYI, COSH MICHAEL, LI FUQIN, ANDERSON MARtha, Walthall Charles, Doriaswamy Paul, and Hunt E. *Vegetation water content mapping using landsat data derived normalized difference water index for corn and soybeans*. Remote Sensing of Environment **92**(4), 475–482 (2004). 16
- [20] Haralick Robert M, Shanmugam Karthikeyan, and Dinstein Its'Hak. *Textural features for image classification*. Systems, Man and Cybernetics, IEEE Transactions on **SMC-3**(6), 610–621 (1973). 16
- [21] John Rogan, Janet Franklin, Doug Stow, Jennifer Miller, Curtis Woodcock, and Dar Roberts. *Mapping land-cover modifications over large areas : A comparison of machine learning algorithms*. Remote Sensing of Environment **112**(5), 2272–2283 may (2008). 17
- [22] Clark L. A. and Pregibon D. Tree-based models. In *Statistical Models in S Pacific Grove, California : Wadsworth*, pages 377 – 419. T. J.Hastie (1192). 17
- [23] Quinlan John Ross. *C4.5 : programs for machine learning*. Morgan kaufmann (1993). 17
- [24] GAIL A CARPENTER, STEPHEN GROSSBERG, NATALYA MARKUZON, JOHN H REYnolds, and David B Rosen. *Fuzzy artmap : A neural network architecture for incremental supervised learning of analog multidimensional maps*. Neural Networks, IEEE Transactions on **3**(5), 698–713 (1992). 17
- [25] W Zhou and A Troy. *An object-oriented approach for analysing and characterizing urban landscape at the parcel level*. International Journal of Remote Sensing **29**(11), 3119–3135 (2008). 18
- [26] David Flanders, Mryka Hall-Beyer, and Joan Pereverzoff. *Preliminary evaluation of ecognition object-based software for cut block delineation and feature extraction*. Remote sensing **29**(4), 441–452 (2003). 18, 22
- [27] T. Blaschke. *Object based image analysis for remote sensing*. ISPRS Journal of Photogrammetry and Remote Sensing **65**(1), 2–16 jan (2010). 19
- [28] Ursula C. Benz, Peter Hofmann, Gregor Willhauck, Iris Lingenfelder, and Markus Heynen. *Multi-resolution, object-oriented fuzzy analysis of remote sensing data for gis-ready information*. Journal of Photogrammetry and Remote Sensing **58**(3 - 4),  $239 - 258$  (2004). 19
- [29] Marina Mueller, Karl Segl, and Hermann Kaufmann. *Edge- and region-based segmentation technique for the extraction of large, man-made objects in high-resolution satellite imagery*. Pattern Recognition **37**(8), 1619 – 1628 (2004). 20
- [30] Richard Nock and Franck Nielsen. *Statistical region merging*. Pattern Analysis and Machine Intelligence, IEEE Transactions on **26**(11), 1452–1458 (2004). 21, 45, 49, 50, 70, 107
- [31] GJ Hay and G Castilla. Object-based image analysis : Strengths, weaknesses, opportunities and threats (swot). In *Proc. 1st Int. Conf. OBIA*, pages 4–5 (2006). 21
- [32] B Naga Jyothi, G.R. Babu, and I.V. Murali Krishna. *Object oriented and multi-scale image analysis : Strengths, weaknesses, opportunities and threats-a review*. Computer Science **4**(9), 706–712 (2008). 21
- [33] P Mhangara and V Kakembo. *An object-based classification and fragmentation analysis of land use and cover change in the keiskamma catchment, eastern cape, south africa*. World Applied Sciences Journal **19**(7), 1018–1029 (2012). 21
- [34] Lénaig Sparfel, Françoise Gourmelon, and Iwan Le Berre. *approche orientéeobjet de l'occupation des sols en zone côtière*. Remote sensing **8**(4), 237–256 (2008). 21
- [35] M. Oruc, A. Marangoz, and G. Buyuksalih. Comparison of pixel-based and objectoriented classification approaches using landsat-7 etm spectral bands. In *Proceedings of the ISPRS International Society for Photogrammetry and Remote Sensing 20th congress*, pages 1118–1122 (2004). 21
- [36] Gao Yan, J. F. Mas, B. H. P. Maathuis, Zhang Xiangmin, and P. M. Van Dijk. *Comparison of pixel-based and object-oriented image classification approaches - a case study in a coal fire area, wuda, inner mongolia, china*. International Journal of Remote Sensing **27**(18), 4039–4055 (2006). 21
- [37] Robert M. Haralick and L.G. Shapiro. *Survey : Image segmentation techniques*. Computer Vision, Graphics, and Image Processing **29**(1), 100–132 (1985). 22
- [38] PAVLIDIS T. *Image analysis*. Annual Review of Computer Science **3**(1), 121–146 (1988). 22
- [39] Nikhil R. Pal and Sankar K. Pal. *A review on image segmentation techniques*. Pattern Recognition **26**(9), 1277–1294 sep (1993). 22
- [40] Y.J. Zhang. *Evaluation and comparison of different segmentation algorithms*. Pattern Recognition Letters **18**(10), 963 – 974 (1997). 22
- [41] H.D. Cheng, X.H. Jiang, Y. Sun, and Jingli Wang. *Color image segmentation : advances and prospects*. Pattern Recognition **34**(12), 2259 – 2281 (2001). 22
- [42] AP Carleer, Olivier Debeir, and Eléonore Wolff. *Assessment of very high spatial resolution satellite image segmentations*. Photogrammetric Engineering and Remote Sensing **71**(11), 1285–1294 (2005). 22
- [43] YANG LUREN, ALBREGTSEN FRITZ, LONNESTAD TOR, AND GROTTUM PER. A supervised approach to the evaluation of image segmentation methods. In *CAIP*, pages 759–765 (1995). 22
- [44] ZHANG HUI, FRITTS JASON E, AND GOLDMAN SALLY A. *Image segmentation evaluation : A survey of unsupervised methods*. Computer Vision and Image Understanding **110**(2), 260–280 (2008). 22
- [45] BORSOTTI M, CAMPADELLI PAOLA, AND SCHETTINI RAIMONDO. *Quantitative evaluation of color image segmentation results*. Pattern recognition letters **19**(8), 741–747 (1998). 23
- [46] MARTIN D. LEVINE AND AHMED M. NAZIF. *Dynamic measurement of computer generated image segmentations*. IEEE Transactions on Pattern Analysis and Machine Intelligence **7**(2), 155–164 (1985). 23
- [47] Jean-Pierre Cocquerez and Sylvie Philipp-Foliguet. *Analyse d'images : filtrage et segmentation*. Enseignement de la physique. Masson, 1995 (Impr. en Belgique), Paris, Milan, Barcelone (1995). Autres tirages : 1998, 2000, 2003. 23, 24
- [48] Christophe Rosenberger. *Mise en oeuvre d'un système adaptatif de segmentation d'images*. Thèse de doctorat en traitement de signal et télécommunication université de Rennes I (1999). 23
- [49] MARTIN D. LEVINE AND AHMED M. NAZIF. *Dynamic measurement of computer generated image segmentations*. IEEE Transactions on Pattern Analysis and Machine Intelligence **7**(2), 155–164 (1985). 23
- [50] S. Chabrier, B. Emile, and C. Rosenberger. *Quantitative evaluation of color image segmentation results*. Pattern EURASIP Journal on Applied Signal Processing pages 1–12 (2006). 23
- [51] M. Borsotti, P. Campadelli, and R. Schettini. *Quantitative evaluation of color image segmentation results*. Pattern Recogn. Lett. **19**(8), 741–747 jun (1998). 23
- [52] Chabrier S, Laurent H, Emile B, Rosenberger C, and Marche P. A comparative study of supervised evaluation criteria for image segmentation. In *Proceedings of European Signal Processing Conference*, pages 1143–1146 (2004). 24
- [53] L. Vinet. *Segmentation et mise en correspondance de régions de paires d'images stéréoscopiques*. Thèse de Doctorat, Université de Paris IX Dauphine (1991). 24
- [54] Chabrier Sebastien, Emile Bruno, Rosenberger Christophe, and Laurent Helene. *Unsupervised performance evaluation of image segmentation*. EURASIP Journal on Applied Signal Processing **2006**, 217–217 (2006). 24
- [55] Nicholas Clinton, Ashley Holt, James Scarborough, Li Yan, and Peng Gong. *Accuracy assemssment measures for object-based image segmentation goodness*. Photogrammetric Engineering & Remote Sensing **76**(3), 289–299 march (2010). 25, 53, 54, 56
- [56] J. Desachy. Connaissances et données exogènes dans l'interprétation d'images satellite : le système expert icare. In *Caractérisation et suivi des milieux terrestres en régions arides et tropicales*, Colloques et Séminaires, pages 397–427. ORSTOM (1991). 25
- [57] G. Forestier, A. Puissant, C. Wemmert, and P. Gançarski. *Knowledge-based region labeling for remote sensing image interpretation*. Computers, Environment and Urban Systems **36**(5), 470 – 480 (2012). 25
- [58] Puissant Anne, Sheeren David, Durand D., Weber Christiane, and GANÇARSKI PIERRE. Urban ontology for semantic intergretation of muti-source images. In *2nd Workshop Ontologies for urban development : conceptual models for practitioners (Urban Ontologies 2007)*, page 17 p, Turin, Italie (2007). 25
- [59] DÉRIVAUX SÉBASTIEN. *Construction et classification d'objets à partir d'images de télédétection par une approche itérative guidée par des connaissance du domaine*. Thèse de doctorat en informatique Université de Strasbourg (2009). 25, 26
- [60] Andres Samuel, Arvor Damien, and Pierkot Christelle. Towards an ontological approach for classifying remote sensing images. In *Signal Image Technology and Internet Based Systems (SITIS), 2012 Eighth International Conference on*, pages 825–832 (2012). 25
- [61] Andres Samuel, Pierkot Christelle, and Arvor Damien. Towards a semantic interpretation of satellite images by using spatial relations defined in geographic standards. In *GEOProcessing 2013 : The Fifth International Conference on Advanced Geographic Information Systems, Applications, and Services*, pages 99–104 (2013). 25
- [62] N. Durand, S. Derivaux, G. Forestier, C. Wemmert, P. Gançarski, O. Boussaid, and A. Puissant. Ontology-based object recognition for remote sensing image interpretation. In *Proceedings of the 19th IEEE International Conference on Tools with Artificial Intelligence - Volume 01*, ICTAI'07, pages 472–479, Washington, DC, USA (2007). IEEE Computer Society. 25
- [63] C. HUDELOT, J. ATIF, AND I. BLOCH. *Fuzzy spatial relation ontology for image interpretation*. Fuzzy Sets and Systems **159**(15), 1929–1951 (2008). 26
- [64] Donato Malerba, Floriana Esposito, Antonietta Lanza, Francesca A Lisi, and Annalisa Appice. *Empowering a gis with inductive learning capabilities : the case of ingens*. Computers, Environment and Urban Systems **27**(3), 265 – 281 (2003). 26, 37
- [65] David Vaz, Michel Ferreira, and Ricardo Lopes. Spatial-yap : a logic-based geographic information system. In *Proceedings of the 23rd international conference on Logic programming*, ICLP'07, pages 195–208, Berlin, Heidelberg (2007). Springer-Verlag. 26, 37, 38, 102
- [66] DAVID VAZ, VITOR SANTOS COSTA, AND MICHEL FERREIRA. Fire! firing inductive rules from economic geography for fire risk detection. In *ILP*, pages 238–252 (2010). 26, 37, 38
- [67] Meriam Bayoudh, Henri Prade, and Gilles Richard. *Evaluation of analogical proportions through kolmogorov complexity*. Knowledge-Based Systems **29**, 20–30 (2012). 30
- [68] Meriam Bayoudh, Henri Prade, and Gilles Richard. A kolmogorov complexity view of analogy : from logical modeling to experimentations. In *Research and Development in Intelligent Systems XXVII*, pages 93–106. Springer London (2011). 30
- [69] A colmerauer, H Kanoui, P Roussel, and R Pasero. Un système de communication homme machine. Rapport de recherche UFR de Luminy université d'Aix Marseille (1993). 32
- [70] Stephen Muggleton. *Inductive logic programming*. New Generation Computing **8**, 295–318 (1991). 32
- [71] Nada Lavrac and Saso Dzeroski. *Inductive Logic Programming : Techniques and Applications*. Ellis Horwood (1994). 32
- [72] SASO DZEROSKI and LJUPCO TODOROVSKI. *Discovering dynamics : From inductive logic programming to machine discovery*. Journal of intelligent Information Systems **3**, 1 – 20 (1994). 33
- [73] STEPHEN MUGGLETON AND LUC DE RAEDT. *Inductive logic programming : Theory and methods*. Journal of Logic Programming **20**, 629 – 679 (1994). 33, 34
- [74] Tom M. Mitchell. *Generalization as search*. Artificial Intelligence **18**(2), 203 226 (1982). 33
- [75] STEPHEN MUGGLETON. *Inverse entailment and progol*. New Generation Computing 13, 245–286 (1995). 35, 39, 83, 108
- [76] TAREK ABUDAWOOD AND PETER A FLACH. Learning multi-class theories in ilp. In *Proceedings of the 20th international conference on Inductive logic programming*, ILP'10, pages 6–13, Berlin, Heidelberg (2011). Springer-Verlag. 36, 76, 108
- [77] BOJAN DOLSAK AND STEPHEN MUGGLETON. The application of inductive logic programming to finite element mesh design. In *Inductive Logic Programming*, pages 453–472. Academic Press (1992). 36
- [78] Marie-Odile Cordier. *Sacadeau : A decision-aid system to improve stream-water quality*. ERCIM News **61**, 37–38 (2005). 37
- [79] Tien-Dao Luu, Alin Rusu, Vincent Walter, Benjamin Linard, Laetitia Poidevin, Raymond Ripp, Luc Moulinierand Jean Muller, Wolfgang Raffelsberger, Nicolas Wicker, Odile Lecompte, Julie D Thompson, Olivier Poch, and Hoan Nguyen. *Kd4v : Comprehensible knowledge discovery system for missense variant*. Nucleic Acids Research **40**(1), W71–W75 May (2012). 37
- [80] Elizabeth S. Burnside, Jesse Davis, Vítor Santos Costa, Inês de Castro Dutra, Charles E. Kahn, Jason Fine, and David Page. Knowledge discovery from structured mammography reports using inductive logic programming. In *AMIA 2005 Symposium Proceedings*, pages 96–100 (2005). 37
- [81] Elisa Fromont, Marie-Odile Cordier, and René Quiniou. *Extraction de connaissances provenant de données multisources pour la caractérisation d'arythmies cardiaques*. Revue des Nouvelles Technologies de l'Information **RNTI-E-4**, 25–45 (2005). 37
- [82] Ashwin Srinivasan, Stephen Muggleton, Michael J E Sternberg, and R D King. *Theories for mutagenicity : A study in first-order and feature-based induction*. Artificial Intelligence **85**, 277–299 (1996). 37
- [83] Jose Santos, Houssam Nassif, David Page, Stephen Muggleton, and Michael Sternberg. *Automated identification of protein-ligand interaction features using inductive logic programming : A hexose binding case study*. BMC Bioinformatics **13**(1), 162 (2012). 37
- [84] LODHI HUMA, MUGGLETON STEPHEN, AND STERNBERG MIKE J. E. Multi-class protein fold recognition using large margin logic based divide and conquer learning. In *Proceedings of the KDD-09 Workshop on Statistical and Relational Learning in Bioinformatics*, StReBio '09, pages 22–26, New York, NY, USA (2009). ACM. 37
- [85] Anglade Amélie and Dixon Simon. Characterisation of harmony with inductive logic programming. In *9th International Society for Music Information Retrieval Conference (ISMIR 2008)* (2008). 37
- [86] John Goodacre. *Inductive Learning of Chess Rules Using Progol*. Oxford University (1996). 37
- [87] Nadjim Chelghoum, Karine Zeitouni, Thierry Laugier, Annie Fiandrino, and Lionel Loubersac. Fouille de donnees spatiales - approche basee sur la programmation logique inductive. In *6 èmes Journées d'Extraction et de Gestion des Connaissances*, pages 529–540. Edition CEPADUES (2006). 37
- [88] Donato Malerba, Floriana Esposito, Antonietta Lanza, and Francesca A Lisi. Discovering geographic knowledge : The ingens system. In Zbigniew W. Raś and Setsuo Ohsuga, editors, *Foundations of Intelligent Systems*, Lecture Notes in Computer Science, pages 40–48. Springer Berlin Heidelberg (2000). 37, 38
- [89] Carolis Berardina and Lisi Francesca A. A nlg-based presentation method for supporting kdd end-users. In *Foundations of Intelligent Systems*, Lecture Notes in Computer Science, pages 535–543. Springer Berlin Heidelberg (2002). 38
- [90] Nuno A Fonseca, Fernando Silva, and Rui Camacho. April an inductive logic programming system. In *JELIA*, pages 481–484 (2006). 38
- [91] A. Srinivasan. The aleph manual, March (2007). http://www.cs.ox.ac.uk/activities/ machlearn/Aleph/aleph.html. 38, 83, 108
- [92] Stephen Muggleton and Cao Feng. Efficient induction of logic programs. In *New Generation Computing*. Academic Press (1990). 38
- [93] Saso Dzeroski and I.Bratko. Handling noise in inductive logic programming. In S. MUGGLETON, editor, *ILP92*, Report ICOT TM-1182 (1992). 38
- [94] J. R. Quinlan. *Learning logical definitions from relations*. Machine Learning **5**, 239–266 (1990). 39
- [95] Saso Dzeroski. Handling imperfect data in inductive logic programming. In *Proceedings of the Fourth Scandinavian Conference on Artificial intelligence*, SCAI93, pages 111–125, Amsterdam, The Netherlands, The Netherlands (1993). IOS Press. 39
- [96] Michael Pazzani and Dennis Kibler. The utility of knowledge in inductive learning, (1992). 39
- [97] William W Cohen. *Grammatically biased learning : Learning logic programs using an explicit antecedent description language*. Artificial Intelligence **68**(2), 303 – 366 (1994). 39
- [98] Luc DE RAEDT. a theory of clausal discovery. In *Proceedings of the 13th International joint on artificial Intelligence*. Morgan Kaufmann (1993). 39
- [99] Saso Dzeroski and Nada Lavrac. Learning relations from noisy examples : An empirical comparison of linus and foil. In In L. BIRNBAUM AND EDITORS G. COLLINS, editors, *Proceedings of the 8th International Workshop on Machine Learning*, pages 399– 402. Morgan Kaufmann (1991). 39
- [100] Uros Pompe. Restricting the hypothesis space, guiding the search, and handling the redundant information in inductive logic programming, (1996). 39
- [101] SVETLA BOYTCHEVA AND ZDRAVKO MARKOV. An algorithm for inducing least generalization under relative implication. In *Proceedings of the Fifteenth International Florida Artificial Intelligence Research Society Conference*, pages 322–326. AAAI Press (2002). 39
- [102] L. RICHARDS BRADLEY AND J. MOONEY RAYMOND. Automated refinement of firstorder horn-clause domain theories. In *Machine Learning*, pages 95–131 (1995). 39
- [103] R. Wirth. Completing logic programs by inverse resolution. In *Proceedings of 1st international workshop on Machine Learning*, pages 239–250 (1989). 39
- [104] Claude Sammut and Ranan B Banerji. *Learning concepts by asking questions*. Machine learning : An artificial intelligence approach **2**, 167–192 (1986). 39
- [105] James Wogulis. A framework for improving efficiency and accuracy. In *Proceedings of the sixth international workshop on Machine learning*, pages 78–80, San Francisco, CA, USA (1989). Morgan Kaufmann Publishers Inc. 39
- [106] Luc DE RAEDT. *Interactive theory revision : an inductive logic programming approach.* Academic Press Ltd., London, UK, UK (1992). 39
- [107] Jorg-Uwe Kietz and Stefan Wrobel. Controlling the complexity of learning in logic through syntactic and task-oriented models. In *Inductive logic programming*, pages 335–359. Academic Press (1992). 39
- [108] Stephen Muggleton and Wray L Buntine. Machine invention of first order predicates by inverting resolution. In *Proceedings of the 5th International Conference on Machine Learning*, pages 339–352. Morgan Kaufman (1988). 39
- [109] Ehud Y Shapiro. *Algorithmic Program DeBugging*. MIT Press, Cambridge, MA, USA (1983). 39
- [110] Somkiat Tangkitvanich and Masamichi Shimura. Refining a relational theory with multiple faults in the concept and subconcepts. In *Proceedings of the ninth international workshop on Machine learning*, ML92, pages 436–444, San Francisco, CA, USA (1992). Morgan Kaufmann Publishers Inc. 39
- [111] Inoue Katsumi. Induction abduction and consequence finding. In *Inductive Logic Programming* (2001). 39
- [112] F LANG, J YANG, L ZHAO, AND D LI. Hierarchical classification of polarimetric sar image based on statistical region merging. In *ISPRS Annals of the Photogrammetry, Remote Sensing and Spatial Information Sciences*, pages 147–152 (2012). 45
- [113] H.T.LI ET AL. An efficient multi-scale segmentation for high -resolution remote sensing *imagery based on statistical region merging and minimum heterogeneity rule.* Selected Topics in Applied Earth Observations and Remote Sensing, IEEE Journal of **2**(2), 67–73 june (2009). 45, 69
- [114] GRASS DEVELOPMENT TEAM. Welcome to grass gis, (1999-2012). http://grass.fbk.eu/. 75, 83
- [115] J. Cohen. *A coefficient of agreement for nominal scales*. Educational and Psychological Measurement **20**(1), 37–46 (1960). 77
- [116] J.V. ANTHONY AND J.M. GARRETT. *Understanding interobserver agreement : The kappa statistic*. Family Medicine **37**, 360–363 May (2005). 78
- [117] Guilhem Debarros. Occupation du sol et dynamique foncière bande côtière de la guyane française (2001-2008). Technical report Office National des Forêts (ONF) (2011). 79
- [118] Stephen Muggleton. *Learning from positive data*. Lecture Notes in Computer Science **1314**, 358–376 (1997). 83
- [119] Ryszard S Michalski. *Machine learning : An artificial Intelligence Approach* chapter Theory and methodology of inductive learning, pages 110–161. TIOGA Publishing Co. (1983). 84
- [120] Richard L.J. and Koch G.G. *The measurement of observer agreement for categorical data*. Biometrics **33**(1), pp. 159–174 (1977). 92
- [121] ANTOINE GARDEL AND NICOLAS GRATIOT. A satellite image-based method for esti*mating rates of mud bank migration, french guiana, south america*. Journal of Coastal Research **214**, 720–728 jul (2005). 98
- [122] ANDRÈS SAMUEL. Les ontologies dans les images satellitaires, Interprétation sémantique *des images*. Thèse de Doctorat, Université Montpellier 2 (2013). 100, 102
- [123] Koubarakis Manolis, Karpathiotakis Manos, Kyzirakos Kostis, Nikolaou Charalampos, and Sioutis Michael. Data models and query languages for linked geospatial data. In *Reasoning Web Semantic Technologies for Advanced Query Answering*, pages 290–328 (2012). 101
- [124] Eliseo Clementini. *A Conceptual Framework for Modelling Spatial Relations*. Thèse de doctorat en informatique INSA Lyon (2009). 101
**Références bibliographiques**

## Annexe A : **Résultats de la segmentation de l'ensemble des images PROCLAM avec** *Q opt*  $\bar{global_1}$

**Annexe A : Résultats de la segmentation de l'ensemble des images PROCLAM avec** *Q opt global*<sup>1</sup>

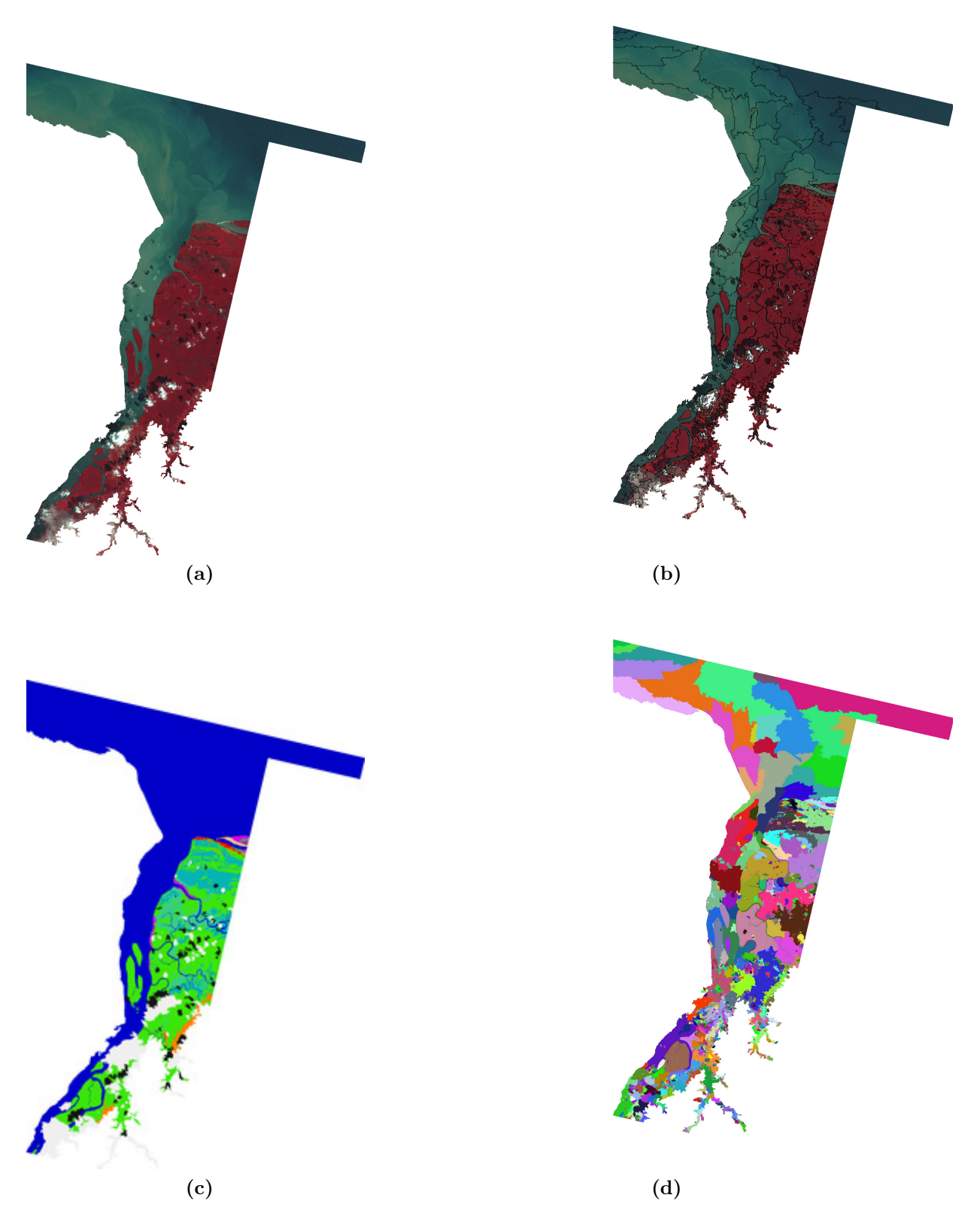

**Figure A.1** – (a) Image 1, (©*CNES/SPOT-image - Projet SEAS-Guyane*) ; (b) segmentation pour  $Q_{global_1}^{opt}$ , représentée en contours sur l'image brute ; (c) carte d'occupation/usage du sol PROCLAM ; (d) segmentation pour  $Q^{opt}_{global_1}$ , représentée en régions

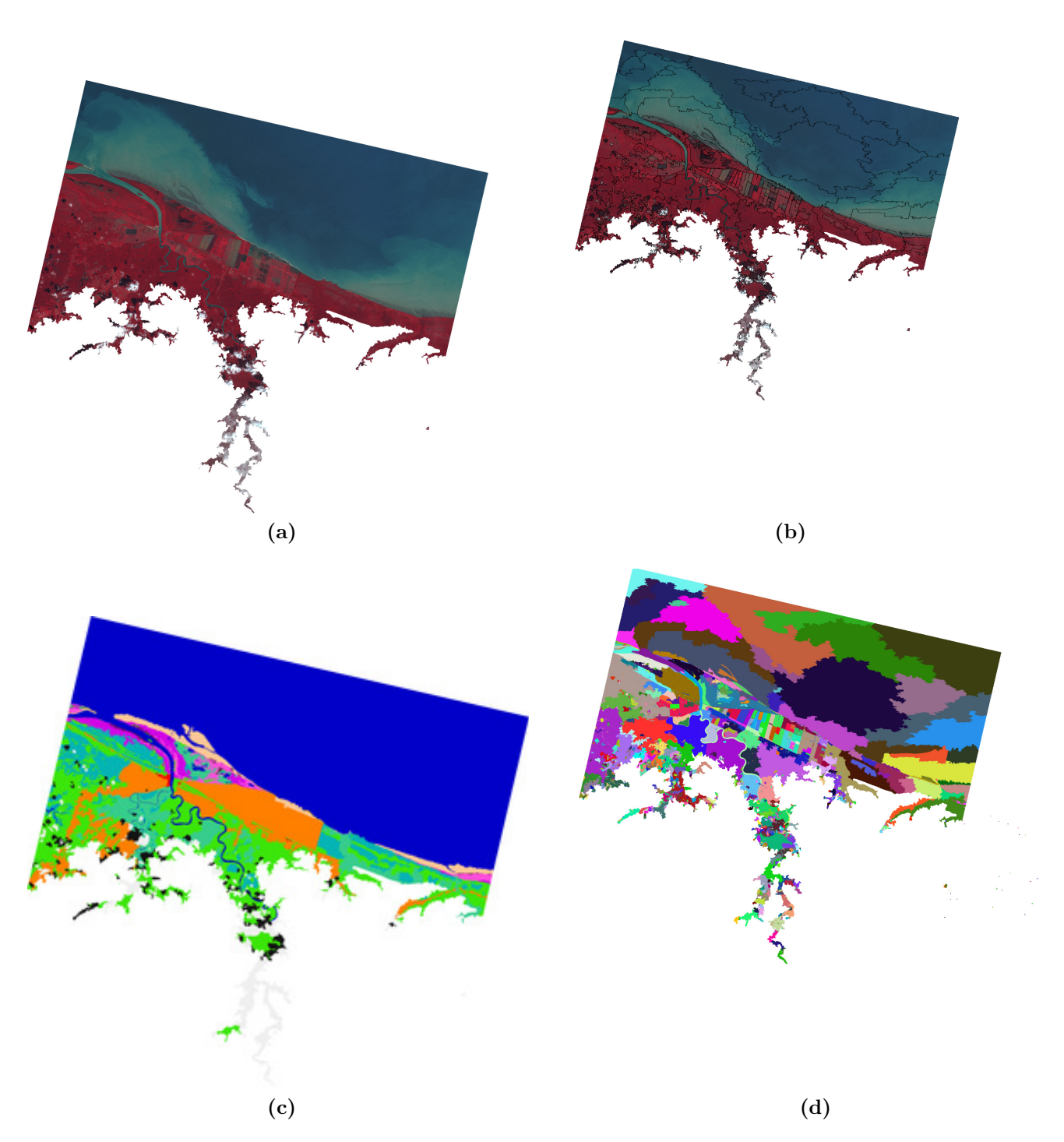

**Figure A.2** – (a) Image 2, (©*CNES/SPOT-image - Projet SEAS-Guyane*) ; (b) segmentation pour  $Q_{global_1}^{opt}$ , représentée en contours sur l'image brute ; (c) carte d'occupation/usage du sol PROCLAM ; (d) segmentation pour  $Q^{opt}_{global_1}$  , représentée en régions

**Annexe A : Résultats de la segmentation de l'ensemble des images PROCLAM avec** *Q opt global*<sup>1</sup>

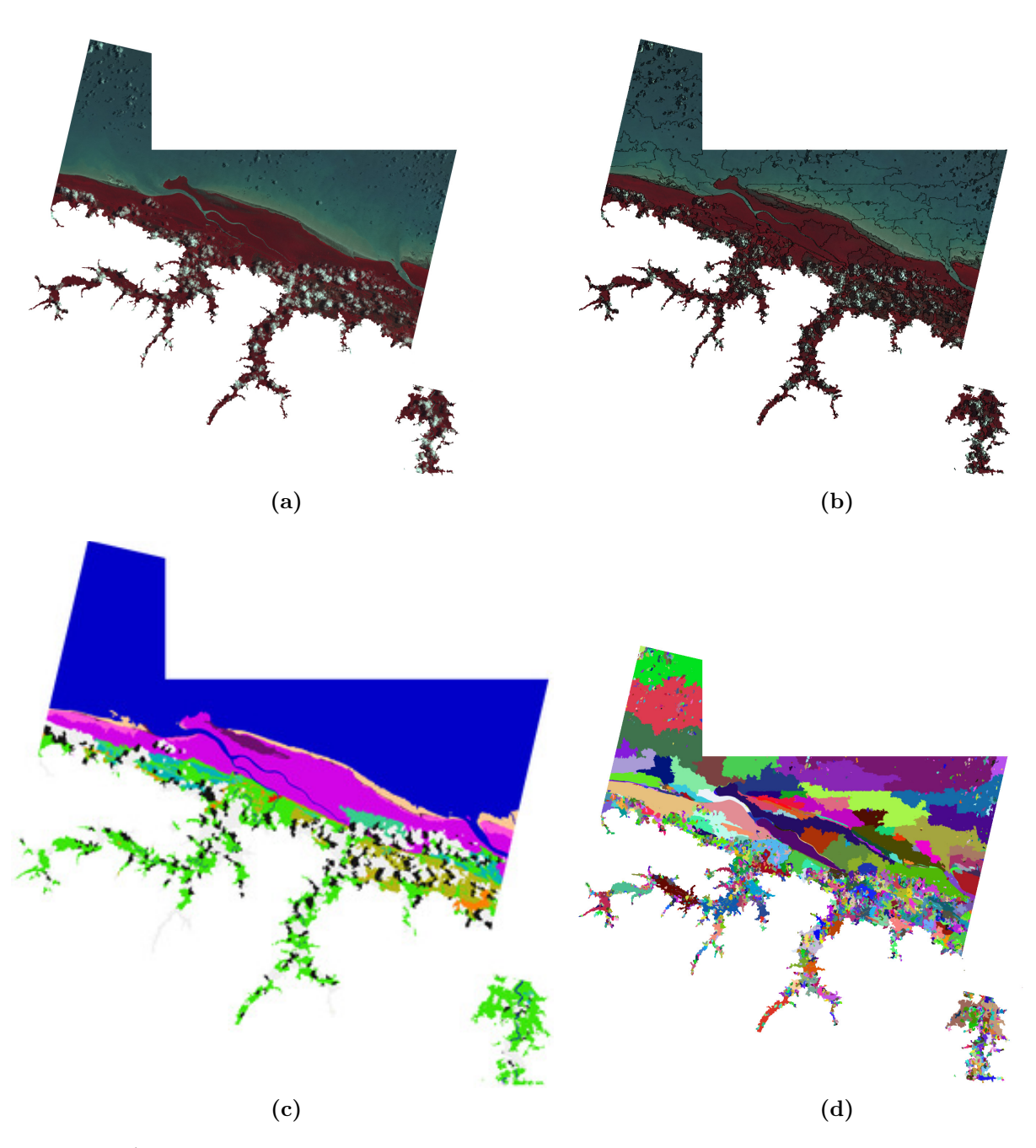

**Figure A.3** – (a) Image n 3, (©*CNES/SPOT-image - Projet SEAS-Guyane*) ; (b) segmentation pour  $Q_{global_1}^{opt}$ , représentée en contours sur l'image brute ; (c) carte d'occupation/usage du sol PROCLAM ; (d) segmentation pour  $Q^{opt}_{global_1}$ , représentée en régions

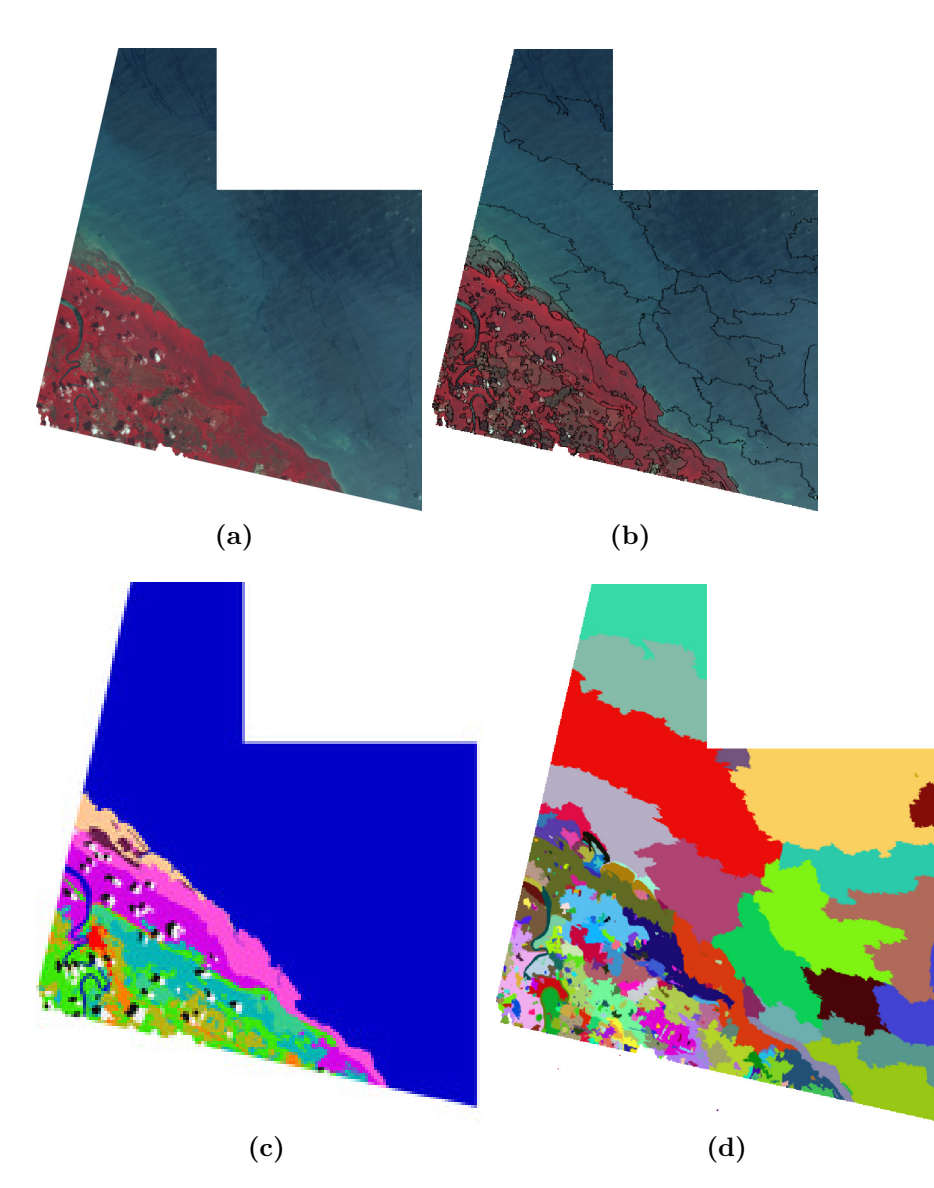

**Figure A.4** – (a) Image n 4, (©*CNES/SPOT-image - Projet SEAS-Guyane*) ; (b) segmentation pour  $Q_{global_1}^{opt}$ , représentée en contours sur l'image brute ; (c) carte d'occupation/usage du sol PROCLAM ; (d) segmentation pour  $Q^{opt}_{global_1}$ , représentée en régions

**Annexe A : Résultats de la segmentation de l'ensemble des images PROCLAM avec** *Q opt global*<sup>1</sup>

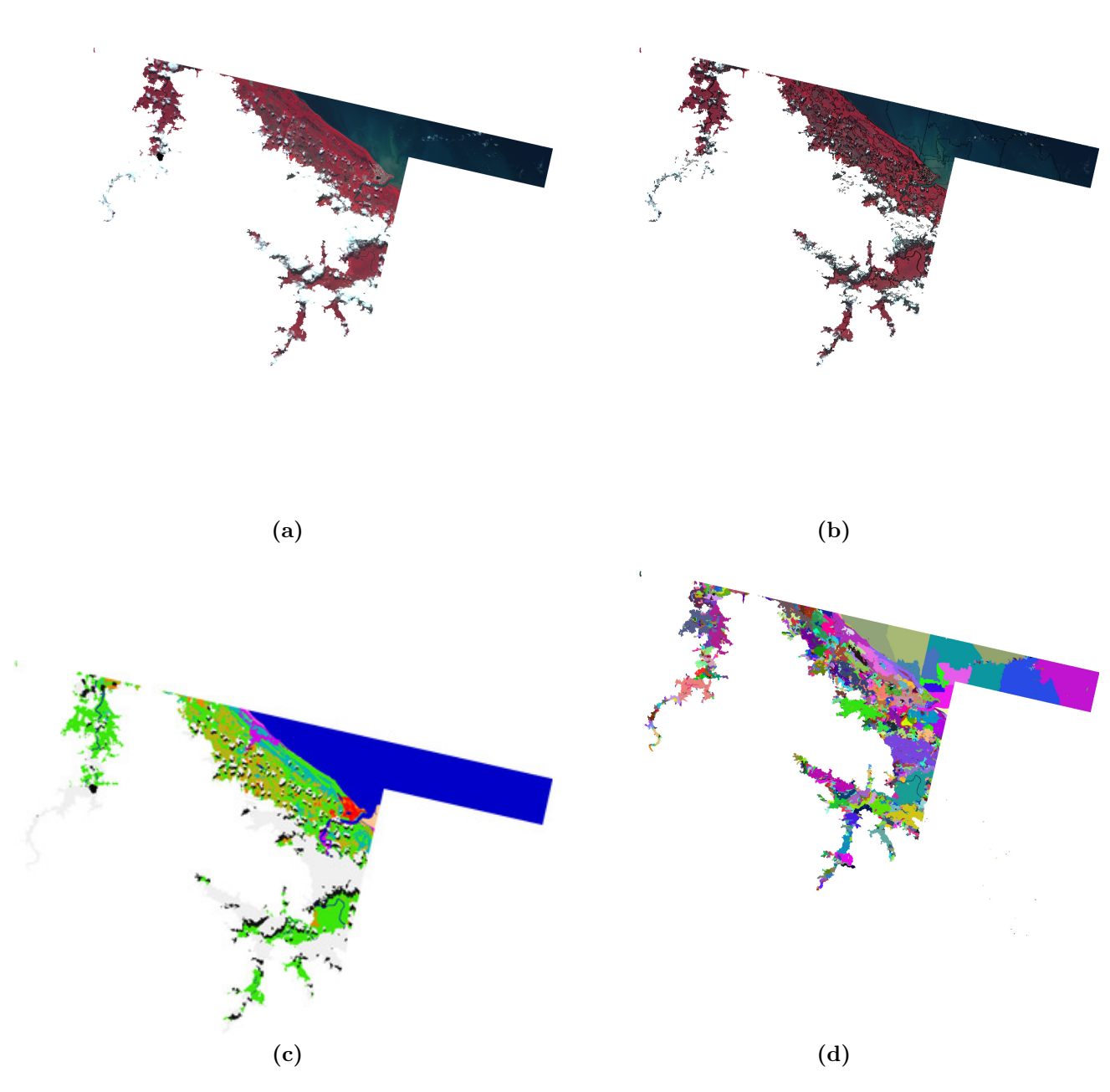

**Figure A.5** – (a) Image n 5, (©*CNES/SPOT-image - Projet SEAS-Guyane*) ; (b) segmentation pour  $Q_{global_1}^{opt}$ , représentée en contours sur l'image brute ; (c) carte d'occupation/usage du sol PROCLAM ; (d) segmentation pour  $Q^{opt}_{global_1},$  représentée en régions

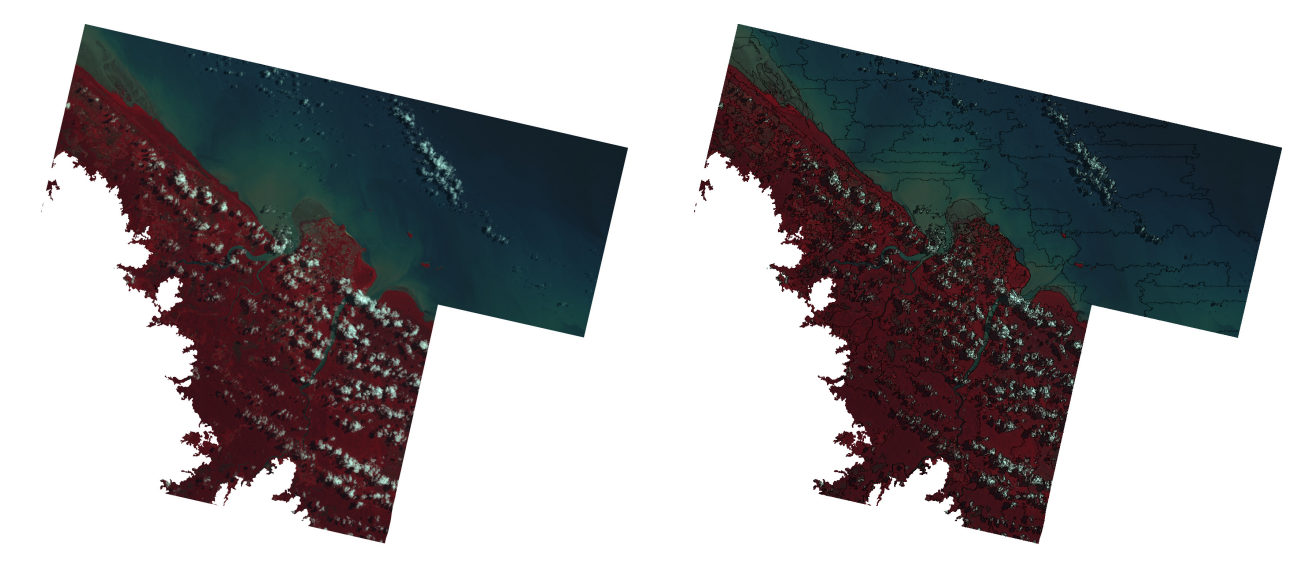

**(a) (b)**

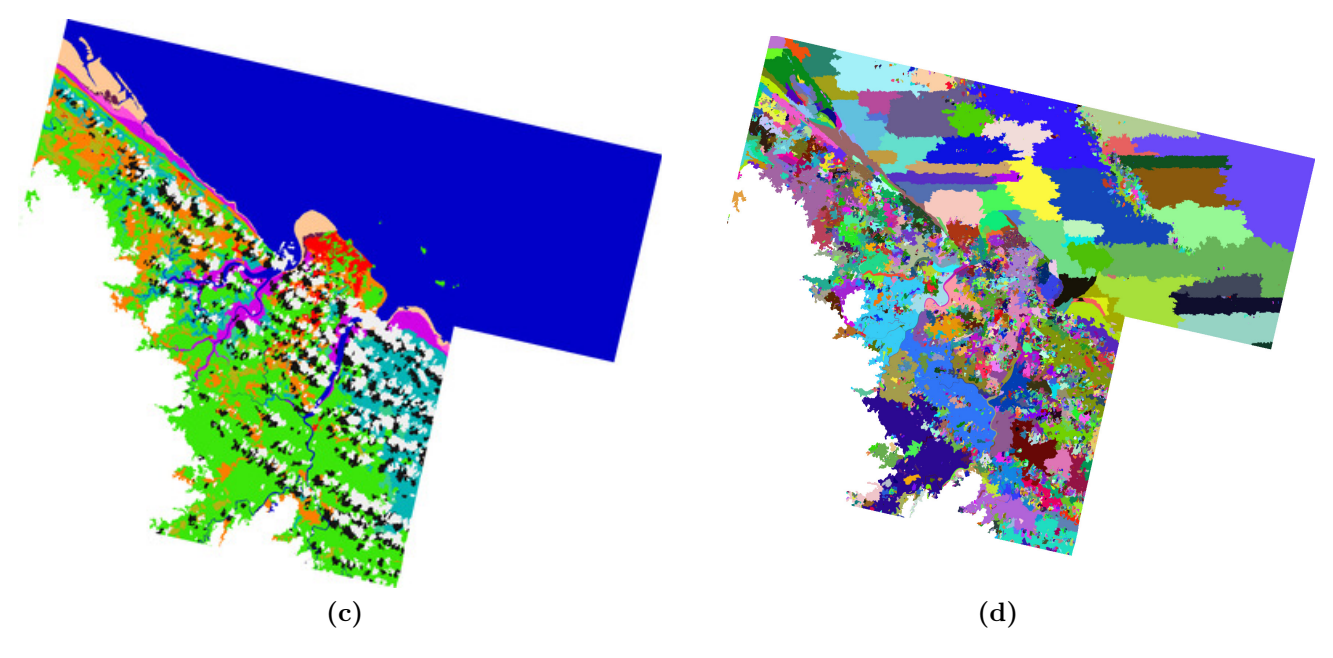

**Figure A.6** – (a) Image n 6, (©*CNES/SPOT-image - Projet SEAS-Guyane*) ; (b) segmentation pour  $Q_{global_1}^{opt}$ , représentée en contours sur l'image brute ; (c) carte d'occupation/usage du sol PROCLAM ; (d) segmentation pour  $Q^{opt}_{global_1}$ , représentée en régions

**Annexe A : Résultats de la segmentation de l'ensemble des images PROCLAM avec** *Q opt global*<sup>1</sup>

# Annexe B : **Description de la nomenclature utilisée par l'Office National des Forêts (ONF) dans le cadre de l'***Expertise littoral*

Nous présentons dans cette annexe la définition de chaque classe d'occupation du sol telle qu'elle est définie par l'Office Nationale des Forêts (ONF). Les classes sont organisées hiérarchiquement en 3 niveaux. La nomenclature est basée sur la nomenclature Européenne *CORINE Land Cover* (CLC) adaptée au contexte Amazonien par l'ajout de 15 classes, dont 9 classes correspondant à différents types de forêt.

**Description des différentes classes**

### **1 Territoires artificialisés**

- **111 : Tissu urbain continu** : Espaces structurés par des bâtiments. Les bâtiments, la voirie et les surfaces artificiellement recouvertes couvrent la quasi totalité du sol. La végétation non linéaire et le sol nu sont exceptionnels.
- **112 : Tissu urbain discontinu** : Espaces structurés par des bâtiments. Les bâtiments, la voirie et les surfaces artificiellement recouvertes coexistent avec des surfaces végétalisées et du sol nu, qui occupe de manière discontinue des surfaces non négligeables.

#### **Annexe B : Description de la nomenclature utilisée par l'Office National des Forêts (ONF) dans le cadre de l'***Expertise littoral*

**Tableau B.1** – Nomenclature de l'*Expertise Littoral*

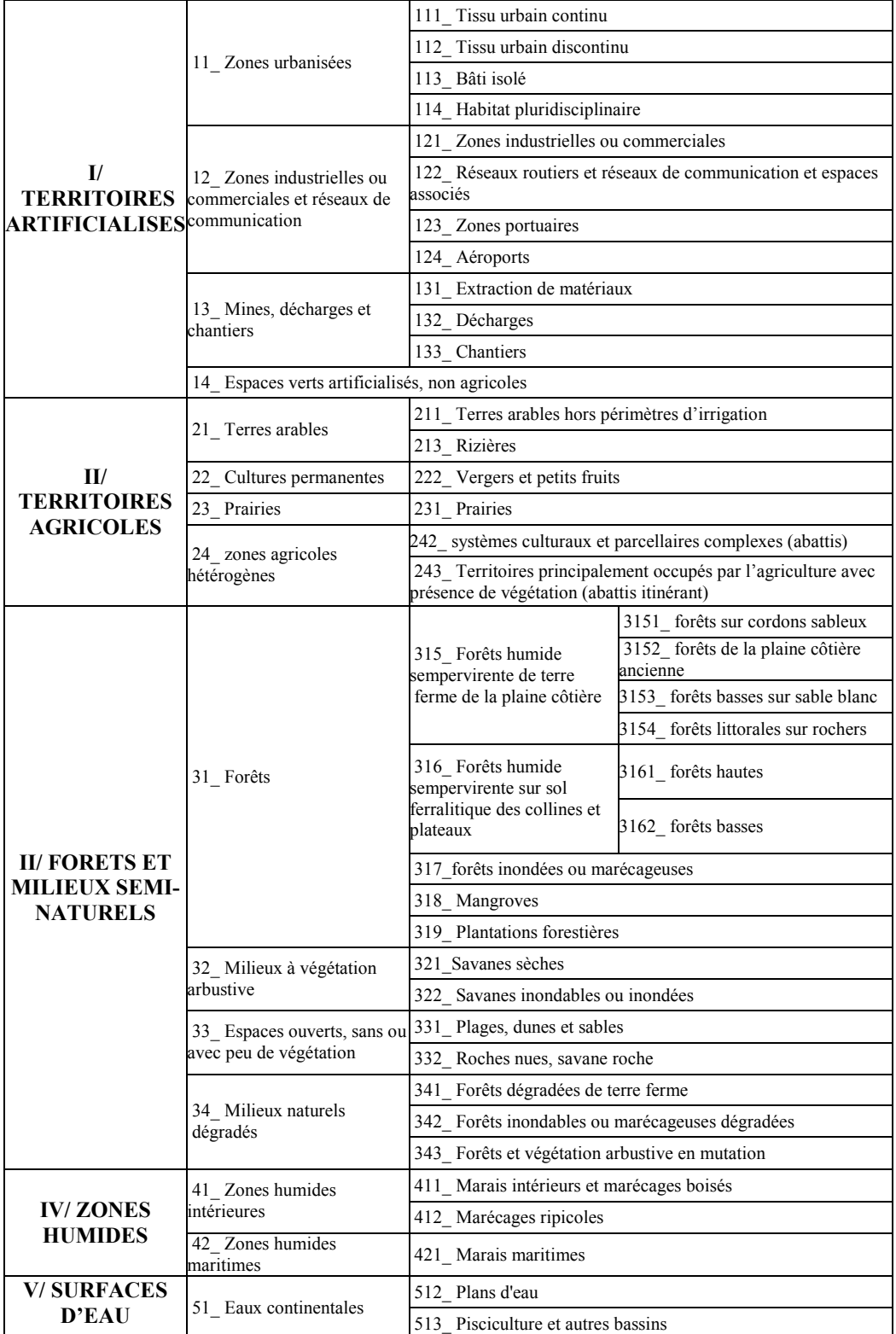

- **113 : Bâti isolé** : Espaces en grande partie végétalisés (forêts et végétation basse), entrecoupés d'habitations individuelles. Les bâtiments, la voirie et les surfaces artificiellement recouvertes représentent moins de 30% de la surface totale.
- **114 : Habitat pluridisciplinaire** : Espaces mixtes regroupant des milieux naturels, semi-naturels ou fortement dégradés, des habitations individuelles précaires (carbets) et des cultures vivrières (abattis). Contrairement au poste « bâti isolé », la voirie est rarement bitumée et les réseaux sont souvent inexistants. Ce poste regroupe les fronts pionniers.
- **121 : Zones industrielles ou commerciales** : Zones recouvertes artificiellement (zones cimentées, goudronnées, asphaltées ou stabilisées : terre battue, par exemple), avec peu de végétation comprenant tout le complexe industriel ou commercial (chemins d'accès, parking,...).
- **122 : Réseaux routiers et de communication et espaces associés** : Routes et espaces associés (zones défrichées, lignes électriques,...) ayant une largeur minimale de 50 *m*.
- **123 : Zones portuaires** : Infrastructures des zones portuaires, y compris les quais ; les chantiers navals et les ports de plaisance.
- **124 : Aéroports** : Infrastructures des aéroports qui comprennent les pistes, bâtiments et surfaces associées.
- **131 : Extraction de matériaux** : Extraction de matériaux à ciel ouvert (sablières, carrières, miniers,..).
- **132 : Décharges** : Décharges des collectivités publiques. Pour cette classe la taille minimale surfacique est abaissée à 2.5 *ha*.
- **133 : Chantiers** : Espaces en constructions, excavations et sols remaniés.
- **14 : Espaces verts artificialisés, non agricoles** : Espaces végétalisés, inclus ou non dans le tissu urbain (parcs de loisirs, terrains de golf,...).

## **2 Territoires agricoles**

- **211 : Terres arables hors périmètres d'irrigation** : Céréales, légumineuses de plein champ, cultures fourragères, plantes sarclées et jachères. En Guyane ce poste est essentiellement occupé par les cultures de cannes à sucre.
- **213 : Rizières** : Surfaces aménagées pour la culture du riz.
- **222 : Vergers et petits fruits** : Parcelles plantées d'arbres fruitiers ou d'arbustes fruitiers.

#### **Annexe B : Description de la nomenclature utilisée par l'Office National des Forêts (ONF) dans le cadre de l'***Expertise littoral*

- **231 : Prairies** : Surfaces enherbées denses de composition floristique constituée essentiellement de graminées, généralement pâturées. Les bâtiments d'élevage sont inclus dans ce poste.
- **242 : Systèmes culturaux et parcellaires complexes** : Juxtaposition de petites parcelles de cultures annuelles diversifiées, de prairies et/ou de cultures permanentes. En Guyane, ce poste contient les abattis et jardin vivrier.
- **243 : Territoires principalement occupés par l'agriculture avec présence de végétation** : Surfaces essentiellement agricoles, interrompues par des espaces naturels importants. En Guyane, ce poste inclut les abattis itinérants, culture traditionnelle des peuples « *bushinengués* » ou amérindiens qui consiste à cultiver une parcelle quelques années avant de laisser la forêt se régénérer.

## **3 Forêts et milieux naturels**

- **3151 : Forêts sur cordons sableux** :Forêts se développant sur des bandes sableuses parallèles au rivage actuel et traversant les marais. La canopée est très irrégulière avec un mélange de gros houppiers et de palmiers (awara,...)
- **3152 : Forêts de la plaine côtière ancienne** : Forêts sur terres basses (altitude inférieure à 15 mètres) se situant en retrait des forêts sur cordons sableux et des marécages. La canopée est irrégulière.
- **3153 : Forêts basses sur sable blanc** : Formation arborescente à petit houppier, relativement basse, se développant sur sol pauvre constitué de sable blanc. Cette formation se développe seulement sur le nord-ouest de la Guyane.
- **3154 : Forêts littorales sur sols rocheux** : Forêts se développant sur les sites où le socle précambrien atteint la mer. Elle se limite aux pointes de Montabo, Bourda, Montravel et Mahury sur la presqu'île de Cayenne et à la montagne d'argent et la fausse montagne d'argent entre les embouchures de l'Oyapock et l'Approuague.
- **3161 : Forêts hautes** : Forêts hautes, à houppiers irréguliers, qui se développent sur le socle précambrien, par opposition aux sédiments marins de la plaine côtière, qui forme un paysage de collines ou de plateaux.
- **3162 : Forêts basses** : Forêts basses ou rabougries se développant sur des sommets de montagne (altitude supérieure à 200 mètres) comportant une cuirasse latéritique ou sol aminci (saprolithe).
- **317 : Forêts inondables ou inondées primaires** : Formation arborescente régulière-

ment ou continuellement inondée ou marécageuse ayant subi peu de pression anthropique.

- **318 : Mangroves** : Formation arborescente constituée de palétuviers, située sur la zone de balancement des marais.
- **319 : Plantations forestières** : Formation arborescente artificielle, souvent composée d'espèces importées (Pin).
- **321 : savanes sèches** : Formation végétale naturelle ou semi naturelle composée principalement de plantes herbacés vivaces.
- **322 : savanes inondables** : Formation végétale naturelle ou semi naturelle composée principalement de plantes herbacées vivaces, régulièrement inondée lors de la saison des pluies.
- **323 : végétations basses ou arbustives ou fourrés** : Formation végétale basse (arbustive, fourrés,...) ayant subi peu de pression anthropique.
- **331 : Plages, dunes et sables** : Les plages, les dunes et les étendues de sables des milieux littoraux.
- **332 : Roches nues, savanes roches** : Surfaces de roches affleurantes, avec une végétation inexistante ou extrêmement basse.
- **341 : Forêts dégradées de terre ferme** : Formation arborescente ayant subi une forte pression anthropique.
- **342 : Forêts inondables ou marécageuses dégradées** : Formation arborescente régulièrement inondée ou marécageuse ayant subi une forte pression anthropique.
- **343 : Forêts et végétations arbustives en mutation** : Formation végétale fortement perturbée résultant d'une forte dégradation (déforestation, défrichement,...) ou d'une recolonisation par la forêt. Cette classe contient aussi les sols nus, venant juste d'être défrichés.

## **4 Zones humides**

- **411 : Marais intérieurs et marécages boisés** : Terres basses inondées en saison des pluies et plus ou moins saturées d'eau toute l'année. Appelées localement « Pripris ».
- **412 : Marécages ripicoles** : Végétation marécageuse basse de bord de rivières soumise à l'influence des marais, inondée quasiment toute l'année.
- **421 : Marais maritimes** : Terres basses avec végétation, situées au dessus du niveau de marée haute, susceptibles cependant d'être inondées par les eaux de mers.

## **5 Surfaces d'eau**

- **512 : Plans d'eau** : Etendues d'eau, naturelles ou artificielles.
- **513 : Pisciculture ou autres bassins** : Bassins artificiels de décantation ou pouvant servir à la pisciculture.

# Annexe C : **Implémentation de la PLI avec Aleph**

*Aleph* nécessite 3 fichiers d'entrée :

- 1. un fichier de connaissances *a priori* (*background knowledge*), comportant la déclaration des prédicats, des variables, des constantes, la description des objets et des connaissances particulières. Son extension est « .b » ;
- 2. un fichier comportant la liste des exemples positifs, ayant l'extension « .f » ;
- 3. un fichier comportant la liste des exemples négatifs, ayant l'extension « .n ».

Les commentaires sont précédés d'un «  $\%$  ».

## **1 Fichier de** *Bakground Knowledge* **: aleph.b**

#### **Déclaration d'options**

:- set(check\_useless,true). % Active la suppression des variables de la bottom clause qui ne participent pas à la conception de la clause finale.

- :- set(i,7). % Définit le nombre maximal des couches pour les nouvelles variables.
- :- set(clauselength,6). % Fixe longueur de la clause à 6.
- :- set(minacc,0.7). % Impose que la précision d'une clause acceptée par Aleph soit  $\geq 0.7$
- :- set(minpos,2). % Fixe le minimum du nombre d'exemples positifs couverts par un règle à 2

:-set(recordfile,executionResult).% Enregistre le résultat d'exécution dans un fichier. :-set(record,true). % Active l'enregistrement de la trace d'exécution d'Aleph.

#### **Déclaration des modes**

: modeh(1, classe $A_0$ (+segment,#class)). % Déclaration du prédicat cible. Dans ce cas il s'agit du prédicat classe $A_0$  qui prend en entrée un segment et en sortie le label de la classe. :- modeb(\*,contains(+segment,#riveroad)). % Déclaration des prédicats qui forment la conclusion de la clause.

- :- modeb(\*,adjacent(+segment,-segment)).
- :- modeb(\*,included(+segment,-segment)).
- :- modeb(1,classe*A*<sup>−</sup>3(+segment,#class)).
- :- modeb(1,classe*A*<sup>−</sup>6(+segment,#class)).
- :- modeb(1,north(+segment,+segment)).
- :- modeb(1,south(+segment,+segment)).
- :- modeb(1,east(+segment,+segment)).
- :- modeb(1,west(+segment,+segment)).
- :- modeb(\*, area measure(+segment,#mod symb)).
- :- modeb(\*, compacite measure(+segment,#mod compacite)).
- :- modeb(\*,fd measure(+segment,#mod fd)).
- :- modeb(\*,perimeter measure(+segment,#mod perimeter)).

#### **Détermination des prédicats**

:- determination(classe $A_0/2$ , contains/2). % Le prédicat cible (classe $A_0$ ) devrait être exprimé en fonction des prédicats suivants (contains, adjacent, included, classe*A*<sup>−</sup>6...etc. ).

- :- determination(classe $A_0/2$ , adjacent/2).
- :- determination(classe $A_0/2$ , included/2).
- :- determination(classe*A*0/2, classe*A*<sup>−</sup>6/2).
- :- determination(classe*A*0/2, classe*A*<sup>−</sup>3/2).
- :- determination(classe $A_0/2$ , south/2).
- :- determination(classe $A_0/2$ , north/2).
- :- determination(classe $A_0/2$ , east/2).
- :- determination(classe $A_0/2$ , west/2).
- :- determination(classe $A_0/2$ , area measure/2).
- :- determination(classe $A_0/2$ , compacite\_measure/2).
- :- determination(classe $A_0/2$ , fd\_measure/2).
- :- determination(classe $A_0/2$ , perimeter measure/2).

#### **Description des connaissances (extrait)**

```
class(c1). % Déclaration des différentes classes.
class(c2).
class(c3).
class(c4).
class(c5).
segment(s1). \% Déclaration des différents segments.
segment(s10).
segment(s100).
segment(s1000).
segment(s1001).
segment(s1002).
segment(s1003).
segment(s1004).
adjacent(s23,s24). % L'objet s23 est adjacent à s24.
adjacent(s2399,s4484).
adjacent(s2399,s6212).
adjacent(s239,s629).
```
long(s866,376952.94). % La longitude de *s*866 est de 376952*.*94 lat(s866,523639.28). % La latitude de *s*866 est de 523639*.*28

Surf\_Num(s1,672000.89). % La surface de *s*1 est égale à 672000*.*89 Surf\_Num(s2,19652.50). north $(X, Y)$ :- lat $(X, A)$ , lat $(Y, B)$ , A>B. % Définition des positions géographiques d'objets.

Surf\_symb(X,≤ 1111*.*13):-Surf\_Num(X,Y), Y≤ 1111*.*13. % Discrétisation de la valeur numérique de la surface.

## **2 Fichier d'exemples positifs : aleph.f**

```
\text{classes}_{0}(\text{s13}, c_i).
classeA_0(s431,c_i).
classeA_0(s433,c_i).
classeA_0(s479,c_i).
classeA_0(s625,c_i).
```
% Liste d'objets qui appartiennent à la classe *c<sup>i</sup>* , formant les exemples positifs pour la classe *c<sup>i</sup>* .

## **3 Fichier d'exemples négatifs : aleph.n**

```
\texttt{classes}_{0}(\texttt{s1},c_i).
classeA_0(s2,c_i).
\texttt{classes}_{0}(\texttt{s3},c_i).
classeA_0(s4,c_i).
classeA_0(s5,c_i).
```
% Les objets qui n'appartiennent pas à la classe *c<sup>i</sup>* et formant les exemples négatifs pour cette classe.

# Annexe D : **Régles de classification induites**

Nous listons dans cet annexe toutes les règles de classification induites par le système inductif *Aleph* :

- [1] classe*A*0(A, Espaces verts artificialisés, non agricoles) :- classe*A*<sup>−</sup>3(A, Espaces verts artificialisés, non agricoles).
- [2] classe $A_0(A, T$ issu urbain continu) :- classe $A_{-3}(A, T$ issu urbain continu).
- [3] classe*A*0(A, Tissu urbain continu) :- adjacent(A,B), classe*A*<sup>−</sup>6(B, Tissu urbain continu), Périmètre(A, ≤ 1093*.*26).
- [4] classe*A*0(A, Tissu urbain continu) :- classe*A*<sup>−</sup>6(A, Marais intérieurs et marécages boisés), classe $A_{-3}(A, \text{Chantiers})$ , Surface( $A \leq 165566.67$ ).
- [5] classe*A*0(A, Tissu urbain discontinu) :- classe*A*<sup>−</sup>3(A, Tissu urbain discontinu).
- [6] classe $A_0(A, T$ issu urbain discontinu) :- classe $A_{-6}(A, C$ hantiers), Surface( $A, \leq 76202.23$ ), Surface(A, *>* 10830*.*61).
- [7] classe*A*0(A, Tissu urbain discontinu) :- adjacent(A,B), classe*A*<sup>−</sup>3(B, Tissu urbain discontinu), Périmètre $(A, \leq 552.62)$ .
- [8] classe*A*0(A, Tissu urbain discontinu) :- classe*A*<sup>−</sup>6(A, Forêts et végétations arbustives en mutation), Surface $(A, \leq 4871.12)$ , Périmètre $(A, > 552.61)$ .
- [9] classe*A*0(A, Tissu urbain discontinu) :- adjacent(A,B), classe*A*<sup>−</sup>6(B, Tissu urbain continu), Compacité( $B \leq 1.31$ ).
- [10] classe*A*0(A, Bâti isolé) :- adjacent(A,B), Dim\_Fractale (B, ≤ 1*.*37), classe*A*<sup>−</sup>3(A, Bâti isolé).
- [11] classe*A*0(A, Bâti isolé) :- adjacent(A,B), classe*A*<sup>−</sup>3(B, Bâti isolé), Compacité(A, ≤ 1*.*21).
- [12] classe*A*0(A, Bâti isolé) :- classe*A*<sup>−</sup>3(A, Forêts sur cordons sableux), Compacité(A, ≤ 1*.*42), Dim\_Fractale (A, *>* 1*.*28).
- [13] classe*A*0(A, Bâti isolé) :- adjacent(A,B), classe*A*<sup>−</sup>3(B, Bâti isolé), classe*A*<sup>−</sup>6(A, Forêts basses sur sable blanc).
- [14] classe*A*0(A, Bâti isolé) :- classe*A*<sup>−</sup>6(A, Forêts littorales sur sols rocheux), classe*A*<sup>−</sup>3(A, Forêts littorales sur sols rocheux), Dim\_Fractale (A, *>* 1*.*35).
- [15] classe*A*0(A, Bâti isolé) :- classe*A*<sup>−</sup>3(A, Décharges), Compacité(A, ≤ 1*.*31), Périmètre(A,  $\leq$  780.61).
- [16] classe*A*0(A, Bâti isolé) :- classe*A*<sup>−</sup>6(A, Systèmes culturaux et parcellaires complexes), Dim\_Fractale (A, ≤ 1*.*32), Périmètre(A, ≤ 552*.*61).
- [17] classe $A_0(A, B\hat{\text{at}}$  isolé) :- Surface( $A > 20174.27$ ), Compacité( $A \leq 1.86$ ), Dim\_Fractale  $(A, > 1.37)$ .
- [18] classe*A*0(A, Habitat pluridisciplinaire) :- adjacent(A,B), classe*A*<sup>−</sup>3(B, Habitat pluridisciplinaire), Surface $(A, \leq 165566.67)$ .
- [19] classe*A*0(A, Habitat pluridisciplinaire) :- classe*A*<sup>−</sup>3(A, Habitat pluridisciplinaire), Sur $face(A, > 39500.22).$
- [20] classe*A*0(A, Zones industrielles ou commerciales) :- classe*A*<sup>−</sup>3(A, Zones industrielles ou commerciales), Compacité( $A$ ,  $\leq$  3.29).
- [21] classe*A*0(A, Zones industrielles ou commerciales) :- adjacent(A,B), classe*A*<sup>−</sup>6(B, Chantiers), Surface $(A, \leq 10830.61)$ .
- [22] classe*A*0(A, Réseaux routiers et de communication et espaces associés) :- classe*A*<sup>−</sup>3(A, Réseaux routiers et de communication et espaces associés), Surface(A, *>* 1111*.*13).
- [23] classe $A_0(A, R$ éseaux routiers et de communication et espaces associés) :- classe $A_{-6}(A, R)$ Forêts dégradées de terre ferme), classe*A*<sup>−</sup>3(A, Réseaux routiers et de communication et espaces associés), Compacité(A, *>* 2*.*10).
- [24] classe*A*0(A, Réseaux routiers et de communication et espaces associés) :- contains(A,Riviére), classe $A_{-3}(A, \text{Chantiers})$ , Périmètre $(A, > 4339.55)$ .
- [25] classe $A_0(A, Z$ ones portuaires) :- classe $A_{-3}(A, Z)$ ones portuaires).
- [26] classe*A*0(A, Aéroports) :- classe*A*<sup>−</sup>3(A, Aéroports).
- [27] classe*A*0(A, Extraction de matériaux) :- classe*A*<sup>−</sup>3(A, Extraction de matériaux), Périmètre $(A, > 244.94)$ .
- [28] classe $A_0(A,$  Extraction de matériaux) :- adjacent $(A, B)$ , Dim\_Fractale  $(B, \leq 1.26)$ , classe $A_{-3}(A, \leq)$ Extraction de matériaux).
- [29] classe*A*0(A, Extraction de matériaux) :- classe*A*<sup>−</sup>6(A, Extraction de matériaux), classe*A*<sup>−</sup>3(A, Forêts de la plaine côtière ancienne), Compacité(A, *>* 1*.*67).
- [30] classe*A*0(A, Extraction de matériaux) :- classe*A*<sup>−</sup>3(A, Forêts hautes), Surface(A, *>* 165566*.*67), Dim\_Fractale (A, *>* 1*.*35).
- [31] classe*A*0(A, Extraction de matériaux) :- classe*A*<sup>−</sup>3(A, Extraction de matériaux), Compa- $\text{cit\'e}(A, \leq 1.67), \text{Compact\'e}(A, > 1.53).$
- [32] classe $A_0(A, D\acute{e}charge)$  :- classe $A_{-3}(A, D\acute{e}charge)$ , Périmètre $(A, > 394.47)$ .
- [33] classe*A*0(A, Chantiers) :- adjacent(A,B), classe*A*<sup>−</sup>6(B, savanes sèches), classe*A*<sup>−</sup>3(A, Chantiers).
- [34] classe*A*0(A, Chantiers) :- adjacent(A,B), classe*A*<sup>−</sup>6(B, Forêts et végétations arbustives en mutation), classe*A*<sup>−</sup>3(A, Chantiers).
- [35] classe*A*0(A, Chantiers) :- included(A,B), classe*A*<sup>−</sup>3(A, Forêts hautes), Dim\_Fractale (A,  $> 1.35$ ).
- [36] classe*A*0(A, Chantiers) :- adjacent(A,B), classe*A*<sup>−</sup>6(B, Forêts hautes), classe*A*<sup>−</sup>3(A, Chantiers).
- [37] classe*A*0(A, Chantiers) :- classe*A*<sup>−</sup>6(A, Forêts dégradées de terre ferme), classe*A*<sup>−</sup>3(A, Chantiers), Compacité(A, *>* 1*.*42).
- [38] classe*A*0(A, Chantiers) :- classe*A*<sup>−</sup>6(A, Forêts de la plaine côtière ancienne), classe*A*<sup>−</sup>3(A, Chantiers), Périmètre(A, *>* 2535*.*98).
- [39] classe*A*0(A, Terres arables hors périmètres d'irrigation) :- classe*A*<sup>−</sup>3(A, Terres arables hors périmètres d'irrigation), Surface(A, *>* 10830*.*61).
- [40] classe $A_0(A, \text{Vergers et petits fruits})$ :- adjacent $(A, B)$ , Surface $(B, > 165566.67)$ , classe $A_{-3}(A,$ Vergers et petits fruits).
- [41] classe $A_0(A, \text{Prairies})$  :- classe $A_{-3}(A, \text{Prairies}).$
- [42] classe*A*0(A, Prairies) :- adjacent(A,B), classe*A*<sup>−</sup>6(B, Forêts de la plaine côtière ancienne), classe $A_{-6}(A, \text{Prairies}).$
- [43] classe*A*0(A, Prairies) :- adjacent(A,B), classe*A*<sup>−</sup>6(B, Prairies), classe*A*<sup>−</sup>3(B, Forêts et végétations arbustives en mutation).
- [44] classe*A*0(A, Systèmes culturaux et parcellaires complexes) :- classe*A*<sup>−</sup>3(A, Systèmes culturaux et parcellaires complexes).
- [45] classe*A*0(A, Systèmes culturaux et parcellaires complexes) :- adjacent(A,B), classe*A*<sup>−</sup>3(B, Systèmes culturaux et parcellaires complexes), classe*A*<sup>−</sup>3(A, Forêts hautes).
- [46] classe*A*0(A, Systèmes culturaux et parcellaires complexes) :- adjacent(A,B), classe*A*<sup>−</sup>3(B, Systèmes culturaux et parcellaires complexes), classe*A*<sup>−</sup>3(A, Forêts basses sur sable blanc).
- [47] classe $A_0(A, S$ ystèmes culturaux et parcellaires complexes) :- included $(A, B)$ , Dim\_Fractale (B, ≤ 1*.*30), classe*A*<sup>−</sup>3(A, Forêts hautes).
- [48] classe $A_0(A, S$ ystèmes culturaux et parcellaires complexes) :- included(A,B), classe $A_{-6}(B, S)$ Forêts basses sur sable blanc), Surface(A, *>* 76202*.*23).
- [49] classe*A*0(A, Systèmes culturaux et parcellaires complexes) :- classe*A*<sup>−</sup>6(A, Systèmes culturaux et parcellaires complexes), Surface $(A, \leq 1111.14)$ , Compacité $(A, > 1.85)$ .
- [50] classe*A*0(A, Territoires principalement occupés par l'agriculture avec présence de végétation) :- classe*A*<sup>−</sup>3(A, Territoires principalement occupés par l'agriculture avec présence de végétation), Compacité( $A \leq 3.29$ ).
- [51] classe*A*0(A, Territoires principalement occupés par l'agriculture avec présence de végétation) :- classe*A*−6(A, Bâti isolé), classe*A*−3(A, Forêts et végétations arbustives en mutation), Surface(A, *>* 4871*.*12).
- [52] classe $A_0(A,$  Territoires principalement occupés par l'agriculture avec présence de végétation) :- classe*A*<sup>−</sup>6(A, Territoires principalement occupés par l'agriculture avec présence de végétation), Compacité(A, ≤ 1*.*67), Périmètre(A, ≤ 394*.*47).
- [53] classe*A*0(A, Forêts inondables ou inondées primaires) :- classe*A*<sup>−</sup>3(A, Forêts inondables ou inondées primaires), Surface(A, *>* 76202*.*23).
- [54] classe*A*0(A, Forêts inondables ou inondées primaires) :- classe*A*<sup>−</sup>3(A, Forêts inondables ou inondées primaires), Compacité( $A$ ,  $> 1.85$ ), Périmètre( $A$ ,  $\leq 244.94$ ).
- [55] classe*A*0(A, Forêts inondables ou inondées primaires) :- classe*A*<sup>−</sup>6(A, Forêts hautes), classe*A*<sup>−</sup>3(A, Forêts inondables ou inondées primaires).
- [56] classe*A*0(A, Forêts inondables ou inondées primaires) :- classe*A*<sup>−</sup>3(A, Forêts inondables ou inondées primaires), Compacité( $A$ ,  $>$  3.29), Périmètre( $A$ ,  $\leq$  552.61).
- [57] classe*A*0(A, Forêts inondables ou inondées primaires) :- classe*A*<sup>−</sup>6(A, Forêts inondables ou inondées primaires), classe*A*<sup>−</sup>3(A, Forêts et végétations arbustives en mutation), Dim\_Fractale  $(A, > 1.56).$
- [58] classe*A*0(A, Mangroves) :- adjacent(A,B), classe*A*<sup>−</sup>6(B, c514), classe*A*<sup>−</sup>3(A, Mangroves).
- [59] classe*A*0(A, Mangroves) :- adjacent(A,B), classe*A*<sup>−</sup>6(B, Forêts dégradées de terre ferme), classe*A*<sup>−</sup>3(A, Mangroves).
- [60] classe*A*0(A, Mangroves) :- contains(A,Riviére), classe*A*<sup>−</sup>6(A, Plages, dunes et sables), Compacité( $A, \leq 2.4711$ ).
- [61] classe*A*0(A, Mangroves) :- classe*A*<sup>−</sup>6(A, c6), Compacité(A, *>* 1*.*31), Périmètre(A, ≤ 9009*.*15).
- [62] classe*A*0(A, Mangroves) :- classe*A*<sup>−</sup>3(A, Plages, dunes et sables), Surface(A, *>* 1135730*.*70), Dim\_Fractale (A, *>* 1*.*32).
- [63] classe $A_0(A, \text{Mangroves})$ :- classe $A_{-6}(A, \text{Plages}, \text{dunes et sables})$ , Surface $(A, > 375319.36)$ , Compacité(A, *>* 3*.*29).
- [64] classe*A*0(A, Mangroves) :- classe*A*<sup>−</sup>3(A, Plages, dunes et sables), Dim\_Fractale (A, ≤ 1*.*37), Périmètre(A, ≤ 1566*.*40).
- [65] classe*A*0(A, Mangroves) :- classe*A*<sup>−</sup>3(A, Mangroves), Surface(A, ≤ 39500*.*22), Périmètre(A, *>* 1093*.*26).
- [66] classe*A*0(A, Mangroves) :- classe*A*<sup>−</sup>6(A, Marais maritimes), Dim\_Fractale (A, *>* 1*.*35), Périmètre(A, *>* 244*.*94).
- [67] classe*A*0(A, Mangroves) :- classe*A*<sup>−</sup>3(A, Mangroves), Compacité(A, ≤ 2*.*4711), Périmètre(A, *>* 9009*.*15).
- [68] classe*A*0(A, Mangroves) :- classe*A*<sup>−</sup>3(A, c6), Dim\_Fractale (A, *>* 1*.*37), Périmètre(A, *>* 4339*.*55).
- [69] classe $A_0(A, \text{Mangroves})$  :- classe $A_{-6}(A, \text{Plages}, \text{dunes et sables})$ , Surface $(A, > 4871.12)$ , Périmètre $(A, \leq 552.61)$ .
- [70] classe*A*0(A, Mangroves) :- classe*A*<sup>−</sup>6(A, c6), Surface(A, *>* 1135730*.*70), Dim\_Fractale (A,  $> 1.32$ ).
- [71] classe*A*0(A, Mangroves) :- adjacent(A,B), classe*A*<sup>−</sup>6(B, Forêts inondables ou inondées primaires), classe*A*<sup>−</sup>3(A, Mangroves).
- [72] classe*A*0(A, Mangroves) :- classe*A*<sup>−</sup>6(A, c514), Surface(A, ≤ 76202*.*23), Surface(A, *>* 4871*.*12).
- [73] classe*A*0(A, Mangroves) :- classe*A*<sup>−</sup>6(A, c514), classe*A*<sup>−</sup>3(A, Plages, dunes et sables), Compacité( $A$ ,  $> 1.67$ ).
- [74] classe*A*0(A, Plantations forestières) :- classe*A*<sup>−</sup>3(A, Plantations forestières).
- [75] classe*A*0(A, savanes sèches) :- classe*A*<sup>−</sup>3(A, savanes sèches).
- [76] classe*A*0(A, savanes inondables) :- classe*A*<sup>−</sup>3(A, savanes inondables), Périmètre(A, *>* 1566*.*40).
- [77] classe*A*0(A, savanes inondables) :- classe*A*<sup>−</sup>3(A, savanes inondables), Compacité(A, *>* 2.10), Périmètre $(A, \leq 244.94)$ .
- [78] classe*A*0(A, savanes inondables) :- classe*A*<sup>−</sup>3(A, savanes inondables), Compacité(A, ≤ 1*.*67), Compacité(A, *>* 1*.*54).
- [79] classe*A*0(A, Plages, dunes et sables) :- adjacent(A,B), classe*A*<sup>−</sup>6(B, Forêts dégradées de terre ferme), classe*A*<sup>−</sup>3(A, Plages, dunes et sables).
- [80] classe*A*0(A, Roches nues, savanes roches) :- classe*A*<sup>−</sup>3(A, Roches nues, savanes roches).
- [81] classe*A*0(A, Forêts dégradées de terre ferme) :- classe*A*<sup>−</sup>3(A, Forêts dégradées de terre ferme), Surface(A, *>* 76202*.*23).
- [82] classe*A*0(A, Forêts dégradées de terre ferme) :- classe*A*<sup>−</sup>3(A, Forêts dégradées de terre ferme), Dim\_Fractale (A, *>* 1*.*56), Périmètre(A, ≤ 1093*.*26).
- [83] classe*A*0(A, Forêts dégradées de terre ferme) :- classe*A*<sup>−</sup>6(A, Systèmes culturaux et parcellaires complexes), classe*A*<sup>−</sup>3(A, Forêts dégradées de terre ferme), Surface(A, *>* 1111*.*14).
- [84] classe*A*0(A, Forêts dégradées de terre ferme) :- classe*A*<sup>−</sup>6(A, Territoires principalement occupés par l'agriculture avec présence de végétation), classe*A*<sup>−</sup>3(A, Forêts dégradées de terre ferme), Surface(A, *>* 10830*.*61).
- [85] classe*A*0(A, Forêts dégradées de terre ferme) :- classe*A*<sup>−</sup>6(A, Forêts de la plaine côtière ancienne), classe*A*<sup>−</sup>3(A, Forêts dégradées de terre ferme), Compacité(A, *>* 2*.*10).
- [86] classe*A*0(A, Forêts dégradées de terre ferme) :- classe*A*<sup>−</sup>6(A, Forêts et végétations arbustives en mutation), classe*A*<sup>−</sup>3(A, Forêts dégradées de terre ferme), Dim\_Fractale (A,  $\leq$  1.3495976).
- [87] classe*A*0(A, Forêts dégradées de terre ferme) :- classe*A*<sup>−</sup>6(A, Habitat pluridisciplinaire), classe*A*<sup>−</sup>3(A, Forêts dégradées de terre ferme).
- [88] classe*A*0(A, Forêts dégradées de terre ferme) :- classe*A*<sup>−</sup>6(A, Forêts hautes), classe*A*<sup>−</sup>3(A, Forêts dégradées de terre ferme), Périmètre(A, ≤ 1566*.*40).
- [89] classe*A*0(A, Forêts dégradées de terre ferme) :- classe*A*<sup>−</sup>6(A, Bâti isolé), classe*A*<sup>−</sup>3(A, Forêts dégradées de terre ferme).
- [90] classe*A*0(A, Forêts dégradées de terre ferme) :- classe*A*<sup>−</sup>6(A, Marais intérieurs et marécages boisés), Surface(A, ≤ 1111*.*14), Périmètre(A, *>* 552*.*61).
- [91] classe*A*0(A, Forêts dégradées de terre ferme) :- classe*A*<sup>−</sup>6(A, Prairies), classe*A*<sup>−</sup>3(A, Forêts dégradées de terre ferme).
- [92] classe*A*0(A, Forêts inondables ou marécageuses dégradées) :- classe*A*<sup>−</sup>3(A, Forêts inondables ou marécageuses dégradées).
- [93] classe*A*0(A, Forêts et végétations arbustives en mutation) :- classe*A*<sup>−</sup>3(A, Forêts et végétations arbustives en mutation), Surface $(A, > 20174.28)$ , Dim<sub>m</sub>Fractale  $(A, \leq 1.37)$ .
- [94] classe*A*0(A, Forêts et végétations arbustives en mutation) :- adjacent(A,B), classe*A*<sup>−</sup>6(B, Plantations forestières), Compacité(A, ≤ 1*.*22).
- [95] classe*A*0(A, Forêts et végétations arbustives en mutation) :- classe*A*<sup>−</sup>3(A, Forêts et végétations arbustives en mutation), Surface $(A, \leq 1111.14)$ , Périmètre $(A, > 244.94)$ .
- [96] classe*A*0(A, Forêts et végétations arbustives en mutation) :- classe*A*<sup>−</sup>6(A, Systèmes culturaux et parcellaires complexes), classe*A*−3(A, Forêts et végétations arbustives en mutation), Surface $(A, \leq 10830.61)$ .
- [97] classe*A*0(A, Forêts et végétations arbustives en mutation) :- classe*A*<sup>−</sup>3(A, savanes inondables), Compacité( $A$ ,  $\leq$  2.10), Dim<sub>\_Fractale</sub> ( $A$ ,  $>$  1.37).
- [98] classe*A*0(A, Forêts et végétations arbustives en mutation) :- adjacent(A,B), classe*A*<sup>−</sup>6(B, Extraction de matériaux), classe*A*<sup>−</sup>3(A, Forêts et végétations arbustives en mutation).
- [99] classe*A*0(A, Forêts et végétations arbustives en mutation) :- contains(A,route), included(A,B), classe*A*<sup>−</sup>3(A, Forêts hautes).
- [100] classe*A*0(A, Forêts et végétations arbustives en mutation) :- classe*A*<sup>−</sup>3(A, Forêts et végétations arbustives en mutation), Périmètre(A, *>* 9009*.*15).
- [101] classe*A*0(A, Forêts et végétations arbustives en mutation) :- classe*A*<sup>−</sup>6(A, Vergers et petits fruits), classe*A*<sup>−</sup>3(A, Forêts et végétations arbustives en mutation).
- [102] classe*A*0(A, Forêts et végétations arbustives en mutation) :- included(A,B), classe*A*<sup>−</sup>3(A, Forêts basses sur sable blanc), Surface(A, ≤ 76202*.*23).
- [103] classe $A_0(A,$  Forêts et végétations arbustives en mutation) :- adjacent(A,B), classe $A_{-6}(B,$ Marécages ripicoles), classe*A*<sup>−</sup>3(A, Forêts et végétations arbustives en mutation).
- [104] classe*A*0(A, Forêts et végétations arbustives en mutation) :- classe*A*<sup>−</sup>6(A, Forêts littorales sur sols rocheux), Surface(A, *>* 20174*.*28), Dim\_Fractale (A, *>* 1*.*29).
- [105] classe*A*0(A, Forêts et végétations arbustives en mutation) :- classe*A*<sup>−</sup>6(A, Forêts hautes), Dim\_Fractale (A, ≤ 1*.*30), Périmètre(A, ≤ 394*.*47).
- [106] classe*A*0(A, Forêts et végétations arbustives en mutation) :- classe*A*<sup>−</sup>6(A, savanes sèches), classe*A*<sup>−</sup>3(A, Forêts et végétations arbustives en mutation), Compacité(A, *>* 2*.*4711).
- [107] classe*A*0(A, Forêts et végétations arbustives en mutation) :- classe*A*<sup>−</sup>6(A, Forêts basses sur sable blanc), classe $A_{-3}(A)$ , Vergers et petits fruits), Surface( $A \leq 39500.22$ ).
- [108] classe*A*0(A, Forêts et végétations arbustives en mutation) :- classe*A*<sup>−</sup>6(A, Forêts basses sur sable blanc), classe*A*<sup>−</sup>3(A, Forêts et végétations arbustives en mutation), Dim\_Fractale  $(A, > 1.30)$ .
- [109] classe*A*0(A, Forêts et végétations arbustives en mutation) :- contains(A,route), classe*A*<sup>−</sup>3(A, Forêts hautes), Compacité $(A, \leq 1.22)$ .
- [110] classe*A*0(A, Marais intérieurs et marécages boisés) :- classe*A*<sup>−</sup>3(A, Marais intérieurs et marécages boisés), Surface(A, *>* 39500*.*22).
- [111] classe*A*0(A, Marais intérieurs et marécages boisés) :- classe*A*<sup>−</sup>3(A, Marais intérieurs et marécages boisés), Compacité( $A$ ,  $> 1.67$ ), Périmètre( $A$ ,  $\leq 780.62$ ).
- [112] classe*A*0(A, Marais intérieurs et marécages boisés) :- classe*A*<sup>−</sup>6(A, Forêts dégradées de terre ferme), classe*A*<sup>−</sup>3(A, Marais intérieurs et marécages boisés).
- [113] classe*A*0(A, Marais intérieurs et marécages boisés) :- classe*A*<sup>−</sup>6(A, Marais intérieurs et marécages boisés), classe*A*<sup>−</sup>3(A, c6), Surface(A, ≤ 4871*.*12).
- [114] classe*A*0(A, Marécages ripicoles) :- classe*A*<sup>−</sup>3(A, Marécages ripicoles).
- [115] classe*A*0(A, Marais maritimes) :- classe*A*<sup>−</sup>3(A, Marais maritimes), Compacité(A, *>* 1*.*22).
- [116] classe*A*0(A, Plans d'eau) :- classe*A*<sup>−</sup>6(A, Plans d'eau).
- [117] classe*A*0(A, Pisciculture ou autres bassins) :- classe*A*<sup>−</sup>3(A, Pisciculture ou autres bassins).
- [118] classe*A*0(A, Forêts sur cordons sableux) :- classe*A*<sup>−</sup>3(A, Forêts sur cordons sableux), Compacité( $A$ ,  $> 2.10$ ).
- [119] classe*A*0(A, Forêts sur cordons sableux) :- classe*A*<sup>−</sup>6(A, Marécages ripicoles), classe*A*<sup>−</sup>3(A, Marécages ripicoles), Dim\_Fractale (A, *>* 1*.*56).
- [120] classe*A*0(A, Forêts sur cordons sableux) :- contains(A,route), classe*A*<sup>−</sup>6(A, Forêts sur cordons sableux), Surface $(A, \leq 1111.14)$ .
- [121] classe*A*0(A, Forêts de la plaine côtière ancienne) :- classe*A*<sup>−</sup>3(A, Forêts de la plaine côtière ancienne), Surface(A, *>* 76202*.*23), Dim\_Fractale (A, ≤ 1*.*42).
- [122] classe*A*0(A, Forêts de la plaine côtière ancienne) :- classe*A*<sup>−</sup>6(A, savanes sèches), classe*A*<sup>−</sup>3(A, Forêts de la plaine côtière ancienne), Compacité(A, *>* 1*.*43).
- [123] classe*A*0(A, Forêts de la plaine côtière ancienne) :- classe*A*<sup>−</sup>6(A, Forêts et végétations arbustives en mutation), classe*A*<sup>−</sup>3(A, Forêts de la plaine côtière ancienne), Surface(A,  $>$  1111.14).
- [124] classe*A*0(A, Forêts de la plaine côtière ancienne) :- classe*A*<sup>−</sup>6(A, Forêts dégradées de terre ferme), classe*A*<sup>−</sup>3(A, Forêts de la plaine côtière ancienne).
- [125] classe*A*0(A, Forêts de la plaine côtière ancienne) :- contains(A,Riviére), classe*A*<sup>−</sup>3(A, Forêts de la plaine côtière ancienne), Compacité(A, *>* 3*.*29).
- [126] classe*A*0(A, Forêts de la plaine côtière ancienne) :- classe*A*<sup>−</sup>6(A, Extraction de matériaux), classe*A*<sup>−</sup>3(A, Forêts de la plaine côtière ancienne), Compacité(A, ≤ 1*.*67).
- [127] classe*A*0(A, Forêts de la plaine côtière ancienne) :- classe*A*<sup>−</sup>6(A, Systèmes culturaux et parcellaires complexes), classe*A*<sup>−</sup>3(A, Forêts de la plaine côtière ancienne), Surface(A, *>* 4871*.*12).
- [128] classe*A*0(A, Forêts de la plaine côtière ancienne) :- classe*A*<sup>−</sup>6(A, Territoires principalement occupés par l'agriculture avec présence de végétation), classe*A*<sup>−</sup>3(A, Forêts de la plaine côtière ancienne).
- [129] classe*A*0(A, Forêts de la plaine côtière ancienne) :- classe*A*<sup>−</sup>6(A, Bâti isolé), classe*A*<sup>−</sup>3(A, Forêts de la plaine côtière ancienne).
- [130] classe*A*0(A, Forêts de la plaine côtière ancienne) :- classe*A*<sup>−</sup>6(A, Forêts hautes), classe*A*<sup>−</sup>3(A, Forêts de la plaine côtière ancienne).
- [131] classe*A*0(A, Forêts de la plaine côtière ancienne) :- classe*A*<sup>−</sup>6(A, Marécages ripicoles), classe*A*<sup>−</sup>3(A, Forêts de la plaine côtière ancienne).
- [132] classe*A*0(A, Forêts de la plaine côtière ancienne) :- classe*A*<sup>−</sup>6(A, Forêts inondables ou inondées primaires), classe*A*<sup>−</sup>3(A, Forêts de la plaine côtière ancienne), Compacité(A,  $<$  3.29).
- [133] classe*A*0(A, Forêts de la plaine côtière ancienne) :- classe*A*<sup>−</sup>3(A, Forêts et végétations arbustives en mutation), Surface $(A, > 4871.12)$ , Dim<sub>es</sub>Fractale  $(A, > 1.56)$ .
- [134] classe*A*0(A, Forêts de la plaine côtière ancienne) :- classe*A*<sup>−</sup>6(A, Habitat pluridisciplinaire), classe*A*<sup>−</sup>3(A, Forêts de la plaine côtière ancienne).
- [135] classe*A*0(A, Forêts de la plaine côtière ancienne) :- classe*A*<sup>−</sup>6(A, savanes sèches), classe*A*<sup>−</sup>3(A, savanes sèches), Dim\_Fractale (A, *>* 1*.*56).
- [136] classe $A_0(A, F$ orêts de la plaine côtière ancienne) :- included $(A, B)$ , Dim Fractale (B, *>* 1*.*35), classe*A*<sup>−</sup>3(A, Forêts de la plaine côtière ancienne).
- [137] classe*A*0(A, Forêts de la plaine côtière ancienne) :- classe*A*<sup>−</sup>3(A, Chantiers), Surface(A, ≤ 10830*.*61), Périmètre(A, *>* 780*.*62).
- [138] classe*A*0(A, Forêts de la plaine côtière ancienne) :- classe*A*<sup>−</sup>3(A, Chantiers), Compacité(A, *>* 1*.*85), Périmètre(A, ≤ 394*.*47).
- [139] classe*A*0(A, Forêts de la plaine côtière ancienne) :- classe*A*<sup>−</sup>6(A, Forêts de la plaine côtière ancienne), classe*A*<sup>−</sup>3(A, Systèmes culturaux et parcellaires complexes), Surface(A,  $<$  1111.14).
- [140] classe*A*0(A, Forêts de la plaine côtière ancienne) :- classe*A*<sup>−</sup>3(A, Chantiers), Compacité(A, ≤ 1*.*22), Dim\_Fractale (A, *>* 1*.*34).
- [141] classe*A*0(A, Forêts de la plaine côtière ancienne) :- classe*A*<sup>−</sup>3(A, Chantiers), Surface(A, *>* 10830*.*61), Dim\_Fractale (A, *>* 1*.*56).
- [142] classe*A*0(A, Forêts de la plaine côtière ancienne) :- classe*A*<sup>−</sup>3(A, Extraction de matériaux), Surface( $A$ ,  $\leq$  4871.12), Compacité( $A$ ,  $\leq$  1.43).
- [143] classe*A*0(A, Forêts de la plaine côtière ancienne) :- classe*A*<sup>−</sup>6(A, Extraction de matériaux), classe $A_{-3}(A,$  Extraction de matériaux), Surface( $A, \leq 1111.14$ ).
- [144] classe*A*0(A, Forêts basses sur sable blanc) :- contains(A,Riviére), classe*A*<sup>−</sup>3(A, Forêts basses sur sable blanc), Surface $(A, > 375319.36)$ .
- [145] classe*A*0(A, Forêts littorales sur sols rocheux) :- classe*A*<sup>−</sup>3(A, Forêts littorales sur sols rocheux), Surface(A, *>* 165566*.*67).
- [146] classe*A*0(A, Forêts littorales sur sols rocheux) :- adjacent(A,B), classe*A*<sup>−</sup>3(B, Forêts littorales sur sols rocheux), Surface $(A, \leq 1111.14)$ .
- [147] classe*A*0(A, Forêts littorales sur sols rocheux) :- classe*A*<sup>−</sup>6(A, Forêts littorales sur sols rocheux), classe*A*<sup>−</sup>3(A, Forêts et végétations arbustives en mutation), Surface(A, ≤ 76202*.*23).
- [148] classe*A*0(A, Forêts hautes) :- contains(A,route), classe*A*<sup>−</sup>3(A, Forêts hautes), Compa- $\text{cit\'e}(A, > 1.67).$
- [149] classe*A*0(A, Forêts hautes) :- classe*A*<sup>−</sup>3(A, Forêts hautes), Surface(A, *>* 375319*.*36), Dim\_Fractale  $(A, \leq 1.34).$
- [150] classe $A_0(A,$  Forêts hautes) :- included(A,B), Dim\_Fractale (B,  $> 1.34$ ), classe $A_{-3}(A,$ Forêts hautes).
- [151] classe*A*0(A, Forêts hautes) :- classe*A*<sup>−</sup>6(A, Systèmes culturaux et parcellaires complexes), classe $A_{-3}(A,$  Forêts hautes), Dim<sub>\_Fractale  $(A, \le 1.56)$ .</sub>
- [152] classe*A*0(A, Forêts hautes) :- classe*A*<sup>−</sup>6(A, Forêts de la plaine côtière ancienne), classe*A*<sup>−</sup>3(A, Forêts hautes).
- [153] classe*A*0(A, Forêts hautes) :- classe*A*<sup>−</sup>3(A, Forêts hautes), Surface(A, *>* 76202*.*23), Compacité( $A, \leq 1.22$ ).
- [154] classe*A*0(A, Forêts hautes) :- classe*A*<sup>−</sup>6(A, Forêts dégradées de terre ferme), classe*A*<sup>−</sup>3(A, Forêts hautes).
- [155] classe*A*0(A, Forêts hautes) :- classe*A*<sup>−</sup>6(A, Forêts et végétations arbustives en mutation), classe $A_{-3}(A,$  Forêts hautes), Dim\_Fractale  $(A, > 1.32)$ .
- [156] classe*A*0(A, Forêts hautes) :- classe*A*<sup>−</sup>6(A, Forêts hautes), classe*A*<sup>−</sup>3(A, Extraction de matériaux), Périmètre $(A, \leq 552.61)$ .
- [157] classe $A_0(A,$  Forêts hautes) :- classe $A_{-3}(A,$  Forêts basses), Surface( $A, \leq 4871.12$ ).
- [158] classe $A_0(A,$  Forêts basses) :- classe $A_{-3}(A,$  Forêts basses), Surface( $A, > 4871.12$ ).

# Annexe E : **Production scientifique**

### **1 Articles de revue**

- Bayoudh Meriam, Roux Emmanuel, Nock Richard, Richard Gilles, Structural knowledge learning from maps for supervised land cover/use classification : Application to the monitoring of land cover/use maps in French Guiana. *Computers and geosciences*, soumis (oct. 2013).
- Bayoudh Meriam, Prade Henri, Richard Gilles, Evaluation of analogical proportions through Kolmogorov complexity, *Knowledge-Based Systems*, Elsevier, vol 29, 20–30, 2012.

## **2 Articles acceptés dans des conférences internationales avec comité de lecture et article long**

- Bayoudh Meriam, Roux Emmanuel, Nock Richard, Richard Gilles. Automatic learning of structural knowledge from geographic information for updating land cover maps, *Symposium of the Latin American Society for Remote Sensing and Spatial Information Systems (SELPER)*, Cayenne, Guyane Française, Nov 2012.
- Bayoudh Meriam, Prade Henri, Richard Gilles, A Kolmogorov complexity view of analogy : from logical modeling to experimentations, *Research and Development in Intelligent Systems XXVII*,P 93-106, 0857291297, Springer London, 2011.

## **3 Articles acceptés dans des conférences nationales avec comité de lecture et article long**

• Bayoudh Meriam, Roux Emmanuel, Nock Richard, Richard Gilles. Apprentissage de connaissances structurelles à partir de cartes et classification multi-classes : Application à la mise à jour de cartes d'occupation du sol. *Rencontre des Jeunes Chercheurs en Intelligence Artificielle (RJCIA), dans le cadre de Plate-Forme Intelligence Artificielle (PFIA)*, Lille 1-5 Juillet 2013.

## **4 Conférences nationales avec comité de lecture**

- Bayoudh Meriam. Apport de l'optimisation d'un algorithme de segmentation à l'apprentissage automatique et à la cartographie dynamique. *Journées Informations géographiques et Observation de la Terre (JIGOT'11)*. Rennes, 17-18 Nov 2011.
- Bayoudh Meriam, Roux Emmanuel. Apprentissage de connaissances structurelles pour la classification automatique d'images satellitaires : Application au littoral guyanais. *Journées Annuelles du GDR Mathématiques de l'optimisation et applications (MOA)*. 04-07 Juin 2012, Guadeloupe.

Les méthodes classiques d'analyse d'images satellitaires s'avèrent inadaptées au volume actuel du flux de données. L'automatisation de l'interprétation de ces images devient donc cruciale pour l'analyse et la gestion des phénomènes observables par satellite et évoluant dans le temps et l'espace. Ce travail vise donc à contribuer à la cartographie dynamique de l'occupation/usage du sol à partir d'images satellitaires, par des mécanismes expressifs, facilement interprétables et faisant intervenir explicitement les aspects structurels de l'information géographique. Il s'inscrit dans le cadre de l'analyse d'images *basée objet* et suppose qu'il est possible d'extraire les connaissances contextuelles utiles à partir de cartes existantes. Ainsi, une méthode de paramétrage supervisé d'un algorithme de segmentation d'images, à partir d'une segmentation de référence fournie par une carte d'occupation du sol, est proposée. Dans un deuxième temps, une méthode de classification supervisée d'objets géographiques est présentée, combinant apprentissage automatique par Programmation Logique Inductive et classement par l'approche *Multi-class Rule Set Intersection*. Enfin, des indices de confiance de prédiction sont définis pour l'aide à l'interprétation. Ces approches sont appliquées à la cartographie de la bande côtière guyanaise. Les résultats démontrent la faisabilité du paramétrage de la segmentation, mais également sa variabilité en fonction des classes de la carte de référence et des données d'entrée. Les résultats de la classification supervisée montrent, quant à eux, qu'il est possible d'induire des règles de classification expressives, véhiculant des informations cohérentes et structurelles dans un contexte applicatif donné, et conduisant à des valeurs satisfaisantes de précision globale et de *Kappa* (respectivement 84,6% et 0,7). Ce travail de thèse contribue ainsi à l'automatisation de la cartographie dynamique à partir d'images de télédétection et propose des perspectives originales et prometteuses.

Mots clés : Télédétection, Analyse d'image *basée objet*, Segmentation, Classification supervisée, Apprentissage automatique, Programmation Logique Inductive (PLI), Cartes d'occupation/usage du sol, Guyane française.

Classical methods for satellite image analysis appear inadequate for the current bulky data flow. Thus, making the interpretation of such images automatic becomes crucial for the analysis and management of phenomena changing in time and space, observable by satellite. Consequently, this work aims to contribute to the dynamic land cover cartography from satellite images, by expressive and easily interpretable mechanisms, and by explicitly taking into account structural aspects of geographic information. It is part of the *object-based* image analysis framework, and assumes that it is possible to extract useful contextual knowledge from existing maps. Thus, a supervised parameterization method of an image segmentation algorithm is proposed, taking a segmentation derived from a land cover map as reference. Secondly, a supervised classification of geographical objects is presented. It combines machine learning by Inductive Logic Programming and the *Multi-class Rule Set Intersection* approach. Finally, prediction confidence indexes are defined to assist interpretation. These approaches are applied to the French Guiana coastline cartography. The results demonstrate the feasibility of the segmentation parameterization, but also its variability as a function of the reference map classes and of the input data. Nevertheless, methodological developments allow to consider an operational implementation of such an approach. The results concerning the object supervised classification show that it is possible to induce expressive classification rules that convey consistent and structural information in a given application context and lead to reliable predictions, with overall accuracy and Kappa values equal to, respectively, 84.6% and 0.7. In conclusion, this work contributes to the automation of the dynamic cartography from remotely sensed images and proposes original and promising perspectives.

Keywords : Remote sensing, Object-based image analysis, Segmentation, supervised classification, Machine learning, Inductive Logic Programming (ILP), Land cover/use maps, French Guiana.